*Sônia Leila Fernandes Silva* 

# **ConTOM Um Sistema de Consultas Graficas a um Banco de Dados Temporal Orientado a Objetos**

Campina Grande 1995

*Sônia Leila Fernandes Silva* 

**ConTOM Um Sistema de Consultas Graficas a um Banco de Dados Temporal Orientado a Objetos** 

> Dissertação apresentada ao Curso de Mestrado em Informatica da Universidade Federal da Paraiba, como requisito parcial a obtencao do titulo de Mestre em Informatica.

Área de Concentração: Banco de Dados

Orientador: Prof. Ulrich Schiel Universidade Federal da Paraiba

Campina Grande Universidade Federal da Paraiba 1995

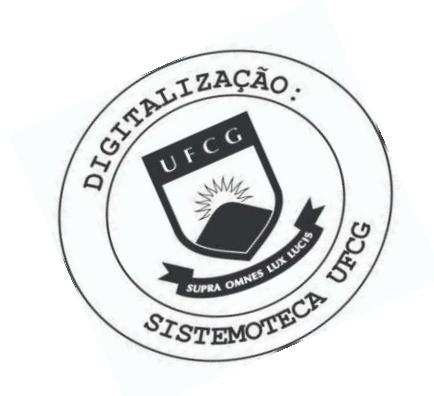

S586c Silva, Sônia Leila Fernandes. ConTOM : um sistema de consultas gráficas a um banco de dados temporal orientado a objetos / Sônia Leila Fernandes Silva. - Campina Grande : 1995. 135 f. Dissertação (Mestrado em Informática) - Universidade Federal da Paraíba, Centro de Ciências e Tecnologia, 1995. "Orientação : Prof. Dr. Ulrich Schiel". Referências. 1. Banco de Dados. 2. Consultas Gráficas. 3. ConTOM. 4. Interface Gráfica. 5. Dissertação - Informática. I. Schiel, Ulrich. II. Universidade Federal da Paraíba - Campina Grande (PB) III. Título CDU 004.65(043)

## **ConTOM - Um Sistema de Consultas Graflcas a um Banco de Dados Temporal Orientado a Objetos**

### **Sonia Leila Fernandes Silva**

**Dissertacao aprovada em 21.02.1995** 

**Ulrich Schiel, Dr. Presidente** 

**Maria de Fatima Q. V. Turnell, Ph. D** 

**Componente da Banca** 

**Decio Fonseca, Dr. Componente da Banca** 

**SJimane Hammoudi, Dr. Componente da Banca** 

**Campina Grande, 21 de fevereiro de 1995** 

*A meus pais* 

# Agradecimentos

A todos que contribuíram diretamente ou indiretamente para a realização deste trabalho. Gostaria de agradecer especialmente a algumas pessoas em particular:

- Aos meu pais, pelo apoio, carinho, estímulo e dedicação que sempre me proporcionarão.
- Ao Prof. Ulrich Schiel, pela orientacao competente, experiencia, disponibilidade e, principalmente, pelo estímulo e paciência nos momentos difíceis do trabalho. Sua colaboração foi de vital importancia para o meu enriquecimento pessoal e profissional.
- A Prof. Fatima Turnell, a primeira pessoa que me impulsionou para o desenvolvimento deste trabalho.
- Ao Prof. Slimane Hammoudi pela organização deste trabalho.
- A minha amiga-irma e conterranea Egidia, uma grande incentivadora para eu poder continuar o trabalho.
- Ao Dr. Alberto, pelo tratamento eficaz da minha saude.
- Aos Professores e Funcionários do Departamento de Sistemas, pelo apoio que viabilizou esta pesquisa, em particular, ao Prof. Peter, Aninha, Lilian, Alberto, Zeneide e Gustavo.
- As pessoas que durante todos estes anos me ajudaram, na colaboracao tecnica, troca de ideias, amizade, companheirismo e afeto. Em particular:
	- Aos Professores Edilson, Claudio Baptista, Bernardo Lula, Joseluce, Hattori, Helio Menezes e Tota.
	- Aos colegas dos papos noturnos no laboratorio: Washington, Haroldo, Belo, Reginaldo, Robson, André Felipe, Edilson & Stanley (pelas caronas e água de côco).
	- Aos amigos próximos: Walfredo & Izabel, Frazão & Marília, Cristina, Jane, Iasnaia, Sebastian e Cortêz.
	- Aos amigos distantes: Diana, Luiz Antonio (Brasilia), Fernando "Mandi", Femandinho (Lagartixa) & Elmar, Lauro, Luiz Maurício, Ingrid & Léo e Akemi.
	- Aos novos colegas do mestrado e do laboratorio: Gilson, Edberto, Ricardo, Katia, Kissia, Norma, Vera, Michelle, Ismenia & Alvaro, Almir, Vitor, Carlos, Adna, Marcos, Lavoisier, Augusto, Sandro, Vladimir, Michelle, Ernandes, as meninas da cantina, etc, etc (desculpe se eu esqueci algum nome, como ja dizia meu amigo Walfredo, a memoria humana e muito  $fraca...$ )

v

# Lista de Figuras

Figura 1.1 Arquitetura Lógica do Sistema Gráfico ConTOM, 5 Figura 2.1 Tipo Abstrato, Imprimivel e Livre, 9 Figura 2.2 Agregação, 10 Figura 2.3 Agrupamento, 10 Figura 2.4 Aplicação Recursiva à Agregação e Agrupamento, 10 Figura 2.5 Atributos, 11 Figura 2.6 Representações Diferentes, 11 Figura 2.7 Subtipo "Empregado", 12 Figura 2.8 Supertipo "Veiculo", 13 Figura 2.9 Restrições Associadas ao Esquema, 14 Figura 3.1 Niveis de Abstração do TOM, 23 Figura 3.2 Sequencialidade do Processo FADO, 31 Figura 3.3 As Duas Fases da metodologia *POKER*, 32 Figura 3.4 Exemplo de um ECG Completo, 33 Figura 3.5 Processo de Especificação com Níveis e Módulos, 36 Figura 3.6 Modulos Gerados pelo Construtor *Combinacao,* 37 Figura 3.7 Módulos Gerados pelas Abstrações do Modelo TOM, 38 Figura 3.8 Os Dois Niveis de Acesso, 39 Figura 4.1 Duas Alternativas de Seleção, 42 Figura 4.2a,b Duas Alternativas de Seleção sobre Relacionamento, 43 Figura 4.2c Seleção sobre Classe Intermediária, 43 Figura 4.3 Três Caminhos Distintos, 43 Figura 4.4 Classe com Relacionamento Reflexivo, 44 Figura 4.5 Processo de Seleção em um ECG Completo, 44 Figura 4.6 Módulo de Consultas Resultante, 45 Figura 4.7 Processo de Seleção em um ECG Modular, 46 Figura 4.8 Exemplo de um Diagrama Extensional, 46 Figura 4.9 Diagrama Extensional do Modulo de Consultas, 47 Figura 4.10a Processo de Especialização, 48 Figura 4.10b Módulo após Especialização, 48 Figura 4.11 Diagrama Extensional, 48 Figura 4.12 Processo de Especialização, 49 Figura 4.13 Módulo após Especialização, 49 Figura 4.14a Modulo de Consultas, 50 Figura 4.14b Módulo após Especialização, 50 Figura 4.15a Especialização Múltipla com Intersecção, 51 Figura 4.15b Módulo após Especialização Múltipla, 51 Figura 4.16 Modulo de Consultas, 52

vi

# Lista de Figuras

Figura 4.17 Módulo Resultante da Generalização, 52<br>Figura 4.18a Processo de Agregação, 53 Figura 4.18a Processo de Agregação, 53<br>Figura 4.18b Módulo após Agregação, 5. Módulo após Agregação, 53 Figura 4.19a Modulo de Consultas, 54 Figura 4.19b Modulo Resultante do Agrupamento, 54 Figura 4.20 Estrutura Modular de um ER, 54 Figura 4.21a AS-OF sobre Classe, 61 Figura 4.21b Módulo Resultante de AS-OF, 61 Figura 422a AS-OF sobre Relacionamento, 62 Figura 4.22b Módulo Resultante de AS-OF, 62 Figura 4.23 Aplicação de um Walk-Through sobre um Relacionamento Temporal, 63 Figura 4.24a Walk-Through em Relacionamento, 63 Figura 4.24b Modulo Resultante de Walk-Through, 63 Figura 4.25a Walk-Through em Relacionamento, 63 Figura 4.25b Módulo Resultante de Walk-Through, 63 Figura 4.26a Walk-Through em Classe, 64 Figura 4.26b Módulo Resultante de Walk-Through, 64 Figura 4.27a Walk-Through em Relacionamento, 65 Figura 4.27b Projeção Temporal, 65 Figura 4.27c Módulo Resultante de Projeção Temporal, 65 Figura 4.28a Walk-Through em Relacionamento, 65 Figura 4.28b Projeção Temporal, 65 Figura 4.28c Módulo Resultante de Projeção Temporal, 65 Figura 4.29a Walk-Through em Relacionamento, 67 Figura 4.29b Projecão Temporal, 67 Figura 4.29c AS-OF sobre um Relacionamento, 67 Figura 4.29d Módulo Resultante de AS-OF, 67 Figura 5.1 Linguagens de BD e o Usuario Final, 80 Figura 5.2 Tabela QBE, 84 Figura 5.3 Uma Simples Consulta QBE, 84 Figura 5.4 Uma Consulta Multi-Relação QBE, 84 Figura 5.5 Principais Simbolos do Cupid, 85 Figura 5.6 Uma Simples Consulta Cupid, 85 Figura 5.7 Uma Consulta Multi-Relação Cupid, 86 Figura 5.8 Três Representações Diferentes no Sistema Snap, 90 Figura 5.9 Janelas de Consulta dos Tres Exemplos em Snap, 91 Figura 5.10 Exemplo de um Esquema em SSONET, 93 Figura 5.11. Primitivas Visuais de Consulta, 94

vii

# Lista de Figuras

Figura 5.12 Exemplos de Consultas VQL, 94<br>Figura 5.13 Hierarquia Genérica de Tipos de Hierarquia Genérica de Tipos de Objetos Gráficos, 95 Figura 5.14 Um Diagrama de Esquema, 95 Figura 5.15 Diagramas de Consulta, 96<br>Figura 5.16 Exemplo de uma Consulta d Figura 5.16 Exemplo de uma Consulta com Junção, 97<br>Figura 5.17 Consulta com Imagem de Relacionamento, Consulta com Imagem de Relacionamento, 97 Figura 6.1 Niveis de Funcionalidade de uma Aplicação Design/OA, 109 Figura 6.2 Menu Principal de ConTOM, 113 Figura 6.3 *layout* de Telas do Ambiente ConTOM, 114 Figura 6.4 Exemplo de um Menu *Pull-Down* Ativo, 115 Figura 6.5 Exemplo de Visualização de Três Módulos, 116 Figura 6.6 Exemplo de Criação de uma Classe Temporal, 117 Figura 6.7 Abertura de um ECG, 118 Figura 6.8 OGC *Selecao* Ativo, 119 Figura 6.9 OGC *Especializacao* Ativo, 120 Figura 6.10 Exemplo de uma Estrutura Modular, 121 Figura 6.11 Mecanismo *Undo* Ativo, 122

- Figura 6.12 Menu *Modulo* Ativo, 124
- Figura 7.1 Duas Alternativas de Negação, 127

# Lista de Tabelas

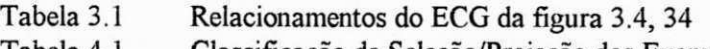

Tabela 4.1 Classificação de Seleção/Projeção dos Exemplos de Consultas, 60 Tabela 5.1 Resumo Comparativo das Interfaces Graficas, 105-106

# *Sumário*

 $\overline{1}$ 

 $\overline{1}$ 

ł.

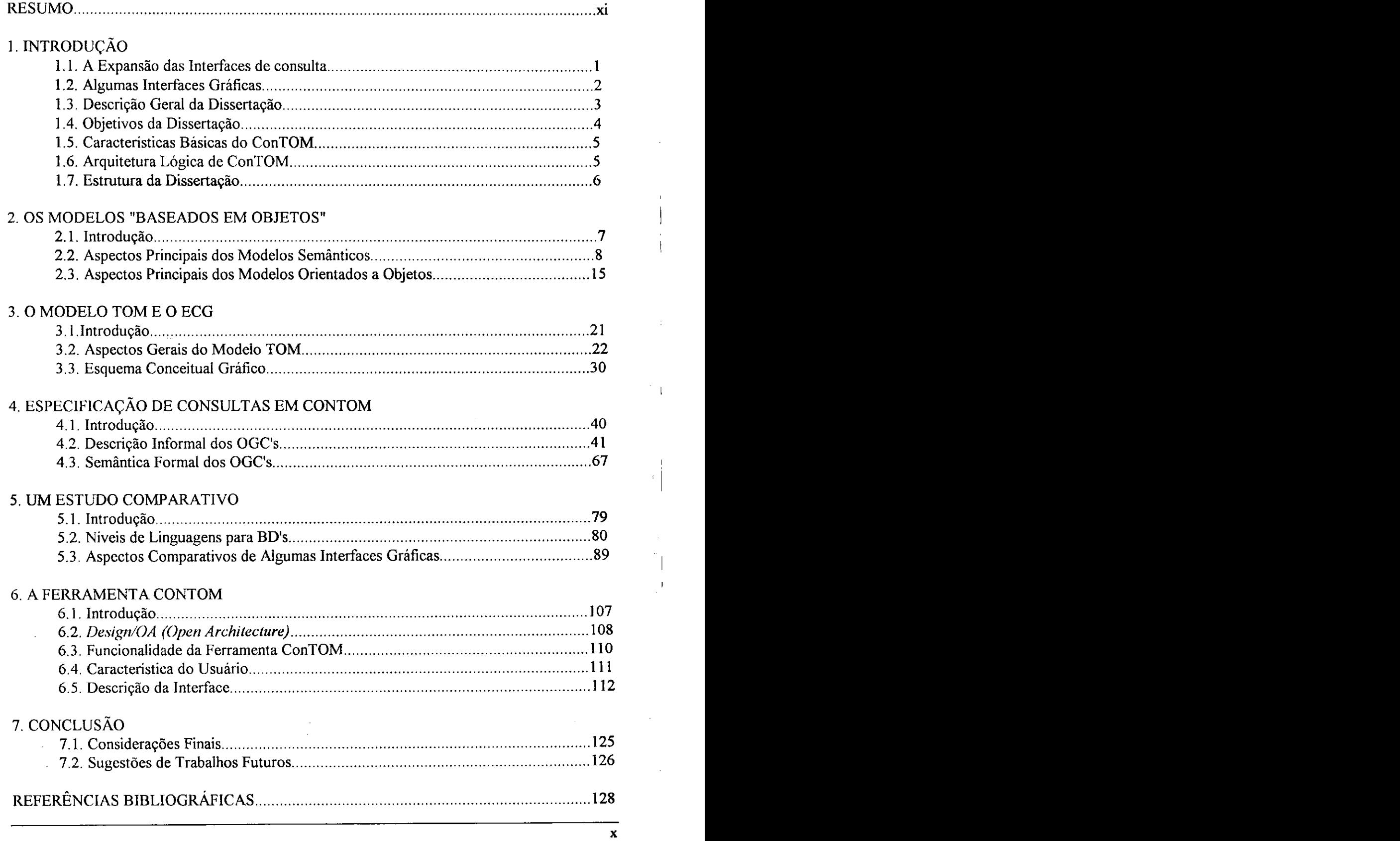

 $Resumo$ 

**Este trabalho apresenta o Sistema de Consultas Graficas a Banco de Dados - ConTOM (Consultas TOM), considerando como aspectos relevantes: a**  especificação visual do esquema conceitual dentro de uma perspectiva modular, e **o processo de especificacao de uma consulta, constituido de operadores graficos que sao executados atraves da manipulacao direta sobre os objetos do esquema conceitual. ConTOM explora integralmente a representacao visual, reduzindo a um minimo necessario dados textuais. Os operadores graficos sao divididos em operadores basicos e temporais. Estes ultimos manipulam BD's temporais, integrando a representacao visual a especificacao de consultas temporais. O**  resultado da consulta é um subesquema com a mesma estrutura do esquema **original, podendo ser reutilizado. O trabalho tambem apresenta: uma formalizacao do esquema conceitual e de todos os operadores graficos, um estudo comparativo entre ConTOM e outras interfaces graficas, e o projeto de interface da ferramenta ConTOM.** 

## $Capitulo 1$

# **Introducao**

## **1.1. A Expansão das Interfaces de Consulta**

Durante os ultimos anos, dentro da area de Banco de Dados (BD's), mais especificamente na area de Consultas, diversas pesquisas têm sido desenvolvidas em torno da criação de ferramentas que proporcionem ao usuário final, uma interface com representação visual, que seja de fácil manipulação e que forneça um acesso simples e rápido a grandes volumes de dados.

Algumas interfaces visuais de consulta foram introduzidas [McDonald75], [Wong82], [Bryce86], [Mark87], [Ty88], [KimHJ88], [Angelaccio90], [Schneider91], [Paredaens92], [Ramos92], [Mohan93], [Oliveira93], [Sockut93], [Vadaparty93], [Weiland93], como alternativas para suprir as deficiências das linguagens de consulta não procedurais, tais como QUEL ou SQL, considerando dois aspectos: a interação entre o usuário e uma base de dados, e as limitações dos modelos de dados em que elas se baseiam diante de aplicações mais complexas. As linguagens de consulta convencionais, embora não sendo procedurais e possam ser utilizadas de forma eficiente no sentido de formular consultas *ad hoc*, acabaram sendo restritas, na sua maioria, a usuários especialistas na área [Ramos92], não sendo muito compreensiveis e amplamente utilizadas por usuarios novos ou nao especialistas que, alem de passarem por um periodo de aprendizado ate alcancarem o dominio pleno da linguagem, sao forcados a conhecerem alguns conceitos de algebra relacional, calculo do predicado, teoria do conjunto e juncao.

Além das limitações das linguagens convencionais discutidas acima, existem outros fatores que serviram como estímulo à adoção de técnicas visuais nas interfaces de consulta modernas, e sua ampla difusão:

 $\triangleright$  A utilização de imagens, ao invés de linguagem textual, se tornou crucial dentro da interação homem-máquina. Segundo [Catarci93], a abordagem visual atrai a atenção do usuário e estimulao a explorar todas as funcionalidades disponíveis no sistema.

- *> Workstations* com *display bit mapped*, dispositivos de apontamento (mouse), icones, janelas, menus *pop-up,* enfim, uma gama de facilidades graficas, a baixo custo, se tornaram mais populares entre a comunidade de usuários de computação.
- > O surgimento dos modelos de dados semanticos e orientados a objeto, com maior poder de expressividade na representação conceitual dos dados extraídos do mundo "real".
- > O próprio processo de formulação de consulta é totalmente adequado para a utilização de técnicas visuais.
- > O crescimento da necessidade de acessar BD's por usuários não especializados.

## **1.2. Algumas Interfaces Graficas**

O nosso sistema grafico combina a funcionalidade de diversas interfaces existentes, acrescentado de algumas características adicionais. Faremos uma breve descrição sobre algumas interfaces gráficas de consulta.

**0** trabalho de [Bryce86] apresenta uma interface gráfica para o modelo semântico IFO, o sistema SNAP. Toda a manipulação é feita sobre os esquemas conceituais. O esquema é representado por um grafo que possui figuras geométricas distintas e são empregadas para representar papéis e relacionamentos diferenciados. Uma característica interessante do sistema é suportar visões de esquema em uma forma modular através de uma variedade de mecanismos de abstração.

*G-OQL* [Ty88] é uma interface gráfica para a linguagem de consulta orientada a objeto *OQL* [Alashqur89]. Uma consulta OQL é considerada uma função, que aplicada ao BD, retorna um sub-BD com a mesma estrutura do BD original. A estrutura de um esquema de BD em OQL consiste basicamente de classes e associações entre estas classes que são representados em forma de diagrama. A interação pela G-OQL se realiza atraves da selecao das classes dentro de um diagrama, e na entrada de operadores de associação entre as classes selecionadas.

**0** sistema *PICASSO* [KimHJ88] apresenta uma linguagem de consulta grafica para BD's sob o modelo de Relação Universal. A formulação da consulta é feita sobre hipergrafos utilizando o mouse com três botões de controle, o botão da esquerda é usado para seleção de atributos, o do centro para elaboração de predicados, e o da direita para escolha de opcdes no menu de processamento de consultas. Uma ferramenta de apoio permite a navegação sobre o resultado da consulta e a construção de consultas complexas a partir do resultado de consultas simples.

A interface do sistema *GOOD* [Paredaens92] apresenta três componentes básicos: esquema conceitual, esquema de consulta e instâncias de BD's. Os três componentes estão dentro de uma mesma representação grafica, denominados grafos de esquema, grafo de consulta e grafo de instincia, respectivamente. O grafo de consulta é abstraído a partir da aplicação de uma primitiva sobre o grafo de esquema, através da duplicação e identificação de nodos e ligações componentes deste grafo.

Em [Ramos92], pode-se observar uma proposta de interface gráfica para banco de dados relacional: a interface IQL. Além de fornecer uma interação gráfica durante a formulação de consultas SQL, fornece mecanismos de otimização das mesmas. Usuários tem a seu dispor uma variedade de mecanismos de abstração tais como denominação de consultas e o uso de parâmetros, permitindo uma reutilização modular e genérica, possibilitando, desta forma, uma abordagem de orientação a objeto.

Uma nova interface para SGBDOO's (Sistemas de Gerenciamento de Banco de Dados Orientados a Objetos) foi descrito em [01iveira93]. 0 sistema *GOODIES* vem com uma abordagem inteiramente nova para desenvolvimento de interfaces para BD's: não vem acoplado a um SGBDOO específico, ele se fundamenta nas principais caracteristicas de um modelo de dados orientado a objetos e foi construido de modo independente de uma implementação específica destas características. As informações sobre esquemas e dados em *GOODIES,* sao apresentadas textualmente, em janelas padronizadas, com facilidades de organização, navegação e consulta sobre as mesmas.

Enfim, o trabalho descrito em [Weiland93] propõe uma interface gráfica de uma forma mais intuitiva e acessível ao usuário, baseado nos conceitos hierárquicos de agregação e generalização, os quais contêm nodos representativos e manipuláveis. O protótipo da interface foi avaliado experimentalmente em comparação a uma interface de consulta textual; a interface gráfica obteve maior sucesso, principalmente entre usuários casuais ou com pouco treinamento em BD's.

## **1.3. Descricao Geral da Disserta^ao**

O trabalho proposto apresenta **ConTOM** (Consultas **TOM)** - um sistema grafico de consultas sob o modelo de dados orientado a objetos **TOM** *(Temporal Object Model)* [Schiel 91, David92]. ConTOM e constituido de operadores graficos, de forma a expressar as consultas, e uma variedade de funcionalidades que facilitam a interação com o usuário. A especificação a nível de representação visual de um esquema conceitual, utilizando o modelo TOM, e denominada, em ConTOM, de **Esquema Conceitual Grafico (ECG).** 

ConTOM fornece a geração de um ECG de uma forma totalmente interativa, utilizando uma representação baseada no trabalho descrito em [Schiel84], que capacita o usuário a projetar e visualizar um esquema de uma forma modular, através de mecanismos de abstração. A funcionalidade de um esquema com tal característica foi estimulada segundo a idéia de que não houve bastante progresso em fornecer acesso e manipulação conveniente aos esquemas de BD's mais complexos [Bryce86].

Uma consulta em ConTOM é expressa visualmente através da manipulação direta sobre qualquer componente de um ECG. A elaboração de uma consulta implica na criação de esquemas intermediários, obtidos pelos operadores graficos sobre as classes componentes do esquema, denominados **Operadores**  Gráficos de Consulta (OGC), até a formulação completa da consulta, gerando um sub-esquema do ECG, denominado Esquema de Resposta (ER). O ER especifica qual a porção do BD a ser recuperado pela consulta e possui a mesma estrutura do ECG original, podendo ser salvo como uma visao e reutilizado para outras consultas posteriores.

## **1.4. Objetivos da Disserta^ao**

Em [Catarci93], é mostrado como um BD e uma linguagem de consulta são formalmente definidos em termos de modelo de dados e um conjunto de operadores, respectivamente. Um modelo de dados e expresso em termos de uma ou mais representações, o mesmo se aplica a uma linguagem de consulta, onde os operadores possuem uma representação. Dado o interesse cada vez maior na pesquisa sobre a interação homem-máquina, houve uma crescente preocupação na representação visual, tanto dos modelos de dados, quanto as consultas.

Um outro aspecto, que diz respeito às interfaces gráficas de consulta, é a sua vantagem em relação às interfaces orientadas a comando, comprovada atraves de um estudo empirico realizado por [Weiland93], onde sao avaliados experimentalmente diversos tipos de consulta, associados aos fatores tempo de resposta e taxa de erros (fatores relevantes de motivação do usuário em utilizar uma aplicação no computador) aplicados em um prototipo de uma interface grafica e em uma interface baseada em comandos. Na analise dos dados obtidos, o resultado final mostrou que os fatores são menores na interface gráfica (as diferenças de tempo de resposta são estatisticamente insignificantes, porém as taxas de erro não são).

Motivado pelo trabalho realizado por [Weiland93] e [Catarci93], existem os seguintes objetivos que sao fundamentais neste trabalho:

1. Tornar a representação tão importante quanto o modelo sob a qual ela se fundamenta, fornecendo uma representação gráfica de um modelo orientado a objetos, e de um conjunto de primitivas gráficas sobre tal representação, além de um suporte que permite a divisão da representação gráfica em módulos, dependendo da sua complexidade.

- 2. Adaptar a facilidade de consulta ao poder semântico do modelo de dados.
- 3. Permitir ao usuário ter acesso a uma base de dados através da formulação e manipulação de consultas no mesmo ambiente de classes e relacionamentos do esquema conceitual do BD, por meio de um reconhecimento visual dos objetos de interesse de uma consulta, sem haver a necessidade de um dominio da sintexe de uma linguagem de consulta como SQL, por exemplo.

## **1.5. Caracteristicas Basicas do ConTOM**

As principais características do sistema ConTOM, são as seguintes:

- > Os componentes dos esquemas conceituais são representados visualmente, dispensando a necessidade de um previo conhecimento deste, e podem tembem ser representado em **modulos,**  permitindo uma maior compreensão dos mesmos.
- > Mecanismo de interação básico: manipulação direta [Shneiderman83].
- > Permite a reutilização de consultas na formulação de novas consultas.
- > Os esquemas conceituais podem ser constituidos de entidades com aspectos **temporais** e manipulados por **operadores temporais** contidos no sistema.
- $\triangleright$  A sua interface é simples, possibilitando uma facilidade de aprendizado e utilização, sendo, portanto, adequada a usuários com habilidade técnica limitada e que geralmente ignoram a estrutura interna de um **BD.**

## **1.6. Arquitetura Logica de ConTOM**

A figura 1.1 mostra a arquitetura lógica do sistema ConTOM:

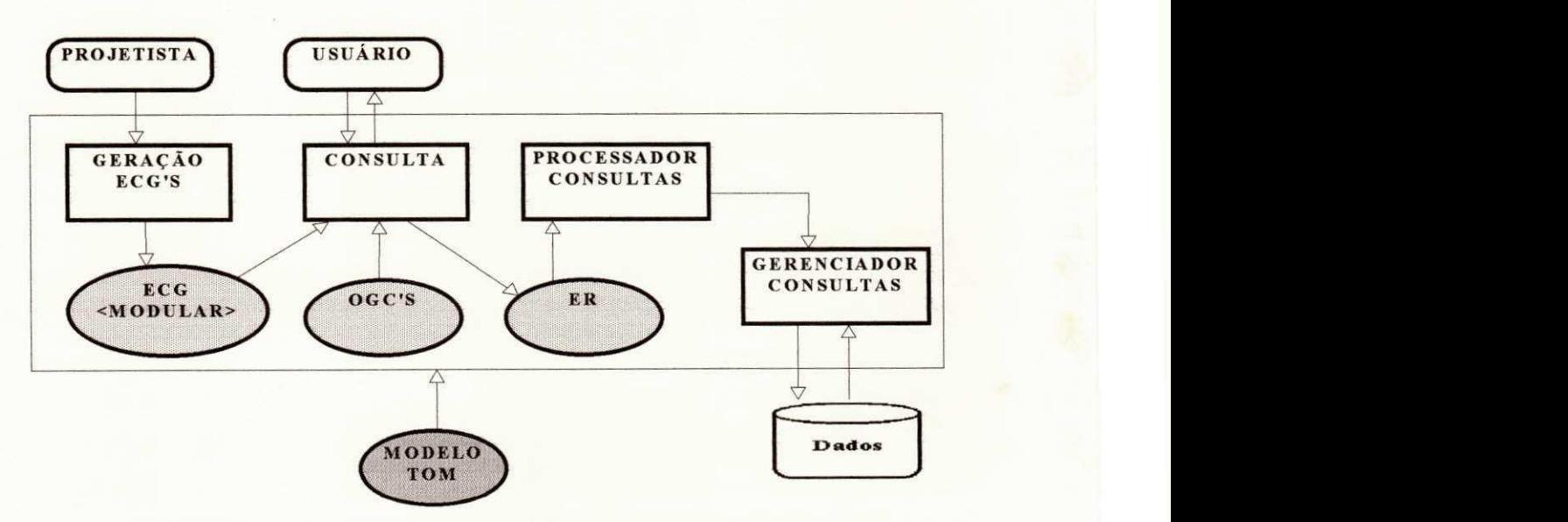

**Figura 1.1. Arquitetura Logica do Sistema Grafico ConTOM** 

O projetista é responsável pela geração dos ECG's que são os instrumentos básicos para a formulação das consultas feitas pelo usuario (os ECG's gerados podem possuir uma estrutura modular). Novos subesquemas dos ECG's gerados pelo projetista, os ER's, são gerados pelo usuário através de consultas. O processo de consulta é realizado pelo usuário através da aplicação dos OGC's sobre os ECG's. A partir do ER gerado, o Processador de Consultas analisa o mesmo, convertendo-o para uma representação interna em que o **Gerenciador de Objetos** possa entender. O **Gerenciador de Objetos** processa a representacao interna do resultado da consulta, convertendo-o a um ambiente que gerencia as informações associadas aos objetos componentes dos ECG's e retoma os resultados ao ambiente de consultas. O modelo conceitual utilizado no sistema é o modelo TOM, como já foi citado.

### **1.7. Estrutura da Disserta^ao**

O trabalho é dividido em 3 partes:

A primeira parte, composta pelos capítulos 2 e 3, descreve a abordagem conceitual de aplicação. O capitulo 2 apresenta uma descricao informal sobre modelos de dados semanticos e orientados a objetos. O capítulo 3 define o modelo de dados TOM e a representação gráfica do esquema conceitual sob o modelo TOM, o Esquema Conceitual Grafico (ECG). Adicionalmente, descreve um ECG dentro de uma abordagem modular.

A segunda parte é composta pelos capítulos 4, 5 e 6, referindo-se ao sistema ConTOM propriamente dito. O capítulo 4 descreve todos os operadores gráficos que podem ser utilizados em uma especificação de consulta sobre um ECG e o formalismo dos mesmos. O capitulo 5 apresenta um estudo comparativo entre algumas interfaces graficas existentes (incluindo a interface grafica de ConTOM). O capitulo 6 apresenta o projeto de interface da ferramenta ConTOM.

A última parte, composta do capítulo 7, refere-se às considerações finais do trabalho desenvolvido.

 $Capitulo 2$ 

# **Os Modelos "Baseados em Objetos"**

## 2.1. Introdução

Em [Poncelet93], é definida uma classificação que permite considerar duas correntes de abordagens conceituais de uma aplicação: a dos modelos orientados a valor, e a dos modelos semânticos e orientados a objeto.

Como exemplo da primeira corrente temos o modelo relacional [Codd70], onde a informação semântica, ligada a uma estrutura complexa de um objeto, se encontra distribuida sob forma de valores entre diferentes relações [Kent79], [Hull89]. Todo objeto, inicialmente estruturado dentro do universo real, é representado por conjuntos de tuplas. A manipulação das entidades é feita através de seus *valores*, ou seja, a "recomposição" de uma entidade necessita de uma ou várias operações de junção. Desta forma, o modelo relacional pode ser qualificado de modelo "baseado em valores". No fim dos anos 70, aparecem os primeiros modelos que, apesar de não estenderem o modelo relacional com novos conceitos, oferecem a possibilidade de definir e manipular estruturas hierarquicas mais complexas. Entretanto, em tais modelos, o aspecto de valor das entidades impõe ainda a utilização de junções não naturais para o usuário, e não possibilitam uma modelagem conceitual "natural", devido ao raciocinio sobre a modelagem sempre ser realizado em termos de entidades [Hull89], [Schek90].

Em oposição à primeira corrente, surgiram os modelos de dados semânticos e os modelos orientados a objetos como alternativas potenciais para modelar aplicacoes de BD's avancados, qualificados de modelos "baseados em objetos", e que se apoiam sobre uma equivalencia direta entre as entidades do mundo real e uma base de dados [Hull89]. Os modelos semânticos são dotados de qualidades poderosas na representação de uma realidade, graças aos mecanismos de abstração que eles propõem e que permitem uma representação simples de informações complexas. Os modelos orientados a objeto permitem uma modelagem conceitual mais abrangente com o encapsulamento de dados e metodos.

**7** 

Baseado nas características dos modelos "baseados em objetos" e sua superioridade na representação "natural" dos dados, existe o modelo de dados TOM, que possui uma abordagem que se enquadra em um duplo contexto, combinando tanto os aspectos estruturais dos modelos semânticos como os aspectos comportamentais dos modelos orientados a objeto, além de características de ser um modelo aberto, com tempo e versionamento. Iremos, neste capitulo, descrever os aspectos principais das abordagens semanticas e de orientação a objeto, pois faz-se necessário para o entendimento do modelo TOM.

## **2.2. Aspectos Principais dos Modelos Semanticos**

Os modelos semânticos são de melhor poder de expressividade do que os modelos tradicionais (hierarquico, rede e relacional), no sentido de representacao das entidades do mundo "real" em um nivel conceitual, pois possuem mecanismos de abstração que permitem uma especificação incremental das aplicações, ou melhor, permitem modelar entidades complexas através de um objeto complexo (definidos a partir da estrutura de tipos de objetos primitivos) e com relacionamentos hierarquicos entre classes. Seu domínio de aplicação cobre principalmente a concepção de banco de dados.

Os modelos semanticos surgiram primeiramente como ferramenta para projetos de esquemas conceituais (um esquema poderia ser projetado em um modelo semantico em alto nivel, e traduzido para os modelos tradicionais), havendo uma analogia entre o objetivo dos modelos semânticos e as motivações iniciais que impulsionaram no desenvolvimento das linguagens de programação de alto nível. O modelo E-R (Entidade-Relacionamento), por exemplo, é um modelo semântico clássico para a concepção de esquemas relacionais [Teorey86].

Nesta secão, apresentaremos os conceitos fundamentais da abordagem semântica. A idéia é apresentar as funcionalidades que são comuns aos diversos modelos semânticos existentes. Para ilustrar nossa proposta, utilizaremos a notação gráfica do modelo GSM (Generic Semantic Model), definido por R. Hull e R. King [Hull87], que contém as principais funcionalidades de modelos semânticos.

## **2.2.1. Os tipos Atomicos**

A maioria dos modelos semânticos propõe uma representação dos tipos de objetos atômicos, isto é, os que não podem ser decompostos. Dentre estes tipos atômicos, se distinguem:

- > Os tipos Abstratos: representando as entidades do mundo real sem  $\blacksquare$ estrutura interna.  $\blacksquare$
- representam os objetos de tipos<sup>T</sup> . .. ^\_ . . , , \_. . . (string, inteiro, booleano, etc).

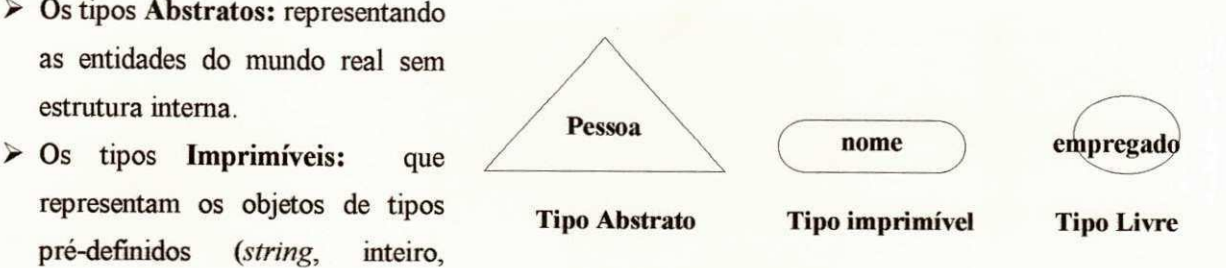

booleano, etc) **Figura 2.1. Tipo Abstrato, Imprimivel e Livre** 

> Os tipos Livres: representando os

elementos obtidos pela ligação E-UM (generalização/especialização).

Os objetos abstratos podem possuir uma identidade constante, permanente e independente de modificações eventuais. Esta noção de identidade é fundamental para os modelos semânticos, já que podem ser considerados modelos "baseados em objetos". A identificação define uma correspondência completa entre os objetos do banco de dados e os objetos do mundo real. Ela permite exprimir, por exemplo, o fato de que uma pessoa tem uma identidade própria, independente de seu nome ou de seu endereço, e que duas pessoas com mesmo nome ou endereco podem ser distintas. Adicionalmente, esta nocao e determinante para a formacao de objetos compostos, que sao "fisicamente" construidos a partir de outros objetos.

## **2.2.2. Representacao por Constru^ao ou por Atributo**

Entre as abordagens semânticas, é possível distinguir duas correntes diferentes com relação à ligação entre tipos de objetos:

- 1. por **Construção**, onde são utilizados construtores de tipos;
- 2. por **Atributo**, onde as funções representam as ligações entre tipos.

### **2.2.2.1. Representacao por Construcao**

A seguir definiremos os construtores de agregacao e agrupamento, propostos pelas grande maioria dos modelos. Estes construtores também são conhecidos como abstrações, pois permitem decompor uma descrição complexa em vários níveis de abstração, cada qual mostrando só os elementos essenciais a este nivel.

A **Agregacao** consiste em agrupar diferentes entidades em uma nova entidade de nivel superior, ou seja, em construir um objeto a partir de outros objetos da base de dados. Assim, um endereco, por exemplo, e construído pela agregação de um número, uma rua e uma cidade, como ilustra a figura 2.2:

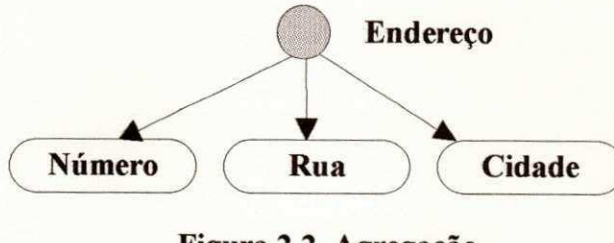

Figura 2.2. Agregação

Formalmente, uma agregação é definida pelo Produto Cartesiano das entidades componentes e sua identidade é determinada pelos valores de seus componentes. Para ser semanticamente válido, a construção deve possuir pelo menos dois componentes.

O Agrupamento é utilizado para agrupar um conjunto de objetos do mesmo tipo, por exemplo, um conjunto de pessoas:

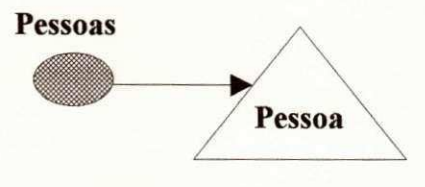

**Figura 2.3. Agrupamento** 

Formalmente, o agrupamento é um conjunto finito de objetos Pessoa e sua identidade é completamente determinada por este conjunto. Este construtor possui somente um argumento.

As duas construções podem ser aplicadas recursivamente. A figura 2.4 ilustra um exemplo:

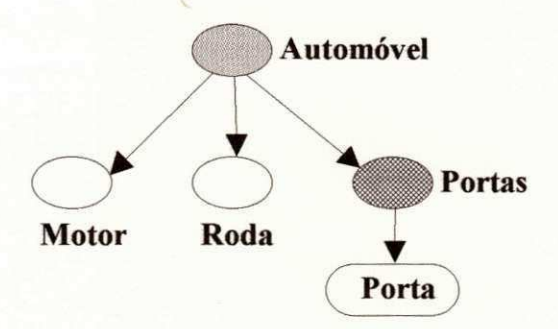

**Figura 2.4. Aplicacao Recursiva a Agregacao e Agrupamento** 

#### **2.2.2.2. Representacao por Atributo**

O atributo ou relacionamento é um dos principais meios a ser utilizado nos modelos semânticos para ligação entre os tipos. Intuitivamente, ele representa uma característica de uma classe de entidades.

O atributo é definido geralmente como uma relação binária dirigida entre dois tipos. Ele pode ser monovalorado (onde sera representado como uma flecha), que associa um elemento de um tipo a um elemento de outro tipo, ou multivalorado (onde será representado como uma flecha de duas pontas), que associa um elemento de um tipo a vários elementos de outro tipo. Pode-se representar ligações inversas. A figura 2.5. ilustra um exemplo de representação de atributos:

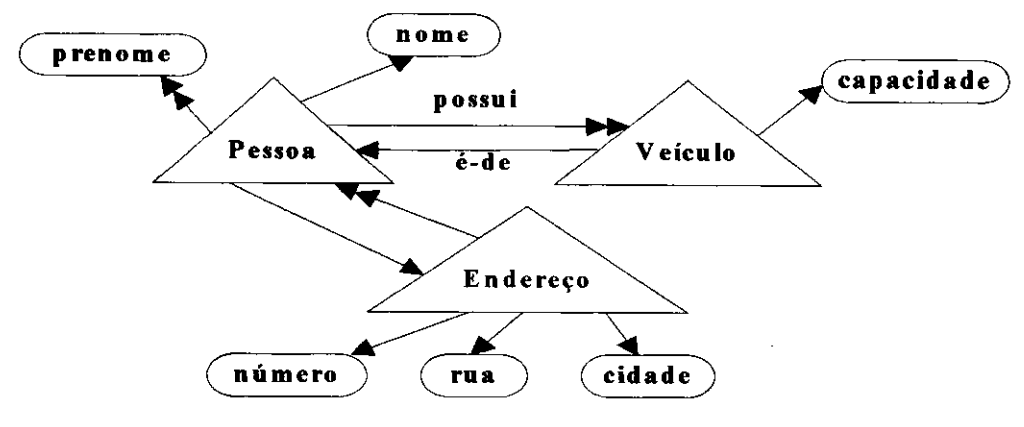

Figura 2.5. Atributos

Em alguns modelos, é feita uma distinção entre atributo e relacionamento como, por exemplo, no modelo E-R [Chen76].

#### **2.2.2.3. Consequencias sobre as duas representacoes**

Para ilustrar a dualidade de representação, nós utilizamos um exemplo na figura 2.6, inspirado em [Hull87], representando o seguinte fato: "A uma pessoa e a um veiculo corresponde um numero de seguro". Este exemplo indica as diferentes modelagens obtidas, utilizando, seja uma abordagem mista (a), seja uma abordagem por construção (b), seja uma abordagem por atributo (c,d).

O exemplo (a), descreve um número de seguro associado à agregação entre "Pessoa" e "Veículo". A cada par de valores, então, é associado este número. O exemplo (b) descreve como uma associação ternária necessita de uma restrição de chave, para garantir que o número de seguro é ligado a um par (Pessoa, Veiculo). O exemplo (c), mostra um tipo ligado aos valores dos atributos. E necessario definir uma restrição para especificar o par "principal". Enfim, o exemplo (d) utiliza simplesmente uma função com dois argumentos.

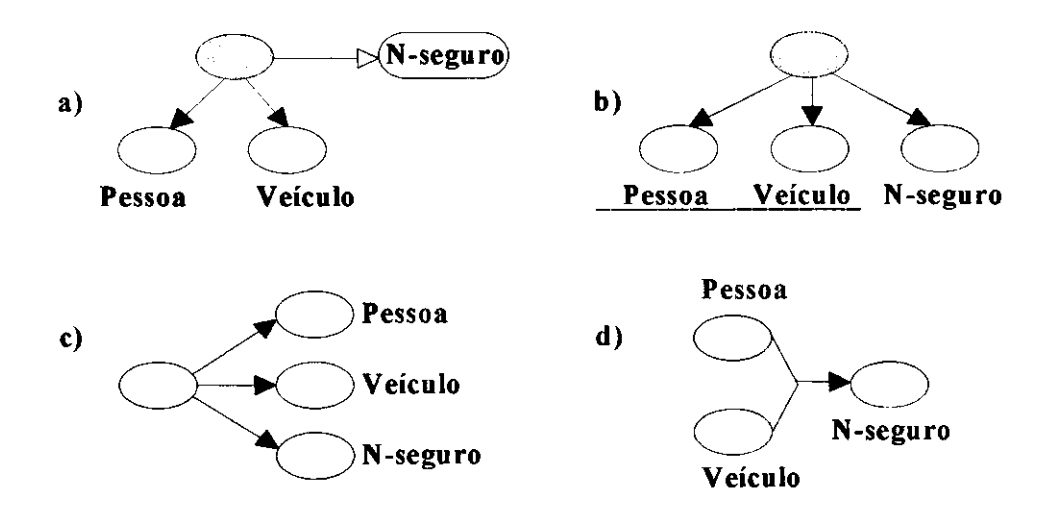

**Figura 2.6. Representacoes diferentes** 

É uma questão delicada decidir qual a melhor representação para especificar uma aplicação. Entretanto, R. Hull julga a representação por atributo mais conceitual que a representação por construção. Porém, utilizar somente esta representação impossibilita a modelagem de uma relação hierárquica ou recursiva [Schek90]. Alguns modelos propõem uma só representação, outros propõem os dois tipos.

## **2.2.3. A Liga?ao E-UM**

O terceiro componente essencial dos modelos semanticos e a ligacao **E-UM.** Intuitivamente, a ligacao E-UM de um **SUBtipo** para um **SUPERtipo,** indica que cada objeto do SUBtipo e elemento do SUPERtipo. Os atributos do SUPERtipo são herdados automaticamente pelo SUBtipo. Desta forma, as ligações É-UM formam um grafo dirigido denominado "hierarquia de herança". As ligações E-UM podem ser vistas de duas formas distintas:

1. Por **Especializacao,** que consiste na definicao de subconjuntos correspondentes aos diferentes papeis que uma entidade e, eventualmente, obrigada a desempenhar no decorrer de sua vida. A entidade pode mudar de papel sem modificar suas caracteristicas iniciais ou sua identidade, devido a dependencia ao superconjunto. Por exemplo, consideremos o SUPERtipo *Pessoa* e o SUBtipo *Empregado,* um empregado pode parar de trabalhar, porém, ele não deixa de ser uma pessoa. A utilização deste conceito de subtipo é uma ótima maneira de reutilização de definições existentes. Por exemplo, na figura abaixo, o tipo *Empregado* possui todas as caracteristicas definidas pelo seu supertipo *Pessoa,*  como um nome, um endereco, etc. Tambem e possivel especificar novas caracteristicas aos subtipos, por exemplo, aos empregados e fomecida uma porcentagem de reducao sobre os reparos dos veiculos, ilustrado na figura 2.7:

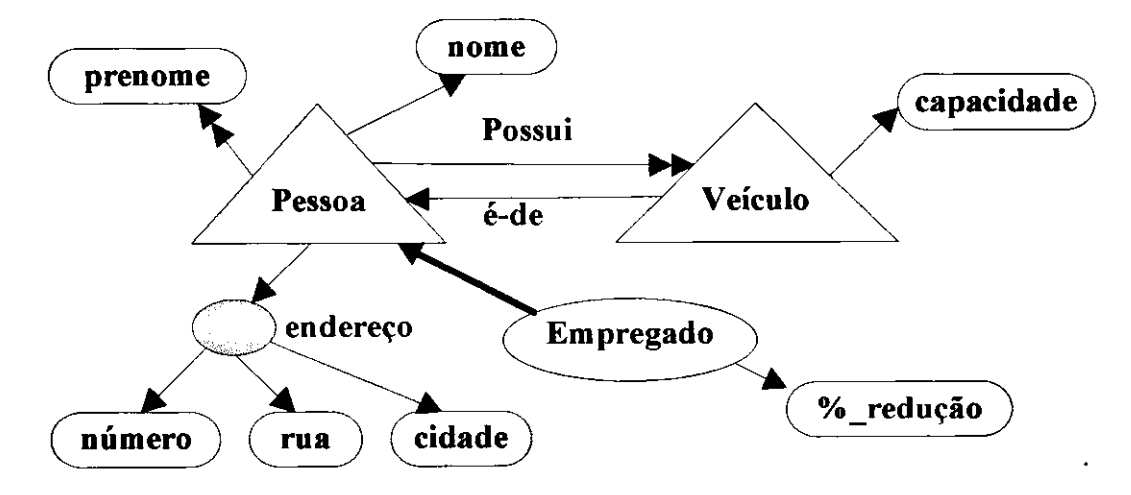

**Figura 2.7. Subtipo "Empregado"** 

2. Por generalização, que corresponde à união de tipos já existentes, ou seja, consiste na formação de um tipo virtual como a possível combinacão dos diferentes tipos participantes. Por exemplo, na figura 2.8, o tipo *Automovel* e o tipo *Caminhao* sao combinados para formar o tipo *Veiculo.* Este principio e acompanhado geralmente de uma restrição especificando que o supertipo é "coberto" Figura 2.8. Supertipo "Veículo" pelos seus subtipos, ou seja, no exemplo, o conjunto

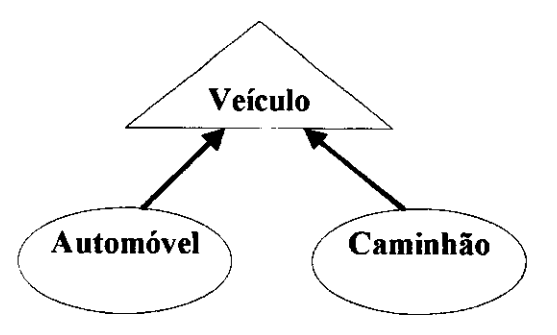

de instancias de *Veiculo* e igual ao conjunto de instancias de *Automovel* e *Caminhao.* 

E importante ressaltar que a heranca dos atributos, resultante da nocao de subtipo, e bastante diferente da herança de métodos dentro das linguagens de programação ou os bancos de dados orientados a objeto [Hull87]. Um atributo representa o fato que um valor de propriedade pode ser diferente para cada instincia de um tipo, enquanto que um método é comum a todas as instâncias deste tipo, ou seja, o método é compartilhado pelo conjunto das instancias do tipo. Em resumo, a heranca de atributo indica que as caracteristicas estruturais sao transmitidas enquanto que a heranca de metodo significa compartilhamento de codigo.

### **2.2.4. Outras Particularidades**

Nesta seção, apresentamos brevemente certas particularidades propostas pelos diferentes modelos semânticos.

#### **2.2.4.1. As Restricoes de Integridade**

Os componentes estruturais dos modelos semânticos fornecem meios de expressão muito poderosos, entretanto existem restrições que são impossíveis de representar utilizando somente os mecanismos propostos. As **restricoes de integridade** visam justamente a atender o poder expressivo destes modelos. Numerosas restrições foram expressas nas abordagem semântica e as duas seguintes são as mais utilizadas:

- 1. As restricões de cardinalidade que especificam as associações  $(1:1, 1:n, n:1 \text{ e n}:m)$  entre as entidades.
- 2. As restrições que indicam se um atributo é parcial ou total, isto é, que seus valores são respectivamente facultativos ou obrigatórios. Por exemplo, o prenome de uma pessoa pode ser considerado como um atributo parcial enquanto que seu nome é um atributo total.

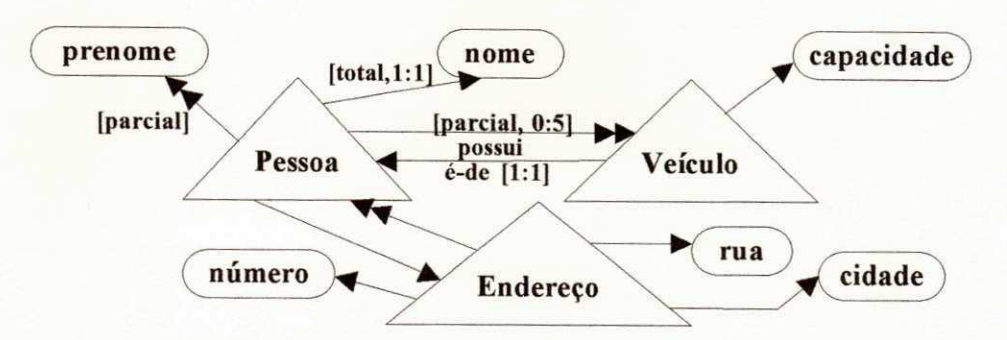

A figura 2.9 apresenta certas restrições dentro do exemplo proposto pela figura 2.5:

**Figura 2.9. Restricoes associadas ao esquema** 

#### **2.2.4.2. Aspectos Temporais**

Informações temporais, tais como valores temporais, restrições temporais e características de evolução temporal, estão presentes em um grande número de aplicações do mundo real. A noção de tempo, como datas, períodos, duração de validade de informações, intervalos temporais, surge em diferentes níveis: a) na modelagem de dados, b) na linguagem de recuperação e manipulação dos dados e c) no nível de implementação do SGBD. A modelagem de aspectos temporais é um importante tópico dentro dos modelos de dados. A possibilidade de armazenar, manipular e recuperar dados temporais deve ser considerada quando da escolha de um metodo de modelagem .

Diversos modelos de dados foram propostos nos ultimos tempos, destacamos os modelos: **THM**  [Schiel83], **IIDRVl** [Clifford87], **TDM** [Segev87], **TEE R** [Elmasri90], **ER T** [Loucopoulos91], **IXRM**  [Lorentzos93], TRM [Navathe93], etc, traduzindo a preocupação da comunidade científica com a representação do tempo na modelagem. A grande maioria dos modelos é constituída por extensões temporais realizadas sobre modelos de dados ja existentes para cobrir tambem os aspectos temporais. Novos modelos sao tambem propostos, envolvendo todos os paradigmas de modelagem existentes.

Basicamente, os modelos de dados apresentam as seguintes caracteristicas na modelagem do tempo:

- $\triangleright$  Permitem a definição de dados variando no tempo.
- $\triangleright$  Incluem informações temporais para entidades, relacionamentos, superclasses, subclasses e atributos.
- > Utilizam o intervalo como unidade temporal básica, podendo a granularidade temporal (mês, dia, hora, minuto, segundo, etc) ser ajustada à aplicação.
- $\triangleright$  Cada entidade ou instância de um relacionamento é associada com um elemento temporal representando a duração de vida dos mesmos. O elemento temporal pode ser uma união finita de intervalos temporais, uma classe com periodos de tempo.
- > Permitem a evolução temporal de esquemas.
- > Definem eventos temporais.

## **2.3. Aspectos Principais dos Modelos Orientados a Objetos**

Os modelos de dados orientados a objetos surgiram a partir dos modelos semânticos de dados, descritos na secão anterior. Em [Bertino92], os modelos semânticos são classificados como modelos estruturalmente orientados a objetos, pois não incluem o encapsulamento dos métodos aplicados aos objetos. Os modelos de dados orientados a objetos, portanto, herdam caracteristicas dos modelos semânticos, acrescidos a conceitos de orientação a objeto surgidos das linguagens de programação, tais como: identidade de objetos, classes, metodos e mensagens, encapsulamento, heranca, polimorfismo e *late binding*. A busca de uma padronização de um modelo orientado a objeto tem calcado esforcos de pesquisadores. Critérios de padronização podem ser vistos em [Bancilhon89].

A principal contribuição dos modelos de dados orientados a objetos foi suprir as deficiências dos modelos tradicionais que se tornaram inadequados em manipular aplicações cada vez mais avançadas, envolvendo: inteligência artificial, hipermidia/multimidia, CAD/CAM, automação de escritório, interfaces gráficas, entre outras. Em tais aplicações, toma-se necessário a manipulação, o gerenciamento, a manutenção de integridade e a seguranca de componentes complexos.

Nesta seção, apresentaremos os conceitos fundamentais de orientação a objeto que são utilizados em banco de dados e os aspectos peculiares de banco de dados tradicionais, dentro de um contexto de orientacao a objeto.

## **2.3.1. Conceitos de Orientacao a Objetos para Banco de Dados**

### **2.3.1.1. Objeto e Identidade de um Objeto**

Um **objeto** modela os dados que representam uma entidade do mundo real, consistindo de um **estado,**  definido por um conjunto de valores especificos de sua estrutura interna, ou seja, valores dos seus atributos, e um comportamento, definido por um conjunto de métodos, que representam as operações que atuam sobre o seu estado.

Em linguagens de programação orientadas a objeto, os objetos são entidades computacionais ativas em vez de dados passivos nas linguagens convencionais. Um objeto e composto por uma parte visivel, sua interface, que corresponde às especificações das operações que fazem parte do seu comportamento, e uma parte "escondida", sua implementação, onde compreende os dados, sua estutura e o código das operações. Adicionalmente, todo objeto possui uma identidade única (ver seção 2.1.1).

Em resumo, podemos definir um objeto da seguinte maneira:

**(OBJETO = Estado (dados) + Interface (especificacao) + Implementacao (codigo))** 

#### **2.3.1.2. Metodos e Mensagens**

Como já foi observado, as operações aplicadas aos objetos são chamadas de métodos e são o único meio de alterar o estado do objeto. Objetos podem ser ativados atraves do envio de mensagens. Um envio de mensagem corresponde a aplicação de um método a um objeto e possui a seguinte estrutura: o identificador do objeto receptor, o seletor da operação (nome do método) sobre o objeto e os argumentos (opcionais) pertencentes à operação (ressaltando novamente que as operações devem fazer parte da interface do objeto receptor). A execução de um método em um dado objeto geralmente envolve envio de mensagens para outros objetos, a fim de executar outros metodos, e assim por diante.

As mensagens, apesar de serem similares, não correspondem à chamadas a procedimentos em um ambiente convencional. As operações são associadas somente ao objeto, que contém o código. É permitido, portanto, haver vários métodos de mesmo nome, definidos em vários objetos diferentes, onde cada método tern um comportamento diferente dos demais. Considere, por exemplo, um metodo denominado *imphmir,*  que se comporta de maneira particular, conforme a natureza do objeto, diferentes metodos com o mesmo nome *imprimir* podem ser definidos. Os códigos destes métodos, então, são associados a cada objeto correspondente. Em um ambiente convencional, nao e possivel associar um mesmo nome de metodo para vários tipos de implementações, deve-se utilizar nomes diferentes. Em orientação a objeto, existirão tantas implementações do método *imprimir* quantas forem necessárias, além do que o programador não será obrigado a testar tipos de objetos dentro do seu programa.

Esta característica, conhecida como polimorfismo, é uma das diferenças fundamentais entre as linguagens tradicionais e as linguagens orientadas a objeto. Durante o envio de mensagem, o corpo do método a ser executado será associado ao objeto receptor em tempo de execução. Este processo de seleção do método na execução se chama *late binding*. Late binding oferece um grande dinamismo ao sistema, pois um mesmo envio de mensagem produz resultados diferentes conforme o tipo de objeto para o qual se aplica. Entretanto, este mecanismo pode comprometer a performance do sistema.

#### **2.3.1.3. Encapsulamento**

Como já foi dito, um objeto tem uma interface que constitui a parte visível do objeto, e uma implementação, que constitui a parte "escondida" para o usuário do objeto, o qual não pode manipular o objeto senão através das operações especificadas na sua interface. Este é o princípio de encapsulamento.

A aplicação de encapsulamento em banco de dados é um pouco diferente das linguagens de programação. Nas linguagens, somente a especificação das operações faz parte da interface. Em BD's, onde as necessidades diferem um pouco das linguagens de programação, tudo é centrado sobre os dados, desta forma, é interessante que a estrutura dos dados faça parte da interface, ao invés da implementação, pois o usuario possui necessidade de acessar essa estrutura (em alguns sistemas de BD's, a estrutura e parte integrante da interface), mesmo que nao possa ser diretamente alterada.

Do ponto de vista de BD's, o interesse de encapsulamento é múltiplo. De um lado, ele garante uma boa modularidade dos programas, colocando o objeto como uma unidade de modularização, por outro lado, ele garante a independência lógica dos dados. A implementação de um objeto pode ser modificada sem que a utilizacão deste objeto seja afetada.

### **2.3.1.4. Classes e Tipos**

A nocao de classe permite agrupar objetos que possuem caracteristicas comuns, a fim de facilitar seus gerenciamentos. Uma classe tern um nome, uma descricao da estrutura dos objetos e metodos. Os objetos são denominados as instâncias da classe. O conjunto das instâncias de uma classe formam sua extensão. A noção de classe já foi introduzida na secão anterior (secão 2.2), onde ela é utilizada como nocão de tipo em modelos semânticos para agrupar as entidades de mesma natureza. Entretanto, como já foi observado, os modelos orientados a objeto são mais ricos, visto que eles não descrevem somente a estrutura dos objetos como tambem os metodos que se aplicam aos mesmos. Em outras palavras, as classes implementam tipos de dados abstratos e diferem dos mesmos em relação a checagem de tipo, isto é, o tipo de dado abstrato permite a checagem de tipo em tempo de compilacao enquanto que a classe permite a checagem de tipo em tempo de execução.

#### **2.3.1.5. Heranca**

A heranca e um dos conceitos mais importantes de orientacao a objeto. Ele consiste em extrair partes comuns de classes distintas e agrupá-las em uma classe de nível mais alto. Esta última, é denominada superclasse e as primeiras, são as subclasses. As subclasses herdam os atributos e métodos da superclasse além de possuírem atributos e métodos próprios. A herança reune os conceitos de especialização e generalização dos modelos semânticos.

Existe uma situação em que uma classe herda propriedades de várias superclasses simultaneamente, tal situação é denominada de herança múltipla, onde a classe possui todas as propriedades de suas superclasses. Este conceito pode ocasionar situações de conflito, que ocorre quando um mesmo atributo ou

metodo existe para duas ou mais superclasses. O conflito pode ser resolvido de diversas maneiras, porem, nao entraremos em detalhes no nosso trabalho.

A herança é um conceito interessante por vários pontos de vista. É um bom mecanismo de abstração, o qual permite obter uma descrição modular. A herança também permite evitar repetições do código. Enfim, a herança é um dos melhores meios para a reutilização de código.

#### **2.3.1.6. Extensibilidade**

Os sistemas orientados a objeto possuem um conjunto de tipos e de classes pre-definidos. Estes tipos ou classes podem ser genericos ou especificos. Dependendo da necessidade, pode-se estender este conjunto, definindo novos tipos ou classes ou especializando o que já existe. Tais extensões são automaticamente integradas ao sistema, sem afetar os tipos ou classes pre-definidos. Esta caracteristica de orientacao a objeto oferece uma grande flexibilidade a programacao.

### **2.3.2. Banco de Dados Orientado a Objeto (BDOO)**

Na seção anterior, apresentamos os conceitos gerais de orientação a objeto que são utilizados em banco de dados. Estes conceitos se referem à modelagem (objeto, classe, herança) e à programação (encapsulamento, polimorfismo, extensibilidade,etc). Agora, vamos apresentar aspectos mais especificos a banco de dados, sem a pretensão de dar uma definição completa de sistemas de banco de dados orientados a objeto.

#### **2.3.2.1. Objetos Complexos**

Os objetos possuem uma estrutura que é primordial para BD's, onde deseja-se representar infomações complexas. Os modelos orientados a objeto constroem objetos complexos a partir de objetos atomicos, e de construtores que se aplicam independente do tipo dos objetos (ver seção 2.1.1). O modelo que suporta a construção de objetos complexos estruturados, adquire um poder de modelagem uniforme e homogêneo, permitindo que os objetos complexos sejam manipulados por novas aplicações.

### **2.3.2.2. Identidade do Objeto**

A identidade do objeto é uma noção essencial a BD's, pois é importante haver distinção de cada objeto dentro da base de dados. Este conceito foi apresentado na seção 2.1.1, e agora será apresentado com mais detalhes.

A fim de garantir uma boa coerencia semantica, o **identificador,** que representa a identidade do objeto, deve possuir dois princípios. Primeiro, ele não deve estar ligado a um valor do objeto. Segundo, contrário aos sistemas relacionais, ele não deve ser gerado por um programador ou usuário que não podem controlar todas as ocorrencias do objeto, e sim deve ser gerado intemamente pelo sistema. O sistema deve garantir a unicidade de seus identificadores, mesmo para objetos que possuam o mesmo estado. O identificador, seja um endereço físico ou lógico, permite acesso ao objeto. Ele se comporta de maneira análoga a um apontador de uma linguagem de programacao e e sempre invisivel ao usuario ou ao programador.

As linguagens que manipulam objetos com identidade necessitem de operações que permitam tratar deste conceito. Em particular, este conceito define diferentes noções de comparações de objetos. Nós distinguimos comparação de identidade, que consiste em comparar os identificadores à comparação de igualdade, que consiste em comparar estados. Maiores detalhes podem ser vistos em [Khoshafian90].

### **2.3.2.3. Persistencia**

Dentro das linguagens de programação, os dados não sobrevivem além da execução de um programa. Em BD's, a persistência é fundamental, todos os dados do BD são persistentes. Em geral, a persistência não necessita de comando particular, ela é ligada à noção de tipo.

A persistência deve obedecer aos seguintes princípios:

- 1. A persistência deve ser independente de tipagem. Todo dado deve poder ser persistente, não importando seu tipo.
- 2. A persistência deve ser independente do modo de armazenamento.

Existem várias maneiras diferentes de realizar a persistência, entre as quais:

- > Ligado ao tipo: decide-se ao nível de esquema quais são os tipos que são persistentes. Todos os dados de tipos persistentes sao persistentes.
- > Ligado a uma variável: decide-se se uma variável é persistente ou temporária.
- > Decidido na criação do objeto: onde existem dois modos de criação, o modo persistente e o modo temporário. A decisão de utilizar um ou outro fica a cargo do usuário.
- > Dinamico: um objeto pode mudar de estado persistente para temporario, ou vice-versa.

Dentro do contexto de BD's, os pontos de entrada correspondem a certos elementos do esquema. Em BDOO's, a definição de um esquema compreende os conceitos de classe e de instâncias nomeadas. Em certos casos, os nomes das classes projetam a extensao da classe e sao os pontos de entrada da base, em outros sistemas, o usuário que projeta as raízes da persistência, que podem ser as classes, os objetos ou variáveis. **Zykwaniers zykwytsztelet za zykwytsztelet za zykwytsztelet za zykwytsztelet za zakon** 

### **2.3.2.4. Linguagem de Consultas**

Um sistema de BD's deve fomecer uma linguagem que permita exprimir facilmente consultas simples ou complexas. Tal linguagem deve responder a varios criterios e deve ser de alto nivel. As linguagens declarativas, onde o usuário descreve o resultado e não o meio de obter o mesmo, satisfazem a este ponto. Ela deve ser otimizavel. Ha geralmente muitos meios de obter um mesmo resultado. Alguns sao mais eficazes que outros, entretanto, o usuario nem sempre tern a possibilidade de saber, pois a eficacia depende de implantação. Portanto, é indispensável que as consultas possam ser otimizadas pelo sistema, antes da sua execução. Enfim, tal linguagem não deve ser ligada a uma aplicação particular, mas deve poder ser aplicada sobre toda a base de dados.

A linguagem não deve conter operações definidas especificamente por uma aplicação do usuário, nem oferecer facilidades de consulta apropriadas a uma aplicacao especifica. Em sistemas relacionais, este tipo de servico é fornecido pelo SQL. Nos sistemas orientados a objeto, as consultas podem ser expressas atraves dos metodos ou pela navegacao sobre a as classes componentes de um esquema de BD.

Em modelos relacionais, o resultado das consultas e sempre uma relacao. Nos modelos **00 ,** podemos supor que o resultado de uma consulta é um objeto. O problema é saber qual a classe deste objeto. Como a complexidade deste modelo e mais rica que o relacional, nao deve importar o tipo do resultado, qualquer tipo, a priori, deve ser aceito pelo modelo.

Um último ponto importante refere-se a forma de utilização das linguagens de consulta, que podem ser dividida em duas: de forma ad hoc ou com uma linguagem de programação, sendo nesta última a linguagem de consulta independente ou integrada à linguagem de programação.

 $Capitulo 3$ 

# **O Modelo TOMeo ECG**

## 3.1. Introdução

O modelo TOM (Temporal Object Model)<sup>[Schiel91, David92] é um modelo de dados orientado a</sup> objetos. A estrutura do modelo herdou as caracteristicas do modelo semantico THM *(Temporal Hierarchic Data Model)* [Schiel83] e veio adicionada com as caracteristicas de orientacao a objeto. O modelo possui, alem das facilidades de um modelo orientado a objetos, regras de integridade associadas a cada metodo através de pré-condições e pós-condições, controle de eventos e regras, representação de tempo e de versdes, e a filosofia de um ambiente aberto orientado a objetos.

Como já foi observado no capítulo 1, a especificação visual de um esquema conceitual sob o modelo TOM, é denominado de Esquema Conceitual Gráfico - ECG. Um ECG é a unificação do modelo TOM com uma representacao grafica que contem os aspectos estiticos do modelo. Considerando que o componente mais importante de qualquer interface de BD's é a representação visual dos esquemas conceituais, o ambiente ConTOM tern o ECG como componente central, sobre o qual se aplica todo o processo interativo de acesso, manipulação e consulta.

O capitulo e dividido em duas partes: a primeira parte descreve o modelo TOM em maiores detalhes, segundo seus aspectos estáticos e dinâmicos. Nós limitaremos aquí em dar somente uma descrição informal do modelo. A descrição formal ou maiores informações podem ser encontradas em [David92]. A segunda parte descreve o ECG dividido nas seguintes atividades: especificação, representação gráfica, modularização e acesso.

## **3.2. Aspectos Gerais do Modelo TOM**

O modelo TOM parte do princípio de que o universo é dividido em três mundos: o mundo abstrato, o mundo concreto e o mundo do modelo. O universo do discurso é a parte do mundo real (abstrato e concreto) que é relevante para uma aplicação específica. A modelagem se realiza pela representação do mundo real no mundo de modelos, abstraindo-se todos os detalhes desnecessários à aplicação.

O modelo envolve dois aspectos: o estático, que se refere às estruturas dos dados em si e é baseado nos conceitos de classe, relacionamento, hierarquias de abstração e tempo, e o dinâmico, que se refere-se ao comportamento da aplicação decorrente das mudanças de estado (evolução) dos objetos em consequência da ocorrencia de eventos, e e baseado nos conceitos de metodo, evento, *trigger,* regra e versoes.

## **3.2.1. Aspectos Estáticos**

#### **3.2.1.1. Classe**

Toda e qualquer entidade do mundo real é representada por um objeto instância de uma classe, dentro do modelo. Cada classe de objetos apresenta uma estrutura de relacionamentos e métodos que é herdada por todos os objetos instancias daquela classe.

De acordo com o tipo de suas instâncias, as classes no modelo são classificadas como: primitivas, que correspondem aos objetos imprimiveis nos modelos semanticos e cujas instancias sao identificadas por tipos de dados simples (inteiro, *string,* etc), nao primitivas, que correspondem aos tipos abstratos nos modelos semanticos e cujas instancias sao identificadas por um ou mais relacionamentos (ex: *empregado)* e temporais, cujas instâncias, quando removidas da classe, permanecem no BD com uma indicação do tempo de duração em que foram membros da mesma (ver seção 3.2.1.5).

Em [David92], considera-se uma classe como um sistema composto de duas partes:

- 1. A descrição da classe (intenção): composta do nome da classe, uma lista de relacionamentos, uma lista de métodos, informação sobre a sua posição na hierarquia de classe, suas subclasses e superclasses, e parâmetros de tempo.
- 2. O conjunto de instâncias (extensão): composto de um conjunto de objetos em que os relacionamentos descritos na classe assumem valores concretos para cada objeto (o seu estado), e metodos da classe a que pertencem.

### **3.2.1.2. Metaclasse**

A área de BD's vem sofrendo grande influência dos chamados sistemas abertos. Tal influência se reflete particularmente na concepção de um modelo de dados "aberto" [David92]. O modelo TOM é considerado um modelo aberto pois possui um metanível no qual é possível alterar o próprio modelo de dados.

**0** metanivel e composto por varias metaclasses, que descrevem a sintaxe (estrutura) e a semantica (comportamento) do modelo de dados e são independentes de aplicações. No metanível, o Administrador de Modelos (AM) pode criar ou modificar um modelo de dados especifico, especificando novos conceitos e abstrações inerentes ao mesmo, que serão representados como metaclasses. Em suma, o AM modela o modelo [David92]. Para o TOM, a principal metaclasse pre-definida, e denominada *TOMClass.* A partir dela, podem ser criadas, como suas instâncias, classes e outras metaclasses. A nível de aplicação, o projetista cria classes de aplicação como instâncias ou subclasses das metaclasses do metanivel, definidas pelo AM. Desta forma, ele utiliza as metaclasses para representar conceitos do modelo que são necessários para um sistema especifico.

A figura abaixo ilustra os níveis de abstração do modelo TOM:

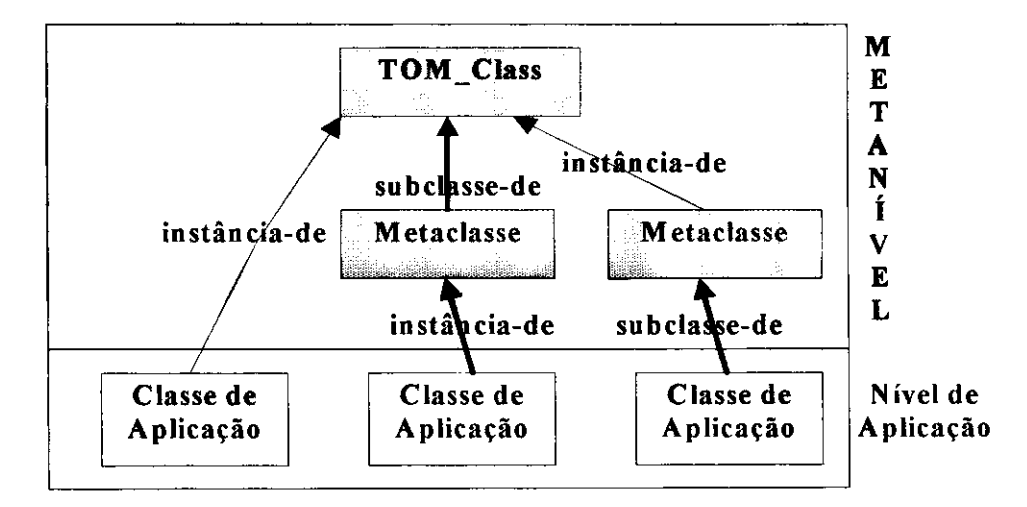

**Figura 3**.1. **Niveis de Abstracao do TOM** 

#### **3.2.1.3. Relacionamento**

Um relacionamento no modelo TOM representa a informação sobre dois objetos que possuem uma associação válida e corresponde à representação por atributos em alguns modelos semânticos. O TOM trata relacionamentos como unidades manipulaveis, diferente de outros modelos de dados orientados a objetos, que tratam o relacionamento entre os objetos atraves das variaveis de instincia (atributos) que referenciam outros objetos.

Em [Rumbaugh87], e analisado esta questao entre modelos orientados a objeto que conseguem expressar classes e relacionamentos hierarquicos entre classes, porem, nao existe um suporte sintitico ou semantico para expressar o relacionamento diretamente, isto é, um relacionamento não é tratado como um elemento que possa ser manipulado como uma unidade, a informação sobre um relacionamento é distribuída entre diferentes classes. A representação de relacionamento entre objetos, através de uma variável de instância em cada objeto, falha ao capturar a semantica de um relacionamento, alem de expor muito da implementação por causa da escolha das variáveis de instância e métodos, não permitindo, desta forma, a não distinção entre os níveis conceitual e de implementação na hora de representar relacionamentos.

E importante, portanto, descrever um sistema atraves de um modelo de dados orientado a objetos, representando não somentes as classes, mas os relacionamentos entre as mesmas, pois abstrai a estrutura de alto nível do sistema, sem haver necessidade desta estrutura ser dependente da especificação da implementação particular das classes e seus métodos. O modelo TOM satisfaz plenamente este requisito.

Cada relacionamento no TOM possui uma cardinalidade, como uma restricao de integridade, expressa pelo par de valores *(nan, max)* que determina o minimo e o maximo de instancias associadas pelo relacionamento, ou seja, cada instancia de uma classe esta associado a no minimo *min* e no maximo *max*  instâncias de outra classe. A cardinalidade é um importante aspecto do mundo real sendo abstraído, e está ausente em muitos modelos.

Os seguintes tipos de relacionamentos estão presentes no modelo:

- 1. Relacionamento-Instancia: e aquele que relaciona instancias de uma classe com instancias de outra classe. Por exemplo, o relacionamento *tem-nome* relaciona instancias da classe *empregado* com instâncias da classe *nome*.
- **2.** Relacionamento-Classe: e aquele que relaciona a classe como um todo a uma instancia de outra classe, isto e, nao varia de instancia para instancia. Os relacionamentos-classe servem para considerar a classe como um objeto com seus proprios relacionamentos e para fatorar valores comuns a todas as instancias. Por exemplo, o relacionamento *consumo-maximo* relaciona a classe *Fabricante*  como um todo, a uma instancia da classe *consumo-combustivel,* enquanto que o relacionamento *nitmero-rodas* expressa uma propriedade comum a todas as instancias da classe *Automovel.*
- 3. Relacionamento Temporal: representa o relacionamento pré-pós e o relacionamento com valores anteriores, a serem definidos na seção 3.2.1.5.
## **3.2.1.4. Abstracoes Hierarquicas**

O modelo TOM suporta todos os mecanismos de abstração dos modelos semânticos. Estas abstracões são as vezes chamadas de relacionamentos classe-a-classe, pois não fazem referência a instâncias específicas, mas expressam propriedades comuns a todas as instâncias das classes relacionadas. As abstracões podem ser aplicadas recursivamente na construção de objetos complexos e são descritas abaixo.

#### **3.2.1.4.1. Generalizacao**

E representada pelo predicado *é-um*(A, B) significando que A é uma subclasse de B (ver capítulo 2, seção 2.2.3). O inverso é chamado de especialização, aplicando um papel ou critério de especialização a uma classe. O papel da especialização dos objetos pode ser dado por um predicado, uma enumeração ou indice. Por exemplo, podemos ter uma classe *pessoa,* superclasse das classes *empregado, desempregado* e *estudante,* segundo o criterio de especializacao *cond trabalho.* 

#### **3.2.1.4.2. Agregacao**

E representada pelo predicado *e-parte(\^B)* onde A e um componente da classe agregada B (ver capitulo 2, secao 2.2.2.1). Por exemplo, cada objeto da classe *corpo-humano* e constituido de objetos das classes *cabeca, tronco e memhros.* 

#### **3.2.1.4.3. Agrupamento**

E representada pelo predicado *e-elemento(\Jl)* onde as instancias de B sao conjuntos de instancias de A (ver capitulo 2, secao 2.2.2.1). B e chamado de classe-grupo e A e a classe elemento. Por exemplo, grupos de objetos da classe *drvore* formam instancias da classe *floresta.* 

#### **3.2.1.4.4. Heranca nas Hierarquias**

Na generalização, a herança é automática pois representa o relacionamento é-um. Na agregação e agrupamento, define-se uma herança seletiva para cada relacionamento e método, identificada em:

- > Herança Direta: onde relacionamentos e métodos podem ser herdados pelos objetos de nível inferior, sem modificações. Por exemplo, a classe *automóvel* possui o relacionamento tem-dono e o método *muda-dono* que podem ser herdados pelas classes componentes *motor, porta e chassis.*
- > Herança Computada: onde algumas propriedades não devem ser herdadas diretamente, mas são obtidas através de uma computação. Por exemplo, o método inclui casal pode ser a junção dos metodos *inclui marido* e *inclui esposa,* ou o relacionamento *peso* e a soma dos pesos dos componentes.

Contudo, existem relacionamentos e métodos que só se aplicam aos objetos compostos. Por exemplo, o relacionamento tem-placa se aplica somente à classe *automóvel* e não aos seus componentes.

### **3.2.1.5. Aspectos Temporais**

Um dos principais fundamentos do modelo TOM é a modelagem do tempo. O tempo é modelado através das classes temporais, dos relacionamentos temporais e pré-pós.

#### **3.2.1.5.1. Classes Temporais**

Em uma classe temporal, a cada instancia esta associado o tempo de duracao historico do objeto naquela classe. Este tempo e dado por um (ou varios) intervalos temporais. Para objetos atuais, o limite superior deste intervalo deve ser uma data no futuro ou e uma variavel especial, representando o presente.

#### **3.2.1.5.2. Relacionamento Pre-P6s**

Há situações em que um objeto, ao ser eliminado de uma classe, deve passar a pertencer a uma outra classe de objetos. De modo in verso, ocorrem casos onde um objeto incluido em uma classe deve vir de uma classe de objetos imediatamente anterior.

Esse relacionamento mútuo entre duas classes é denominado, no TOM, de relação pré-pós, denotado por c1 >-----> c2, onde c1 é a pré-classe e c2 a pós-classe. Existem variações neste tipo de relacionamento:

 $\triangleright$  Se todos os objetos que saem de c1 vão para c2, o relacionamento é dito pré-exclusivo/pós-simples, denotado por cl  $\gg$  ----- $\gt$  c2.

- $\geq$  Se todos os objetos que estão em c2 vieram de c1, então o relacionamento é dito pré-simples/pósexclusivo, denotado por  $c$ l >----->>  $c$ 2.
- > O relacionamento pode ainda ser pré-exclusivo/pós-exclusivo, significando que todos os objetos que saem de c1 vão para c2 e todos objetos que estão em c2 vieram de c1, denotado por c1  $\gg$ ---- $\gg$  c2.

Os relacionamentos pré-pós permitem estabelecer históricos da evolução de um objeto. Pode-se considerar, como exemplo, uma biblioteca cujos exemplares podem estar nos seguintes estados: disponivel, reservado, emprestado e perdido. Estes estados sao representados como classes. A classe *disponivel,* por exemplo, é pré-exclusivo e pós-simples da classe *emprestado* e pré-simples da classe *perdido*.

#### **3.2.1.5.3. Relacionamentos Temporais**

Considera a caracteristica temporal nos relacionamentos. Os valores dos relacionamentos alterados serao mantidos no banco de dados para efeito de histórico, com a indicação das datas de início e término da existencia dos valores anteriores do relacionamento. Como exemplo, pode-se considerar o relacionamento *trabalha-em* entre as classes *empregado e departamento* com o parametro "com 10 valores anteriores", indicando o histórico dos 10 últimos departamentos em que o empregado esteve alocado.

## **3.2.2. Aspectos Dinamicos**

### **3.2.2.1. Metodo**

Um método é um procedimento de mudança de estado dos objetos, que se reflete na alteração dos seus relacionamentos e envio de mensagens a outros objetos. Os metodos sao acionados por mensagens que solicitam sua execução.

São os seguintes tipos de métodos presentes no modelo:

- **1.** Metodo-Instancia: se a mensagem for enviada a uma instancia de uma classe, cujo estado sera modificado ou consultado.
- 2. Método-Classe: se a mensagem for enviada a uma classe. Os métodos-classe são usados para manipular relacionamentos-classe, criar novas instancias, ou selecionar varias instancias de uma classe.

 $\overline{1}$ 

A nível conceitual, um método em TOM é especificado por um par de pré e pós-condições, que caracterizam a mudança de estado provocada pelo método

## **3.2.2.2. Evento**

Um evento é um sinal ou condição que, ao ocorrer, pode vir a mudar o estado de algum objeto. Nos sistema de regras dinâmicas do TOM [Carvalho93], eventos foram definidos como objetos pertencentes à metaclasse *Evento* e as suas subclasses. Os objetos da classe *Evento* possuem: *nome,* a situacao que descreve quando ele ocorrerá e o atributo *ativo*, que determina se o evento está ativo ou não.

No modelo TOM, existem tres tipos de eventos, cada um descrito em uma subclasse de *Evento:* 

- 1. Evento Externo: é aquele que ocorre com a chegada de uma mensagem do mundo real (são as chamadas a metodos, pelo usuario). Possui os atributos *Metodo* e *Classe* que contem metodo. Juntos, esses atributos especificam que a execucao de um metodo de uma certa classe configura o evento.
- 2. Evento Temporal: é aquele que ocorre em um dado instante do tempo. Ele é acrescido dos atributos *Quando, Atraso e Tipo.* **0** atributo *Quando* especifica o ponto inicial do intervalo de ocorrencia do evento, o atributo *Atraso* especifica a duracao de validade do evento e o atributo *Tipo* se refere ao tipo de evento ser discreto ou contínuo.
- 3. Evento Interno: existem duas formas de ocorrencia de eventos intemos. Uns ocorrem quando um método do banco de dados é executado (outro evento), outros representam um certo estado do banco de dados (ex: somatoria dos salarios > dinheiro disponivel). Os primeiros sao chamados eventos exógenos e os outros, eventos endógenos.

#### **3.2.2.3.***zyxwvutsrqponmlkjihgfedcbaZYXWVUTSRQPONMLKJIHGFEDCBA Trigger*

*Trigger* é a forma de execução de uma ou mais ações, em consequência da ocorrência de eventos, sob certas condições pré-estabelecidas. Ele pode também executar atualizações para manter a consistência do BD, ou impedir a execução de uma operação de um evento interno exógeno.

Sao os seguintes atributos de um *trigger.* 

> Ativo: especifica se o *trigger* está ativo ou não.

 $\mathbf{I}$ 

- > Prioridade: especifica a prioridade de execução do trigger. Quanto maior a prioridade, mais favorecido sera o *trigger* em relacao a outros *triggers.*
- **> Desabilitado:** atributo que consiste em uma colecao de identificadores dos objetos do banco de dados para os quais o trigger não deve disparar. Funciona como uma espécie de tratamento de exceção.
- **> Sequencia de Execucao:** possui 3 valores possiveis: antes, depois ou igual, onde determina se a acao do *trigger* será executada antes, depois ou concomitante à finalização do evento.
- **> Condicao:** deve ser verdadeira para permitir o disparo da acao do *trigger.*
- **> Acao:** e o conjunto de operacoes a serem executadas, caso a condicao do *trigger* seja satisfeita.
- > Falha-Ação: é o conjunto de operações a serem processadas, caso a condição do trigger não seja satisfeita.

#### **3.2.2.4. Regra**

**Regra** e uma associacao entre eventos e *triggers,* determinando quais eventos irao ativar quais *triggers.*  Após a definição das regras, o atributo regra nas informações do evento deve ser preenchido.

## **3.2.2.5. Versoes**

Versões são diversas ocorrências de um mesmo objeto que coexistem numa base de dados e representam diferentes estados do mesmo objeto semântico. O conceito de versão no TOM apresenta as seguintes caracteristicas [Schiel91]:

- > Todo objeto versionado possui uma parte generica (g-objeto) e partes versionadas (v-objetos).
- > Referências podem ser feitas ao objeto como um todo ou a versões individuais.
- $\triangleright$  Assim como os objetos, as versões possuem um identificador único gerado pelo sistema.
- > As versões se aplicam a todas as formas de abstração, podendo serem herdadas também.
- > Todas as versões de objeto genérico estão relacionadas entre si e formam um grafo de versão, as formas de versionamento são: Seguinte (sequência cronológica única de uma versão para a outra), *Alternativa* (as versoes seguintes sao mutuamente exclusivas), *Variante de* (todos os objetos seguintes são variantes válidas do mesmo objeto) e Parte de (decomposição de um objeto em partes que são desenvolvidas independentemente uma das outras).

# **3.3. Esquema Conceitual Grafico (ECG)**

Nesta seção, descreveremos o ECG dentro das seguintes abordagens: especificação de um ECG, que corresponde a etapa de projeto de um esquema conceitual. Esta etapa se baseia na metodologia *POKER* ou na metodologia FADO [Furtado93a], através das quais pode ser gerado um ECG (as duas metodologias serão vistas no decorrer deste capítulo): a representação gráfica de um ECG, que corresponde aos componentes gráficos associados aos conceitos de classe, relacionamentos e abstrações e como tais componentes são visualizados; a modularização de um ECG, onde tanto o projeto, quanto a representação de um ECG, são analisados dentro de uma perspectiva modular e enfim, o acesso a um ECG, onde serão mostrados dois níveis de acesso a um ECG modular ou não.

# **3.3.1. Especificacao de um ECG**

Nesta seção, descreveremos brevemente as metodologias FADO e *POKER*, apropriadas para a geração de um esquema conceitual grafico. Discutiremos aqui apenas a utilizacao destas metodologias no processo de identificação dos componentes estruturais de um esquema conceitual.

#### **3.3.1.1 Metodologia FADO**

A metodologia FADO [Furtado93a] é uma metodologia orientada a objetos que auxilia no projeto de BD's temporais orientados a objetos, modelando o domínio de aplicação em objetos e eventos. Ela possui documentacao grafica, composta de diagramas, e textual, composta de tabelas e formularios. Entre os diagramas existentes na metodologia, há o diagrama estático, diagrama estrutural que projeta as estruturas das classes e relacionamentos entre elas. O ECG corresponde a um diagrama estático na representação FADO. A metodologia FADO é basicamente composta de seis fases descritas abaixo. Cada fase é constituída por uma série de passos que possuem uma numeração correspondente a figura 3.2:

- 1. Análise do domínio da aplicação: é centrada na análise de todas as aplicações de um dado domínio e na identificação dos objetos que fazem parte destas aplicações. Nesta fase, são identificados as classes e os objetos (passo 1), obtendo uma lista de classes e um esboco do diagrama estatico. Os outros passos (2 e 3) referem-se a identificacao dos estados de objetos e os eventos.
- 2. Identificação da semântica das classes: refere-se à tomadas de decisão do projeto e a obtenção da semântica das classes. Nesta fase já é possível projetar a solução do problema definindo um funcionamento da mesma (passo 4), identificar a semantica dinamica das classes (passo 5), organizar a estrutura global das classes (passo 6). Neste ultimo passo, e revisto o diagrama estatico e, se

necessario, reorganizado a hierarquia dos mesmos, no sentido de melhorar a semantica das classes. No final desta fase um protótipo é apresentado (passo 7).

- 3. Identificação dos relacionamentos das classes: é descoberto como os objetos interagem dentro do sistema, estabelecendo os relacionamentos de instância, de classe, temporais, abstracões entre as classes (passo 8), relacionamentos dinâmicos (passo 9) e relacionamentos pré-pós (passo 10). No passo 8, o diagramas estático é refinado.
- 4. Análise comportamental do objeto : onde são identificadas as restrições de integridade necessárias, fazendo a modelagem do mecanismo de regras ativas do TOM. Esta fase e dividida em cinco passos não descritos aqui, maiores detalhes podem ser vistos em [Furtado93b].
- **5.** Implementacao de classes de objetos: onde e decidido como cada classe sera implementada, obtendo como resultado um refinamento da estrutura da classe e a complementação de cada formulario de classe e de metodo.
- **6.** Transformacao do esquema conceitual para o esquema logico: onde sera obtido o esquema logico do sistema, de acordo com a sintaxe do modelo TOM, a partir de informações contidas nos formularios.

A figura 3.2 ilustra toda a sequencialidade do processo FADO, um processo iterativo e incremental sobre o qual se fundamentam todas as fases da metodologia. As figuras em destaque representam os passos descritos, úteis na definição de um diagrama estático.

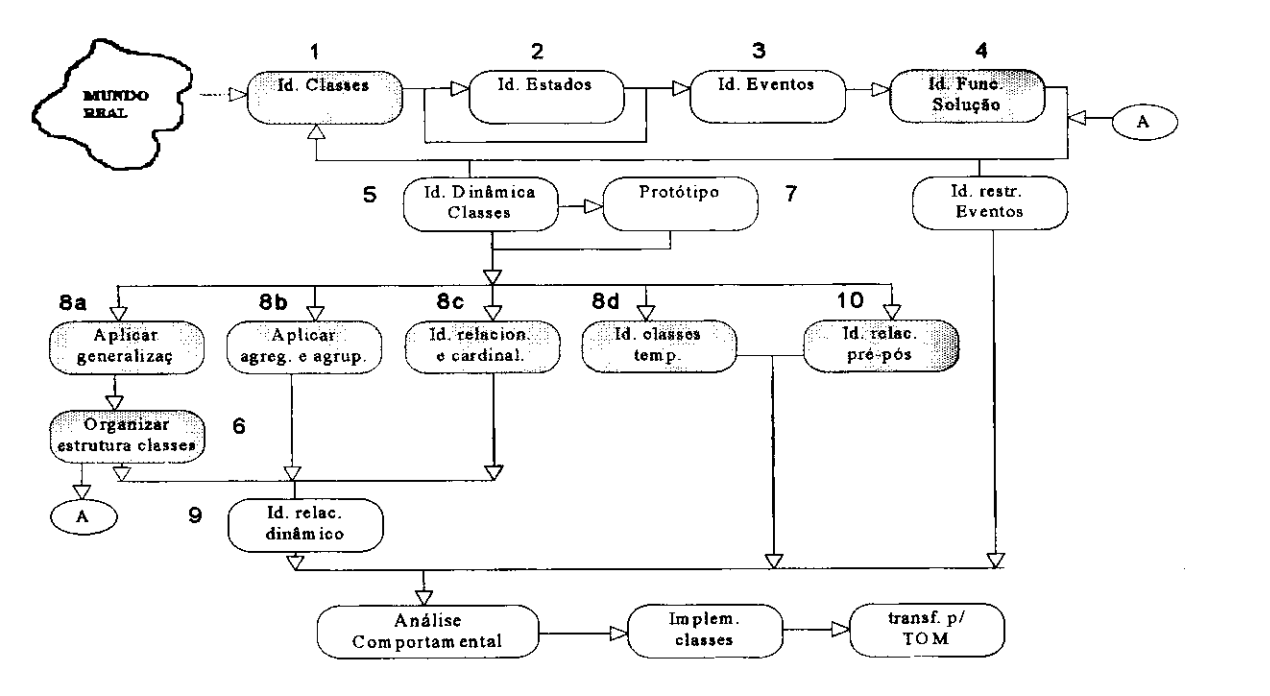

**Figura 3.2. Sequencialidade do Processo FADO** 

#### **3.3.1.2** Metodologia *POKER*

A metodologia POKER é uma metodologia de desenvolvimento de projeto para sistemas de informação (SI), utilizando um modelo de dados de alto nivel que descreve a estrutura (aspecto estatico) do SI e uma ferramenta altamente formalizada, a rede de Petri, que descreve o comportamento (aspecto dinâmico) do SI. A metodologia se baseia no metodo *OKAY* [Schiel90], sendo que este ultimo utiliza o modelo *VODAK*  [Schiel89] e POKER utiliza o modelo TOM. A metodologia possui uma documentação na forma de diagramas e de tabelas. A metodologia *POKER* e basicamente composta de 8 passos, dividido em duas fases:

- 1. Modelo de Requisitos: onde é feita uma análise dos requisitos de uma aplicação obtendo como resultado um modelo inicial do SI, denominado modelo de requisitos. Ele e obtido atraves de dois grafos: o grafo comportamental(GC), desenvolvido nesta fase (1° passo), e uma rede de fluxo de informações hierárquica sobre a qual a dinâmica da aplicação é descrita, e o grafo estrutural(GE), derivado do GC (2° passo), considerado como a arquitetura basica da parte estrutural de um esquema conceitual, sendo que a estrutura de cada objeto componente do esquema e seu relacionamento sao extraídos da descrição comportamental da aplicação, representada pelo GC (uma unidade de informação do GC pode corresponder a um objeto ou um relacionamento do GE). Os outros passos desta fase constituem a análise temporal e a análise de restrições.
- 2. Esquema Conceitual TOM: onde é utilizado o modelo de requisitos para o projeto de uma descrição formal e completa do esquema conceitual, projeto da parte computadorizada do SI. Nesta fase, comeca o formalismo do modelo de requisitos comecando pelo GC sendo transformado em uma rede de Petri (5° passo). Depois, as entidades contidas no GE sao classificadas, se tomando um grafo de estrutura TOM (6<sup>°</sup> passo). Esta conversão segue algumas heurísticas sugeridas pela metodologia. Um ECG corresponde ao grafo de estrutura TOM (em destaque na figura 3.3). Outros passos constituem a abstração de métodos, onde toda a informação comportamental de um objeto, que estão dentro das transições da rede de Petri, são encapsuladas dentro do próprio objeto, e a conversão do esquema para a linguagem conceitual do TOM.

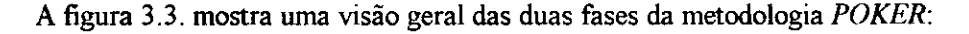

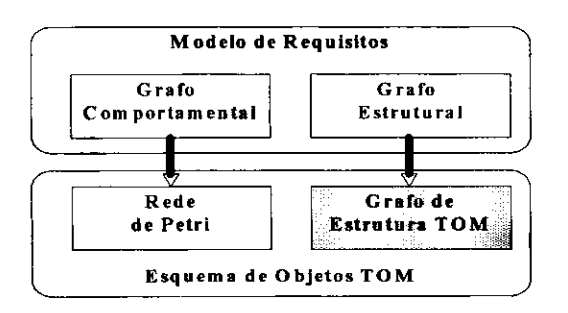

**Figura 3.3. As duas fases da metodologia** *POKER* 

# **3.3.2. Representação Gráfica de um ECG**

Corresponde aos componentes graficos que constituem um ECG provenientes do diagrama estatico, da metodologia FADO ou do grafo de estrutura TOM, da metodologia *POKER.* Sera introduzido um exemplo de um ECG correspondente a um sistema de agência de empregos com o seguinte funcionamento:

A agência de empregos presta serviços aos seus clientes, que são as empresas, procurando empregados para elas. Toda pessoa, antes de ser empregada, é cadastrada como candidata a um emprego. A agência obtém informações cadastrais dos candidatos, além de informações adicionais, tais como salário de preferência, etc. Assim que as empresas fornecerem certas informações (tais como: projetos cujas equipes necessitam de novos empregados, número de vagas disponíveis nas empresas, salário médio da equipe a ser formada, entre outras) às agências, estas analisam os candidatos cadastrados para que possam encaminhar empregados qualificados de acordo com a demanda da empresa. Os candidatos que se adequarem as propostas de empregos fornecidas, serao selecionados para se tomarem novos empregados e ja sao encaminhados para trabalharem em uma empresa especifica e dentro de uma equipe de projeto especifica. A figura 3.4 ilustra a representação gráfica deste sistema de agência de empregos, por simplicidade, somente alguns relacionamentos foram representados visualmente. A tabela 3.1 mostra as informações sobre todo os relacionamentos contidos nesta representação.

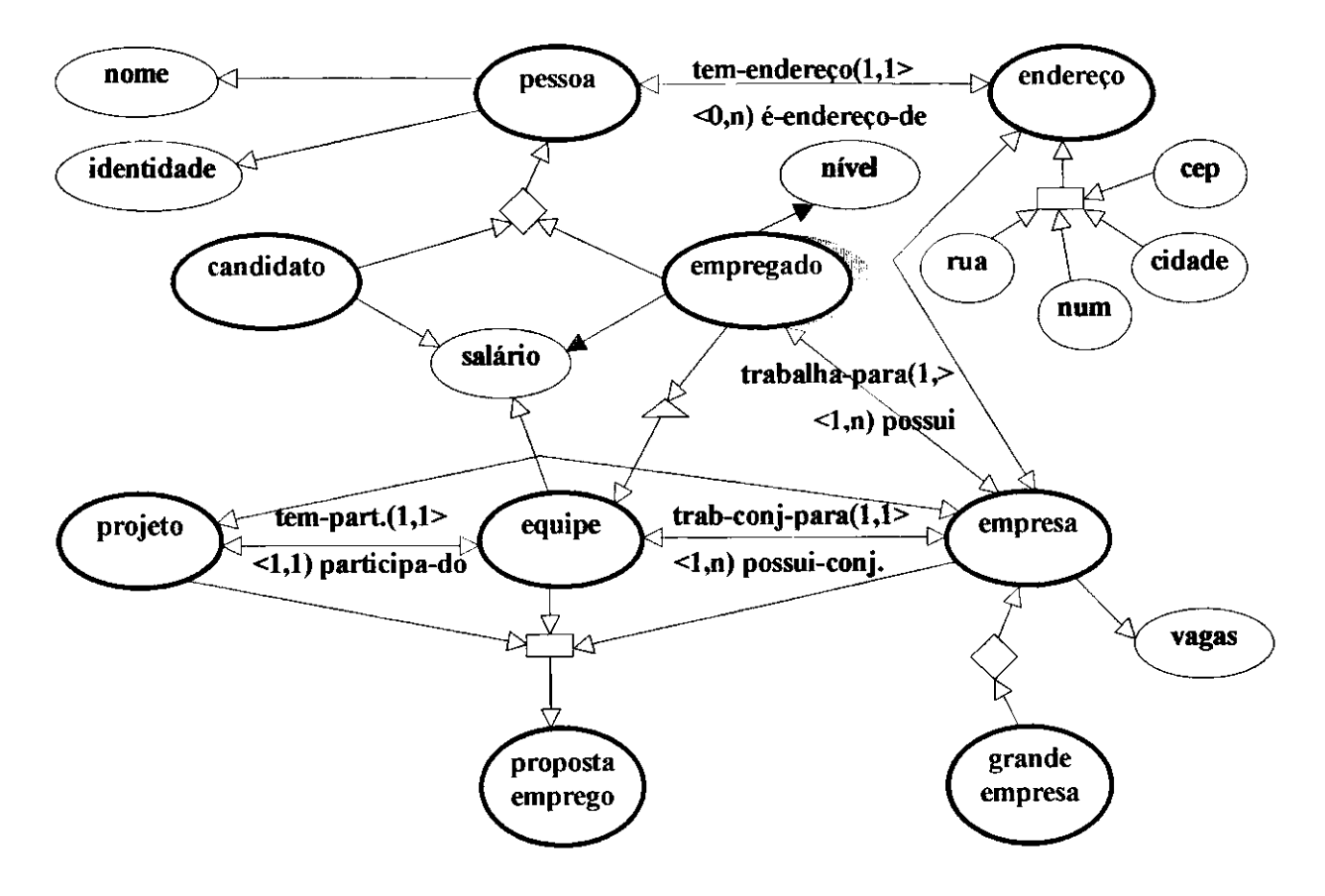

Figura 3.4. Exemplo de um ECG Completo

*Cap.* 3 - O Modelo TOM e o ECG 34

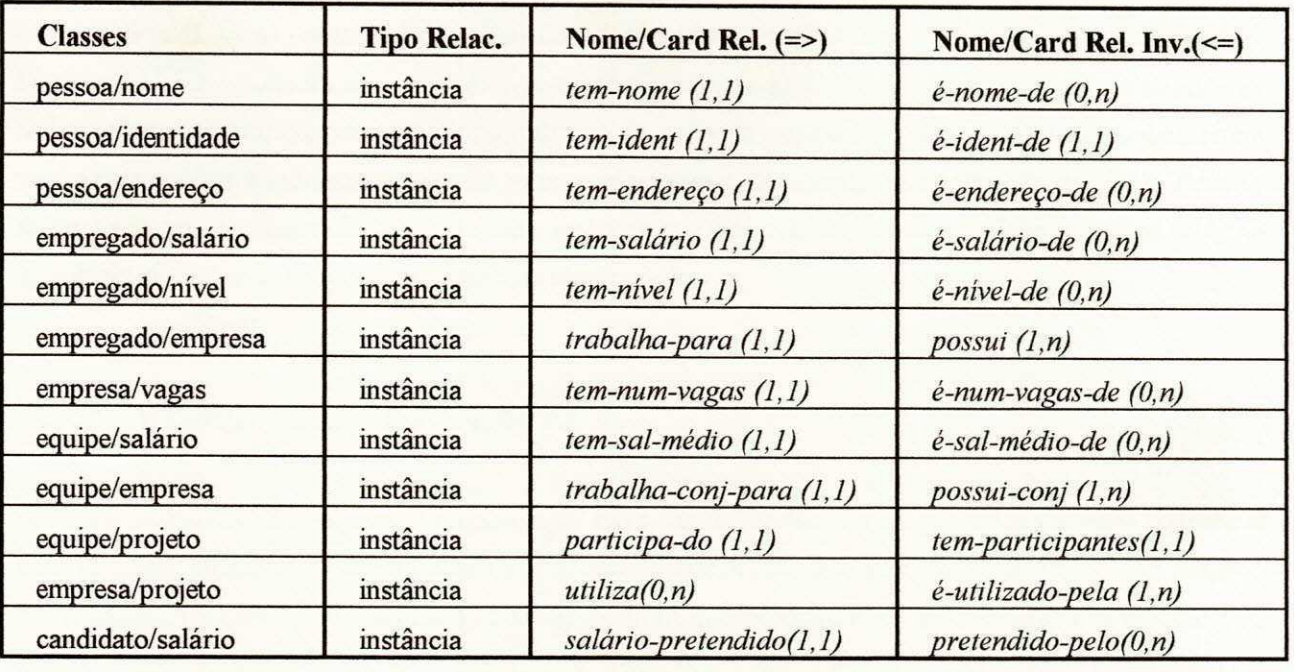

#### Tabela **3.1.** Relacionamentos do **EC G** da figura **3.4**

As classes são representadas como nodos. As classes não primitivas são representadas com nodos de notação mais destacada que as classes primitivas. As classes temporais são representadas como nodos "sombreados" (ex: *empregado)*. Existe uma outra notação não ilustrada no ECG do exemplo, denominada nodo "duplicado". Ela existe somente em ECG's modulares e será definida na próxima seção. Denominaremos, durante o decorrer de todo este trabalho, as classes primitivas de atributos e as não primitivas somente de classes.

Os relacionamentos são representados como ligações. Os relacionamentos temporais são representados como ligações hachuriadas (ex: *tem-salário)*. Todos os relacionamentos possuem o seu correspondente inverso, porém, por questões de simplicidade, as ligações com classes primitivas não apresentam o seu correspondente inverso. **0** tipo e a cardinalidade do relacionamento (e o seu relacionamento inverso), sao apresentados na tabela 3.1.

O ECG utiliza representações visuais distintas para as diferentes hierarquias de abstração. A generalização/especialização é representada como losango. A agregação é representada como quadrado, e o agrupamento, representado pelo triângulo. Considerações sobre herança e categorias de classificação não são explicitamente representadas no ECG.

Existem algumas restrições implícitas que aparecem no ECG, através das cardinalidades dos relacionamentos. Por exemplo, a restrição de que um empregado trabalha em exatamente uma empresa é representado através das cardinalidades mínima e máxima (1,1) do relacionamento *trabalha-para* entre a classes empregado e empresa, ou a informação de que não existe restrição ao número de projetos por representação, que se refere à modelagem da aplicação dentro do modelo THM, sendo que este modelo foi substituido pelo modelo TOM.

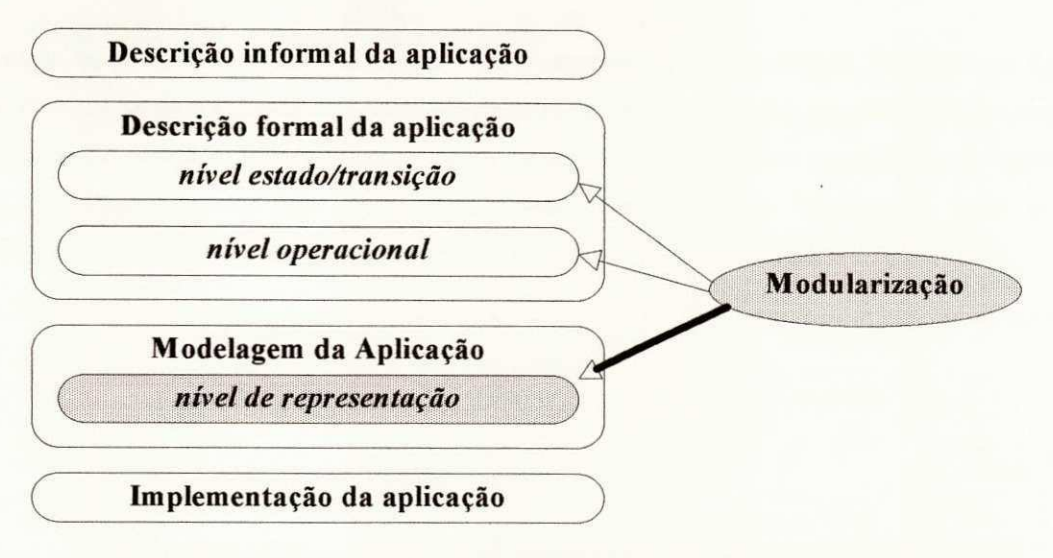

Figura 3.5. Processo de Especificação com níveis e módulos

A construção de um ECG modular é dividido em três passos:

- 1. Construção: indica como um módulo é derivado a partir de outros. A construção dos módulos se efetua através dos seguintes contrutores específicos: o construtor de combinação, que consiste na formacao de modulos iniciais, onde a granularidade de tais modulos depende do contexto; e os contrutores restantes, que correspondem às abstrações do modelo TOM: generalização, agrupamento e agregação, derivando novos módulos que contém as classes geradas por essas abstrações. Vale ressaltar novamente que as propriedades dos módulos derivados são herdadas dos módulos originais.
- 2. Expansão: consiste na definição de novas propriedades nos módulos derivados em adição às propriedades que foram herdadas dos módulos originais.
- 3. *Hiding*: consiste na eliminação, dentro dos módulos derivados, de certas propriedades que foram herdadas dos módulos originais e que não serão necessárias dentro do contexto dos módulos derivados. Tais propriedades não serão visíveis e nem acessíveis nos módulos derivados.

Iremos agora definir uma nova notação gráfica, o nodo "duplicado". Este nodo representa a classe que esti sendo compartilhada entre modulos diferentes. E como se a classe que foi definida em um modulo fosse "distribuída" para outros módulos, derivados ou não. Em cada módulo que a compartilha, ela apresenta somente propriedades de interesse do mesmo. Esta característica é efetuada através do processo de "eliminar" as propriedades que não são necessárias no contexto do módulo.

sistema analisa uma proposta de emprego sempre sobre uma determinada empresa, projeto e equipe especificos. As unicas propriedades herdadas dos outros modulos foram os relacionamentos entre as classes componentes.

Os módulos *Equipe, Equipe-grande-empresa e Proposta-emprego* são ilustrados na figura 3.7:

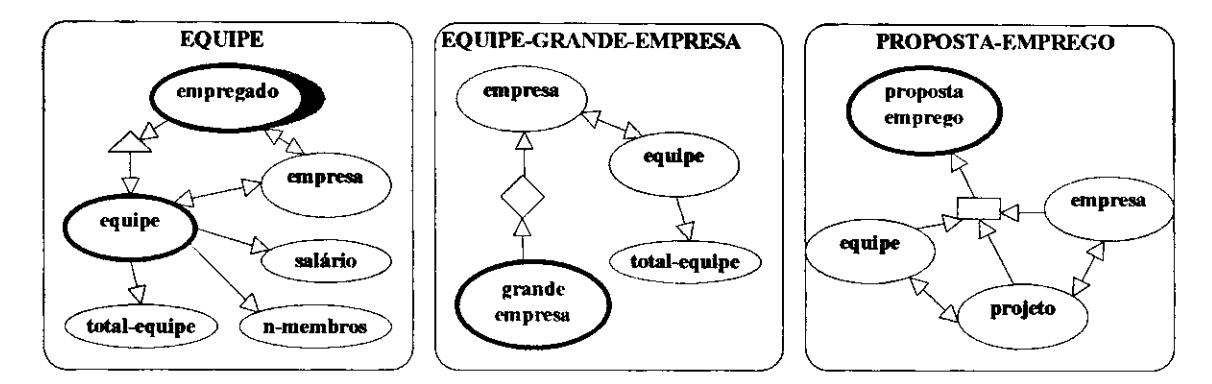

Figura 3.7. Módulos Gerados pelas Abstrações do Modelo TOM

## **3.3.4. Acesso a um ECG**

Após a criação de um ECG, ele será adicionado a uma biblioteca de esquemas dentro do ambiente ConTOM, para futuramente poder ser utilizado. O acesso a um ECG é feito em dois passos: 1) via estrutura modular e 2) via diagrama. Se o ECG não é modular, o primeiro passo é suprimido.

## **3.3.4.2. Acesso via Estrutura Modular**

Inicialmente é apresentado uma organização modular do ECG através da interdependência dos módulos. O usuario podera ter acesso a qualquer um dos modulos desta estrutura simplesmente selecionando-o. A partir dai, o acesso se toma via diagrama.

#### **3.3.4.1. Acesso via Diagrama**

Esta via de acesso se aplica tanto a um ECG não modular, onde é apresentado um ECG similar ao ECG da figura 3.4 com uma tabela similar à tabela 3.1, como também a um ECG modular, onde é apresentado um sub-ECG de um módulo específico. Informações necessárias ao usuário que não estão explícitas no ECG podem ser obtidas através da seleção de cada componente gráfico do mesmo.

A figura 3.8 mostra a organização dos módulos da agência de empregos e um módulo mais detalhado (modulo *Proposta-empregd):* 

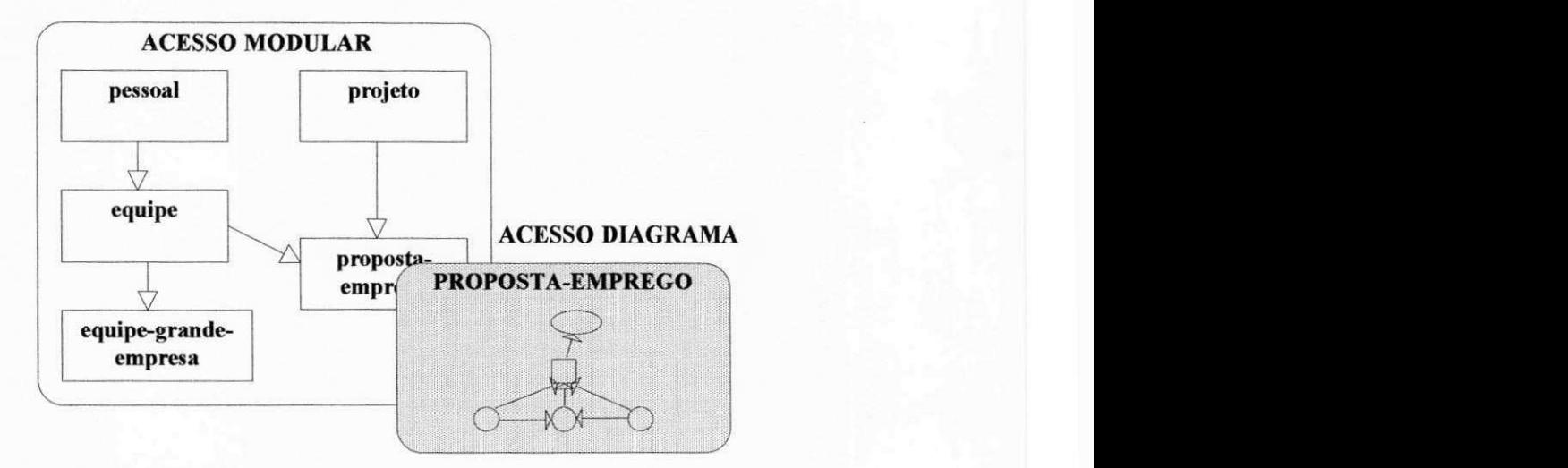

**Figura 3.8. Os Dois Niveis de Acesso** 

*Capitulo 4* **zyxwvutsrqponmlkjihgfedcbaZYXWVUTSRQPONMLKJIHGFEDCBA**

# **Especificavao de Consultas em ConTOM**

# 4.1. Introducão

A maioria das interfaces gráficas de BD's, que existem atualmente, especificam consultas através da **manipulacao direta dos componentes que fazem parte do esquema conceitual e que sao representados**  graficamente. Tais componentes gráficos representam classes ou relações, dependendo do modelo sob o **qual a interface se fundamenta. Uma consulta a uma base de dados identifica uma ou mais classes (ou**  relações) que são o escopo de acesso da consulta e um conjunto de condições específicas. O resultado desta **consulta e o conjunto de instancias das classes identificadas (ou tuplas das relacoes identificadas) e que**  estão relacionadas ao contexto da consulta, de acordo com aquelas condições.

No ambiente ConTOM, a especificação de uma consulta será executada sobre um ECG (modular ou não), através de mecanismos visuais denominados Operadores Gráficos de Consulta - OGC's. Cada **OGC manipula classes de objetos e seus relacionamentos, componentes de um ECG, produzindo novas classes de objetos derivadas das classes originais. 0 processo de recuperacao de uma consulta consiste na**  geração de um novo sub-esquema, denominado **Esquema de Resposta - ER,** com a mesma estrutura do **ECG original, podendo ser utilizada como operando em outras consultas. Todo esse processo de**  especificação possui um alto poder semântico, através do modelo TOM, facilitando a interação visual com **o usuario.** 

Dentro do âmbito de consultas, o ambiente ConTOM possui as seguintes características: *feedback* gráfico a cada ação sobre o OGC, suporte de uma consulta executada sobre um ECG modular, operações de conjunto, consultas temporais, além de possuir uma sintaxe formal para os OGC's. Apesar de apresentar as **caracteristicas acima, ConTOM nao suporta quantificadores e consultas recursivas.** 

Este capítulo irá definir a sintaxe e semântica de especificação de uma consulta pelos OGC's. Não é de nosso interesse discutirmos aqui formas eficientes de implementar estas consultas. O capítulo é dividido em duas partes: a primeira parte define informalmente os OGC's disponíveis em ConTOM. A definição de um OGC será feita nos níveis intensional e extensional, juntamente com exemplos práticos que os utilizam para uma melhor compreensão dos conceitos. Esta primeira parte será a base para a semântica formal dos **OGC's, descrita na segunda parte.** 

# **4.2. Descri^ao Informal dos OGC's**

**Os Operadores Graficos de Consulta (OGC's) sao mecanismos visuais de consulta que se baseiam na**  técnica da manipulação direta [Schneiderman83] sobre os ECG's. Antes de descrevermos os OGC's com mais detalhes, vamos considerar o processo de especificação de uma consulta dividido em três fases, **segundo [Catarci93]:** 

- **1. 0 usuario seleciona a parte do BD em que ele quer operar.**
- 2. A partir da parte selecionada, o usuário, define as relações ou condições, de forma a produzir o **resultado da consulta.**
- **3. O resultado da consulta e visualizado.**

**0 processo de especificacao de consulta no ambiente ConTOM inclui as duas primeiras fases. Na primeira fase, aplica-se um unico OGC, denominado***zyxwvutsrqponmlkjihgfedcbaZYXWVUTSRQPONMLKJIHGFEDCBA selecao,* **e na segunda fase, aplicam-se os OGC's**  restantes, não importando a ordem de aplicação dos mesmos. Todo o processo é efetuado da seguinte forma: a cada OGC realizado, obtém-se um novo módulo, o próximo OGC será aplicado sobre este último **modulo gerado. Este processo continua ate serem executados todos os OGC's necessarios para a realizacao**  de uma consulta específica. Note que o processo de especificação é similar ao processo de modularização de um ECG. Um OGC executado, assim como um construtor no processo de modularização, gera um novo módulo. A diferença entre os dois é que um construtor se aplica a qualquer um dos módulos enquanto que um OGC é sempre aplicado ao último módulo gerado. Outro aspecto similar é que alguns OGC's correspondem aos operadores de construção correspondentes às abstrações do modelo TOM. Também há uma analogia com a álgebra relacional em que os operadores se aplicam a relações para gerar novas relações.

Os OGC's estão divididos em dois tipos: OGC's básicos e OGC's temporais. Além da definição informal dos OGC's, a utilização dos mesmos será ilustrada através de exemplos de consultas referentes ao ECG do sistema de agência de empregos.

## **4.2.1. OGC's Básicos**

**Correspondem ao OGC da primeira fase, denominado de** *selecao* **e aos OGC's correspondentes as**  abstrações do modelo TOM. Os OGC's básicos podem ser aplicados também à classes ou relacionamentos **temporais, neste caso, ConTOM considera somente o estado atual do BD.** 

# **4.2.1.1.***zyxwvutsrqponmlkjihgfedcbaZYXWVUTSRQPONMLKJIHGFEDCBA OGC Selegao*

Consiste na escolha de um subesquema conceitual através da "navegação" entre as classes componentes **de um ECG e que estao envoividas dentro do contexto da consulta. Em [Bertino92] e declarado que a capacidade de "navegar" entre as estruturas dos objetos e uma importante caracteristica das linguagens de consulta orientadas a objeto, desde que modelos de dados orientados a objetos permitem a definicao de objetos como agregados de outros objetos. Esta capacidade corresponde a nocao de juncdes em linguagens**  relacionais, com a diferenca que na primeira, a junção entre classes é implícita, e na última os atributos de **juncao devem ser especificados.** 

**0 OGC** *selecao* **se processa da seguinte forma: o usuario vai selecionando as classes de interesse para a consulta ate estabelecer um "caminho'' correspondente a uma consulta elementar. Caso o usuario queira formar "caminhos" distintos, deve ser aplicado novamente o OGC** *selecao* **sobre as classes envolvidas neste novo caminho. Para uma melhor compreensao, a figura 4.1 ilustra duas alternativas de selecao sobre classes e o resultado de cada uma (este resultado aparece no modulo de consultas):** 

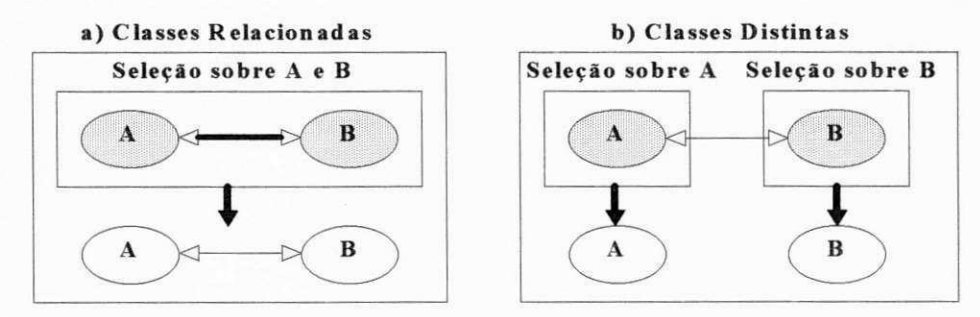

**Figura 4.1. Dua s Alternativas de Selecao** 

**Na figura 4.1, as duas alternativas representam dois "caminhos" distintos. Em (a), o usuario deseja que as classes A e B estejam conectadas, desta forma, ele aplica uma** *selecao* **sobre as duas classes. Em (b), o usuario deseja que as duas classes sejam distintas, e necessario, portanto, aplicar a** *selecao* **duas vezes, uma para cada classe. Na escolha da primeira alternativa, as classes devem estar conectadas por relacionamentos comuns ou hierarquicos (os relacionamentos sao automaticamente selecionados).** 

**A nivel extensional, quando o operador** *selecao* **e aplicado a duas classes A e B relacionadas, serao**  recuperadas as instâncias de A e B que estão associadas entre si pelo relacionamento (as instâncias não

**relacionadas nao serao recuperadas). Na escolha da segunda alternativa, quando o operador** *selecao* **e aplicado a uma classe A (ou B) "isolada", serao recuperadas todas as suas instincias.** 

Caso o usuário queira selecionar classes que não estejam diretamente relacionadas, as classes **intermediarias que as ligam sao automaticamente selecionadas. Na existencia de dois ou mais relacionamentos entre as classes envolvidas no "caminho", o usuario deve tambem selecionar o**  relacionamento desejado, como ilustra a figura 4.2 (a). Na figura 4.2 (b), a classe B está mais destacada só **para indicar que ela foi selecionada automaticamente, pois ela represents uma classe intermediaria entre as classes A e C. Havendo mais de um caminho envolvendo classes intermediarias distintas, a escolha do caminho sera determinada pela selecao das classes intermediarias do caminho correto, como mostra a figura 4.2 (c):** 

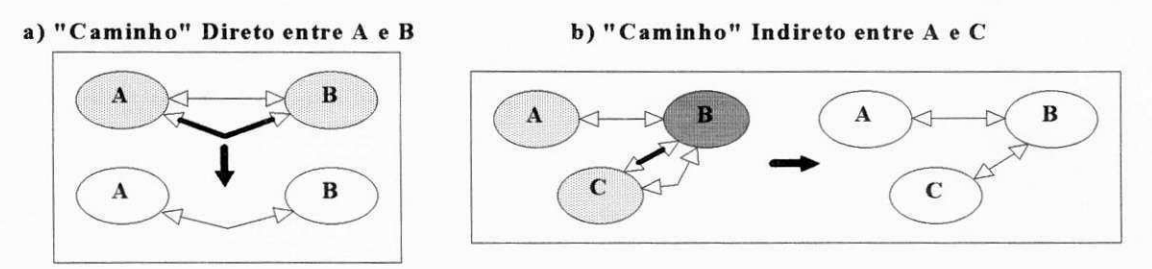

**Figura 4.2 (a, b). Duas Alternativas de Selecao sobre Relacionamento** 

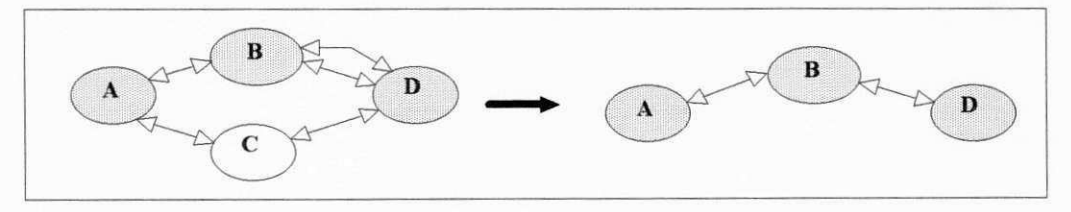

Figura 4.2 (c). Seleção sobre Classe Intermediária

O processo de seleção também possibilita o compartilhamento de classes envolvidas em um ou vários **"caminhos" juntamente com classes isoladas, como ilustra a figura 4.3. Na figura, a classe B foi**  compartilhada por dois caminhos. Desta forma, a classe é indexada no módulo resultante, indicando que as suas instâncias selecionadas são dependentes do contexto de cada "caminho".

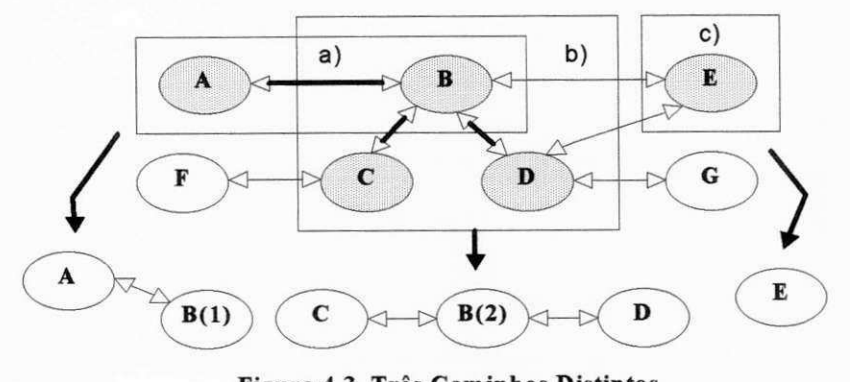

**Figura 4.3. Tres Caminhos Distintos** 

**0 procedimento de indexacao de uma classe e utilizado tambem em consultas que utilizam relacionamento reflexivo, ou melhor, relacionamento que associa uma classe consigo mesma. A consulta**  "Recupere todos os empregados e o seus gerentes" é um exemplo de relacionamento reflexivo,

considerando que gerente também é um **empregado. A figura 4.4 ilustra procedimento do usuario e o resultado, dentro do exemplo acima.** 

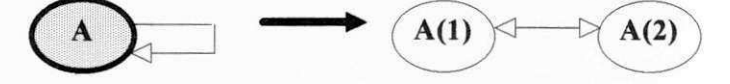

**Figura 4.4. Classe com Relacionamento Reflexivo** 

**O OGC** *selecao* **e o unico OGC que pode ser aplicado sobre um ECG completo ou modular. Em um ECG completo, o usuario "navega" sobre as classes componentes, enquanto que em um ECG modular, o usuario somente "navega" sobre as classes componentes, se percorrer os varios modulos que contem as mesmas (ver cap. 3, secao 3.3.3). Independente da estrutura de um ECG, o resultado sera o mesmo: um** *modulo de consultas* **contendo o esquema com as classes selecionadas. Este modulo define um contexto de consulta e**  será a base para a segunda fase de especificação sobre a mesma. Para uma melhor compreensão do processo de seleção, vamos examinar o seguinte exemplo, referente ao sistema de agência de empregos:

## *Exemplo J. "Recupere todos os nomes dos empregados acima de 21 anos que trabalham em empresas de Campina Grande no projeto XXX".*

**Vamos considerar primeiro o ECG nao modular da figura 3.4. Sobre este ECG, o usuario seleciona as classes de interesse envolvidas no contexto da consulta. O estado do ECG e correspondente a figura 4.5 (as classes e os relacionamentos selecionados estao em destaque na figura). O resultado deste processo sera o**  *modulo de consultas* **da figura 4.6.** 

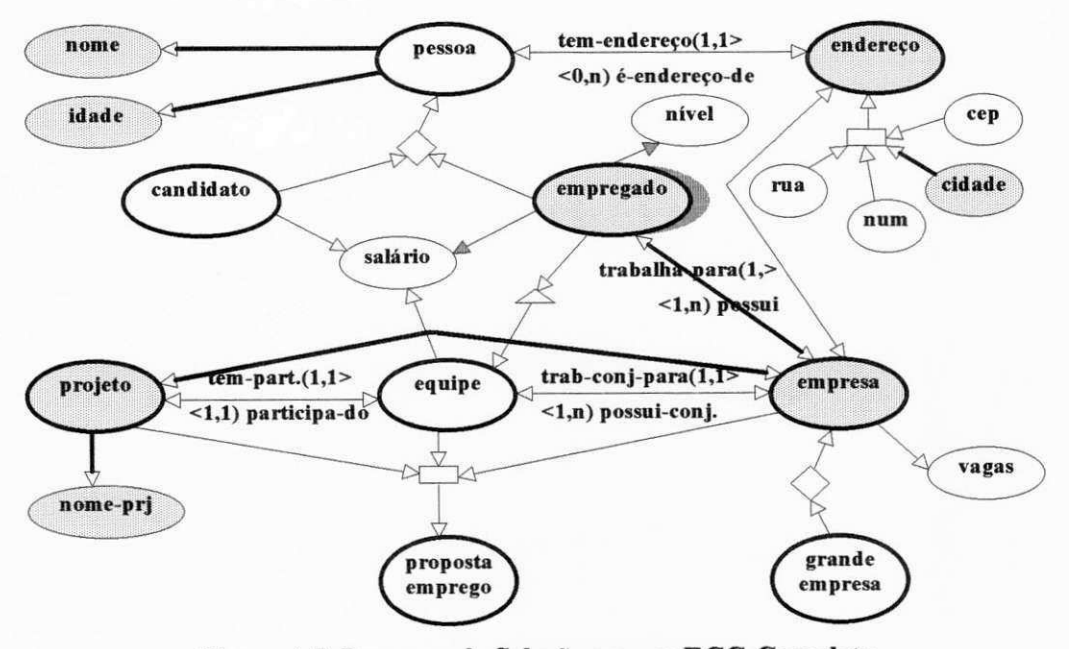

**Figura 4.5. Processo de Selecao em um ECG Completo** 

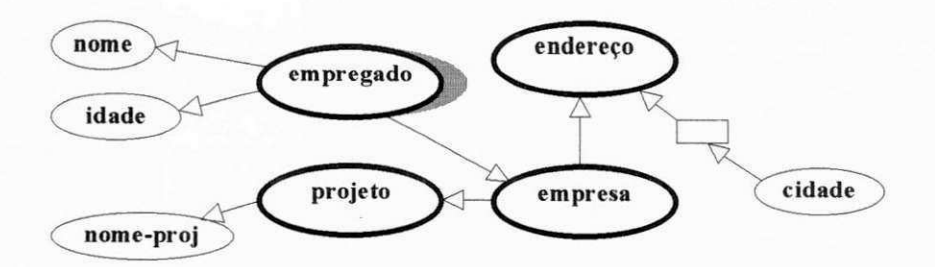

**Figura 4.6. Modulo de Consultas Resultante** 

Existem alguns aspectos a serem analisados no *exemplo 1*. Um aspecto é que a ordem da seleção das classes não é importante. Outros aspectos serão analisados mediante a definição de algumas regras necessárias ao processo de seleção. O processo de seleção só funciona perante o cumprimento destas regras, descritas a seguir.

**Regra 1**: Seleção dupla de uma classe não primitiva implica na seleção de todos os atributos *associados a ela, diretamente ou por heranca (associados as suas superclasses).* 

Se houvesse a seleção dupla da classe *empregado*, todos os seus atributos seriam também selecionados.

*Regra 2: Selecao de classes que devem estar conectadas implica na selecao automdtica do relacionamento entre elas.* 

**O usuario deseja que as classes** *empregado* **e** *empresa* **estejam conectadas, desta forma, houve a selecao automatica do relacionamento** *trabalha-para.* 

*Regra 3: Selecao de classes que devem estar conectadas, porem nao estao relacionadas diretamente, implica na selecao automdtica de classes intermediarias que as ligam.* 

**A relacao entre as classes** *cidade* **e** *empresa* **so pode ser expressa via uma classe intermediaria, neste caso, a classe** *endereco* **foi automaticamente selecionada.** 

*Regra 4: Selecao de classes que devem estar conectadas e que possuem mais de um relacionamento entre elas, implica na selecao do relacionamento desejado, feito pelo usuario.* 

**Se existisse um relacionamento** *e-presidente-de* **entre as classes** *empregado* **e** *empresa,* **o usuario deve escolher entre este relacionamento e o relacionamento** *trabalha-para.* 

Vamos considerar um aspecto que se refere à seleção de classes conectadas hierarquicamente, através das abstrações do modelo TOM, permitindo consultas tipo: "encontre os empregados da equipe cujo salário *medio > xxx"* **ou** *"encontre o nome das pessoas com saldrio de preferencia > xxx, se elas sao candidatas"* **ou** *"encontre as propostas de emprego de grandes empresas",* **etc. Neste tipo de**  relacionamento, os predicados correspondentes às abstrações são mantidos na interpretação do módulo de consultas, isto é, se no módulo de consultas, por exemplo, existem duas classes conectadas por **agrupamento, o predicado** *e-elemento* **entre as classes e mantido, onde cada instincia de uma classe e elemento de um conjunto de instincias da classe agrupada. [Bertino92] define este predicado como um predicado** *membership* **ou de inclusao.** 

**Agora vamos considerar o processo de selecao do** *exemplo J* **sobre o ECG modular da figura 3.6 acrescentado de um novo modulo, o modulo** *Endereqo.* **O usuario utiliza o mesmo procedimento do exemplo, so que percorrendo os modulos** *Pessoal, Projeto e Endereqo,* **como mostra a figura 4.7. O**  resultado será o mesmo módulo de consultas da figura 4.6.

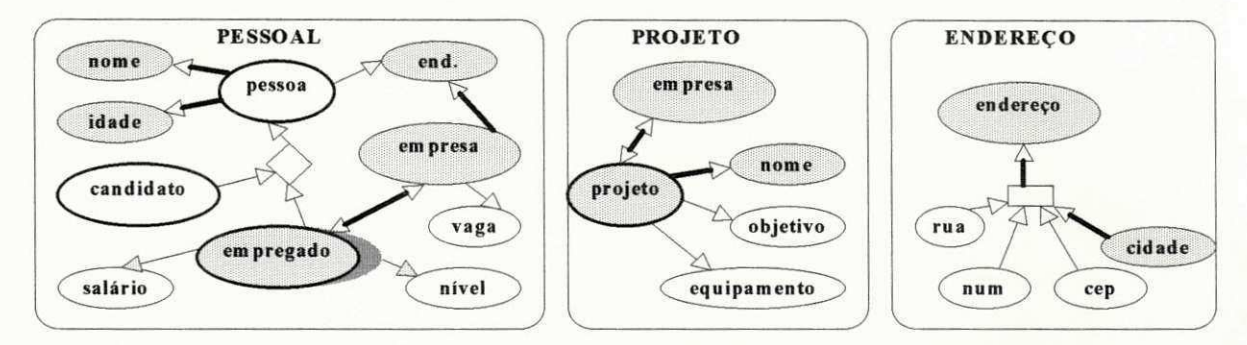

**Figura 4.7. Processo de Selecao em um ECG modular** 

Para finalizar, o processo de seleção que foi descrito é baseado na abordagem utilizada na linguagem **OQL [Alashqur89] e no modelo de consultas de BDOO's [Kim89]. A linguagem OQL possui um operador de** *associaqao* **similar ao OGC** *seleqao.* **Uma consulta OQL retoma um sub-BD de um BD especifico. Um**  sub-BD consiste de duas partes: uma associação intensional e um conjunto de associações extensionais. Uma associação intensional é representada como um conjunto de classes e suas associações e atributos descritivos. Uma associação extensional é uma rede de instâncias e suas associações que pertencem às classes da associação intensional correspondente. O conjunto de associações extensionais pode ser

**extensional. Um exemplo de uma associacao intensional e o ECG da figura 4.5. Um possivel diagrama extensional correspondente a este ECG, considerando somente as classes** *empregado, empresa* **e**  *projeto,* **e ilustradona figura 4.8.**

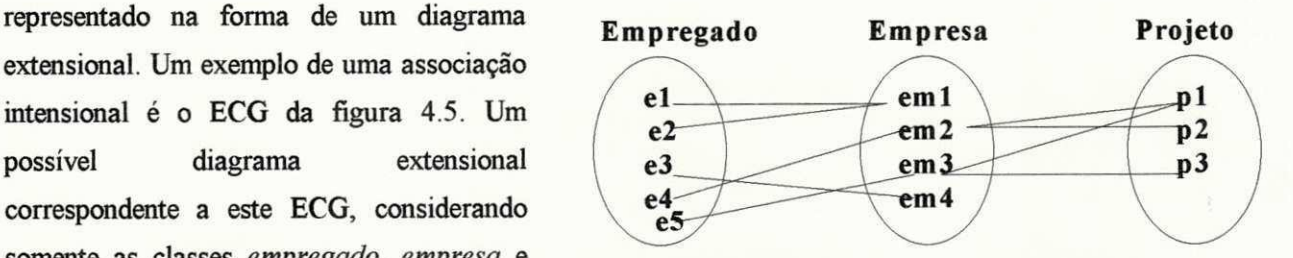

**Figura 4.8. Exemplo de um Diagrama Extensional** 

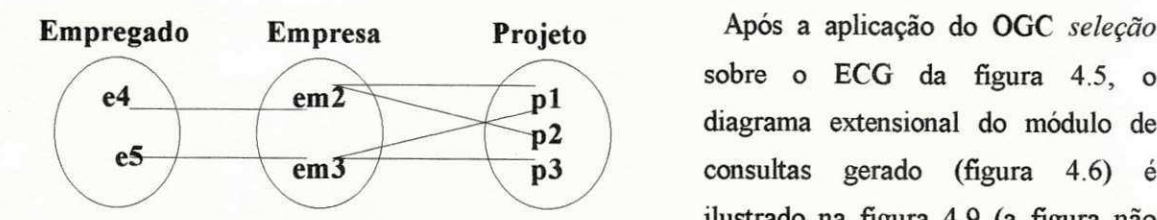

**sobre o ECG da figura 4.5, o diagrama extensional do modulo de consultas gerado (figura 4.6) e ilustrado na figura 4.9 (a figura nao ilustrou a classe** *endereqo* **e nem os atributos). Note que as instincias** *em I* 

**Fig 4.9. Diagr. Extensional do Modulo de Consultas** 

**e** *em4* **nao fazem parte do diagrama extensional, pois a selecao so vai recuperar as instincias de** *empresa*  **associadas a instincias de** *projeto.* **Como consequencia, as instincias** *el,e2* **e** *e3* **nao serao recuperadas.** 

**O modelo de [Kim89] e mais limitado pois a juncao e restrita a ligacao atributo-dominio entre classes**  especificadas em esquemas orientados a objetos, ou seja, a junção é efetuada somente entre pares de classes *ci* **e** *cj,* **onde** *cj* **e o dominio de um atributo de** *ci.* **Consultas que exigem uma ligacao inversa de atributodominio entre este par de classes nao podem ser feitas. ConTOM suporta este ultimo tipo de consulta, ja que o modelo TOM adota o conceito de relacionamento e relacionamento in verso entre as classes.** 

# **4.2.1.2. OGC***zyxwvutsrqponmlkjihgfedcbaZYXWVUTSRQPONMLKJIHGFEDCBA Especializagao*

Consiste na seleção de uma classe, com o objetivo de criar uma subclasse de instâncias que satisfazem uma restrição baseada em um atributo associado diretamente ou não a esta classe. O critério de especialização pode ser definido como um predicado ou uma combinação booleana de predicados usando **conectivos logicos** *and, or* **ou** *not* **sobre os atributos da classe inicial selecionada.** 

Um predicado em ConTOM é expresso da seguinte forma: *Operando1 Operador Operando2*. *Operandol* **e um atributo direto ou indireto da classe a ser especializada. Define-se um atributo indireto, aquele que esti associado a classe a ser especializada, atraves de uma ou mais classes intermediarias.**  *Operador* refere-se aos operadores de comparação =, ≠, >, >=, <, <=, ∈, ∉, ⊂, ⊄ e *Operando2* pode ser **de tres tipos: uma constante, um elemento de uma lista de valores e um atributo direto ou indireto. A ideia da lista de valores foi retirada do trabalho de [Kuntz89], onde ele considera que este tipo de facilidade contribui para uma formulacao "cooperativa" das consultas, evitando o resultado "vazio" provocado pela entrada de um valor desconhecido em uma condicao (por exemplo, o atributo** *cor* **possui uma lista de possiveis valores).** 

A consulta do exemplo 1 possui três restrições: os empregados acima de 21 anos, as empresas de Campina Grande e o projeto XXX. O usuário, a partir do módulo da figura 4.6, aplica o OGC especialização sobre as classes a serem especializadas juntamente com os seus atributos (diretos ou não),

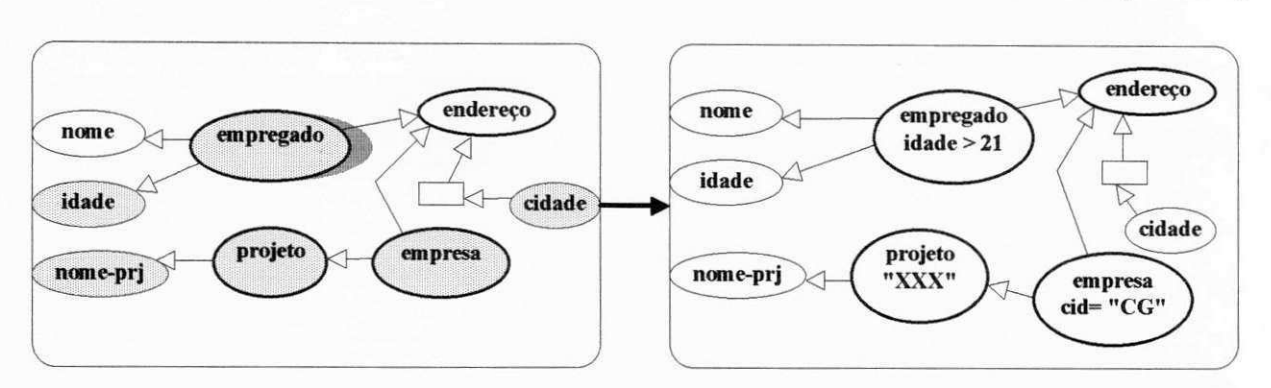

dentro da sequência classe-atributo, como ilustra a figura 4.10a. O resultado será um novo módulo **ilustrado na figura 4.10b (note que as novas subclasses herdaram todos os atributos das suas superclasses).** 

**Figura 4.10a. Processo de Especializacao** 

**Figura 4.10b. Modulo apos Especializacao** 

Note que, no exemplo, a restrição referente às empresas de Campina Grande tem como *Operador1* um **atributo indireto, a classe** *cidade.* **Outro aspecto a ser apresentado na figura acima e que a classe**  *empregado-idade>21* é uma classe não temporal, indicando que a restrição só se aplica às instâncias atuais **da classe. Considerando o diagrama extensional da figura 4.9, vamos supor que todos os empregados tern** 

**idade acima de 21 anos, a empresa que se localiza em Campina Grande corresponde a instincia** *em2,* **e o projeto XXX refere-se a instincia** *pi.* **0 novo diagrama extensional referente ao modulo da figura 4.10b e ilustrado na figura 4.11.** 

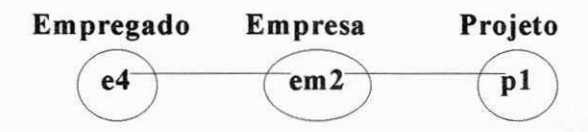

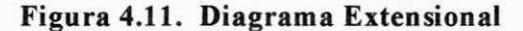

**Existe uma outra forma de especificar a mesma consulta, possibilitando ao usuario uma forma de interacao mais flexivel. Em vez de restringir as tres classes distintas, o usuario pode aplicar o OGC**  *especializacao* **somente sobre** *empregado,* **construindo os termos,** *pi: idade* **> 21;** *p2: cidade(empresa) =*  **"CG" (o usuario seleciona a sequencia** *empregado-empresa-cidade),* **onde** *operandol* **e o atributo indireto**  *cidade;* **e** *p3: nome-proj(projeto(empresa)) =* **"XXX" (o usuario seleciona a sequencia** *empregadoempresa-projeto-nome-projeto),* **onde** *operandol* **e o atributo indireto** *nome-proj.* 

Esta outra forma de especialização é ilustrado na figura 4.12, apresentando quatro estados do mesmo **modulo. Note que, apos o usuario especificar um termo, ele aparece ao lado do atributo que foi**  especializado. Após a construção destes predicados, ConTOM, por *default*, assume o predicado *p1 and p2 and p3* **como criterio de especializacao de** *empregado* **(o usuario pode atterar o predicado** *default).* **O**  resultado será um novo módulo ilustrado na figura 4.13.

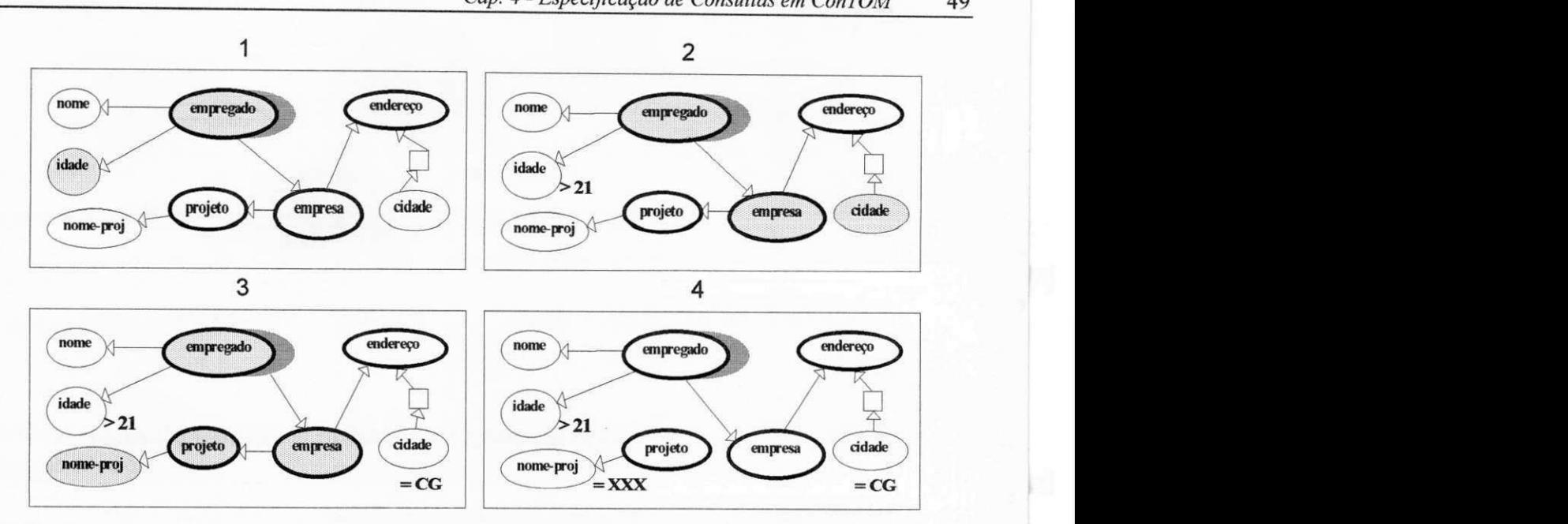

Figura 4.12. Processo de Especialização

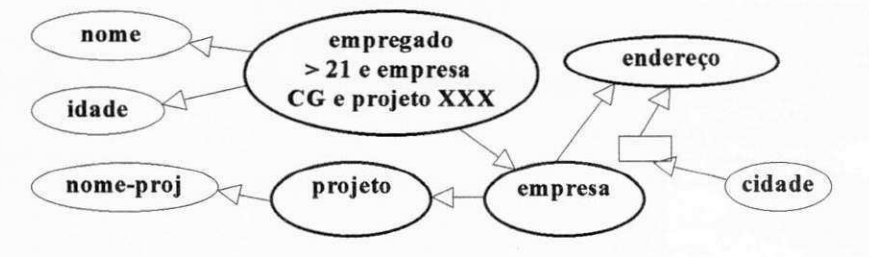

**Figura 4.13. Modulo resultante da Especializacao** 

Vamos introduzir outro exemplo que envolve classes que compartilham o mesmo atributo:

## *Exemplo 2. "Recupere os empregados de nivel superior que possuem saldrio maior que o saldrio medio da equipe a que elepertence".*

**O processo de selecao e realizado sobre o modulo da figura 4.5. Houve uma selecao dupla sobre**  *empregado,* **portanto, os seus atributos, mais os herdados da sua superclasse** *(pessoa),* **vao aparecer no modulo de consultas ilustrado na figura 4.14a. A partir deste modulo, e aplicado o OGC** *especializagao*  **sobre** *empregado,* **formando os termos,** *pi: nivel = "superior* **e** *p2: saldrio > saldrio(equipe)* **(para o**  *Operandol,* **o usuario seleciona a sequencia** *empregado-salario,* **para o** *Operando2,* **o usuario seleciona a sequencia** *empregado-equipe-saldrio,* **onde** *saldrio-medio* **e o** *Operando2* **que foi definido como um atributo indireto. O usuario procede da mesma forma apresentada na figura 4.12. Apos a construcao destes predicados, ConTOM, novamente, por** *default,* **assume o predicado** *pi and p2* **como criterio de**  especialização de *empregado*. O novo módulo é ilustrado na figura 4.14b:

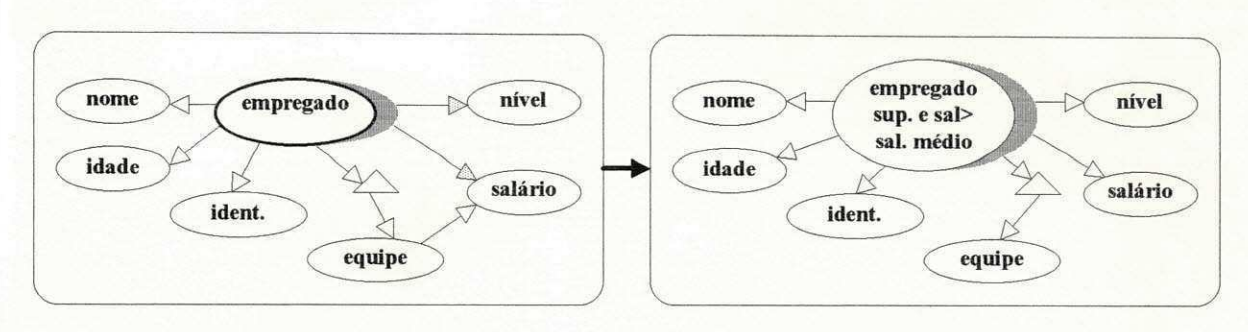

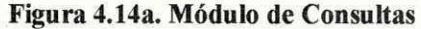

**Figura 4.14a. Modulo de Consultas Figura 4.14b. Modulo apos Especializacao** 

## $\Rightarrow$  Operações de Conjunto utilizando *Especialização*:

Uma semântica precisa para os operadores de conjunto sobre os objetos complexos ainda não foi desenvolvida [Rundensteiner92]. Em ConTOM, a abordagem sobre operações de conjunto não é a mesma explorada em [Rundensteiner92], que divide o relacionamento subclasse/superclasse em dois tipos: subconjunto/superconjunto, baseado na identidade dos objetos, e subtipo/supertipo, baseado no estado dos objetos. A derivacao de uma classe por uma operacao de conjunto, em [Rundensteiner92], considera de forma independente os dois relacionamentos. ConTOM utiliza **especializacao multipla,** um caso particular da especializacao, para implementar as operacoes de conjunto **diferenca e interseccao** entre classes (o operador **uniao** sera utilizado na generalizacao, descrito a seguir).

A especialização múltipla consiste na seleção de duas classes com o objetivo de gerar uma subclasse com instancias que satisfacam a um operador de conjunto sobre as classes iniciais. A diferenca do predicado em relação à especialização comum é que *Operandol* e *Operando2* são as classes a serem especializadas e *Operador* refere-se aos operadores de conjunto "o" (intersecção) e "-" (diferença). Se aplicado o operador "-", a interpretação da nova classe consiste nas instâncias que pertencem ao Operandol e que não pertençam ao *Operando2*. Se aplicado o operador de intersecão, a interpretação da nova classe consiste nas instancias que pertencem ao *Operandol* e que tambem pertencam ao *Operando2.* O processo de especialização múltipla, porém, só pode ser aplicada perante o cumprimento das seguintes regras:

*Regra 5: As classes envolvidas na especializagao multipla devem ser compativeis.* 

Duas ou mais classes são ditas compatíveis se elas fazem parte da mesma hierarquia de generalização, ou melhor, existe um relacionamento *e-um* entre elas ou compartilham este relacionamento com alguma outra classe.

*Regra* 6: Se as classes envolvidas pertencem ao mesmo nível de especialização, o critério não deve ser *disjunto.* 

**OFFbzyxwvutsrqponmlkjihgfedcbaZYXWVUTSRQPONMLKJIHGFEDCBA / BIBLIOTECA/PBAi** 

Se o predicado entre as classes envolvidas é o operador de diferença, a herança dos atributos só é efetuada sobre a classe que representou o primeiro operando. No caso da interseccao, a subclasse gerada terá (por herança múltipla), todos os relacionamentos das duas superclasses, podendo surgir o conflito.

Agora vamos introduzir um exemplo referente ao nosso ECG da agência de empregos, utilizando especialização múltipla. Iremos substituir a classe *candidato* pela classe *estudante*.

#### *Exemplo 3. "Encontre todas as pessoas de nivel superior, que sao empregados e estudantes "*

Houve uma seleção dupla sobre as classes empregado e estudante, gerando o módulo de consultas ilustrado na figura 4.15a (note que houve repeticao dos atributos das classes selecionadas). A partir deste modulo, o usuario aplica o OGC *especializacao* sobre as classes *estudante* e *empregado* (em destaque na figura), formando o predicado *estudante*  $\cap$  *empregado* como critério de especialização das duas classes selecionadas, gerando o módulo ilustrado na figura 4.15b. A partir deste módulo, a sequência se processa normalmente, especializando a nova classe gerada pelo nivel, etc.

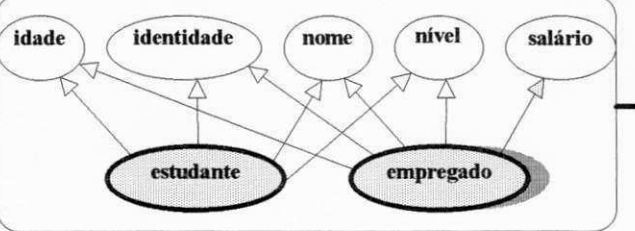

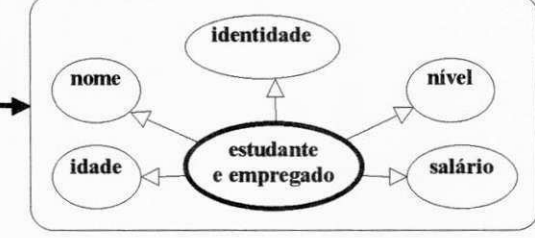

Figura 4.15a. Especialização Múltipla com Intersecção Figura 4.15b. Módulo após Especialização

O mesmo procedimento pode ser utilizado para o operador de diferenca, em consultas tipo *"encontre todos os estudantes que nao sao empregados",* ou vice-versa.

## **4.2.1.3. OG C** *Generalizagao*

Consiste na seleção de classes com o objetivo de gerar um módulo contendo uma superclasse daquelas classes, associada a atributos que são comuns entre as mesmas. As instâncias da superclasse gerada correspondem a uniao das instancias das classes selecionadas. Desta forma, ConTOM utiliza o OGC *generalização*, assim como a especialização múltipla, para implementar uma operação de conjunto, em particular, a união ( $\cup$ ).

**O** processo de generalização é menos restrito que a especialização múltipla no sentido de que as classes envolvidas não necessariamente precisam ser compatíveis, como iremos ver no exemplo referente ao nosso ECG da agência de empregos, utilizando a generalização:

#### *Exemplo 4. "Encontre todas os empregados de nivel superior e as empresas de Campina Grande".*

Existe uma diferenca entre a consulta do *exemplo 4* e uma consulta tipo *"encontre todos os empregados de nivel superior que trabalham em empresas de Campina Grande".* No *exemplo 4* existem dois caminhos diferentes, como consequência, as classes envolvidas nos caminhos não devem estar relacionadas. Desta forma, a *seleqao* e aplicada sobre *empregado* e *empresa* separadamente, gerando o modulo de consultas da figura 4.16. A partir deste modulo, pode ser aplicado o OGC *generalizacao* sobre as classes *empregado* e empresa (em destaque na figura), gerando um novo módulo ilustrado na figura 4.17. A partir deste módulo, a sequência se processa normalmente.

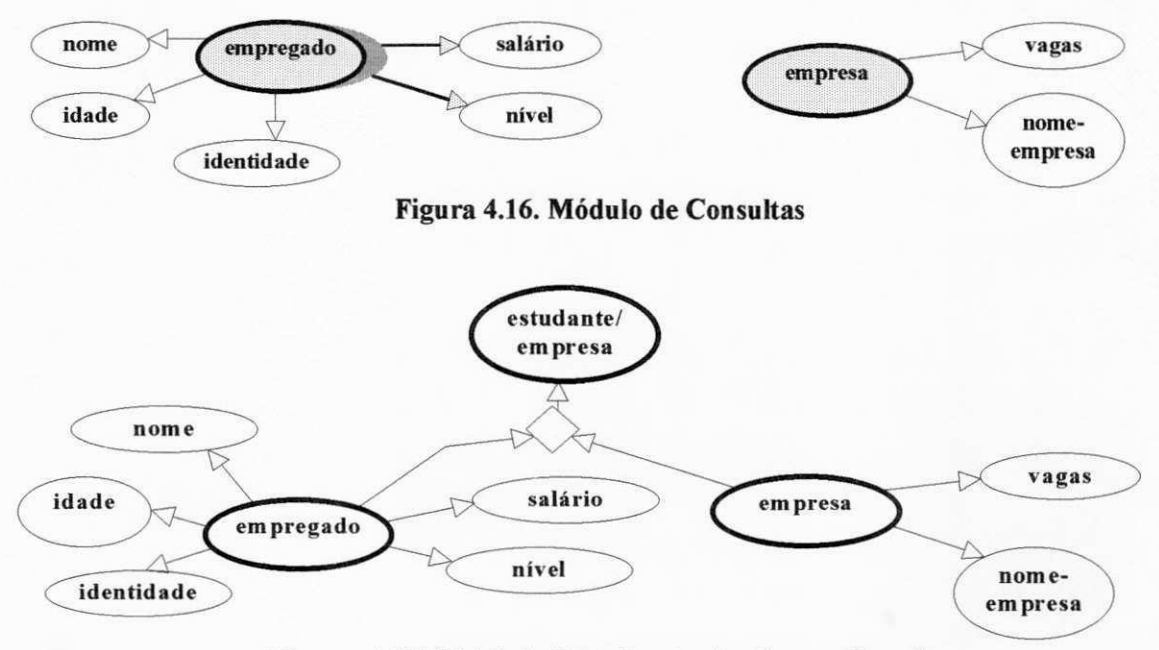

**Figura 4.17. Modulo Resultante da Generalizacao** 

O processo de especialização pode ser feito a partir do módulo da figura 4.10b, especializando as classes *empregado* e *empresa*, ou poderia ser feito no módulo anterior, e ser aplicado a generalização das classes já especializadas, ressaltando novamente que a ordem dos operadores não é relevante.

## **4.2.1.4. OGC** *Agregagao*

Consiste na seleção dos atributos de interesse para o resultado da consulta. O resultado é um novo modulo contendo uma classe agregada cujos componentes sao os atributos selecionados.

Para uma melhor compreensão do processo de agregação, vamos considerar o módulo da figura 4.10b do *exemplo 1* adicionado da classe *nome-empresa.* A partir deste modulo, se o usuario deseja recuperar alem do nome dos empregados, o nome das empresas, ele aplica o OGC *agregagao* sobre as classes *nome* e *nome-empresa*, ilustrado na figura 4.18a, gerando o módulo da figura 4.18b.

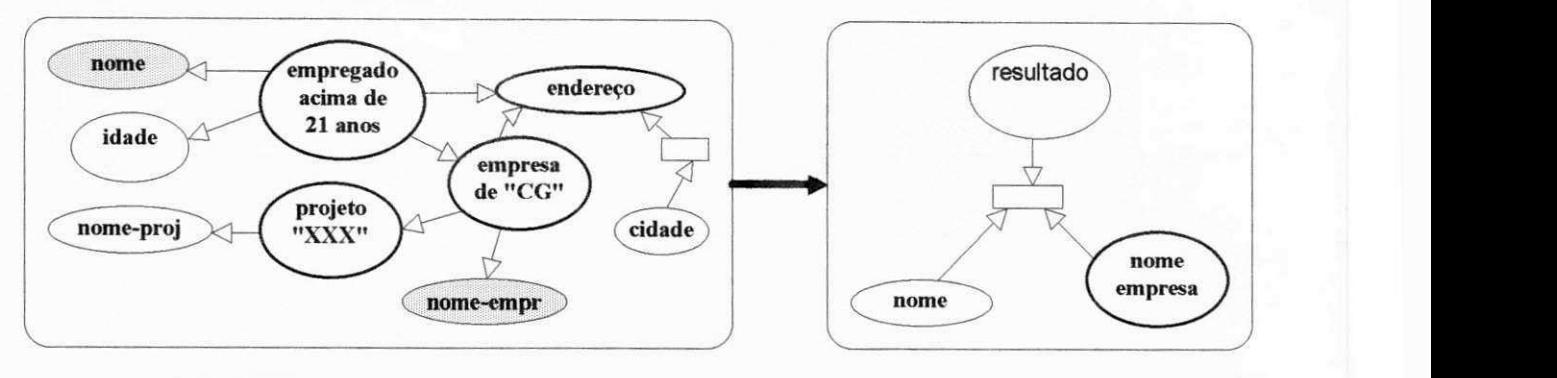

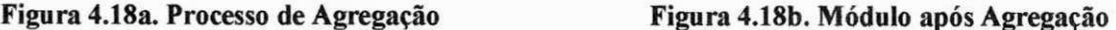

## **4.2.1.5. OGC***zyxwvutsrqponmlkjihgfedcbaZYXWVUTSRQPONMLKJIHGFEDCBA Agrupamento*

Consiste na seleção de uma classe, cujas instâncias serão agrupadas em função de um determinado parametro que corresponde a um valor unico ou intervalo de valores de qualquer atributo ou classe relacionada à classe selecionada. O resultado é um novo módulo contendo a classe agrupada juntamente com o parametro, ligados por um relacionamento. Este relacionamento e identico ao relacionamento entre a classe original e o parametro, com excecao da cardinalidade, que se toma adequada a classe agrupada. A classe agrupada equivale ao conceito de classe parametrizada, definida em [Abiteboul91], onde ele apresenta uma forma parametrizada de agrupar objetos como uma caracteristica adicional no seu mecanismo de visões.

Para uma melhor compreensão do processo de agrupamento, vamos introduzir o seguinte exemplo do nosso ECG, adicionado da classe *departamento* que esta associada a classe *empregado,* por um relacionamento comum, e associada a classe *empresa,* por um relacionamento de agrupamento:

*Exemplo 5. "Encontre todas os empregados da empresa "xxx". Recupere nome, saldrio e departamento de cada um. Discrimine empregados por saldrio e departamento ".* 

A consulta acima possui dois parametros de agrupamento *(saldrio* e *departamento).* O modulo de consultas gerado pelo processo de seleção é ilustrado na figura 4.19a. A partir deste módulo, é aplicado o OGC *agrupamento* sobre a classe *empregado* juntamente com *saldrio* e *departamento,* na sequencia classe-atributo (a ordem dos atributos influira no resultado), gerando a classe agrupada associada aos parametros com o mesmo relacionamento existente entre a classe *empregado-saldrio* e *empregado*departamento, alterando somente a cardinalidade de (1,1) para (1,\*) do último relacionamento. O módulo resultante esta ilustrado na figura 4.19b.

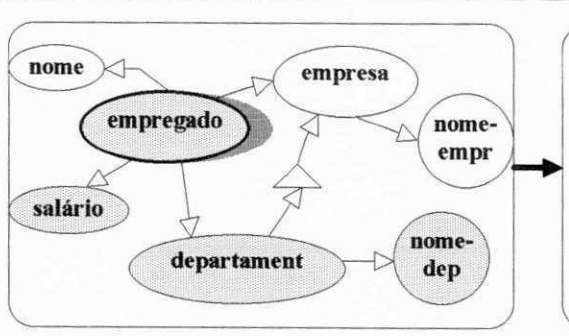

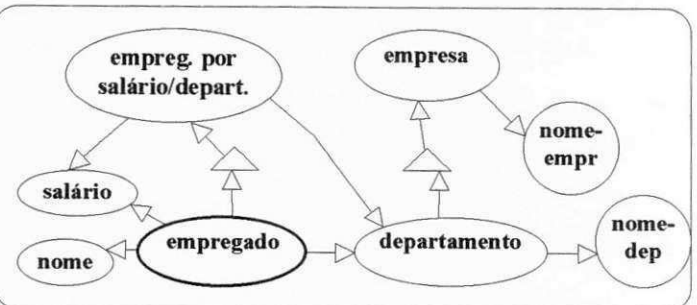

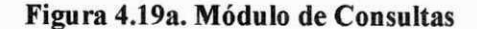

**Figura 4.19a. Modulo de Consultas Figura 4.19b. Modulo Resultante do Agrupamento** 

### **4.2.2. Esquema de Resposta**

Após a especificação completa de uma consulta, ConTOM gera o Esquema de Resposta (ER), que corresponde ao modulo gerado pelo OGC *agregagao* e contem a classe agregada *Resultado,* cujos componentes sao os atributos de interesse para o resultado da consulta. O modulo ER mais os outros módulos gerados nas aplicações dos OGC's, compõem um novo ECG, chamado ECG da Consulta, que será armazenado na biblioteca de esquemas, podendo ser posteriormente reutilizado. A estrutura deste ECG é modular, cujo módulo inicial corresponde ao módulo de consultas gerado após a seleção sobre o ECG inicial.

A nivel extensional, **0** ER e um conjunto de instancias, que sao agregados de valores dos atributos que fazem parte do resultado da consulta, e que estao associados as instancias das classes que satisfazem as condições propostas dentro do contexto da consulta.

Considerando o *exemplo1*, modificado para "Recupere todos os nomes dos empregados acima de 21 *anos que trabalham em empresas de Campina Grande no projeto XXX". Recupere tambem o nome*  das empresas", o ECG da consulta é mostrado na figura 4.20:

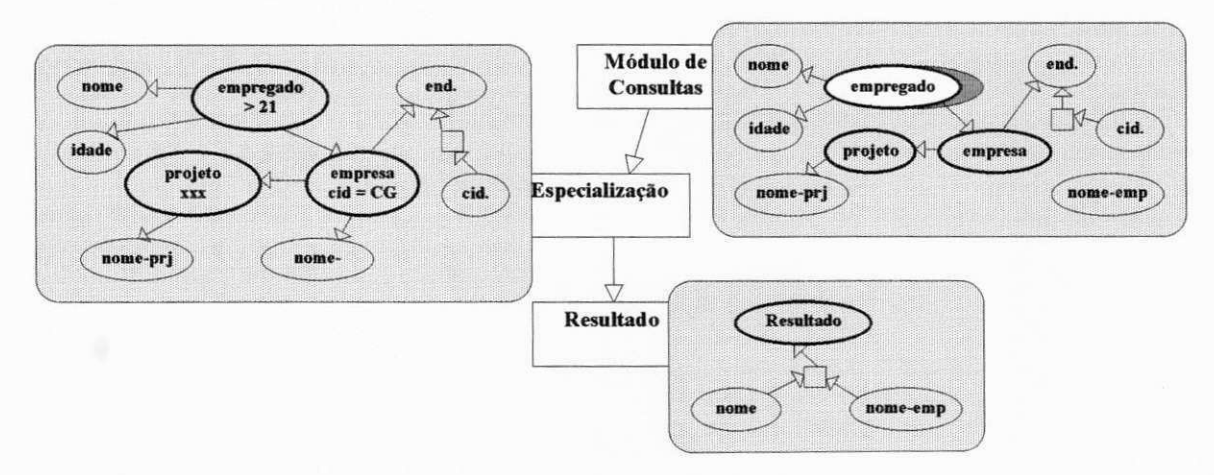

**ER da Consulta do Exemplo 1** 

#### **Figura 4.20. Estrutura Modular de um E R**

*Cap. 4 - Especificagao de Consultas em ConTOM* **zyxwvutsrqponmlkjihgfedcbaZYXWVUTSRQPONMLKJIHGFEDCBA 54** 

# **4.2.3. OGC's Temporais**

O modelo TOM considera possíveis aspectos temporais dos dados, permitindo a modelagem de aplicações onde o fator tempo é determinante. Os OGC's temporais são aplicados sobre os componentes temporais de um ECG: a classe e o relacionamento temporal (relacionamento com valores anteriores). Antes de descrevermos os OGC's temporais com mais detalhes, é necessário uma melhor compreensão das caracteristicas que sao relevantes a modelos de dados temporais, em particular, ao modelo TOM.

## **4.2.3.1. Concertos fundamentals para a especificacao do Tempo**

#### **1. Ordem no Tempo**

A definição de uma ordem a ser seguida no tempo é fundamental quando utiliza-se alguma representacao temporal [Edelweiss94]. O mais comum e o tempo que flui **linearmente;** isto implica em uma ordenação total entre quaisquer dois pontos no tempo. Definido dois pontos diferentes no tempo t e t', representando a ordem de precedência temporal através do operador "<", uma das seguintes expressoes e verdadeira: t < t' ou t' < t. Em alguns casos pode ser considerado um tempo **ramificado**  no futuro, permitindo a possibilidade de dois pontos diferentes serem sucessores imediatos de um mesmo ponto. Uma ultima opcao de ordenacao temporal e considerar o tempo **circular.** Esta forma pode ser utilizada para modelar eventos e processos recorrentes [Maiocchi91]. A ordem no tempo a ser considerada é o tempo linear.

#### **2. Dimensao de Tempo**

Existem duas dimensões principais de tempo: tempo válido, que é o tempo em que um fato é verdadeiro na realidade modelada e tempo **de transacao,** que e o tempo em que um fato e armazenado no BD. O modelo TOM incorpora as duas dimensões.

#### **3. Representacao Temporal Explicita e Implicita**

A definicao de tempo pode ser de forma **explicita,** atraves da associacao de um tempo a uma informacao *(timestamping),* ou de forma **implicita,** atraves da utilizacao de uma logica temporal. Para a representação explícita de tempo, é necessária uma definição de um elemento temporal primitivo, como instante ou intervalo. Um **instante** represents um ponto de tempo particular, e o **intervalo de**  tempo é o tempo decorrido entre dois instantes. Nos modelos baseados no intervalo de tempo, o instante e definido como um intervalo muito pequeno e indivisivel.

O modelo TOM adota o intervalo como o elemento primitivo na representacao explicita, representado pelos instantes *inicio* e *fim* que compõem este intervalo. Os valores *inicio* e *fim* são unidades de tempo pré-estabelecidas ou o valor especial agora [Schiel93]. Quando um dos instantes é representado por este último valor, em um tempo válido, temos a representação de um intervalo particular cujo tamanho varia com a passagem do tempo [Edelweiss94]. No tempo de transação, o valor de *fim* é utilizado somente se o fato registrado em inicio é falso [Ahn86].

#### **4. Variacao Temporal**

Considerando o tempo linear, a variação temporal pode ser de três tipos: discreta, onde os instantes sao isomorfos aos numeros naturais, ou seja, cada instante possui um unico sucessor; **densa.** onde os instantes são isomorfos aos números racionais, ou seja, entre quaisquer dois instantes de tempo, sempre existe outro, e a contínua, onde os instantes são isomorfos aos números reais, isto é, ele é denso e diferente dos números racionais, pois não possui espaços e a cada número real corresponde um instante [Jansen94]. A variação discreta é baseada em uma linha de tempo composta de uma sequência de instantes consecutivos que não podem ser decompostos e são de idêntica duração, denominados *chronons.* O modelo TOM adota o modelo discreto como variação temporal.

#### **5. Granularidade**

A granularidade consiste na duracao de um *chronon.* As granularidades mais utilizadas sao as que fazem parte do sistema de **calendario** (segundo, minuto, hora, dia, mes, ano, etc) e, dependendo da aplicação, podem ser necessárias várias granularidades. Esta capacidade dá ao usuário a facilidade de tratar informações temporais em vários níveis de abstrações [Cavalcanti94]. O modelo TOM utiliza o sistema de calendario gregoriano.

#### **6. Class ificacao de BD's temporais**

Os sistemas de **BD**'s foram classificados, considerando a dimensao do tempo, por *Snodgrass*  [Snodgrass85], como: **instantaneos,** que sao os **BD**'s classicos e contem apenas informacoes sobre os dados validos atuais; **historicos,** onde a unidade de dado no **BD** e associado o tempo valido desta unidade de dado, ou seja, o armazenamento das informações varia com o tempo, podendo obter-se o historico das mesmas; *rollback,* onde sao armazenados todos os estados passados do **BD,** utilizando o tempo de transação e os temporais, como o modelo TOM, que combinam as propriedades dos sistemas *rollback* e historico.

#### **4.2.3.2. Representacao Temporal dos Dados no Modelo TOM**

Em [Brayner94], são caracterizados as propostas de modelos, com representação temporal dos dados, através dos seguintes fatores: modelo de dados suporte, número de dimensões temporais e nível de incorporação do tempo. Considerando este último fator, as dimensões temporais dentro modelo TOM podem ser incorporadas em três níveis: nível *object timing*, onde são temporalizados os objetos do mundo real; nível *property timing*, onde são temporalizados os relacionamentos entre objetos do mundo real e *schema timing,* onde e registrado o historico do proprio esquema de BD's [Schiel91]. Os niveis *Object Timing e Property Timing* serao vistos com mais detalhes a seguir.

#### **=> Nivel** *Object Timing*

Este nivel é definido por classes temporais, descritas no capítulo 3. Uma classe temporal é declarada como subclasse da metaclasse *TemporalObject,* que possui propriedades e metodos que serao herdados por todos os objetos instancias da classe temporal declarada. As propriedades sao denominadas *history e rollback.* 

A propriedade *history* corresponde ao(s) intervalo(s) de tempo durante o(s) qual(is) um objeto foi declarado como instancia da classe. Se o fim do intervalo e o valor *agora,* o objeto e instancia atual da classe. Se a propriedade history contém mais de um intervalo, indica que o objeto foi instância da classe por diversas vezes.

A propriedade *rollback* especifica um intervalo durante o qual o objeto foi conhecido no BD como instancia da classe. Este intervalo consiste de dois pontos de tempo: o ponto *entered,* que pode coincidir com o valor de "inicio" do intervalo de *history,* e o ponto *error,* indicando que o objeto foi erroneamente declarado como instancia da classe para o intervalo historico correspondente. Na maioria das vezes o ponto  $error$  *é* um nil.

Os métodos vão garantir que os objetos deletados não serão removidos do BD e que ao intervalo de *history* sera designado o valor de *fim* corretamente. Abaixo e ilustrado como a metaclasse *TemporalObject*  e definida:

*metaclass* TemporalObject *instance-of TOM-C\ass instance-relationships*  historyBegin: Timepoint historyEnd: Timepoint

rollbackBegin: Timepoint rollbackEnd: Timepoint *events* ON *delete* self *at* t DO let t1 be now  $establish$  self historyBegin t0 self historyEnd tl *undo(delete)* 

## $\Rightarrow$  Nivel *Property Timing*

Este nivel retem os valores anteriores de um relacionamento, descritos no capitulo 3. O relacionamento entre duas classes com relação aos valores das mesmas varia com o tempo. Quando da atualização de um relacionamento entre um objeto e um valor ou outro objeto, o relacionamento com o valor anterior não é removido do BD, seu intervalo de tempo é fechado e o intervalo do novo relacionamento é inicializado (o intervalo considerado aqui é o histórico, referente ao tempo válido).

**0** *property timing* de um relacionamento de uma classe *cl* a uma classe *c2* e obtido atraves da substituição da classe  $c2$  por uma classe agregada, cujas classes componentes são: a própria classe  $c2$  e uma classe de intervalos de tempo *Ih*, equivalentes ao intervalos históricos, como é mostrado abaixo:

*class* HD

*aggregation o/D,* Timelnterval *explicit events* ON *remove* self rel <d, <tl, now> > DO *let* t2 *be* now *establish* self rel <d, <tl,t2> > ON *establish* self rel d DO let tl be now *establish* self rel <d, <tl, now> > *undo(remove)* 

## **4.2.3.3. Consultas Temporais**

Existe um número considerável de modelos de dados que foram estendidos para poderem tratar com a dimensão temporal, destacando a incorporação do contexto temporal no modelo relacional: [Ariav86], [Clifford85], [Gadia88], [Kãfer90], [Lorentzos88], [Navathe87], [Tanzel85]. Além do modelo relacional, existem outras propostas para outros modelos, destacamos os modelos ERAE [Dubois86], TEER

[Elmasri90], ERT [Loucopoulos91], TEMPORA [Theodoulidis91] e OODAPLEX [Wuu93]. Para os modelos orientado a objeto, destacamos os modelos OSAM\* [Stanley91], o TDM [Segev87], e o proprio TOM [Schiel91].

As linguagens de consulta tambem foram estendidas para manipularem o tempo. Diversas possibilidades foram estudadas, entre as quais, a introdução de novos operadores temporais, a inclusão de lógica temporal, dedução sobre o tempo, entre outras. A abordagem mais utilizada foi a extensão da álgebra relacional [Gadia88], [Lorentzos88], [Tanzel85]. Entre as linguagens de consultas que foram estendidas, destacamos o QUEL, extendida para TQUEL [Snodgrass87] e HTQUEL [Gadia88]; o SQL, extendida para TOSQL [Ariav86], TSQL [Navathe87] e HSQL [Sarda90] e o OQL [Alashqur89], estendida para OQL/T [Stanley91].

Em ConTOM, vamos considerar basicamente dois tipos de consultas temporais: consultas *as-of* e consultas walk-through [Ahn86]. As consultas as-of consistem na recuperação de um BD em função de um instante, ou seja, elas retornam o histórico de uma ou várias informações dos estados do BD a partir de um ponto de tempo t. As consultas *walk-through* retornam a informação dos estados do BD, em diversos pontos ou intervalos de tempo, aplicando um predicado temporal sobre os mesmos. As duas consultas podem ser aplicadas a informações históricos ou *rollback*, dependendo do tempo ser do tipo válido ou de transação.

Uma consulta temporal tem dois componentes: a seleção temporal e a projeção temporal. A seleção temporal retorna dados em funcao de um predicado temporal [Brayner94]. Dentro do contexto de uma consulta, ela representa uma condição lógica estabelecida sobre informações temporais associadas aos dados [Edelweiss94]. Nas consultas *as-of*, o predicado temporal é especificado através dos operadores temporais *Begin, End e At* sobre os instantes, enquanto que nas consultas *walk-through,* o predicado temporal é especificado através de operadores temporais sobre os intervalos de tempo, e os mais comuns sao: *Before. After. Overlap, During* [Allen84], [Ariav86], [Gadia88], [Kafer90], [Snodgrass87].

Após a seleção temporal, a projeção temporal retorna valores de tempo, que são representados através de atributos especificos [Brayner94]. Ela representa a saída de uma consulta que envolve informações temporais associadas aos dados [Edelweiss94]. A projeção temporal não é aplicada às consultas as-of, já que esta consulta pre-determina um instante de tempo desejado na propria condicao. Nas consultas *walkthrough*, a projeção temporal é especificada através de construtores temporais. Os propostos na maioria das linguagens de consulta temporais [Gadia88], [Snodgrass87], são: Last\_Instant, Last\_Interval, *First Instant, First Interval, Adjacent.* 

Em [Edelweiss94], são analisadas as possíveis combinações entre os componentes seleção e projeção temporal que podem surgir em uma consulta temporal, classificando as consultas de seleção como: seleção

sobre dados, seleção temporal e seleção mista, além de classificar as consultas de projeção como: projeção sobre dados, projeção temporal e projeção mista. Seleção ou projeção sobre dados atuam somente sobre dados atemporais, seleção ou projeção temporal atuam sobre informações temporais associadas aos dados e seleção ou projeção mista atuam tanto nos dados, quanto nas informações temporais associadas a eles.

Baseado nas possíveis combinações acima, apresentamos alguns exemplos de consultas temporais e logo em seguida uma tabela de critérios nos quais serão enquadrados estes exemplos. A tabela não considera a combinação seleção e projeção sobre dados, já que não envolve tempo, e a combinação seleção e projeção temporal não pode ser utilizada, pois deve haver algum dado envolvido [Edelweiss94].

- **1.** *Quais os empregados que foram admitidos em 10/01/94?*
- 2. *A partir de quando o empregado chamado Joao possui um saldrio > xxx?*
- 3. Qual foi o último salário de cada empregado antes de 10/01/94, e a partir de quando eles *obtiveram esse saldrio?*
- 4. *Qua I foi o ultimo saldrio do empregado chamado Joao. antes de 10/01/94, e a partir de quando ele obteve esse saldrio?*
- 5. *Qual o historico salarial dos empregados da equipe do projeto xxx?*
- 6. *Em que data o empregado Joao subiu de nivel pela primeira vez?*
- 7. *Qual era saldrio do empregado Joao quando ele subiu de nivel? Na mudanqa deste saldrio, ele manteve o mesmo nivel?*

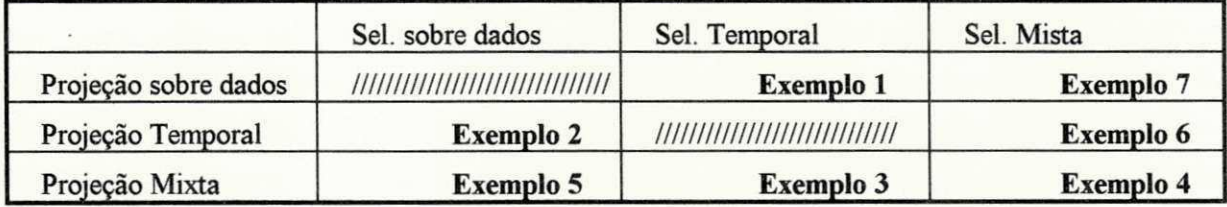

Tabela 4.2. Classificação de Seleção/Projeção dos Exemplos de Consultas

A tabela 4.2 identifica, por exemplo, que no *Exemplo 3* e aplicado uma selecao temporal, pois a condicao da consulta envolve somente o tempo ("antes de 10/01/94") e é aplicado uma projeção mista, pois envolve a recuperacao tanto de valores de dados quanto o tempo associados a estes valores *("Qual foi o ultimo*  salário" e "a partir de quando"). No exemplo 7, apesar de não haver um tempo explícito na consulta, a frase "quando ele subiu de nível" representa uma informação temporal, e por isso, a seleção é mixta.

Baseado nas diferentes possibilidades em especificar uma consulta temporal, em ConTOM, qualquer tipo de consulta temporal que seja feita, será composta por uma combinação de uma ou várias operações dos dois tipos de consulta já definidos (as-of e walk-through) para a seleção temporal, seguidos da projeção temporal. Portanto, vamos considerar os OGC's temporais similares às operações de seleção (OGC's as-of *e walk through)* e projecao temporais (OGC *projecao temporal),* a nivel semantico. Os OGC's *as-of e* 

*walk-through* sao independentes, enquanto que o OGC *projecao temporal* se aplica somente sobre o resultado do OGC *walk-through*. O tempo permitido na especificação de uma consulta temporal em ConTOM e o tempo válido (o tempo de transação não é considerado). A seleção e projeção sobre dados nao serao consideradas, pois nao envolvem tempo e ja sao representadas nos OGC's basicos *(selecao* e *projegao).* Os OGC's temporais serao descritos informalmente acompanhados de exemplos ilustrativos, como veremos a seguir.

### **4.2.3.4. OGC***zyxwvutsrqponmlkjihgfedcbaZYXWVUTSRQPONMLKJIHGFEDCBA As-Of*

Consiste na seleção de classes ou relacionamentos temporais, em função de um predicado temporal expresso da seguinte forma: *Operandol OpTemp Operandol. Operandol* pode ser uma classe, um relacionamento ou um modulo que foi selecionado pelo usuario. *OpTemp* refere-se ao operadores temporais *Begin, End e At* já citados anteriormente. *Operando2* refere-se a um instante, que pode ser uma constante digitada pelo usuario, ou uma classe cujo dominio seja um intervalo de tempo. Uma condicao com *Begin*  considera dados cujo intervalo temporal tern *Operando2* como seu valor *initio, End* considera dados em que o valor do instante fornecido seja igual ao seu valor *fim* e *At* considera dados em que o valor do instante fornecido esteja entre os seus dois valores *initio* e *fim,* ou seja, um intervalo que satisfaca a condição: *início* <= *instante* <=  $\hat{f}$ *im.* 

O resultado sera de dois tipos: se o OGC *as-of* e aplicado a uma classe temporal, o resultado sera a mesma classe, nao temporal, contendo somente as instancias da classe que sao validas naquele instante. Se aplicado a um relacionamento temporal de uma classe *cl* a uma classe *c2,* o resultado sera o mesmo relacionamento, não temporal, que foi válido, pelo menos, no instante *t* da consulta *as-of*.

Para uma melhor compreensão de uma consulta as-of, vamos considerar o exemplo 1: "Quais os empregados admitidos em 10/01/94?". A partir do módulo de consultas da figura 4.21a, aplica-se o OGC *as-of* sobre a classe *empregado* (em destaque), e introduz-se o predicado *"Begin 10/01/94"* (a maneira de formular o predicado será visto no capítulo VI). O resultado será um novo módulo ilustrado na figura 4.21b:

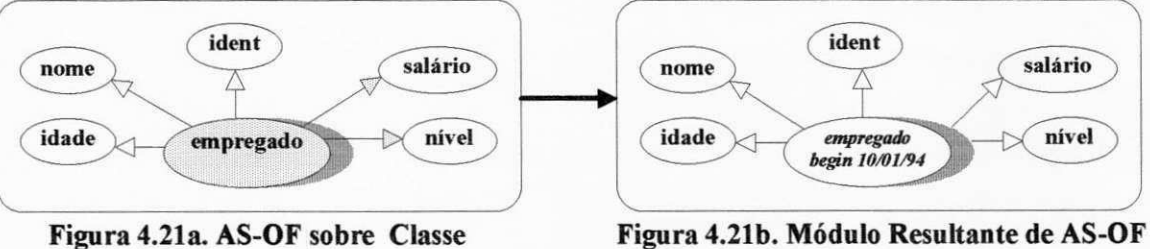

Vamos introduzir um outro exemplo aplicando *as-of* sobre um relacionamento temporal: *"Quais eram os saldrios dos empregados em 10/01/94?"* Considerando o modulo de consultas da figura 4.22a, aplica-se o OGC *as-of* sobre o relacionamento temporal *tem-saldrio* entre as classes *empregado* e *saldrio,* com o predicado  $At(10/01/94)$ . O resultado será um novo módulo ilustrado na figura 4.22b (note que o relacionamento *tem-saldrio* deixa de ser temporal):

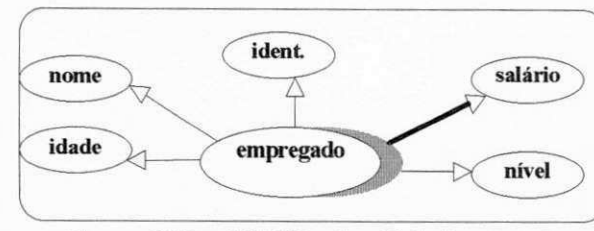

**Figura 4.22a.** AS**-OF sobre Relacionamento Figura 4.22b. Modulo Resultante de** AS**-OF** 

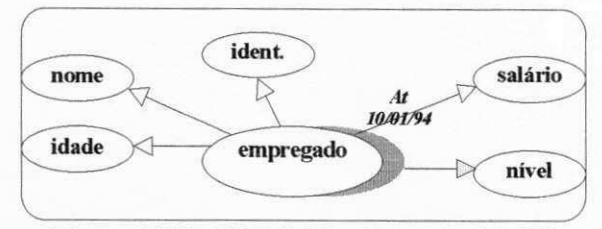

## **4.2.3.5. OGC***zyxwvutsrqponmlkjihgfedcbaZYXWVUTSRQPONMLKJIHGFEDCBA Walk-Through*

Consiste na pesquisa do histórico de objetos ou relacionamentos temporais, em função de um predicado temporal expresso da seguinte forma: *Operandol OpTemp Operando2,* onde *Operandol* e *Operando2* sao os mesmos da consulta *as-of* e *OpTemp* refere-se ao operadores temporais *Before*, After, During já citados anteriormente (na utilização do operador *During*, a entrada do *Operando2* será um intervalo de tempo). O resultado de um predicado especificado com os operadores acima serao os dados validos no tempo especificado. Quando se deseja selecionar todo o histórico de uma informação, utiliza-se somente um operador especial, denominado *ever.* 

Se o OGC walk-through é aplicado a uma classe temporal com os operadores temporais, o resultado será uma nova classe não temporal, obtida da agregação da classe objeto da consulta com uma classe de intervalos temporais que satisfaz a consulta. Se o OGC *walk-through* e aplicado a um relacionamento temporal rel de uma classe cl a uma classe c2, o resultado será uma classe agregada composta pelas proprias classes *cl* e *c2,* e uma classe de intervalos de tempo restrita ao(s) intervalo(s) especificado, identificando os relacionamentos que foram validos durante este intervalo.

Entre a aplicacao do *walk-through* e o resultado, existe uma etapa intermediaria, onde o relacionamento temporal entre as classes cl e c2 equivale a uma classe temporal agregada, cujos componentes sao as proprias classes c l e c2, se considerarmos que um relacionamento entre duas classes pode ser modelado como uma classe agregada entre elas. Contudo, esta etapa é transparente para o usuário, como ilustra a figura 4.23 (a etapa intermediária está no centro). A segunda etapa equivale à aplicação de um walk*through* a classe temporal agregada, gerada na primeira etapa. Desta forma, aplicar um *walk-through*  sobre um relacionamento temporal é o mesmo que aplicar sobre este relacionamento modelado como uma classe agregada temporal.
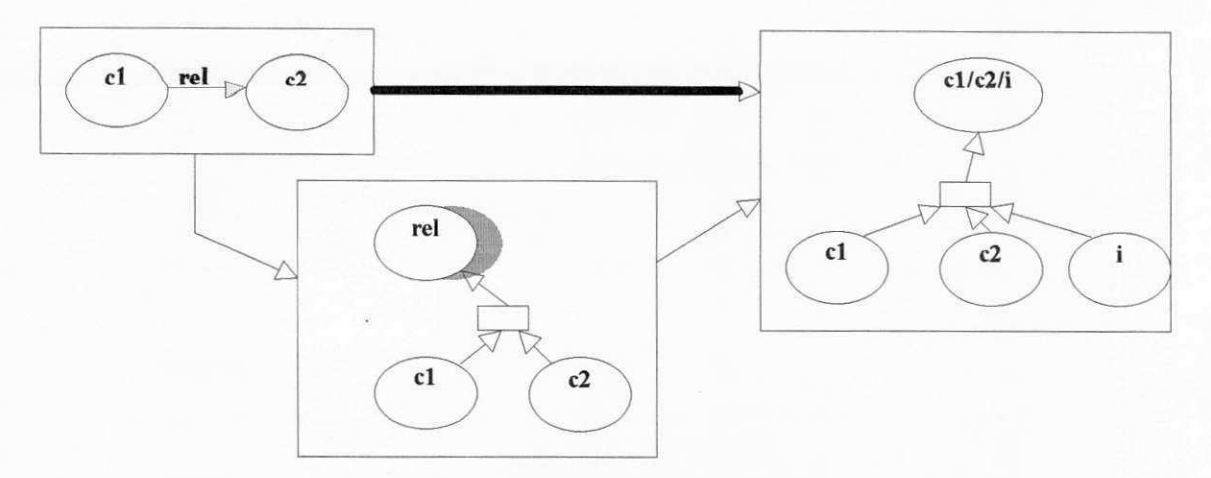

Figura 4.23. Aplicação de um Walk-Through sobre um Rel. Temporal

Para uma melhor compreensão de uma consulta walk-through, vamos considerar o seguinte exemplo: *"Quais foram os saldrios dos empregados em 19947".* Vamos considerar o modulo de consultas ilustrado na figura 4.24a. A partir deste modulo, aplica-se o OGC *walk-through* sobre o relacionamento temporal *tem-saldrio* (em destaque na figura) e introduz-se o predicado *"During 01/01/94 - 31/12/94".* O resultado será um novo módulo ilustrado na figura 4.24b.

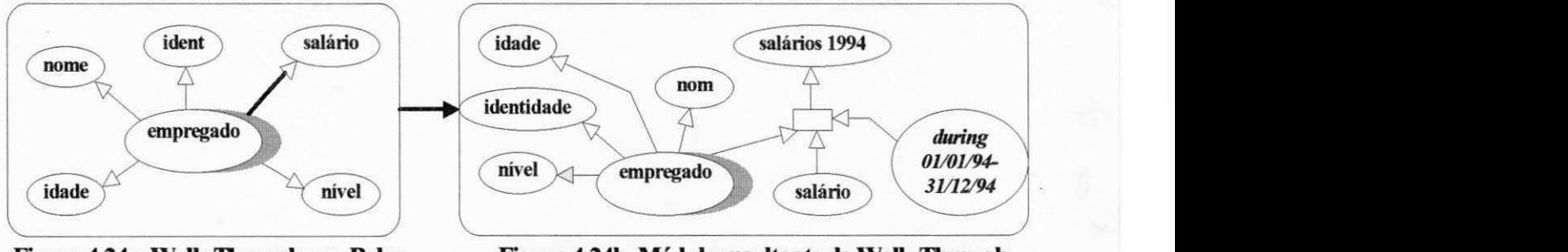

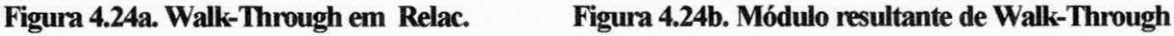

Vamos considerar um exemplo utilizando o operador *ever,* o *exemplo5: "Qual o historico salarial de todos os empregados?".* Neste exemplo, aplica-se o OGC *walk-through* sobre o relacionamento temporal *tem-saldrio* no modulo de consultas da figura 4.25a, juntamente com o operador *ever* e sera gerado um novo módulo da figura 4.25b.

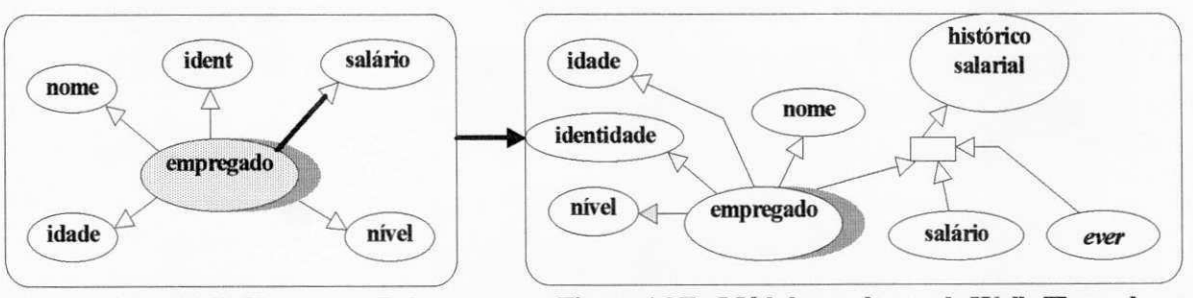

**Figura 4.25a. Walk-Throug em Relac Figura 4.25b. Modulo resultante de Walk-Through** 

Vamos introduzir um outro exemplo aplicando *walk-through* sobre uma classe temporal: *"Quais os*  empregados após 10/01/94?". Considerando o módulo de consultas da figura 4.26a, aplica-se o OGC *walk-through* sobre a classe *empregado* com o predicado *"After 10/01/94".* O resultado sera um novo módulo contendo uma classe agregada temporal, ilustrado na figura 4.26b:

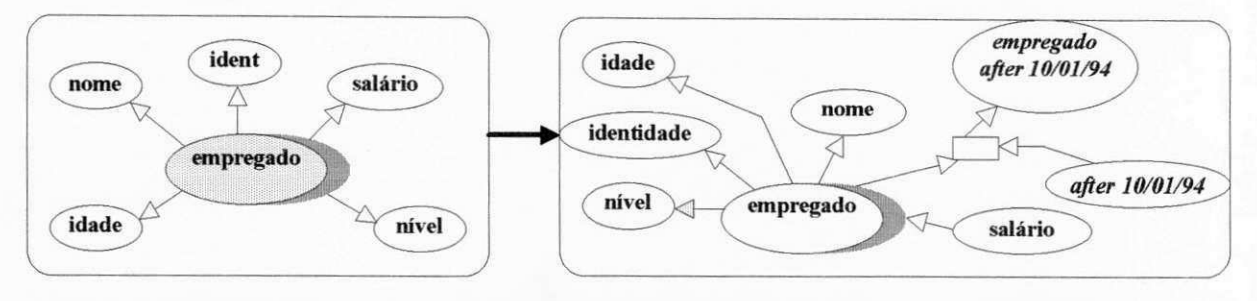

**Figura 4.26a. Walk-Through em Classe Figura 4.26b. Modulo resultante de Walk-Through** 

#### **4.2.3.6. OGC***zyxwvutsrqponmlkjihgfedcbaZYXWVUTSRQPONMLKJIHGFEDCBA Projecao Temporal*

Consiste na seleção sobre a classe componente referente ao(s) intervalo(s), da classe agregada resultante da aplicação de um OGC walk-through, em função dos seguintes construtores temporais: *Last Instant*, *Last Interval, First Instant, First Interval,* ja citados anteriormente. Uma projecao temporal, especificada com estes operadores, retorna uma subclasse da classe agregada, contendo as instâncias associadas ao(s) intervalo(s) selecionado(s) pelo predicado temporal de um *walk-through.* Quando nao se deseja especificar os operadores anteriores, recuperando todo o histórico de uma informação, utiliza-se novamente o operador *ever.* 

Para uma melhor compreensão de uma projeção temporal, vamos considerar o exemplo "Ouais foram os salários dos empregados em 1994? A partir de quando cada empregado obteve o último salário de *1994?* Vamos considerar o modulo ilustrado na figura 4.27b, resultante da aplicacao de um *walk-through.*  A partir deste modulo, aplica-se o OGC *projeqao temporal* sobre **a** classe componente *during 01/01/94- 31/12/94* juntamente com o construtor *Last Interval,* ja que deseja-se o ultimo salario de cada empregado. Contudo, o usuario so deseja saber o inicio deste intervalo. Desta forma, aplica-se novamente **a** *projeqao temporal* sobre **a** classe componente que representa o intervalo, juntamente com o operador *First Jnstant,*  gerando o módulo ilustrado na figura 4.27c.

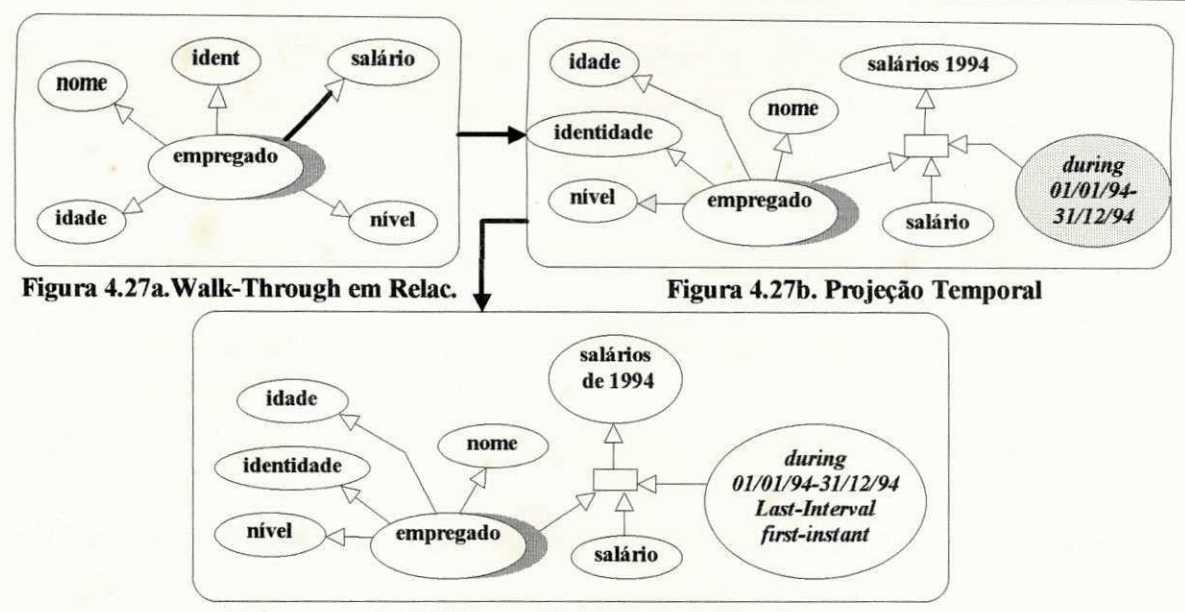

**Figura 4.27c. Modulo resultante de Projecao Temporal** 

Vamos considerar outro exemplo similar, o *exemplo 6, "A partir de que periodo cada empregado subiu de nivelpela primeira vez?".* Vamos considerar que todo empregado entra com um nivel inicial. A partir do modulo de consultas da figura 4.28a, o usuario aplica um *walk-through,* com o operador *ever,* sobre o relacionamento temporal *tem-nivel* entre as classes *empregado* e *nivel,* gerando o modulo da figura 4.28b. A partir deste modulo, aplica-se o OGC *projeqao temporal* sobre a classe componente *ever,* juntamente com o construtor *First Interval,* de forma a recuperar a validade dos primeiros niveis de cada empregado. Como no exemplo anterior, aplica-se novamente a *projeção temporal* sobre a nova subclasse juntamente com o operador *Last Instant,* de forma a recuperar o instante em que ele subiu de nivel pela primeira vez, considerando que o final do lo. intervalo corresponde ao inicio do 2o. **0** resultado e ilustrado na figura 4.28c:

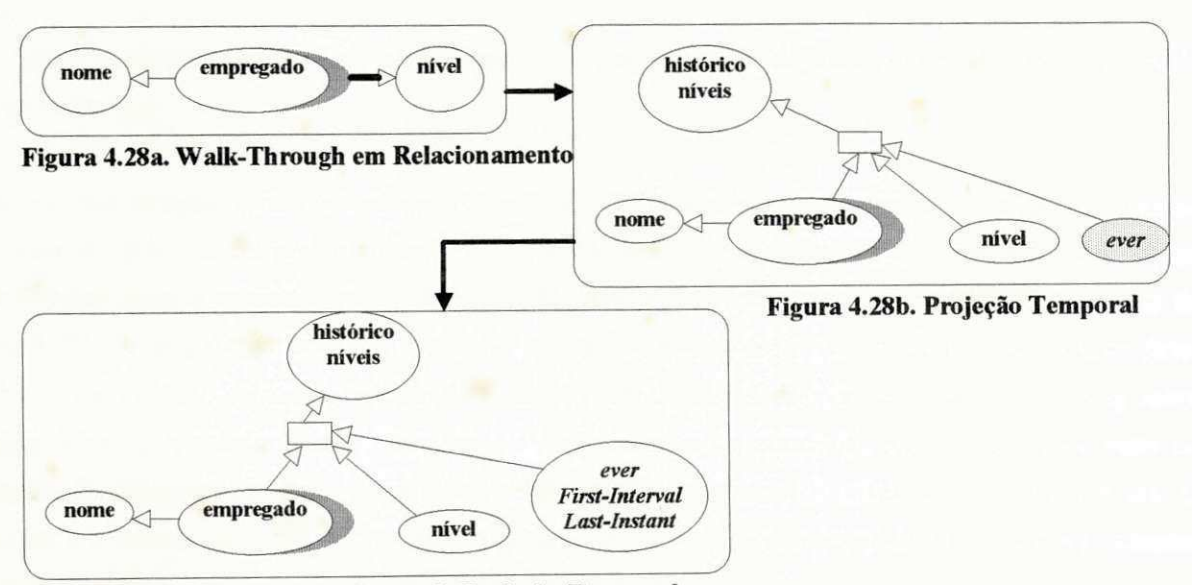

**Figura 4.28c. Modulo Resultante da Projecao Temporal** 

**Para finalizar, vamos apresentar exemplos que combinam os dois tipos de consulta** *(as-of e walkthrough*), cada exemplo tem ao seu lado, (em parênteses) a ordem de aplicação de um *as-of* ou walk*through:* 

*"Ouais eram os saldrios dos empregadoszyxwvutsrqponmlkjihgfedcbaZYXWVUTSRQPONMLKJIHGFEDCBA em 10/01/94? n a mudanca desse saldrio, quais eram os*  seus niveis?" (as-of, as-of).

"Quais eram os salários dos empregados em 10/01/94?, após a mudança desse salário, quais eram *os seus niveis?" (as-of walk-through).* 

"Quais eram os salários dos empregados quando eles subiram de nível pela primeira vez? (walk*through, as-of).* 

"Quais eram os salários após eles subirem de nível pela primeira vez? (walk-through, walk*through).* 

"Ouais os candidatos que foram admitidos quando os empregados, do extinto departamento xxx, *foram demitidos ? (as-of, as-of).* 

*"Ouais os candidatos que foram admitidos a p o s os empregados, do extinto departamento xxx, terem sido demitidos ? (as-of walk-through).* 

"Quais os candidatos que foram admitidos no primeiro período da demissão dos empregados, do *hoje extinto departamento xxx, apos 10/01/94?" (walk-through, as-of).* 

*"Quais os candidatos que foram admitidos apos o primeiro periodo da demissao dos empregados, do hoje extinto departamento xxx, apos 10/01/94?" (walk-through, walk-through).* 

*"QuaI o primeiro saldrio de cada empregado que foi admitido em 10/01/94?" (as-of as-of).* 

*"Oual o histdrico salarial dos empregados que foram admitidos em 10/01/94?" (as-of, walkthrough).* 

"Qual o primeiro salário de cada empregado que foi admitido após 10/01/94?" (walk-through, as*of).* 

*"Oual o histdrico salarial de cada empregado que foi admitido a p o s 10/01/94?" (walk-through, walk-through).* 

A título de ilustração, vamos considerar o 3º exemplo: "Quais eram os salários dos empregados quando *eles subiram de nivel pela primeira vez?".* **A partir do modulo de consultas da figura 4.29a, aplica-se um**  *walk-through,* **com o operador** *ever,* **sobre o relacionamento temporal** *tem-nivel,* **gerando o modulo da figura 4.29b. A partir deste modulo, o usuario aplica uma** *projecao temporal,* **com os operadores** *firstinterval* **e** *last-instant,* **gerando o modulo da figura 4.29c. A partir deste modulo, aplica-se um** *as-of* **sobre o relacionamento** *tem-saldrio* **cujo** *Operador2* **e** *At(t),* **em que / e obtido do componente** *last-instant* **do**  agregado histórico-níveis, cujo valor refere-se à primeira mudança de nível de cada empregado. O resultado é o módulo da figura 4.29d. Após a geração deste módulo, as classes de interesse são projetadas **normalmente.** 

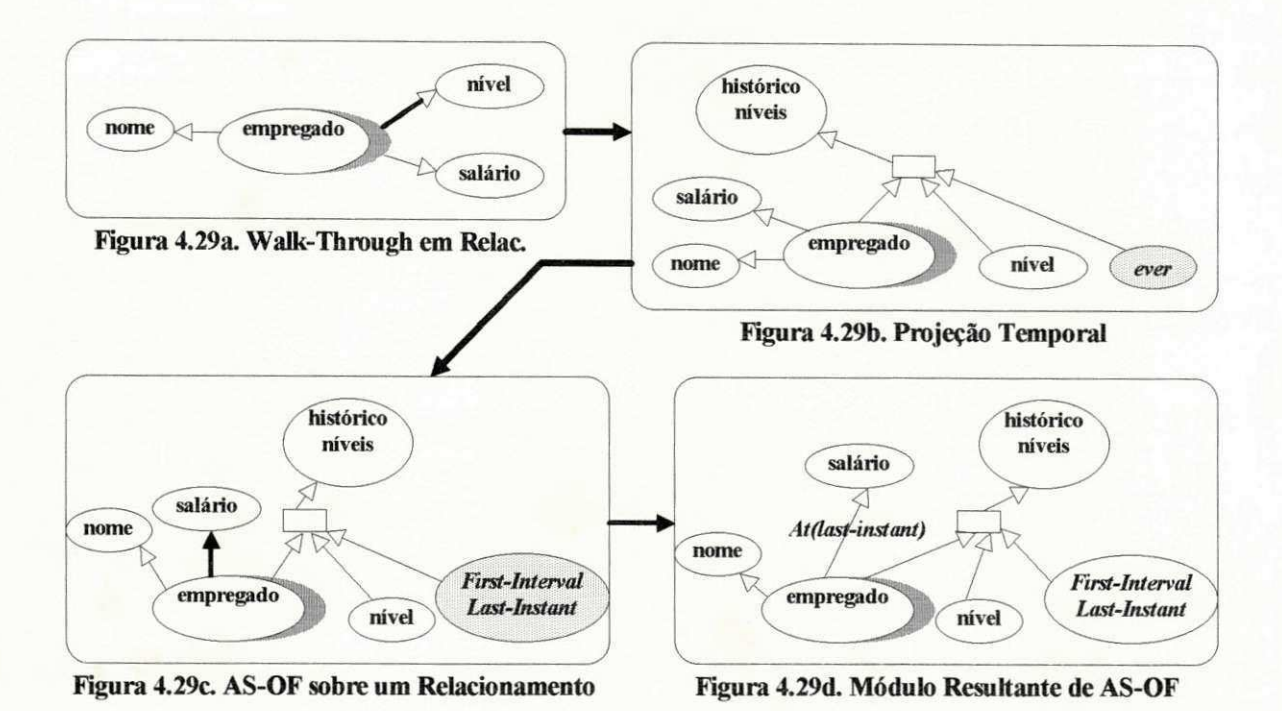

# **4.3. Semantica Formal dos OGC's**

**O formalismo apresentado nesta secao e baseado no trabalho de** *Tiziana Catarci* **[Catarci93], que fornece uma definicao formal de um conjunto minimo de primitivas graficas que sao fundamentais as linguagens**  visuais de consulta (LVC). Seu trabalho adota uma abordagem de unificação de um modelo de dados e sua representação gráfica, denominando o modelo de *graph model* e aplicando diretamente sobre ele operações **graficas (ex: selecao de um nodo) com sua propria semantica.** *Catarci* **comprova que um** *graph model* **e as primitivas graficas fomecem os principios gerais para o desenvolvimento de interfaces graficas para BD's**  heterogêneos, sendo possível utilizá-los como constituintes básicos de representações visuais mais **complexas e LVC's, fomecendo uma semantica independente do modelo sob a qual ela se fundamenta.**  Portanto, como a sua abordagem é similar ao nosso trabalho proposto, utilizaremos o seu formalismo, **adaptando-o a definicao do ECG e aos OGC's basicos e temporais.** 

## **4.3.1. Formalismo de um ECG**

Considerando que todo o processo de especificação de uma consulta é a aplicação de OGC's sobre um **ECG, e necessario formalizarmos o ECG, baseado no formalismo de um** *graph model* **[Catarci93]. Um**  *graph model* é definido como uma tripla  $\langle g, r, i \rangle$ , onde g é a parte gráfica e corresponde a um ECG; *r* **corresponde a um conjunto de restricoes e i corresponde a interpreta^ao do modelo.** *g e r* **representam a parte intensional do modelo enquanto que** *i* **representa a parte extensional, isto e, as instancias do BD.** 

**O ECG** é definido como uma tupla  $\langle N, L, H, D, Fd, Fs \rangle$ , onde:

 $N = Nn \cup Np \cup Nt$  é o conjunto de nodos. *Nn* são nodos que representam as classes não primitivas, *Np* **sao nodos que representam as classes primitivas e** *Nt* **sao nodos que representam as classes temporais;** 

 $L = Ln \cup Lh \cup Lt$  é o conjunto de ligações, representando o relacionamento entre classes. *Ln*  $\subseteq$  *N x N*  $\acute{\textbf{e}}$  o conjunto de relacionamentos entre nodos,  $\bm{L}\bm{h} \subseteq \bm{N} \bm{x} \bm{H} \cup \bm{H} \bm{x} \bm{N}$  são os relacionamentos entre nodos e nodos hierárquicos e  $Lt \subseteq Nx$  N são os relacionamentos temporais;

 $H = Hg \cup Ha \cup Hp$  é o conjunto dos **nodos hierárquicos** e representam as conexões hierárquicas de generalizações, agregações e agrupamentos, respectivamente.

*D* é um conjunto de **denominações**;

 $Fd$  é uma função biunívoca de  $N \cup In \cup It \cup Hg$  para D, que associa uma denominação a cada nodo **ou ligacao;** 

Fs é uma função que caracteriza a seleção de elementos do ECG, mapeando cada nodo ou ligação a um  $valor \{n\tilde{a}o\; selectionado, selectionado\};$ 

Durante o decorrer desta seção, serão utilizadas as seguintes notações:

*AD(n)* são os nodos adjacentes a um dado nodo *n*.

*AD(l)* são os nodos adjacentes  $\{n_1, n_2\}$  a uma ligação *l*. Se  $AD(l) = \{n_1, n_2\}$  então  $n_1 \in AD(n_2)$  e  $n_2 \in$  $AD(n_1)$ . Usaremos também a notação  $n_1 l n_2$ .

 $T = \{t\}$   $\cup$  {*agora*} é o conjunto de instantes de tempo *t* e o valor especial *agora*. Observamos que *T* é **um conjunto totalmente ordenado, isto é,**  $\forall t_1, t_2 \in T$  ( $t_1 \le t_2 \vee t_2 \le t_1$ ).

*Int* é o conjunto de intervalos de tempo, representado por pares  $\langle t_1, t_2 \rangle$   $\mid t_1, t_2 \in T$ .

 $O = Op \cup On \cup Ot$  é um conjunto de objetos. Op são os objetos primitivos, On são os objetos não **primitivos e** *Ot* **sao os objetos temporais.** 

 $R = Rn \cup R$  *t* é o conjunto de relacionamentos. *Rn* são os relacionamentos não temporais e *Rt* são os relacionamentos temporais. R pode ser caracterizado por  $R \subseteq O \times O$  e  $\langle o_1, o_2 \rangle \in R \Rightarrow \exists n_1, n_2 \in N$ , l  $E L(n_1 ln_2 \wedge ol \in n_1 \wedge o_2 \in n_2).$ 

 $U = 0 \cup R$  é um universo definido como um conjunto de objetos e relacionamentos entre objetos.

 $\Theta: U \rightarrow Int$ é uma função que associa a cada objeto ou relacionamento um intervalo, denotado por  $\Theta(x)$  $=$  < begin(x), end(x)>.

Se  $t \in \langle begin(x), end(x) \rangle$ ,  $x_t$  significa o estado do objeto ou relacionamento *x* no instante *t*.

0 **estado de um objeto em t significa os valores dos atributos e relacionamentos naquele instante. O estado de um relacionamento** *oJ I o2* **em** *t* **pode ser** *true* **ou** *false,* **dependendo se era valido ou nao naquele instante. Definimos o estado de um relacinamento, a nivel de nodo, como:** *(nl I n2)t = {ol I o2*   $|$  (*ol 1 o2*) = *true*}.

Elementos não temporais de U são os que tem validade no presente, ou seja: Se  $x \in Op \cup On \cup R$ n,  $então  $begin(x) = end(x) = agora$ .$ 

Seja ECG =  $\langle N, L, H, D, Fd, Fs \rangle$ . Uma interpretação para ECG é uma função *i:*  $N \cup L \rightarrow 2^u$ , **mapeando cada nodo**  $n \in N$  **e**  $l \in L$  **a** um subconjunto de *U*, como segue:

 $\text{Se } n \in Np$ , então  $i(n) \subseteq Op$ ;  $\text{Se } n \in \text{Nn}$ , então  $i(n) \subseteq \text{On}$ ;  $\text{Se } n \in \mathbb{N}$ t, então *i*(*n*)  $\subset$  *Ot*; Se  $l = \langle n_l, n_l \rangle \in Ln$ , então  $i(l)$  é um conjunto de pares da forma  $\langle o_l, o_l \rangle \in Rn$  tal que  $o_l \in i(n_l)$  e  $o_2 \in i(n_2)$ .  $\text{Se } l = \langle n_l, n_l \rangle \in Lh$ , então *i*(*l*) =  $\emptyset$ Se  $l = \langle n_l, n_l \rangle \in L$ t, então *i*(*l*) é um conjunto de pares da forma  $\langle o_l, o_l \rangle \in R$ t tal que  $o_l \in i(n_l)$  e  $o_2 \in i(n_2)$ . Se  $n \in Nt$ , a interpretação de *n* em um instante *t* é dado por  $i(n_t) = \{ot \mid o \in i(n)\}$ Se  $l \in Lt$ , a interpretação de l em um instante t é dado por  $i(l_l) = \{o_l \mid l o_2 \mid \exists n_l, n_2 (o_l \in n_l \land o_2 \in n_2)\}$ 

As restrições são especificadas através de uma Linguagem de Restrição contendo as características do **modelo TOM que sao relevantes para o formalismo dos OGC's e que possam ser graficamente representadas em um ECG, descritas a seguir:** 

 $\land$  *n1 l n2*  $\land$  (*o<sub>1</sub> l o<sub>2</sub>*)<sub>t</sub> = true}.

 $n_1$  é-um  $n_2$ ; onde  $n_1$ ,  $n_2 \in Nn$  e é satisfeita se  $i(n_1) \subseteq i(n_2)$  e  $\exists h, l_1, l_2$  ( $h \in Hg$ ,  $l_1, l_2 \in Lh \mid n_1 l_1 h \wedge$  $h l_2 n_2$ ;

 $\{n_1, ..., n_k\}$  é-parte n; onde  $n_1, ..., n_k \in N$  e  $n \in N$ n e é satisfeita se  $i(n) \subseteq i(n_1)x...x$   $i(n_k)$  e  $\exists h, l_1, l_2$  (h  $\in$ *Ha, l<sub>1</sub>, l<sub>2</sub>*  $\in$  *Lh*  $\{n_1, ..., n_k\}$ *l<sub>1</sub>*  $h \wedge h$ *l<sub>2</sub>n)*;

 $n_1$  é-elemento  $n_2$ ; onde  $n_1$ ,  $n_2 \in Nn$  e é satisfeita se  $i(n_2) \subseteq 2^n$ l e  $\exists h, l_1, l_2$  ( $h \in Hp, l_1, l_2 \in Lh \mid n_1 l_1$  $h \wedge h \cdot l_2 n_2$ ;

A cada  $l = \langle n_1, n_2 \rangle \in Ln \cup Lt$  estão associadas duas cardinalidades *min(l)* e *max(l)*, chamadas restrições de cardinalidade. Dado um  $o_j \in i(n_j)$ , denotamos por  $o_j$ l os elementos de  $n_2$  ligados a  $o_j$ , ou seja:  $o_1l = \{o_2 \mid o_1 \, l \, o_2\}$ . A seguinte regra de cardinalidade faz parte das restrições do *graph model*:  $\forall$  $l \in Ln \cup Lt$  ( $l = \langle nl, n_2 \rangle \land o_l \in n_l \Rightarrow min(l) \leq \# o_l$ ,  $l \leq max(l)$ ).

A partir das restrições que foram definidas, vamos adicionar outras notações que serão utilizadas no **decorrer desta secao:** 

*AD'(n)* é o conjunto definido como: se  $n \in N$ , então  $AD'(n) = AD(n) \cup {}_iAD(n_i)$  onde  $n_i \in Nn$  e n é-um<sup>\*</sup> *nt.* **Em outras palavras, o conjunto** *AD'fn)* **contem os nodos adjacentes a** *n e* **os nodos adjacentes as suas superclasses.** 

*AD'{l)* é o conjunto definido como: se  $l \in L$  e  $AD(l) = \{n_1, n_2\}$ , então  $AD'(l) = AD(l) \cup \{n \in Nc \mid n \in L\}$ *um*  $n_1 \vee n$  *e-um*  $n_2$ }. Em outras palavras, o conjunto *AD'(l)* contém os seus nodos adjacentes mais os **descendentes de tais nodos.** 

## **4.3.2. Formalismo dos OGC's**

Nesta seção apresentaremos o formalismo dos OGC's básicos e temporais. Os OGC's serão constituídos de **primitivas gráficas** mais simples que correspondem às diferentes interações do usuário, na utilização de um OGC. Seja, por exemplo  $M = \langle ECG, r, i \rangle$  um módulo inicial sobre o qual serão aplicados as **primitivas graficas do OGC** *selecao;* **M' =** *<ECG', r', i'>,* **e o modulo intermediario apos a aplicacao das primitivas graficas e M<sup>r</sup> =** *<ECG<sup>r</sup> , r<sup>r</sup> , f>* **o modulo resultante apos a aplicacao de** *selecao.* 0 **OGC**  *selecao* **pode ser aplicado mais de uma vez, gerando os modulos resultantes provisorios** *M \ <sup>T</sup>,* **M2<sup>r</sup> , ,. O M<sup>r</sup> final sera a uniao dos modulos provisorios. Ao aplicar um outro OGC, o Mr gerado se torna novamente**  M para a aplicação deste OGC. Este processo continua até o término da especificação da consulta. O **ultimo Mr corresponde ao resultado da consulta (ER).** 

#### **4.3.2.1.***zyxwvutsrqponmlkjihgfedcbaZYXWVUTSRQPONMLKJIHGFEDCBA OGC Selecao*

Geralmente, deseja-se selecionar um caminho entre classes não primitivas e alguns atributos destas **classes. Definimos um caminho em um esquema conceitual grafico ECG, como uma sequencia de classes**  não primitivas conectadas  $n_1 l_1 n_2$ ,  $n_2 l_2 n_3$ ,...,  $n_k l_k n_{k+1}$  que denotamos como  $p = \langle n_1, l_1, n_2, l_2, n_3, \dots \rangle$ 

 $n_k$ ,  $n_k$ ,  $n_{k+1}$  ou, se os elementos intermediarios nao sao de interesse,  $p = \langle n_1, ..., n_{k+1} \rangle$ . Dado um caminho p, a interpretação do caminho  $i(p)$  é o conjunto de todos os objetos conectados o  $l_1$   $l_1$   $o_2$ , o  $l_2$   $l_3$ ,..., o<sub>k</sub>  $l_k$  $o_{k+1}$  e dizemos que  $o \in i(p)$  se  $o \in \{o_1, ..., o_{k+1}\}.$ 

 $\Rightarrow$  Seja  $p = \langle n_1, l_1, n_2, l_2, n_3, \dots, n_k, l_k, n_{k+1} \rangle$  um caminho em um módulo M, and  $n_p = \{n_{p1}, ..., n_{ps}\}$  um conjunto de nodos primitivos conectados aos nodos do caminho, a seleção do caminho p com atributos  $n_p$  **em M** é uma função  $\sigma(M, p, n_p) = M'. M'$  é igual a M exceto para cada elemento x do caminho e **cada elemento y dos atributos:** 

 $Fs'(x) = selectionado$ ;  $eFs'(y) = selectionado$ ;

A selecão de uma classe única significa selecionar um caminho de tamanho 1. Cada parte do caminho **onde nao existe ambiguidade, apenas os extremos devem ser declarados. Por exemplo, se existe um unico**  caminho de  $n_1$  to  $n_2$ , podemos escrever  $\sigma(M, \{n\}, n_2)$ ,  $n_1$ ).

**Apos o termino do processo de selecao, o M<sup>r</sup> =** *<ECG<sup>r</sup> , r1", f>* **e um subesquema de M tal que:** 

 $N^r = \forall n \in N'$  *Fs'(n) = selecionado*;

 $L^r = \forall l \in L \setminus Fs'(l) = selectionado;$ 

 $H^r = \forall h \in H', \exists l \in L, \exists n, m \in N \mid n \, l \, h \wedge h \, l \, m \wedge Fs'(n) = selectionado \wedge Fs'(m) = selectionado; **Isto$ **e necessario para heran^a;** 

 $Fs^r = \forall n, l, n \in N \land l \in L \mid Fs^r(n) = n$ ão selecionado  $\land Fs^r(l) = n$ ão selecionado;

 $r^r = r' \cup \forall n_1, n_2, l'$  ( $n_1, n_2 \in N$ ,  $l' \in L^r \implies min(l') = sup\{min(l'), 1\}$ ) \*\*objetos não relacionados **desaparecem;** 

 $\forall n \in p$ ,  $i^r(n) = \{o \in i(n) \mid o \in i(p)\}$ 

Se o processo de seleção é aplicado mais de uma vez, teremos vários módulos resultantes  $M_1^L$ , **M2<sup>r</sup> , , Mfc1". Neste caso, um passo adicional ira gerar um modulo integrado M<sup>r</sup> como uniao dos**  módulos intermediários, porém, classes que aparecem duas ou mais vezes são duplicadas, desde que as instanciações são diferentes, devido às diferentes interpretações. Teremos então:

 $M^r = \cup M_i^r$ , exceto que: para todo par  $M_i^r$  e  $M_i^r$ :

Se  $n \in N_i^r$ , então haverá dois nodos  $n'$  e  $n''$  em  $N^r$  tal que: *Fd(n') = Fdj(n) cone "(i) "* **e**  *Fd(n") - Fdj(n) cone "(j)"***e**   $i(n') = i_i(n) e i(n'') = i_i(n)$ .

## **4.3.2.2. OGC***zyxwvutsrqponmlkjihgfedcbaZYXWVUTSRQPONMLKJIHGFEDCBA Especializacao* zyxwvutsrqponmlkjihgfedcbaZYXWVUTSRQPONMLKJIHGFEDCBA

0 **processo de especializacao e constituido das seguintes primitivas:** 

 $\Rightarrow$  Seja  $n \in Nn$ , e P um predicado sobre um atributo  $p \in AD(n)$ , a especialização de um nodo n em M:  $\epsilon$  (  $M, n, P$ ) = M' tal que:

 $M' = M$ , exceto para:  $\sigma_v$  (M,n, p).

 $\Rightarrow$  Seja *n, m*  $\in$  *Nn* e *P*  $\in$  { $\cap$ , -} um predicado, a especialização múltipla dos nodos *n e m* em M:  $\epsilon$ *m* (M,  $n, m, P$ ) = **M**<sup> $\cdot$ </sup> tal que:

**M' = M, exceto para:** 

**a**)  $Fs'(n) = selectionado \wedge Fs'(m) = selectionado;$ 

**b)**  $r' = r \cup (\exists n' \in Nn \mid n \in \text{um } n' \in m \in \text{um } n')$ ;

Após o término do processo de especialização, o M<sup>**r**</sup> = <*ECG<sup><i>r*</sup>, *r<sup>r</sup>*, *i<sup>r</sup>*> é igual a M', exceto para:

 $Nn^r = Nn' \cup \{s\};$ *Lh<sup>r</sup>* = *Lh'*  $\cup$  {<*n, h*>, <*h,s*>};  $H^r = H' \cup \{h \mid h \in Hg\};$  $D^r = D' \cup \{Fd'(n) \text{ conc "P" } \vee Fd'(n) \text{ conc "P" cone Fd'(m)}\} \cup \{"P"\};$  $Fd^r = Fd' \cup \{Fd(s) = Fd'(n) \text{ conc "P" } \vee Fd'(n) \text{ conc "P" cone } Fd'(m), \text{ Fd}(h) = P'\};$  $Fs^r = \forall n \in N \mid Fs^r(n) = na$ o selecionado;

**A restrição**  $r^r$  **e a interpretação**  $i^r$  em M<sup>T</sup> é diferente para ε e εm. Em ε, temos a seguinte restrição e **interpretacao:** 

 $r^r = r' \cup \{s \in \textit{um } n\}.$  $i^r = i' \cup \{o \in i^r(\mathfrak{n}) \mid P(o)\}.$ 

**Em** *εm*, temos a seguinte restrição e interpretação:

 $\text{se } P = \cap \Rightarrow r^r = r' \cup \{s \text{ é-um } n, s \text{ é-um } m\};$  $\text{se } P = - \Rightarrow r^r = r' \cup \{s \text{ é-um } n\}.$  $\text{se } P = \bigcap \Rightarrow i^r = i' \cup \{i^r(s) = (i^r(n) \cap i^r(m))\};$  $\text{se } P = - \Rightarrow i^r = i' \cup \{i^r(s) = (i^r(n) - i^r(m))\};$ 

# **4.3.2.3. OGC***zyxwvutsrqponmlkjihgfedcbaZYXWVUTSRQPONMLKJIHGFEDCBA Generalizagao*

 $\Rightarrow$  Seja *n*,*m*  $\in$  *Nn*, a generalização dos nodos *n e m* em M:  $\gamma$  (M, *n, m,*) = M' tal que:  $M' = M$  exceto para:  $Fs'(n) = selectionado \wedge Fs'(m) = selectionado;$ 

Após o término do processo de generalização, o M<sup>**r**</sup> = <*ECG<sup><i>r*</sup>, *r<sup><i>r*</sup>, *i*<sup>*r*</sup>> é igual a M', exceto para:  $Nn^r = Nn^r \cup \{s\};$ *Lh<sup>r</sup>* = *Lh'*  $\cup$  *{<n, h>, <m, h>, <h,s>};*  $H^r = H' \cup \{h \mid h \in Hg\}$ ;  $D^r = D' \cup \{Fd'(n) \text{ conc} \cup \text{ conc} \cdot Fd'(m)\} \cup \{\text{``} \cup \text{``}\}.$  $Fd^r = Fd' \cup \{Fd(s) = Fd'(n) \text{ conc } " \cup " \text{ conc } Fd'(m), Fd(h) = " \cup " \};$  $Fs' = \forall n \in N \mid Fs' \ (n) = nao seleconom.$  $r^r = r' \cup \{n \in \text{um } s, m \in \text{um } s\};$  $i^{r} = i' \cup \{i^{r}(s) = (i^{r}(n) \cup i^{r}(m))\}.$ 

## **4.3.2.4. OGC** *Agregacao*

 $\Rightarrow$  Seja  $p_1, \ldots, p_n \in Np$ , a agregação dos nodos  $p_1, \ldots, p_n$  em M:  $\alpha$  (M,  $p_1, \ldots, p_n$ ) = M' tal que:  $M' = M$ , exceto para:  $Fs'(p_1) = selectionado \wedge ... \wedge Fs'(p_n) = selectionado;$ 

Após o término do processo de agregação, o M<sup>**r**</sup> = <*ECG<sup><i>r*</sup>, *r<sup>r</sup>*, *i<sup>r</sup>*> é igual a M', exceto para:

 $Nn^r = Nn' \cup \{s\};$ *Lh<sup>r</sup>* = *Lh'*  $\cup$  { < p<sub>1</sub>, h >, ..., < p<sub>n</sub>, h >, < h, s > };  $H^r = H' \cup \{h \mid h \in Ha\};$  $D^r = D' \cup \{$ "Resultado"};  $Fd^r = Fd' \cup \{Fd(s) = "Resultado"\};$  $Fs^r = \forall n \in N \mid Fs^r(n) = na$ o selecionado;  $f' = r' \cup \{p_1, ..., p_n \neq -partes\};$  $i^r = i' \cup \{i^r(s) \subseteq i^r(p_1) \times ... \times i^r(p_n)\}.$ 

### **4.3.2.5. OGC** *Agrupamento*

 $\Rightarrow$  Seja *n,*  $p \in Nn$ , o agrupamento do nodo *n* em relação ao nodo *p* em M:  $\rho$  (M, *n, p*) = M' tal que:  $M' = M$ , exceto para:  $Fs'(n) = selectionado \wedge Fs'(m) = selectionado;$ 

**Apos o termino do processo de agrupamento, o M<sup>r</sup> =** *<ECG<sup>r</sup> , r<sup>r</sup> , f>* **e igual a M', exceto para:** 

 $Nn^r = Nn' \cup \{s\};$  $Ln^r = Ln^r \cup \{ \leq s, p \geq \};$  $Lh^r = Lh' \cup \{ \leq n, h > \leq k, s > \}$ ;  $H^r = H' \cup \{h \mid h \in Hp\};$  $D^r = D' \cup \{Fd'(n) \text{ conc} \text{ "por" cone } Fd'(m)\} \cup \{\text{ "por" } \};$  $Fd^r = Fd' \cup \{Fd(s) = Fd'(n) \text{ conc "por" conc } Fd'(m), Fd(h) = \text{ "por", } Fd(\leq s, p>) = Fd(\leq n, p>)\};$  $Fs' = \forall n \in N \mid Fs' (n) = n$ ao selecionado;  $r' = r \cup \{n \}$ e-elemento s);  $i^r = i' \cup \{i^r(s) \subseteq 2^{ir(n)}\}.$ 

# **4.3.2.6. OGC***zyxwvutsrqponmlkjihgfedcbaZYXWVUTSRQPONMLKJIHGFEDCBA As-Of*

**O** OGC *as-of* possui os seguintes parâmetros:  $x$  é um nodo ou uma ligação; *P* é um predicado temporal **da forma** *begin(t), end(t)* **ou** *at(t), t* **e um instante de** *T.* 

 $\Rightarrow$  Seja  $n \in N$ t, e P um predicado temporal, um *as-of* sobre o nodo *n* em relação a P em M:  $\phi n$  (M, *n, P)* **= M' tal que M' = M, exceto para:** *Fs'(n) = selecionado;* 

**Apos o termino do** *as-of* **sobre nodo, o M<sup>r</sup> =** *<ECG<sup>r</sup> , r<sup>r</sup> , ir>* **e igual a M', exceto para:**   $Nn^r = Nn' \cup \{s\};$  $Nt^r = Nt' - \{n\};$  $D^r = D' \cup \{Fd'(n) \text{ conc "P"}\};$  $Fd^r = Fd' \cup \{Fd^r(s) = Fd'(n)\};$  $Fs^r = \forall n \in N \mid Fs^r(n) = n$ ao selecionado;  $r^r = r' \cup \{s = n_t\};$  $\text{Se } P = \text{begin}(t), t^r = i' \cup \forall o \{ o \in i^r(s) \Leftrightarrow \exists o' \in i^r(n) \text{ (begin}(o') = t \land o = o'_{\text{begin}(o')}) \};$ **Se**  $P = end(t)$ ,  $i^r = i' \cup \forall o \{ o \in i^r(s) \Leftrightarrow \exists o' \in i'(n) \ (end(o') = t \land o = o'_{end(o')})\};$ Se  $P = at(t)$ ,  $i^r = i' \cup \forall o \{o \in i^r(s) \Leftrightarrow \exists o' \in i'(n) \ (o = o'_t) \};$ 

 $\Rightarrow$  Seja  $l \in L$ t,  $t \in T$  e P(t) um predicado temporal, um *as-of* sobre a ligação l em relação a P em M:  $\phi l$  $(M, l, P(t)) = M'$  tal que  $M' = M$ , exceto para:  $Fs'(l) = selectionado;$ 

Após o término do *as-of* sobre a ligação, o M<sup>**r**</sup> = <*ECG<sup><i>r*</sup>, *r<sup>r</sup>*, *i<sup>r</sup>*> é igual a M', exceto para:

 $Ln^r = Ln^r \cup \{s\};$  $Lf' = Lt' - \{l\};$  $D^r = D' \cup \{Fd'(l) \text{ cone "P"}\};$  $Fd^r = Fd' \cup \{Fd^r(s) = Fd'(l)\};$   $F_s = \sqrt{V} \subset L \mid I \vert s \vert (l)$  = nao selectionado;  $r^2 - r^2 \cup \{s - l_f\}$ ;  $5e_1 - begm(t)$ ,  $t - t \cup \{0\}$   $s \, 0 \} \in t \, (s) \hookrightarrow 0$   $t \, 0 \, 0 \neq t \, (t) \wedge (0 \, 1 \, 0 \, 0)$   $begin(0 \, 1 \, 0 \, 0)$   $-t \, t \, 0 \}$  $5eF = end(t), r - t \cup \{0\}$   $s \theta_2 \in r \{s\} \hookrightarrow 0$   $t \theta_2 \in I(t) \wedge (0)$   $t \theta_1$   $s \theta_2$   $end(01 \theta_2) = true$ ;  $\text{S} \text{E} \text{P} = \text{deg}(n(t), t^r = t \cup \{o_1 \mid s \mid o_2 \in t^r(s) \Leftrightarrow o_1 \mid o_2 \in t^r(t) \wedge (o_1 \mid o_2) \} = \text{true};$ 

### **4.3.2.7. OGC***zyxwvutsrqponmlkjihgfedcbaZYXWVUTSRQPONMLKJIHGFEDCBA Walk-Through*

**O OGC** walk-through possui os seguintes parâmetros: x é um nodo ou uma ligação; P é um predicado **temporal da forma**  $before(t)$ ,  $after(t)$ ,  $during(I)$ , ou ever,  $t \notin \text{um}$  instante de  $T \in I \notin \text{um}$  intervalo de  $Int$ .

 $\Rightarrow$  Seja  $n \in N$ t, e P um predicado temporal, um *walk-through* sobre o nodo *n* em relação a P em M: on  $(M, n, P) = M'$  tal que  $M' = M$ , exceto para:  $Fs'(n) = selectionado;$ 

**Apos o termino do** *walk-through* **sobre nodo, o M<sup>r</sup> =** *<ECG<sup>r</sup> , r<sup>r</sup> , ir>* **e igual a M', exceto para:** 

 $Nn^r = Nn^r \cup \{s, int\};$  $Nt' = Nt'$ ;  $H^r = H' \cup \{h\}$ , com  $h \in Ha$ ; *Lh<sup>r</sup>* = *Lh'*  $\cup$  *{<n, h>, <int, h>, <h,s>};*  $D^r = D' \cup \{Fd'(n) \text{ conc } "P" \} \cup \{ "P" \};$  $Fd^r = Fd' \cup \{Fd^r(s) = Fd'(n) \text{ conc "P", } Fd^r(int) = "P"\};$  $Fs^r = \forall n \in N \mid Fs^r(n) = n$ ao selecionado;  $r^r = r' \cup \{n \neq p$  arte *s*, int *e-parte s* }; Se  $P = \text{before}(t), i^r = i^r \cup \{o \in i^r(s) \Leftrightarrow \exists o' \in i^r(n) \ (o' \text{\'e-parte } o \wedge \Theta(o') \cap \text{before}(t) \text{\'e-parte } o)\};$  $\text{Se } P = \text{after}(t), i^r = i' \cup \{o \in i^r(s) \Leftrightarrow \exists o' \in i'(n) \ (o' \text{é-parte } o \wedge \Theta(o') \cap \text{after}(t) \text{é-parte } o)\};$ **Se**  $P =$  during(t),  $i^r = i' \cup \forall o \{ o \in i^r(s) \Leftrightarrow \exists o' \in i^r(n) \ (o' \in -$ parte  $o \wedge \Theta(o') \cap I \in -$ parte  $o) \};$ 

 $\Rightarrow$  Seja  $l = \langle n_l, n_l \rangle \in L$ t, e P um predicado temporal, um *walk-through* sobre a ligação l em relação a *P* em M:  $\omega$ *l* (M, *l,, P*) = M' tal que M' = M, exceto para:  $Fs'(l) = selectionado;$ 

Após o término do *walk-through* sobre ligação, o M<sup>**r**</sup> = <*ECG<sup><i>r*</sup>, *r<sup><i>r*</sup>, *i<sup>r</sup>* > é igual a M', exceto para:  $Nn^r = Nn^r \cup \{s, int\};$  $Nt' = Nt'$ ;  $H^r = H' \cup \{h\}$ , com  $h \in Ha$ ;  $Ln^r = Ln^r - \{l\};$ *Uh<sup>r</sup>* = *Lh'*  $\cup$  {<n<sub>*I</sub>*, *h* $>$ , <n<sub>2</sub>, *h* $>$ , <int, *h* $>$ , <h,s $>$ };</sub>  $D^r = D' \cup \{Fd'(n_1) \text{ cone } Fd'(n_2) \text{ cone } "P" \};$ 

 $Fd^r = Fd' \cup \{Fd^r(s) = Fd'(n_1) \text{ cone } Fd'(n_2) \text{ cone "P", } Fd^r(int) = "P" \}$ ;  $Fs' = \forall n \in N \mid Fs' (n) = na$ o selecionado;  $r'' = r' \cup \{nl \in -parte \, s, n2 \in -parte \, s, int \in -parte \, s\};$ Se P = before(t),  $i^r = i' \cup \{ \langle o_1, o_2, l \rangle \in i^r(s) \Leftrightarrow o_1 \mid o_2 \in i^r(l) \land I = \Theta(o_1 \mid o_2) \cap before(t) \}.$ **Se**  $P = \text{after}(t)$ ,  $i^r = i' \cup \{ \leq o_1, o_2, I \geq \in i^r(s) \Leftrightarrow o_1 \mid o_2 \in i^r(l) \wedge I = \Theta(o_1 \mid o_2) \cap \text{after}(t) \}.$  $\text{Set } r = \text{array}(10^r, r = 1 \cup \{0, 0, 0, 1\} \in r \text{ (s)} \Leftrightarrow \text{array } s = r \text{ (t)} \wedge 1 = \Theta \text{ (t)} \text{ (t)} \cap$  $\mathbf{S} \mathbf{e} \mathbf{r} = \mathbf{e} \mathbf{v} \mathbf{e} \mathbf{r}, \mathbf{r}' = \mathbf{r} \cup \{ \leq \mathbf{0} \}, \mathbf{0} \in \mathbf{y}, \mathbf{I} \geq \mathbf{e} \mathbf{r}' \mathbf{s} \} \Leftrightarrow \mathbf{0} \in \mathbf{y} \mathbf{0} \in \mathbf{y} \mathbf{A} \mathbf{I} = \mathbf{0} (\mathbf{0} \in \mathbf{y} \mathbf{0} \mathbf{0} \mathbf{I}).$ 

## **4.3.2.8. OGC***zyxwvutsrqponmlkjihgfedcbaZYXWVUTSRQPONMLKJIHGFEDCBA Projegao Temporal*

0 **operador** *Walk-through* **gerou uma classe agregada** *s* **com um componente** *int* **que contem intervalos de tempo. A** *Projecao Temporal* **aplica-se sobre esta classe agregada para selecionar tempos especificos de interesse para a consulta.** 

 $\Rightarrow$  Seja *n, int*  $\in$  *Nn,* as classes geradas por um operador *walk-through*  $\in$  *P* um predicado temporal da **forma:** *first-instant(f\rst-interval(int)), frst-instantflast-interval(int)), last-instant(first-interval(int)),*  **ou** last-instant(last-interval(int), uma *projeção temporal* sobre os nodos *n* e *int* com P em M é uma  $\mathbf{função: } \pi(\mathbf{M}, n, int, P) = \mathbf{M'}$  tal que  $\mathbf{M'} = \mathbf{M}$ , exceto para:  $Fs'(n) = Fs'(int) = selectionado$ .

**Apos o termino da** *projegao temporal* **sobre o nodo, o MR =** *<ECG<sup>r</sup> , r<sup>r</sup> , f>* **e igual a M', exceto para:**   $Nn^r = Nn' \cup \{int\}$ - {int};  $D^{\mathbf{r}} = D' \cup \{ "P" \};$  $Fd^r = Fd^r \cup \{Fd^r(int') = "P";$  $Fs^r = \forall n \in N \, | \, Fs^r(n) = n$ ão selecionado;  $r^r = r' \cup \{int'$  *e-parte n*}; Se  $P =$  first-instant(first-interval(int)),  $i^r = i' \cup \{t \in i'(int') \Leftrightarrow \exists o' \in i'(n) \ (t = inf\{begin (t > 1) \text{ terms} \}$ *parte*(o', int))) Se  $P = first-instant(last-interval(int)),$   $i^r = i' \cup \{o \in i^r(int') \Leftrightarrow \exists o' \in i'(n)$   $(t = \sup\{begin(tm] \in \mathbb{R}^n : o \in \mathbb{R}^n : o \in \mathbb{R}^n : o \in \mathbb{R}^n : o \in \mathbb{R}^n : o \in \mathbb{R}^n : o \in \mathbb{R}^n : o \in \mathbb{R}^n : o \in \mathbb{R}^n : o \in \mathbb{R}^n : o \in \mathbb{R}^n : o \in \mathbb{R}^n : o \in \mathbb{R}^n : o \$  $parte(o', int)))$ Se  $P =$  *last-instant (first-interval(int)), i<sup>* $r$ *</sup> = <i>i'*  $\cup$  { $o \in$  *i'(int')*  $\Leftrightarrow \exists o' \in i'$ *(n)* (t =  $\inf \{end$ *(tem* $parte(o', int))$ Se  $P = last-instant(last-interval(int)),$   $V = V \cup \{o \in V(int) \Leftrightarrow \exists o \in V(n) \ (t = sup\{enatum-t) \}$  $parte(o', int))$ 

Cada um dos operadores definidos acima é composto de dois passos: seleção e generalização. A aplicação de tal operador, implica na execução dos dois passos.

## **4.3.2.9. Exemplos utilizando o Formalismo**

Mostraremos, nesta seção, como os operadores gráficos de consulta formais são aplicados para a realização de consultas concretas. Começaremos com uma consulta não temporal complexa:

**1) Consulta nao Temporal:** 

*"Selecione projetos onde os membros da equipe sao de nivel superior com saldrio < saldrio medio da equipe a que ele pertence. ou projetos onde ao menos um membro da equipe e gerente do departamento que controla o projeto".* 

Esta consulta necessita da seleção de dois caminhos, o primeiro compreende projetos, equipe, nível e salário, e o outro compreende projeto, equipe e departamentos. Portanto, temos as seguintes seleções:

a) Caminho de Projeto a Empregado, via Equipe:  $M1 = \sigma_c(PESSOAL+PROJETO,$  <projeto, equipe, **empregado>, {nome-proj, tem-salario:salario, nivel, salario-medio}).** 

**b)** Caminho circular de Projeto a Projeto, via Equipe, Empregado e Departamento.  $M2 = \sigma_c(M)$ , *<projeto, equipe, empregado, depart.,* **controla,** *projeto,* **{nome-proj}). Todas as classes duplicadas de Ml e M2 sao distintas por um indice. Por exemplo,** *projeto(\)* **em Ml e** *projeto{2)* **em M2.** 0 **esquema**  resultante do processo de seleção é  $M3 = M1 \cup M2$ . Agora, especializamos M3, de forma a introduzir as condições da consulta:

 $M4 = \epsilon(M3,$  *empregado*(1), *nivel='superior'*  $\land$  *salário*(*empregado*) < *salário-médio*(*equipe*))

De forma a executar a condição ou dentro da consulta, aplicamos uma generalização em projeto(1) e  $projecto(2)$ :  $M5 = \gamma(M4, projecto(1), projecto(2))$ 

**Finalmente, o resultado e obtido por uma generalizacao de dois nomes de** *empregado* **e agrega estes**  nomes com *nome-proj*:  $\text{ER} = \alpha(M5, \gamma(nome(1), nome(2)),$  nome-proj).

**2) Consulta Temporal com** *as-of.* 

*"Qual foi o primeiro saldrio dos empregados admitidos em 10.01.94?"* 

As-of (10.01.94): M1 =  $\phi$ n (**PESSOAL**, *empregado, begin(10.01.94)*) **Resultado: ER = a(Ml,** *nome, saldrio)* 

## 3) **Consulta Temporal com** *walk-through:*

*"Oual o histdrico salarial de todos os empregados?"* 

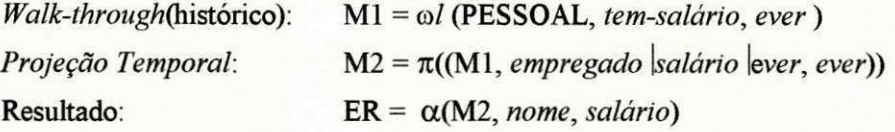

**4) Consulta combinando** *walk-through* **com** *as-of.* 

*"Ouais eram os saldrios dos empregados quando eles subiram de nivel pela primeira vez?"* 

**Encontre a primeira mudanca de nivel** *(walk-through):* **Ml = co/ (PESSOAL,** *tem-nivel. ever) Projeção Temporal:*  $M2 = \pi((M1, empregado \mid nivel \mid ever, Last-instant(First-interval(int)))$ Encontre o salário (as-of):  $\phi$ n (M2, *tem-salário*, at(t))

*Capitulo 5* **zyxwvutsrqponmlkjihgfedcbaZYXWVUTSRQPONMLKJIHGFEDCBA**

# **Um Estudo Comparative**

# **5.1. Introdu?ao**

**Muitas interfaces graficas para BD's foram desenvolvidas, em [Vadaparty93], estimava-se, ate entao, em torno de cinquenta interfaces graficas, desde o surgimento do QBE [Zloof77]. Isto se deve ao fato de que**  muitos modelos de dados possuem uma representação visual. O desenvolvimento de tais interfaces também foi estimulado com o advento da tecnologia *workstation* com *displays bit-mapped* e dispositivos de **apontamento (ex:** *mouse).* **Uma outra razao e que a visualizacao grafica reduz o conhecimento cognitivo de um usuario de BD [Mohan93]. Mesmo nos modelos relacionais, uma forma mais visual de consulta tal como o QBE, tern provado ser superior a consulta especificada em SQL, tanto em termos de facilidade de acesso quanto a visualizacao conceitual.** 

**A maioria das linguagens visuais desenvolvidas para BD's sao interfaces graficas para esquemas de BD's.**  Em geral, estas interfaces se enquadram dentro de uma categoria de classificação definida em [Mohan93], **que sera descrita posteriormente neste capitulo.** 

**O capitulo e dividido em duas partes: a primeira parte vai apresentar os diferentes niveis sobre os quais**  um BD pode ser acessado, desde a linguagem natural até as linguagens de programação. A segunda parte **apresenta tres interfaces graficas. Elas serao comparadas a interface ConTOM, segundo uma taxonomia baseada no trabalho descrito em [Hull87], que considera tres pontos centrais: funcionalidade, ambiente de implementacao e a utilizacao de graficos. Cada ponto central vai apresentar diversas caracteristicas com o objetivo de mostrar os aspectos comuns e diferenciados entre as interfaces, atraves da presenca ou ausencia destas caracteristicas. Foram acrescidas algumas caracteristicas, obtidas a partir de uma analise de outras**  interfaces gráficas, julgadas relevantes como critérios de avaliação de uma interface gráfica para BD's.

# **5.2. Niveis de Linguagem para BDfs**

**Existem diferentes niveis sobre os quais um BD pode ser acessado, como mostra a figura 5.1. Em um nivel mais alto esta a linguagem natural. No nivel abaixo, existem as linguagens de consulta+ . Sao chamadas assim ja que a maioria destas linguagens nao apenas fornece facilidades de consultas, como**  também facilidades para atualização e manipulação de dados no BD. Elas são especificamente projetadas **para o usuario casual - o usuario que apenas ocasionalmente acessa o BD, sem a necessidade de um aprendizado previo de uma linguagem textual completa. As linguagens de consulta+ frequentemente apresentam recursos graficos para o usuario poder utiliza-las. Estao tambem incluidos neste nivel as linguagens** *English-like* **que sao adequadas ao usuario que gostaria de acessar o BD mais frequentemente e esta preparado para aprender uma linguagem simples. Em um nivel mais baixo, encontram-se as**  Linguagens de Manipulação de Dados (LMD) que geralmente são utilizadas por um especialista em **BD's. Por ultimo, existem as linguagens de programacao (C, Pascal, Cobol, etc) que sao utilizadas por aplicativos de BD's, e interagem com uma LMD para acessar o SGBD.** 

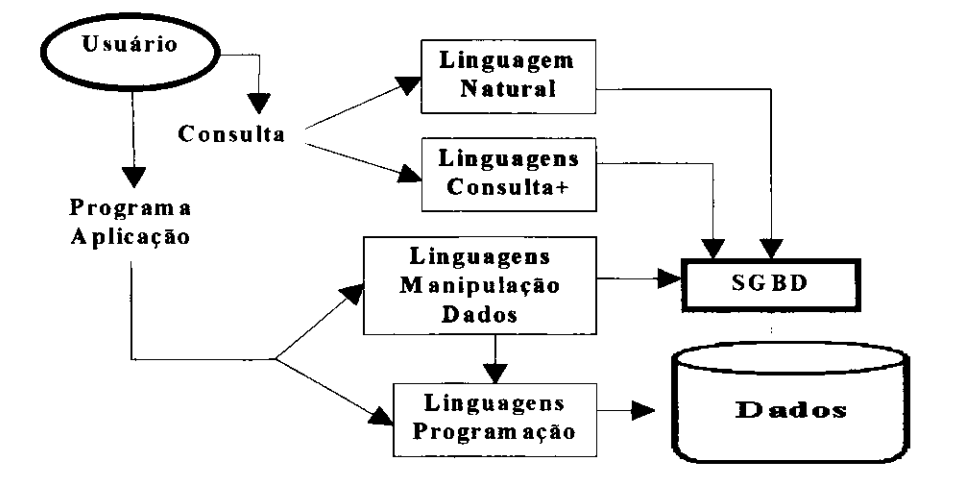

**Figura 5.1 . Linguagen s de B D e o Usuari o Final** 

Em adição à classificação por níveis, dois outros aspectos de linguagens são de interesse: o aspecto **procedural e o nao procedural. Uma linguagem e nao procedural se ela permite ao usuario especificar o**  que ele deseja e não como obter o que ele deseja. Uma linguagem é procedural se o usuário tem que **especificar os passos a serem seguidos para obter a informacao que ele deseja. Portanto, em uma linguagem nao procedural, uma consulta sera especificada geralmente em um unico comando, enquanto que em uma linguagem procedural geralmente sera necessario especificar um conjunto de comandos para obter a**  resposta da consulta. Nas seções seguintes, exemplos de linguagens nos níveis da linguagem natural, **grafica e textual serao discutidas.** 

÷

# **5.2.1. Interfaces em Linguagem Natural**

Linguagem natural é por natureza informal, verbal e pode ser ambígua. Quando se usa linguagem natural, **o usuario deve entender o contexto sobre o qual a linguagem natural esta sendo utilizada, e pode deduzir o**  que é relevante mesmo quando algum detalhe ou fato foram omitidos. Por possuir estas características é **que a comunicacao atraves da linguagem natural se torna dificil. Outra desvantagem e, por exemplo, se a**  consulta formulada não é específica o suficiente ou é ambígua, um longo diálogo será necessário antes que **o sistema "entenda" a consulta do usuario.** 

**Codd considera as seguintes caracteristicas importantes de uma bem-sucedida interface para BD's em linguagem natural:** 

- **> Um modelo de dados simples para o sistema.**
- **> Uma linguagem** *target* **interna incorporando uma logica de alto nivel.**
- **> Dialogo de esclarecimento dentro de um escopo limitado.**
- > Interrogação de múltipla escolha.
- **> Facilidade para o sistema criar novas definicoes baseado na consulta do usuario.**
- **>** Redeclaração da consulta do usuário em uma linguagem pseudo-natural.
- **> Formulacao de consultas separado do acesso ao BD.**

**Vamos discutir com mais detalhes estas caracteristicas. Uma vantagem da interface em linguagem natural e que os usuarios nao precisam saber nada sobre a estrutura logica ou fisica do BD. Seguindo este raciocinio, Codd sugere que o modelo de dados sob a interface deveria ser simples, com poucos elementos**  estruturais, e sugere que o modelo relacional é adequado para este propósito.

Uma interface em linguagem natural, por um lado, tem que se comunicar com o usuário em uma **linguagem informal. Por outro lado, deve comunicar-se com um sistema de computador em uma linguagem formal. Para facilitar esta tarefa, a linguagem** *target* **interna deve ser de alto nivel, de forma que seja relativamente facil traduzir de informal para formal e vice-versa. Isto implica que o** *target* **deve ser uma linguagem nao procedural.** 

**Com uma interface em linguagem natural, o usuario especifica suas exigencias dentro da sua propria**  linguagem. Neste caso, um dicionário de dados é essencial, o qual não contém somente metadados padrão, como também informações adicionais tais como definições alternativas da linguagem, frases, etc, os quais **podem ser associados aos elementos do BD. Isto ajudara a interface em associar componentes dentro da**  consulta com elementos do BD. Se a interface detecta um componente que ela não entende, ou está **incomplete ou ambiguo, esta pode comecar um dialogo com o usuario. Este dialogo, porem, sera de escopo limitado, isto e, a questao que deve ser feita ao usuario sera especificamente relacionada ao que a interface**  entende da consulta e conhece do BD. Interrogações de múltipla escolha podem ser usados como uma **alternativa para esclarecer o dialogo.** 

**Quando uma palavra ou frase do usuario exigiu o uso de um dialogo esclarecedor e/ou interrogacao, e**  importante que a palavra ou frase do usuário seja retida para uso futuro - assim não seria necessário o **mesmo dialogo em uma outra ocasiao. Portanto, a interface deve ser capaz de adicionar novas definicoes ao dicionario de dados, ou seja, ela deve aprender com a experiencia.** 

**Assim que a interface fosse capaz de gerar uma versao interna da consulta ela deveria converte-la em**  uma linguagem pseudo-natural, apresentar esta consulta convertida ao usuário, e perguntá-lo se é o que ele **realmente deseja. Neste instante, a linguagem** *target* **interna de alto nivel e importante, desde que e muito mais facil traduzir de uma linguagem nao procedural de alto nivel para uma linguagem pseudo-natural do que traduzir para uma linguagem de baixo nivel. Se o usuario nao gostou da redeclaracao da sua consulta, novos dialogos serao necessarios, seguido por outra redeclaracao.** 

Durante a formulação da consulta, Codd sugere que apenas os metadados (informação do dicionário de dados) deveriam ser acessados, e só quando o usuário indica sua satisfação com a redeclaração da **consulta, e que os dados devem ser acessados. Se o acesso aos dados fosse feito em estagios intermediarios**  durante a formulação da consulta, pode-se consumir tempo e apresentar ao usuário muitos dados que ele **nao deseja. Contudo, as vezes o usuario nao sabe o que quer, e prefere verificar os resultados e gradativamente refinar a consulta. Embora isto seja desejavel, so funcionara bem com um BD**  relativamente pequeno. Portanto, a formulação da consulta será, geralmente, um processo completamente **independente do acesso aos dados.** 

Um exemplo de um possível diálogo entre um usuário e uma interface em linguagem natural é ilustrado abaixo, extraído de [Codd78] (assuma que U = usuário, S = sistema e a data de hoje é 29/12/94):

**U** *Eu quero informacao sobre livros a serem devolvidos hoje?* 

S Com relação a "livros a serem devolvidos hoje", significa: "livros emprestados com retorno em **29/12/94? (Sim ou Nao)** 

U *zym* 

**S O que voce quer sobre livros emprestados com retorno em 29/12/94?** 

1 Livro#

**2 Catalogo** 

**3 Nenhuma das respostas acima** 

**Selecione um ou mais itens.** 

**U** *2* 

**S** O que você quer sobre o catálogo?

- **1 Isbn**
- **2 Autor**
- **3 Titulo**
- **4 Editora**

**5 Nenhuma das respostas acima** 

**Selecione um ou mais itens.** 

**U** *23* 

**<sup>S</sup>** 0 **sistema entendeu a sua consulta como:** 

**"Recupere o autor e o titulo do catalogo para todos os livros emprestados com retorno em 29/12/94"** 

- **1 Correto e complete**
- **2 Ainda nao complete**
- **3 Incorreto**

**Selecione exatamente um item.** 

**U** *I* 

## **5.2.2. Interfaces Graficas**

Uma das desvantagens da linguagem natural é a quantidade de diálogo necessário para construir a **consulta, ja que ela e verbal e ambigua. Uma ahernativa para o usuario e uma interface grafica. O usuario e capaz de "quebrar" uma consulta complexa em pequenas partes. Uma capacidade** *fidl-screen* **e essencial para as interfaces graficas. Nas secoes seguintes, as caracteristicas principais de duas interfaces graficas - QBE** *(Query-By-Example)* **e Cupid** *(Casual User Pictorial Interface Device),* **serao discutidas.** 

### **5.2.2.1. QBE**

**Q B E** *(Query-By-Example)* **[Zloof77] foi projetada como uma interface de alto nivel para um SGBD**  relacional. Ela é baseada na idéia de tabelas representando relações as quais são preenchidos com um "exemplo" para representar a consulta. Uma implementação importante do QBE está no sistema DB2 da IBM, onde QBE é fornecido como uma alternativa à linguagem SQL.

**As caracteristicas importantes de uma consulta QBE sao: a tabela, o** *elemento exemplo,* **o** *elemento constante* **e o** *elemento link.* **No comeco de uma consulta, o usuario seleciona as relacoes de interesse.** 0 sistema fornece um menu de relações disponíveis e o usuário faz suas seleções sobre o menu. Depois da seleção, QBE apresenta uma ou mais tabelas, cada tabela representando uma das relações selecionadas. A **figura 5.2 apresenta uma tabela de Catalogos.** 

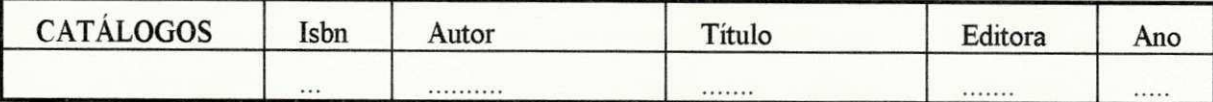

#### **Figura 5.2. Tabela QBE**

**O usuario, entao, preenche em uma das colunas das tabelas com elementos de consulta QBE que sao relevantes para a sua consulta. Por exemplo, suponha que ele deseja recuperar todos os titulos de todos os livros de Fernando Pessoa, o usuario preencheria a tabela como ilustrado na figura 5.3.** 

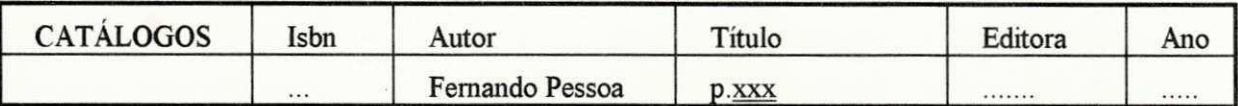

#### **Figura 5.3. Uma Simples Consulta QBE**

**A entrada de "Fernando Pessoa" na coluna Autor e um** *elemento constante;* **apenas as tuplas da relacao que satisfazem o** *elemento constante* **sera selecionado no resultado da consulta. Por** *default,* **a comparacao e uma comparacao "=", outras comparacdes devem ser explicitamente representadas. Mais de um** *elemento constante* pode existir em uma consulta QBE, e estes por default são conectados por "and". O p. na coluna **Titulo indica que os titulos dos livros selecionados devem ser impressos. O conjunto de atributos os quais podem ser marcados com p. representam o** *target* **da consulta.** 0 **xxx na coluna Titulo e indicado como um**  *elemento exemplo* **e esta sublinhado, indicando que o valor sublinhado nao existe no BD.** 

**Vamos retornar a consulta utilizada como exemplo na interface de linguagem natural descrita na secao anterior:** *"Imprima o titulo e o autor de todos os livros a serem devolvidos em 29/12/94".* **Esta consulta**  envolve múltiplas relações. A relação CATÁLOGOS é necessária para obter os títulos e autores, a relação **EMPRESTIMOS e necessario para selecionar os emprestimos que serao devolvidos na data especificada, e**  desde que CATÁLOGOS e EMPRÉSTIMOS não estão diretamente relacionados, a relação LIVROS é também necessária para ligar as duas relações. A consulta é ilustrada na figura 5.4.

**A consulta exige o uso do** *elemento link;* **um** *elemento link* **e um** *elemento exemplo* **que tern o mesmo**  valor nas relações a serem ligadas. No exemplo, o *elemento exemplo* na coluna Isbn em CATALOGOS é **identico ao** *elemento exemplo* **na coluna Isbn em LIVROS, de uma forma similar, o** *elemento exemplo* **na coluna Livro# em LIVROS e EMPRESTIMOS. Estes pares de** *elementos exemplo* **sao os** *elementos link,*  representando a condição de ligação.

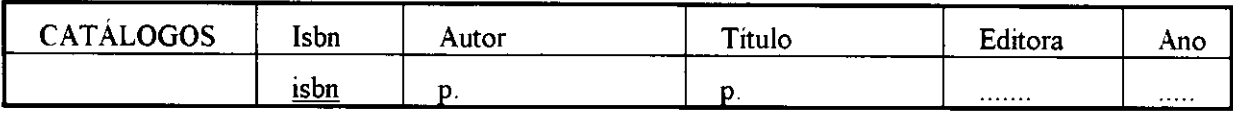

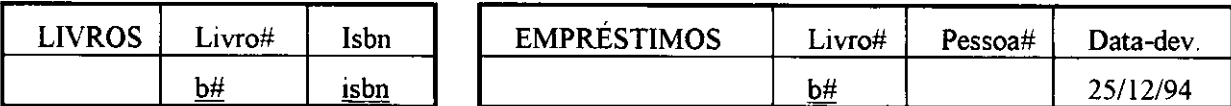

#### **Figura 5.4. Uma Consulta Multi-Relacao QBE**

QBE é um exemplo de cálculo relacional orientado a domínio. Os *elementos exemplo* podem ser **considerados variaveis que facam parte de dominios de atributos relevantes. Por exemplo, na figura 5.4,** *o elemento exemplo* **isbn faz parte do dominio Isbn dentro de CATALOGOS e LIVROS.** 

**QBE suporta muitas outras facilidades, incluindo operadores agregados** *(sum, count,* **etc), agrupamento e um operador** *all.* **Ele tambem suporta definicao de dados e atualizacao de BD's. Para definicao de dados e atualizacdes, o usuario utiliza o mesmo mecanismo tabular. Maiores detalhes sobre QBE podem ser vistos em [Zloof77].** 

#### **5.2.2.2. Cupid**

Uma outra interface gráfica alternativa é o Cupid *(Casual User Pictorial Interface Device)* **[McDonald75], baseado na algebra relacional. Como o QBE, foi projetada como uma interface de alto nivel para um SGBD relacional. Cupid, porem, nao e de formato tabular, ele utiliza simbolos para representar componentes de uma consulta. O usuario seleciona componentes relevantes e constroi sua consulta a partir destes componentes.** 

**Os principais simbolos utilizados pelo Cupid sao mostrados na figura 5.5.** 

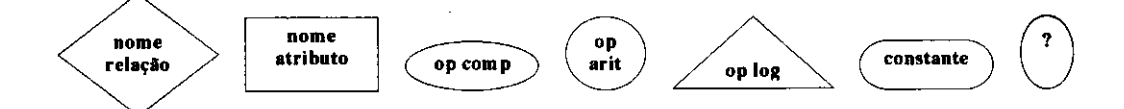

**Figura 5.5. Principais Simbolos do Cupid** 

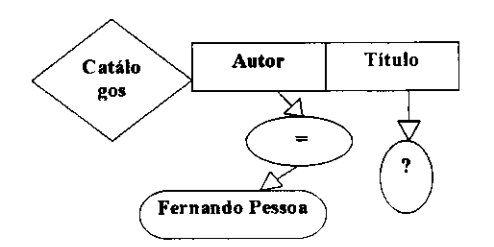

Em adição aos símbolos acima, um conector é usado para indicar ligações entre relações e um símbolo de operador agregado é também fornecido. **A figura 5.6 mostra uma simples consulta**  envolvendo uma relação. A consulta é novamente

**Figura 5.6. Uma Simples Consulta Cupid** 

**encontrar os titulos de todos os livros de Fernando Pessoa.** 

**A consulta ilustra algumas caracteristicas de Cupid. Primeiro, o usuario especifica somente aqueles atributos relevantes para a consulta, no exemplo,** *Autor* **e** *Titulo.* **Segundo, o circulo com ? representa a lista** *target,* **e o operador "=" e a constante "Fernando Pessoa", ligados ao atributo** *Autor,* **representam a condicao de selecao.** 

**A consulta multi-relacao para imprimir titulo e autor de todos os livros emprestados com retorno em 29/12/94 e ilustrado na figura 5.7. A figura mostra como os conectores e operador "=" sao usados para**  representar a condição de ligação, e pode ser comparado com a consulta QBE correspondente à figura 5.4.

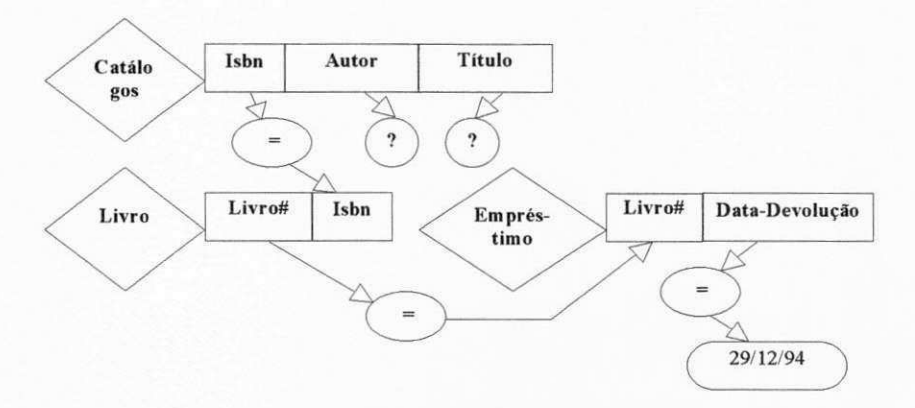

**Figura 5.7. Uma Consulta Multi-relacao Cupid** 

### **5.2.2.3. Vantagens e Desvantagens das Interfaces Graficas**

As interfaces gráficas têm inúmeras vantagens para o usuário casual. Primeiro, elas minimizam a **quantidade de esforco de** *typing* **necessario; segundo, elas possibilitam ao usuario construir sua consulta especificando seus componentes em qualquer ordem; e terceiro, o usuario tern uma visao da sua consulta na**  tela como ela está sendo construída, e pode adicionar/retirar componentes da consulta até que a visão corrente represente a consulta que ele deseja. Outra vantagem adicional das interfaces gráficas é a **possibilidade de fazer o sistema amigavel ao usuario atraves de dispositivos de apontamento sofisticados**  *(mouse,* **etc). Contudo, interfaces graficas tern desvantagens. Em interfaces para o sistema relacional, o**  usuário precisa entender sobre relações e como ligá-los, além de saber alguma coisa sobre a estrutura do BD (isto não é necessário em uma interface em linguagem natural). Um terceiro problema é a necessidade **de uma tela grafica grande, telas de tamanho padrao sao realmente muito pequenas para interfaces graficas sofisticadas.** 

# **5.2.3. Linguagens de Consulta Textuais**

**Linguagens de consulta textuais sao adequadas a diferentes classes de usuarios. Linguagem natural e interfaces graficas sao mais adequadas a usuarios casuais. Os usuarios regulares e mais experientes,**  porém, podem achar tais interfaces tediosas de usar. Eles sabem exatamente que informação eles querem **obter do BD e como expressar as consultas relevantes. A principal vantagem de uma linguagem de consulta**  textual formal para tais usuários é que não existe diálogo nem qualquer necessidade de mover cursores **sobre a tela.** 

Nesta seção, será apresentada a linguagem de consulta SQL, projetada para sistemas relacionais e **baseada no calculo relacional.** 

#### **5.2.3.1. SQL**

**SQL** *(Structured Query Language)* **[Chamberlin74] e a linguagem adotada pelo projeto System R da**  IBM, que foi um protótipo de pesquisa, base dos sistemas SQL/DS e o DB2. SQL é uma linguagem padrão para gerenciadores relacionais e é oferecida pela maioria dos SGBD's atualmente no mercado.

A sintaxe básica de uma consulta SQL é a seguinte:

**SELECT < lista** *targef>*  **FROM** <lista de relações> **WHERE <condicao>** 

Para recuperação de atributos selecionados de uma relação, a cláusula WHERE é omitida; por exemplo:

## **SELECT Titulo FROM CATALOGOS**

No caso de recuperação envolvendo múltiplas relações, a condição do WHERE será composta de um componente de ligação juntamente com um componente de seleção, se relevante. Porém, o componente de ligação pode ser um consulta SQL aninhada, por exemplo:

**SELECT. FROM... WHERE ... = (SELECT ... FROM ... WHERE ...)** 

**As consultas seguintes correspondem aos exemplos anteriores:** 

 $\mathbf{I}$ 

*Exemplo 1. "Encontre os titulos de todos os livros de Fernando Pessoa"* 

**SELECT Titulo FROM CATALOGOS WHERE Autor = "Fernando Pessoa"** 

*Exemplo2. "Encontre o titulo e autor de todos os livros emprestados com retorno em 29/12/94"* **(nomes**  de atributos são prefixados pelos nomes de relações relevantes se eles não são únicos na consulta):

**SELECT Titulo, Autor FROM CATALOGOS, LIVROS, EMPRESTIMOS WHERE CATALOGOS.Isbn = LIVROS.Isbn AND LIVROS.Livro# = EMPRESTIMOS.Livro# AND Data-devolucao = "29/12/94"** 

No exemplo2, note o uso de duas cláusulas na condição de ligação, uma ligando CATÁLOGOS com **LIVROS e outra ligando LIVROS com EMPRESTIMOS.** 

**A sintaxe SQL do** *exemplo2* **nao e a unica forma de especificar a consulta. Esta consulta particular fomece um exemplo para ilustrar o uso de consultas aninhadas em SQL. A lista** *target* **contem somente atributos da relacao CATALOGOS e, portanto, a consulta basica pode ser considerada como envolvendo**  apenas esta relação. A versão aninhada da consulta é a seguinte:

**SELECT Titulo, Autor FROM CATALOGOS WHERE Isbn IN (SELECT Isbn FROM LIVROS WHERE Livro# IN (SELECT Livro# FROM EMPRESTIMOS WHERE Data-devolucao = "29/12/94"))** 

Uma consulta aninhada SQL incorpora características de álgebra relacional, com operações de junção **implicitas no ponto de aninhamento. Uma subconsulta interna e processada primeiro e retoma um conjunto de constantes os quais sao utilizadas na subconsulta externa.** 

**Entre outras facilidades oferecidas pelo SQL estao as facilidades de definicao e manipulacao de dados,**  funções group by, order by, declarações de atualização e deleção usando uma sintaxe similar à declaração SELECT, e declaração de inserção. SQL também suporta visões de usuário. Adicionalmente, nas implementações de SQL mencionadas previamente, DB2 e ORACLE, SQL pode ser embutido em uma linguagem hospedeira para programas de aplicação.

**A flexibilidade do SQL tern vantagens e desvantagens. Uma das vantagens e que o usuario pode escolher uma tecnica que seja mais adequada para ele, porem, possuir numerosas formas de especificar uma consulta pode tambem confundir o usuario. Outra principal desvantagem e que o usuario tern dificuldades que envolve memorizacao de sintaxe, memorizacao de esquemas e complexidade em reconhecer relacionamentos do esquema de BD antes de especificar as consultas.** 

**Para finalizar, entre outras linguagens de consulta textuais, destacamos o QUEL[Stonebraker76], uma outra linguagem similar ao SQL, tambem projetada para sistemas relacionais e com as mesmas vantagens e desvantagens; a linguagem QRS, linguagem projetada para sistema de redes e Prolog[Bratko86], uma linguagem logica baseada no calculo de predicados, onde fatos e regras estao combinadas juntas em um programa.** 

# **5.3. Aspectos Comparativos de Algumas Interfaces Graficas**

Nesta seção, vamos apresentar uma breve descrição de três interfaces gráficas: SNAP[Bryce86], **VQL[Mohan93], Graqula[Sockut93]. Logo apos, um criterio comparativo destas interfaces com ConTOM sera discutido.** 

## **5.3.1. O Sistema Snap**

**O sistema SNAP** *(Schemas Notated As Pictures ou Semantic Navigation And Perusal)* **[Bryce86] e um gerenciador de esquemas para o modelo de dados IFO [Abiteboul84] e fomece um suporte para projeto de**  esquemas, *browsing* de esquemas e especificação de consultas. O modelo de dados IFO é um modelo semântico orientado a objetos, que fornece características para a representação de objetos simples e **complexos, relacionamentos funcionais e relacionamento E-UM. Na definicao formal de IFO [Abiteboul84], esquemas de BD's sao grafos dirigidos com certas propriedades; este grafos fomecem uma**  estrutura dentro da qual diversos tipos de relacionamentos de dados são visualmente representados.

Existem dois príncipios fundamentais dentro do IFO, o primeiro princípio é o uso de "representações fragmentadas" como blocos de construção básica para esquemas. Cada representação fragmentada (ou **simplesmente "rep") descreve um conjunto de entidades, onde a cada entidade estao associados todos os**  seus atributos. O segundo princípio de IFO é o uso de representações distintas (nodos distintos dentro do **esquema grafico) para papeis distintos de uma mesma entidade. Estes dois principios permitem ao sistema SNAP** fornecer tanto uma visão modular quanto níveis de abstração na representação dos esquemas.

**A figura 5.8 ilustra os dois principios atraves de uma parte de um esquema de uma agenda de turismo (o**  esquema completo pode ser visto em [Bryce86]). Esta figura ilustra três representações fragmentadas: **CIDADE, representando as cidades sobre as quais as agendas de turismo organizam** *"tours";* **PACOTE,**  representando os "pacotes turísticos"; e HOTEL, representando os hotéis utilizados pela agência. Note que **a entidade** *cidade,* **representada por um losango, indica que cidade e um tipo abstrato. Os conectores que partem deste losango, ligando a outros nodos, correspondem aos atributos de cidade. Os retingulos indicam que as entidades sao de tipos imprimiveis.** 0 **nodo** *clima* **represents um nodo agregado e o nodo** *cnome*  serve como um identificador para cidade, representado pelo símbolo  $\Leftrightarrow$ .

**Considerando agora o "rep" PACOTE, a entidade** *pacote* **possui um atributo, o atributo** *cidade,* **indicando as cidades do pacote turistico. O atributo** *cidade* **esta representado como um circulo, ligando este atributo a entidade** *cidade,* **atraves de uma ligacao** *e-um,* **representada pelo simbolo => (no modelo IFO, existem**  duas formas de representar a ligação é-um, a primeira forma equivale à ligação E-UM dos modelos **semanticos entre tipo e subtipo, e a segunda forma esti sendo exemplificada entre a entidade** *cidade* **e o atributo** *cidade).* 0 **nodo circular, como parte do "rep" PACOTE, ilustra o segundo principio.** 

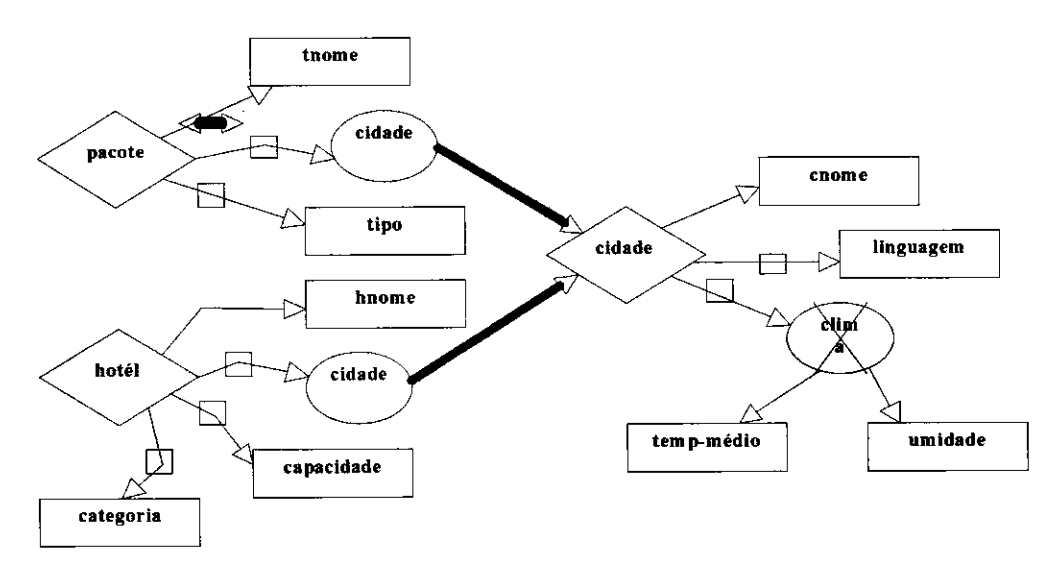

**Figura 5.8. Tres Representacoes Fragmentadas** 

**A representacao de nodo circular e necessaria para grandes esquemas, pois, sobre os quais, seria confiiso**  muitas ligações para um único nodo. O sistema SNAP permite ao usuário ocultar o relacionamento é-um, não afetando a visualização dos "reps". Portanto, um "rep" em SNAP serve como uma representação visual de "pedaços" de tamanho razoável do esquema total e é correspondente a um módulo inicial em ConTOM **(nodos representando as cidades equivalem ao nodo "duplicado" definido no capitulo 3, secao 3.3.3.2).** 

Além da representação modular de esquemas, similar ao ConTOM, o sistema SNAP contribui na área de especificação gráfica de consultas. SNAP fornece uma sintaxe bidimensional para consultas, através da combinação de aspectos da filosofia de QBE e Cupid juntamente com a abordagem gráfica para representação de esquemas, encontrada em modelos semânticos.

Na especificação de uma consulta, o usuário interage com três tipos de janela: janela de esquema, janela **de consulta e a janela de resposta. Mais de uma janela de consulta pode estar associada a um esquema e mais de uma janela de resposta pode estar associada a uma janela de consulta. Consultas SNAP sao**  expressas usando grafos de consulta que são formados pela combinação de um ou mais "reps". Um grafo **de consulta pode conter varios "reps" de consulta. Os valores associados com os "reps" de consulta sao**  especificados através de três mecanismos fundamentais: restrição de nodo, permitindo ao usuário associar **uma restricao diretamente a um dado nodo de um "rep"; arco comparador, que permite ao usuario indicar que um certo relacionamento deve permanecer entre dois valores associados a diferentes nodos, e o terceiro**  mecanismo permite ao usuário construir **novas funções** a partir das existentes de uma maneira totalmente **visual e inclui-los em "reps" de consulta.** 

**A figura 5.9 ilustra tres janelas de consulta representando os seguintes exemplos (cada exemplo apresenta o mecanismo utilizado em SNAP):** *"Liste todos os hoteis de S. Paulo os quais possuem uma capacidade > 250", "Liste o par turista-cidade tal que existe um hotel nesta cidade cuja categoria seja maior ou igual ao conforto do turista"* **e** *"Liste todos as viagens cujo numero de linguagens necessdrias para as mesmas devem ser menor ou igual ao numero de linguagens que o gida deve conhecer".* **A figura dentro do quadrado e uma parte do diagrama de esquema, composta somente por um caminho de nodos feita pelo usuario, com o objetivo de gerar a janela de consulta ao lado, referente ao 3o exemplo. Os nodos em**  destaque indicam que eles devem aparecer na resposta. Apesar de alguns nodos em destaque não serem **imprimiveis, SNAP automaticamente apresenta no resultado os valores dos atributos identificadores destas**  entidades abstratas (não imprimíveis).

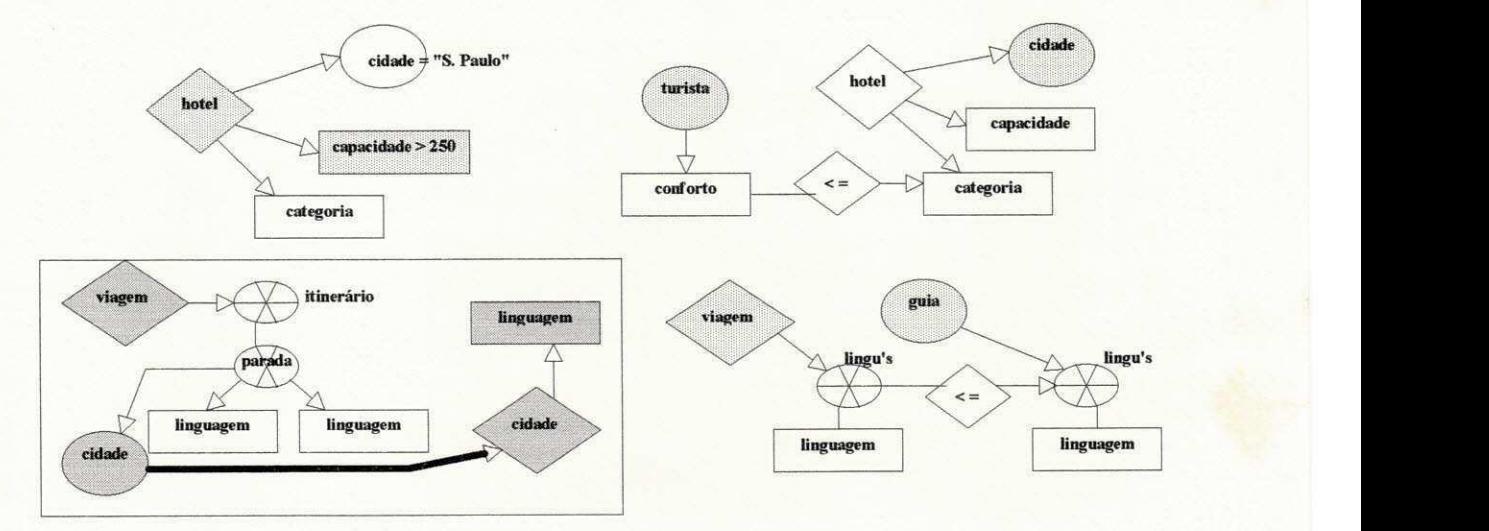

Figura 5.9. Janelas de Consulta dos Três Exemplos

Para finalizar, quando uma consulta é especificada, o sistema SNAP escolhe um formato *default* para a resposta (relação na la forma normal), ele também fornece um mecanismo de diálogo sobre o qual o **usuario podera escolher outros formatos.** 

# **5.3.2. A linguagem VQL**

**A linguagem VQL** *(Visual Query Language)* **[Mohan93] e uma linguagem que interage com o modelo de dados orientado a objetos SSONET** *(Structured Semantic Object Network)* **[Mohan90], um modelo que foi projetado para modelagem de dominios esquema-intensivos, ou seja, dominios que contem um grande**  número de classes e muitos interrelacionamentos entre as classes. Uma grande proporção das consultas é **especificada a nivel de esquema, contudo, consultas a nivel de classe e a nivel de instancia tambem podem ser especificadas.** 

**Cada consulta VQL e graficamente especificada utilizando um conjunto de primitivas visuais. Existe uma**  sintaxe formal e uma estrutura semântica sob a criação de uma consulta gráfica em VQL. As primitivas **graficas sao mapeadas diretamente sobre primitivas de consulta textuais que sao expressoes de predicados (similar aos predicados logicos usados em linguagens tais como Prolog). Sempre que primitivas visuais multiplas sao combinadas graficamente para formar uma consulta visual, ocorre uma representacao paralela, como expressao logica do predicado. Uma gramatica BNF [Naur63] formal foi desenvolvida para a criacao de expressoes de consulta validas, dentro da linguagem de predicados.** 

**O modelo de dados SSONET [Mohan90] e composto de tres niveis conceituais: o nivel abstrato, que**  captura o conhecimento genérico do domínio; o nível que corresponde diretamente ao nível esquema em **BDOO's e o nivel mais baixo, o nivel de instancia, que corresponde ao nivel de dados em BD's. Existem cinco tipos fundamentais de objetos definidos dentro da estrutura do modelo:** *dbClass, dbLinkType, dblnstance, dbClassLink* **e** *dblnstanceLink.* **Os dois niveis mais altos consistem de** *dbClasses, dbClassLinks* **e** *dbLinkTypes,* **este ultimo e restrito somente ao nivel abstrato.** *Dblnstance* **e**  *dblnstanceLink* **correspodem ao nivel de instancia.** 

Um *dbClass* é uma representação explícita de propriedades estruturais e comportamentais de qualquer **objeto. Um** *dbClassLink* **e uma representacao explicita de qualquer tipo de relacionamento que pode existir entre** *dbClasses.* **Cada** *dbClassLink* **e uma instanciacao especifica de um** *dbLinkType* **particular, ou seja,**   $dbLinkTypes$  são definições de tipos abstratos de relacionamentos que podem existir entre *dbClasses*. Por simplicidade, vamos apresentar somente três tipos de  $dbLinkTypes$ : o  $dbClassLink$  "I" (Interação), que é **um** *dbLinkType* **mais generico e nao direcional e corresponde a um relacionamento comum. O** *dbClassLink*  "G" (Generalização) que corresponde a uma hierarquia de generalização, e o *dbClassLink* "A" (Agregação) **que corresponde a uma hierarquia de agregacao. Assim como** *dbClassLink* **e uma instanciacao especifica de um** *dbLinkType,* **um** *dblnstance* **e uma instanciacao especifica de um** *dbClass* **particular. Alem da**  **necessidade de representar** *dblnstances,* **existe a necessidade de capturar informacao sobre qual** *dblnstance*  tem relacionamento com outros *dbInstances*. Isto é alcançado através dos *dbInstanceLinks*, que são **Iigacdes entre** *dblnstances* **especificos.** 

**A figura 5.10 ilustra um esquema dentro do modelo SSONET, utilizando o exemplo do sistema de**  agência de empregos (ver capítulo 3, secão 3.3.2).

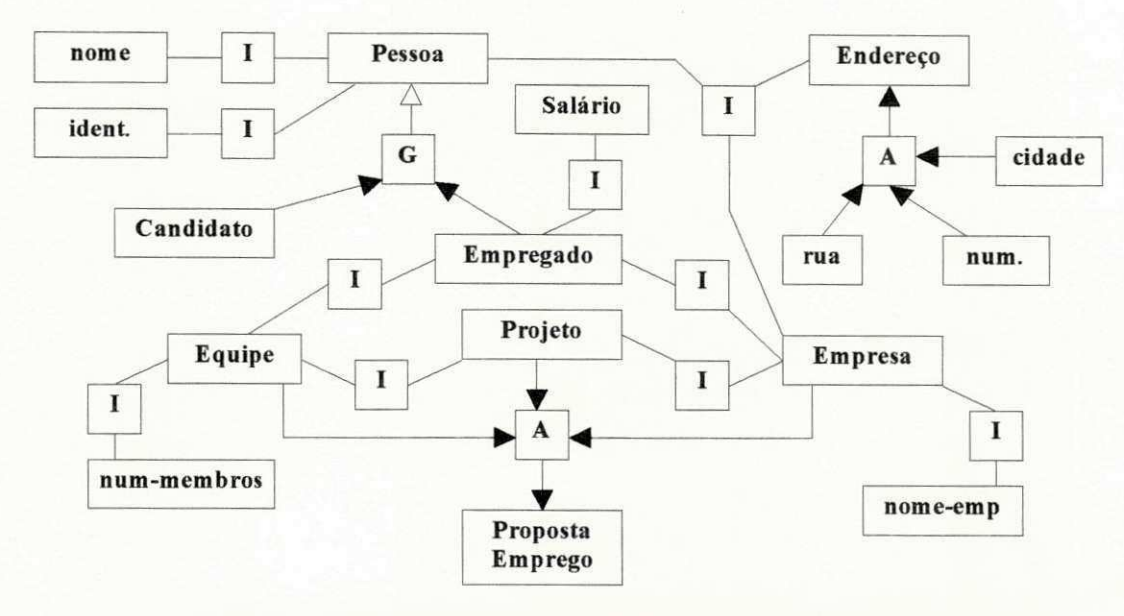

**Figura 5.10. Exemplo de um Esquema em SSONET** 

**A linguagem VQL e construida dentro de tres primitivas graficas basicas mostradas na figura 5.11. Elas**  podem ser usadas na criação de vários tipos de consultas sobre um BD ou base de conhecimento. Em geral, **as primitivas visuais iconicas representam objetos logicos de BD's.** 

**A primitiva de consulta da figura 5.11(a) e chamada de Icone Classe, utilizada para referenciar qualquer classe de BD particular** *(dbClass),* **a parte superior desta primitiva serve para especificar o nome da**  *dbClass,* **enquanto que a outra parte serve para referenciar qualquer instancia particular da classe.** 

A primitiva de consulta da figura 5.11(b) é o **Icone Atributo** que corresponde às variáveis de instância de um *dbClass* particular e é composto de duas partes: a parte superior especifica o nome do atributo e a parte **inferior pode ser um valor de atributo, um dominio de valores do atributo ou uma restricao sobre o valor do atributo.** 

**A primitiva da figura 5.11(c) e o Icone Ligacao, que referencia um conjunto especial de classes que correspondem aos diversos objetos de ligacao** *(dbClassLinks* **e** *dblnstanceLinks).* **A parte central corresponde a um nome de um** *dbclasslink,* **a parte inferior referencia esta classe em particular e a parte**  superior serve para indicar o tipo de ligação (dbLinkType).

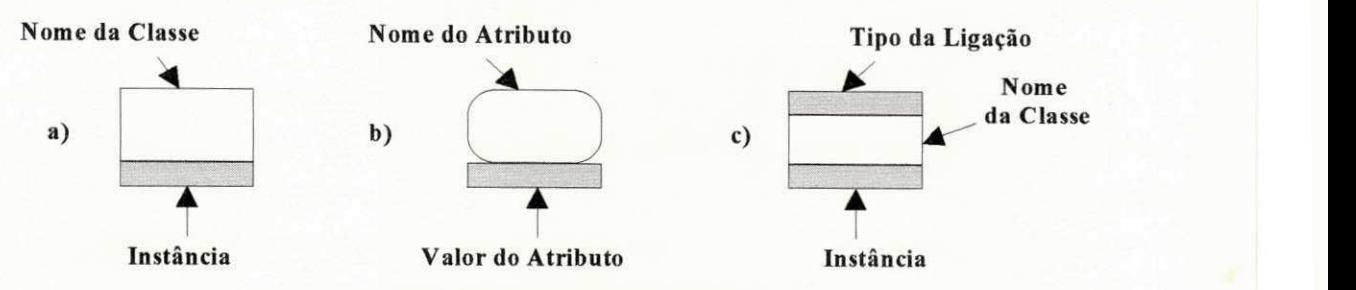

**Figura 5.11. Primitivas Visuais de Consulta** 

**Vamos agora especificar exemplos de consultas em VQL. Estas consultas ilustram a sintaxe basica e a semantica associada com a linguagem.** 

**Considere o seguinte exemplo:** *"Encontre todos os nomes dos empregados com saldrio > 1000 reais".* **O unico objetivo desta consulta e acessar instancias de uma simples** *dbClass* **que satisfaz uma certa restricao. Esta consulta pode ser graficamente representada usando primitivas visuais como mostrado na figura 5.12(a). Vamos considerar agora um exemplo de uma consulta com juncao:** *"Encontre os nomes das empresas que possuem empregados com saldrio > 5.000 reais".* **Consultas deste tipo devem ser**  especificadas usando a primitiva de Ligação para o *dbLinkType* "Interação", como ilustra a figura 5.12(b).

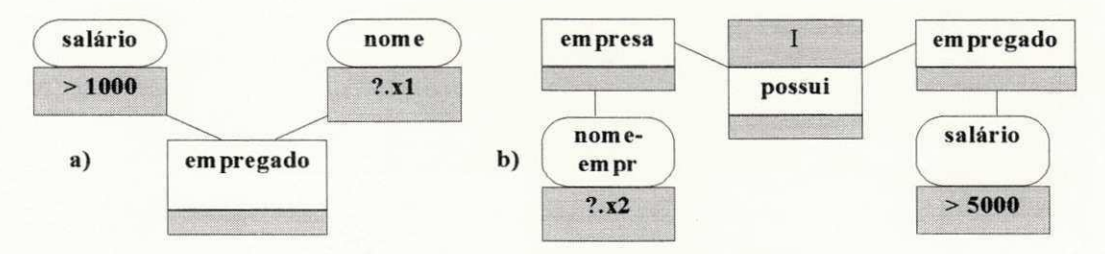

**Figura 5.12. Exemplos de Consultas VQL** 

Para finalizar, VQL tem o poder de expressar consultas complexas, além do usuário poder especificar consultas recursivas, quantificação universal, negações, exigindo apenas um pequeno esforço do usuário **em criar consultas visuais.** 

## **5.3.3. A Linguagem Graqula**

**A linguagem Graqula** *(Graphical query language)* **[Sockut93] e uma linguagem grafica para consulta e atualizacao de BD's. Graqula fomece uma interface de usuario para o modelo E-R (Entity-Relationship) [Chen76]; outra versao fornece uma interface de usuario para o modelo relacional [Codd70] (vamos discutir aqui somente a versao para o modelo E-R). Alem das facilidades de consulta que Graqula oferece**  para BD's, existem outras facilidades tais como: definição e *browsing* de esquemas, geração de relatórios, **etc.** 

Basicamente, a funcionalidade de Graqula é a seguinte: a informação aparece como uma janela sobre a tela. O usuário começa identificando o BD durante a criação de uma **janela de esquema**, o qual contém um diagrama de esquema. O usuário visualiza as entidades e os relacionamentos dentro do diagrama de **esquema e entao pode criar janelas de consulta; cada janela de consulta contem um diagrama de consulta**  especificado pelo usuário. Em uma janela de consulta, o usuário adiciona detalhes tais como projeções e condições. A consulta pode ser executada dentro da janela de consulta e Graqula apresenta o resultado **como uma tabela dentro de uma janela de resultado, ou en via para um arquivo especificado pelo usuario, ou para a impressao. A figura 5.13 mostra uma hierarquia de tipos genericos de objetos graficos que fazem parte do Graqula (vamos descrever brevemente alguns componentes desta hierarquia):** 

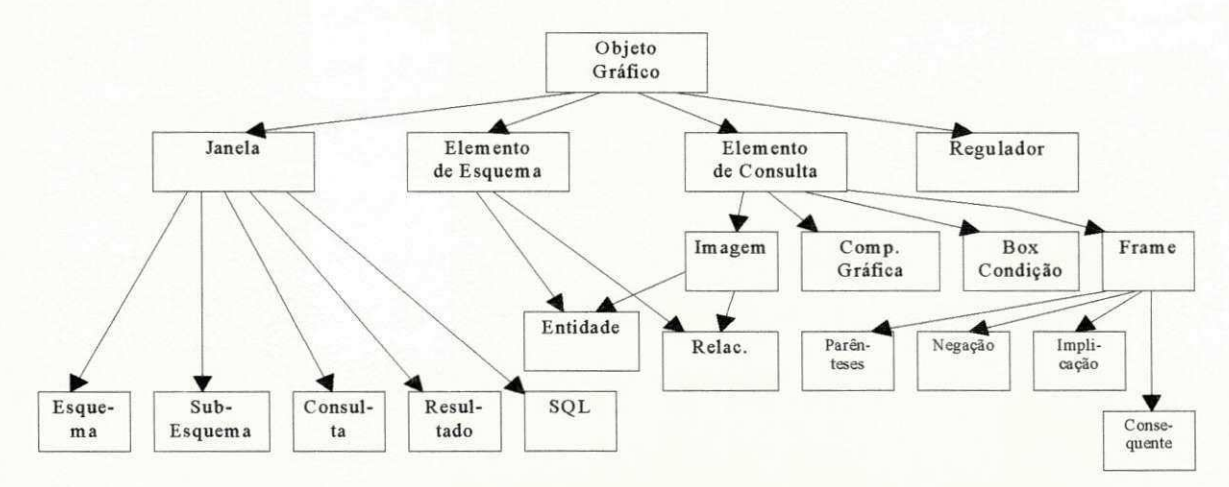

**Figura 5.13. Hierarquia Generica de Tipos de Objetos Graficos** 

**Uma janela SQL apresenta uma consulta em SQL. Um diagrama de esquema descreve os elementos de esquema (entidade e relacionamento). A figura 5.14 mostra um exemplo de esquema bem geral, pois os**  atributos que fazem parte das entidades não aparecem, contudo, o usuário pode expandir o esquema **apresentando os seus atributos.** 

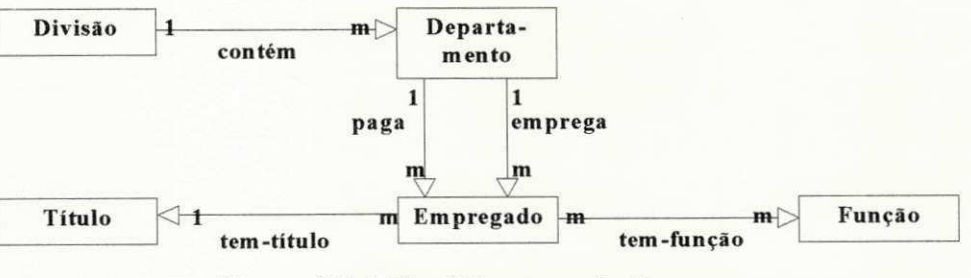

**Figura 5.14. Um Diagrama de Esquema** 

**Um diagrama de consulta descreve os elementos de consulta. Uma imagem (imagem entidade ou**  relacionamento) é parte de um diagrama de consulta e indica a participação de uma entidade ou relacionamento naquela consulta. Uma comparação (ex: junção) pode ser gráfica ou textual. Um *box* de condição especifica uma combinação de operações lógicas (conjunção, disjunção e negação) sobre condições textuais. Um *frame* (parênteses, negação, implicação, ou *frame* consequente) especifica uma **operacao logica e quantificacao para elementos de consulta. A implicacao tern dois operandos: o antecedente implica o consequente, desta forma, a implicacao utiliza um par de frames:** *I-frame* **e** *C-frame.*  **O** par, na verdade, significa " $(... \rightarrow ...)'$ " na linguagem textual e "if ..., then ..." em Inglês. Um regulador **aparece em uma janela de consulta e controla aspectos da consulta relacionados a formato, execucao ou salvamento da mesma.** 

**A figura 5.15(a) e um diagrama de consulta (nao uma consulta completa) para listar os empregados do departamento de Pessoal. Um diagrama contem muitas imagens de um elemento de esquema particular, se a consulta utiliza aquele elemento de muitas maneiras. Por exemplo, para listar os empregados do departamento de Ana Silva, usamos a entidade Empregado para listar empregados e para especificar Ana Silva, como ilustra a figura 5.15(b) (os sufixos {1} e {2} sao gerados pelo sistema, se o elemento do esquema repete as imagens).** 

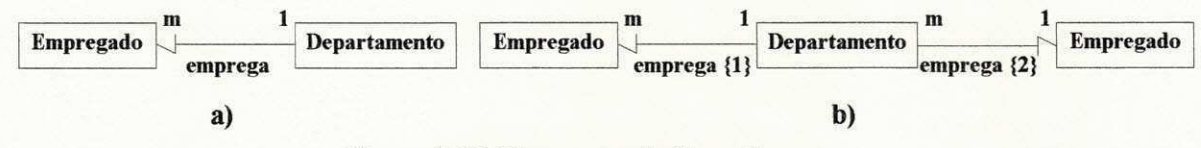

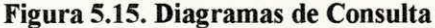

**Apos a especificacao de um diagrama de consultas, o usuario pode expandir imagens (mostrar atributos),**  adicionar outros elementos de consulta, modificar o diagrama, adicionar projeções, condições e atualizações em imagens expandidas, adicionar expressões agregadas, operações lógicas e quantificação. **Para cada imagem, o usuario pode mudar entre um formato compacto (inicial) e um expandido. Imagens de entidade expandidas incluem** *rows,* **um** *heading* **para** *rows* **e** *scroll bars* **horizontal e vertical. Um** *row*  contém um nome de atributo, espaço para o operador de comparação e espaço para o operando direito.

**O usuario pode adicionar qualquer numero de condicoes textuais sobre atributos dentro das imagens de**  entidade expandida e *boxes* de condição, através da entrada de um operador na coluna OP dentro da mesma **linha daquele atributo, e atraves da entrada de um operando direito na coluna Valor (o OP sem operador**  indica que ele é "=", e não havendo preenchimento nas duas entradas, indica que não há condição). Por default, uma imagem de entidade expandida representa a conjunção de condições textuais dentro dela.

**A projecao em Graqula se realiza atraves do** *"click"* **sobre um nome de atributo em uma imagem de entidade expandida. Os nomes dos atributos projetados aparecem em video reverso (um** *"click"* **sobre o nome da imagem indica a projecao de todos os atributos).** 

**A figura 5.16 ilustra um exemplo de consulta que lista o nome e salario de cada empregado cujo salario > 5000 e cujo ano de admissao corresponde ao ano de formacao da divisao de Pesquisa (os** *scroll bars* **nao**  aparecem na figura e "(and)" dentro da coluna Valor indica a operação lógica default da imagem). A consulta utiliza condições textuais sobre atributos e uma junção que compara atributos de duas imagens de entidade. O operando direito da condição pode ser uma expressão, o qual envolve especificação de **atributos, constantes, agregados, parenteses, operadores aritmeticos e operadores de** *string.* **Graqula**  também suporta comparações gráficas entre atributos de diferentes imagens de entidade.

| <b>Empregado</b><br>٠ |           |                   |                   | Divisão     |                |
|-----------------------|-----------|-------------------|-------------------|-------------|----------------|
| Atributo              | <b>OP</b> | Valor<br>(And)    | <b>Atributo</b>   | $\mathbf 0$ | Valor<br>(And) |
| nome<br>salário       | $\!>$     | 5000              | nome<br>orçamento |             | "Pesquisa"     |
| ano-adm.              | $=$       | Divisão.ano-form. | ano-adm.          |             |                |

**Figura 5.16. Exemplo de uma Consulta com Junca o** 

**Existem consultas que envolvem imagens de relacionamento. A figura 5.17 ilustra uma consulta que lista o nome de cada empregado que trabalha no departamento que paga aquele empregado (note que e um exemplo que usa relacionamento ciclico).** 

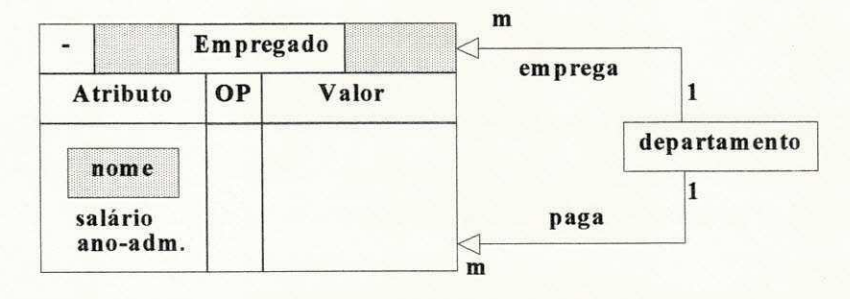

**Figura 5.17. Consulta com Imagem de Relacionamento** 

Adicionalmente, na versão relacional do Graqula, ocorre a geração de consultas SQL para execução externa à Graqula, e o usuário pode verificar a consulta SQL gerada dentro da janela SQL. Outras facilidades de Graqula são: operações lógicas para condições textuais, quantificação, implicação, negação, operadores agregados, atualizações do BD, mapeamento de consultas E-R para relacionais, salvamento de **consultas, ordenacao e salvamento de resultado.** 

# **5.3.4. Aspectos Comparativos**

A comparação entre o ambiente ConTOM e as interfaces gráficas descritas nas seções anteriores será baseada na taxonomia de [Hull87] considerando três pontos centrais: funcionalidade, ambiente de implementação e a utilização de gráficos, além de outros critérios comparativos, que serão introduzidos.

### **5.3.4.1. Funcionalidade**

**A Funcionalidade compreende: visualizacao e acesso ao esquema** *(browsing),* **definicao de esquema, especificacao de consulta e** *browsing* **de dados.** 

Considerando a visualização de um esquema, o sistema SNAP é semelhante ao ambiente ConTOM na representação das hierarquias de abstração (generalização, agregação e agrupamento) e na possibilidade do esquema ser dividido em módulos (os "reps" em SNAP são similares aos módulos iniciais em ConTOM). Contudo, os "reps" não derivam outros "reps" através das hierarquias de abstração; SNAP não apresenta as hierarquias de abstração em "reps" distintos, ou seja, não existe uma hierarquia entre módulos, como existe em ConTOM. Por apresentar esta característica, a visualização do esquema em ConTOM é mais completa, **apresentando um esquema como uma estrutura modular e a interdependencia entre os modulos, atraves da qual o usuario pode obter um** *zoom* **de cada modulo (ver capitulo 3, secao 3.3.4).** 

Comparando a interface VQL com ConTOM, a nível de visualização, VQL não representa visualmente a **hierarquia de agrupamento e nao fornece uma visualizacao modular do esquema tornando-se portanto, de mais dificil visualizacao para esquemas complexos. Contudo, existe um aspecto interessante em VQL que**  está ausente em ConTOM, na visualização de um esquema, a interface apresenta uma interpretação **semantica dos componentes graficos.** 

**Em Graqula, baseado no modelo E-R, não há representação visual de nenhuma hierarquia. Existem dois niveis de visualizacao sobre o esquema. No nivel mais alto, somente as entidades e os relacionamentos**  entre as mesmas são visualizados. Os atributos de cada entidade aparecem no nível mais baixo.

**Considerando o mecanismo de acesso** *(browsing),* **em SNAP, pode-se acessar todos os nodos localizados em "reps" distintos e que estao relacionados pela ligacao** *e-um* **(a ligacao** *e-um* **neste contexto equivale a**  nodos que possuem diferentes papéis e referenciam a mesma entidade, ver seção 5.3.1). Em ConTOM, o **mecanismo de acesso e mais flexivel, pois alem de localizar nodos que estao "distribuidos" em varios modulos, pode-se localizar nodos que estao relacionados pelas hierarquias de abstracao atraves da selecao**  sobre os mesmos.

0 **acesso a um esquema em VQL e igual ao acesso em um ECG nao modular em ConTOM. Alem do acesso a nivel de esquema, existe o acesso a nivel de instancia, que corresponde ao nivel de dados de um BD** 

Em Graqula, o acesso ao esquema pode ser visual ou através de diretórios. Os diretórios surgem como **uma forma alternativa para grandes esquemas e que substitui a abordagem modular. O diretorio lista tipos de entidade, tipos de relacionamento e atributos. Para cada atributo, ha uma lista de tipos de entidade que o contem. Em grandes esquemas, eles aparecem com recursos de** *scroll bar.*
Considerando a definição de um esquema, o ambiente ConTOM é o único que se baseia em uma metodologia (FADO ou POKER) como processo de geração de um esquema conceitual e é o mais completo na obtenção das informações de cada objeto gráfico, componente de um esquema. No sistema SNAP, a **criacao dos objetos graficos e feita atraves de menus** *pop-up* **para indicar o tipo de objeto (abstrato, imprimivel, etc) e** *box pop-up* **para texto, como identificacao do objeto grafico (o SNAP e similar ao Cupid desde que muitos dos nodos de esquemas IFO desempenham o mesmo papel como componentes de uma**  tupla no modelo relacional). O artigo sobre o VQL[Mohan93] não descreve como um esquema no modelo **SSONET e definido pelo usuario. Em Graqula, o usuario deve estar familiarizado com o modelo E-R, na definicao de um esquema.** 

Considerando a especificação de uma consulta, o sistema SNAP é similar ao ConTOM no processo de seleção. Em SNAP, combina-se um ou mais "reps" (módulos), seleciona-se os nodos de interesse, e gera-se uma janela de consulta como uma etapa prévia para aplicação dos seus operadores de consulta. Após estes **procedimentos, a filosofia de SNAP, que combina aspectos de QBE e Cupid, e totalmente diferente da utilizada por ConTOM, que segue a filosofia de especificar uma consulta como se estivesse criando novas classes dentro das hierarquias de abstracao. Em SNAP, nao se deriva um novo modulo contendo novas classes a cada aplicacao de um operador, como em ConTOM; o seu grafo de consulta apresenta uma conjuncao explicita dos resultados dos mecanismos que ele apresenta, tornando-se, portanto, mais simples para o usuario visualizar a consulta como um todo. Por outro lado, o processo de gerar uma consulta em**  ConTOM se torna mais "intuitivo", pois a especificação de uma consulta equivale à construção de um ECG modular, ou seja, tanto a criação de um esquema, quanto à consulta estão dentro do mesmo ambiente **interativo.** 

Considerando os mecanismos de consulta utilizados em SNAP, a projeção e agrupamento são bem mais simples do que em ConTOM, pois não há necessidade da intervenção de operadores; os nodos projetados **aparecem em destaque e o agrupamento de dados em SNAP faz parte do resultado da consulta, e nao na**  especificação, como em ConTOM. Um mecanismo em SNAP, similar ao ConTOM, é a criação de novas funções, onde o usuário ativa um "caminho" de nodos intermediários em um esquema, com objetivo de associar dois nodos não ligados diretamente. ConTOM não adotou este último como um mecanismo de **operacao e sim como um mecanismo funcional utilizado em todos os seus operadores de consulta.** 

Em VQL, o processo interativo durante a especificação de uma consulta é diferente de ConTOM. Os **operadores da consulta em VQL sao representados explicitamente como primitivas visuais iconicas (ver**  seção 5.3.2). O usuário faz uma combinação destas primitivas visuais, baseando-se nos componentes do esquema conceitual SSONET para a criação de uma consulta. Em ConTOM, os operadores de consulta são construídos diretamente dentro do esquema conceitual. Por exemplo, a restrição de um nodo em VQL **e feita gerando a primitiva correspondente ao icone atributo; dentro desta primitiva, inclui o nodo a ser**  especializado e o predicado que indica a restrição. Em ConTOM, a restrição de um nodo é feita selecionando-o e aplicando o operador de especialização.

A especificação de consulta em Graqula possui uma etapa similar à etapa de selecão em ConTOM, onde **ocorre a selecao dos componentes de interesse para a consulta, dentro do diagrama de esquema, para depois**  serem expressas as condições e projeções. A única diferença dentro deste processo inicial, é que em Graqula, em vez de seleção sobre os elementos de esquema de interesse, o usuário deve movimentá-los para **a janela de consulta, deixando o diagrama de esquema intacto. A partir da geracao de um diagrama de consulta, cada elemento pertencente a mesma se toma uma imagem, sobre a qual podem ser aplicadas as**  condições e projeções (a imagem pode ser expandida). Alguns fatores tais como a especificação explícita de junção sobre as imagens e a manipulação de operações lógicas ou quantificação utilizando frames, pode confundir um usuário leigo, tornando a especificação de uma consulta menos intuitiva do que em **ConTOM. Contudo, um aspecto interessante em Graqula, que esta ausente nas outras interfaces, e o mapeamento relacional da consulta, ou seja, durante a especificacao grafica da consulta, comandos SQL aparecem paralelamente, dentro da janela SQL.** 

#### **5.3.4.2. Ambiente de Implementacao**

Com relação ao ambiente de implementação, são considerados os seguintes pontos: se as interfaces foram **desenvolvidas a nivel de prototipo ou produto e o hardware/software utilizado. O sistema SNAP foi desenvolvido em um** *Symbolics* **3600, utilizando a ferramenta BOOGIE (Bell's Object-Oriented Graphics Interactive Executive) um pacote grafico orientado a objeto. VQL roda sobre uma** *workstation* **Sun 3/60, o prototipo foi desenvolvido em** *Smalltalk-%0.* **Muitas caracteristicas graficas que Graqula utiliza, aparecem**  em duas implementações E-R: o *browser* E-R AERIAL e o produto RMgraph. ConTOM é a única **ferramenta que ainda nao foi implementada, mas a ferramenta esta projetada para** *Sun/Sparc,* **utilizando o**  *software* **grafico** *Design/OA.* 

#### **5.3.4.3. Utilização de Gráficos**

**O** último ponto central considera a utilização de gráficos na representação visual de esquemas, como **paradigma de definicao e acesso aos esquemas e na especificacao de consultas. Um ponto adicional a considerar, e a classificacao feita por** *Foley* **e** *Dam* **[Foley82] de tipos de** *feedback* **que um sistema interativo pode fomecer: lexico, sintatico e semantico. O** *feedback* **semantico e a forma mais sofisticada de**  *feedback* e pode, por exemplo, indicar de uma maneira perceptível, que uma operação requisitada pelo **usuario foi executada [Hull87]. As interfaces graficas descritas, em geral, fomecem um bom** *feedback*  semântico, com a representação visual dos esquemas sendo dinamicamente modificadas assim que são  $manipuladas.$ 

**OFPb/BIBLIOTECA/ PRAI** 

**Todas as interfaces graficas representam o esquema usando uma estrutura grafica sob o modelo no qual elas se fundamentam e o usuario define diretamente a representacao visual das mesmas e pode altera-las, se for necessario (em ConTOM, existe a representacao de dialogos na definicao dos componentes de um**  esquema). Com relação ao acesso ao esquema, todas as interfaces percorrem diretamente sobre os componentes do esquema com o objetivo de focalizar áreas específicas de interesse. O estilo de interação **basico sobre os esquemas, utilizado em todas as interfaces e a manipulacao direta [Schneiderman83], o qual fomece** *um feedback* **semantico muito rico e eficiente para o usuario [Hull87].** 

**Todas as interfaces utilizam recursos graficos na especificacao de uma consulta (ex: objetos graficos, janelas). Em SNAP, ConTOM e Graqula, os componentes graficos do esquema sao manipulados**  diretamente para formar consultas, ou seja, o usuário identifica graficamente porções relevantes do esquema. Em VQL, o usário utiliza gráficos na combinação das primitivas visuais. Além dos recursos **graficos, as interfaces fornecem um suporte textual. Os predicados em SNAP sao definidos textualmente enquanto que em ConTOM, o usuario utiliza, alem de um suporte textual, menus** *pop-up* **na definicao dos predicados.** 

#### **5.3.4.4. Criterios Adicionais**

#### **• Modelo de Dados**

**Primeiramente, vamos apresentar o modelo de dados que cada interface grafica suporta. QBE e Cupid suportam o modelo relacional, SNAP suporta um subconjunto do modelo semantico IFO, VQL suporta o modelo semantico SSONET, Graqula suporta tanto o modelo relacional quanto o modelo E-R e ConTOM suporta o modelo TOM.** 

#### **• Categoria de Classificacao das Interfaces**

**Mohan [Mohan93] classifica as linguagens de consulta dentro das seguintes categorias: linguagem de consulta textual, que ja foi definida na secao anterior, linguagem baseada em "template", tal como QBE, linguagem de consulta grafica, interface visual para BD's, linguagem visual de consulta e linguagem de**  consulta OO.

As Linguagens de consultas gráficas correspondem à formulação de consultas textuais sobre esquemas **graficos. Estas linguagens, portanto, nao apresentam muito conteudo visual. Linguagens como QBD\* [Catarci90] pertencem a esta categoria. As Interfaces visuais para BD's, tais como Cupid [McDonald75], GUIDE [Wong82] e ISIS [Goldman85], fornecem a facilidade de acesso ao esquema** *(browsing)* **e tern**  como objetivo principal fornecer ao usuário a facilidade de localizar a informação, sem especificar a  $\overline{\mathbf{A}}$ 

descrição exata da informação ou onde ela está armazenada no BD. Contudo, elas não contém uma linguagem de consulta definida formalmente. As **Linguagens visuais de consulta (LVC)**, ao contrário, são caracterizadas pela existência de uma linguagem definida formalmente (com operacões gráficas). Todas as **interfaces que foram comparadas (SNAP, VQL, Graqula e ConTOM) se enquadram nesta categoria. O**  sistema SNAP, apesar de não apresentar uma sintaxe formal de consulta, se enqudra na categoria de uma linguagem visual, uma vez que sua especificação de consulta é feita através de uma sintaxe bidimensional, expressa visualmente. As Linguagens de consulta OO são linguagens que são especificadas por um **modelo OO. Modelos OO tendem a ser complexos, e, consequentemente, as linguagens de consultas para estes modelos devem possuir um alto poder expressivo [Mohan93]. As linguagens OQL [Alasqur88] e ORION** [Kim88] se enquadram dentro desta categoria, contudo, estas duas linguagens são completamente **textuais.** 

#### **• Suporte ao esquema conceitual dividido em modulos**

**Como ja foi observado, somente as interfaces ConTOM e SNAP apresentam esta facilidade, ConTOM**  inclui a facilidade adicional de apresentar a dependência hierárquica entre os módulos, cuja estrutura é inerente ao esquema conceitual, não dependendo de uma consulta específica.

#### **• Suporte a consultas temporais**

ConTOM é a única interface que suporta consultas temporais dentro do mesmo ambiente interativo utilizado na formulação de consultas comuns. As linguagens temporais que existem atualmente especificam **consultas temporais de uma forma completamente textual.** 

#### **• Linguagem interna**

**Em algumas interfaces, existe um suporte interno de uma linguagem de consulta. SNAP e ConTOM nao apresentam uma linguagem interna. Em VQL, as primitiva graficas sao mapeadas diretamente em primitivas textuais de uma linguagem de consulta tipo Prolog, baseada na logica de predicados. Em**  Graqula, a linguagem interna é a linguagem SQL, o usuário inclusive pode visualizá-la.

#### **• Especificacao formal para a sintaxe e semantica da consulta**

Em SNAP e Graqula, não existe uma especificação formal da consulta. Em VQL, a especificação formal **e baseada na gramatica BNF sobre as expressoes validas dentro da linguagem textual de predicados,**  enquanto que em ConTOM, a especificação formal é sobre as primitivas de consulta, baseada no trabalho **de [Catarci93].** 

#### **• Mecanismos de Consulta**

Considerando os seguintes mecanismos que são utilizados na especificação de uma consulta: seleção de uma parte do BD, restrição, junção e projeção, vamos apresentar como estes mecanismos de consulta são **representados interativamente em cada interface grafica na tabela 5.1. VQL e ConTOM sao as que**  apresentam homogeneidade de interação na representação dos mecanismos.

#### **• Especificacao de consultas a nivel de instancia**

**VQL e a unica linguagem que apresenta esta caracteristica, atraves dos elementos** *dblnstances* **e**  dbInstanceLinks que podem representar parte da informação dentro dos Icones Classe e Ligação, **respectivamente.** 

#### **• Consultas como operando de outras consultas**

Em ConTOM, esta facilidade é oferecida através do ER gerado em uma consulta e que pode ser salvo como um ECG. O ER aparece como uma estrutura modular, a partir da qual, o usuário pode gerar novas **consultas. Em Graqula, o usuario pode salvar janelas de consulta como arquivos e um mecanismo de**  controle que faz parte do regulador, denominado regulador de execução, possibilita consultas invocarem **outras consultas, e usuarios e consultas passarem parametros para outras consultas. SNAP e VQL nao apresentam esta facilidade.** 

#### **• Suporte a consultas recursivas**

ConTOM e SNAP não dão suporte à consultas recursivas. Em Graqula, a recursividade é efetivada **atraves de aninhamento grafico de** *frames* **(atraves dos frames que especifica a natureza e o escopo de uma operacao logica para elementos de consulta), que mostra o aninhamento grafico de escopos (conjunto de operandos) e operacoes logicas. Em VQL, a recursividade e expressa atraves do Icone Ligacao. Dois**  parâmetros adicionais precisam ser especificados dentro do Icone Ligação, de forma a indicar a **profundidade da recursao. O primeiro parametro e um inteiro especificando o nivel de profundidade da recursao e o segundo parametro possui dois valores: o valor** *"only",* **indicando que apenas os nodos "folhas" da arvore, na profundidade de recursao especificada, devem ser recuperados; e o valor** *"all",* **indicando que todos os nodos da arvore devem ser recuperados.** 

#### **• Suporte a consultas com relacionamento reflexivo (ciclico)**

**Um relacionamento reflexivo representa um relacionamento interagindo com ele mesmo (ex:** *Empregado gerencia Empregado).* **Todas as interfaces suportam relacionamento reflexivo. Em ConTOM,**  **particularmente, o usuario especifica uma consulta com relacionamento reflexivo, apenas selecionando os componentes graficos na sequencia:** *classe 1-relacionamento-classel.* 

#### **• Especificacao de Quantificadores**

Em ConTOM e SNAP, não há uma especificação explícita para quantificadores na especificação de uma consulta. Em ConTOM, o quantificador implícito é o existencial -  $\exists$  na semântica de uma consulta. **Portanto, não será permitido especificar consultas que exigem o uso do quantificador universal -**  $\forall$ **.** Em **VQL, o quantificador universal e expresso explicitamente na parte inferior do Icone Atributo. Em Graqula,**  a quantificação universal é expressa implicitamente através do frame implicação ou consequente, e a **quantificacao existencial e expressa implicitamente nas operacoes logicas de conjuncao e disjuncao (maiores detalhes podem ser vistos em [Sockut93]).** 

#### **• Conjuncao e Disjuncao**

Existem dois níveis de conjunção/disjunção: conjunção/disjunção a nível de tupla ou instância, representado pelos operadores *and e or*, e a negação a nível de conjunto de instâncias, representado pelos operadores união ( $\cup$ ) e intersecção ( $\cap$ ). SNAP e VQL representam a conjunção/disjunção somente a nível de instância. Em Graqula e ConTOM, a conjunção/disjunção é representada nos dois níveis. Em ConTOM, a conjunção/disjunção é representada através das abstrações hierárquicas: generalização, que representa a união (∪) e especialização múltipla, que representa a intersecção (∩).

#### **• Representacao da Negacao**

Existem dois níveis de negação: negação a nível de tupla ou instância, representado pelo operador " $\neq$ ", e a negação a nível de conjunto de instâncias, representado pelo operador "~". SNAP e Graqula representam a negação somente a nível de instância. Em VQL e ConTOM, a negação é representada nos dois níveis. Em ConTOM, a negação a nível de conjunto de instâncias é representada através da especialização múltipla, **utilizando o operador de diferenca.** 

#### **Operações agregadas**

**Os operadores agregados** *(sum, count, overage,* **etc) podem ser especificados nas interfaces VQL e Graqula. SNAP e ConTOM nao suportam operadores agregados.** 

#### Atualização do **BD**

A interface Graqula é a única que atende a este requisito. As atualizações (inserções, deleções e modificações são feitas através de uma coluna UPDATE, dentro de uma imagem expandida. A imagem **pode ser de entidade ou relacionamento.** 

Para finalizar, a tabela 5.1. resume as interfaces gráficas dentro dos critérios que foram préviamente **estabelecidos.** 

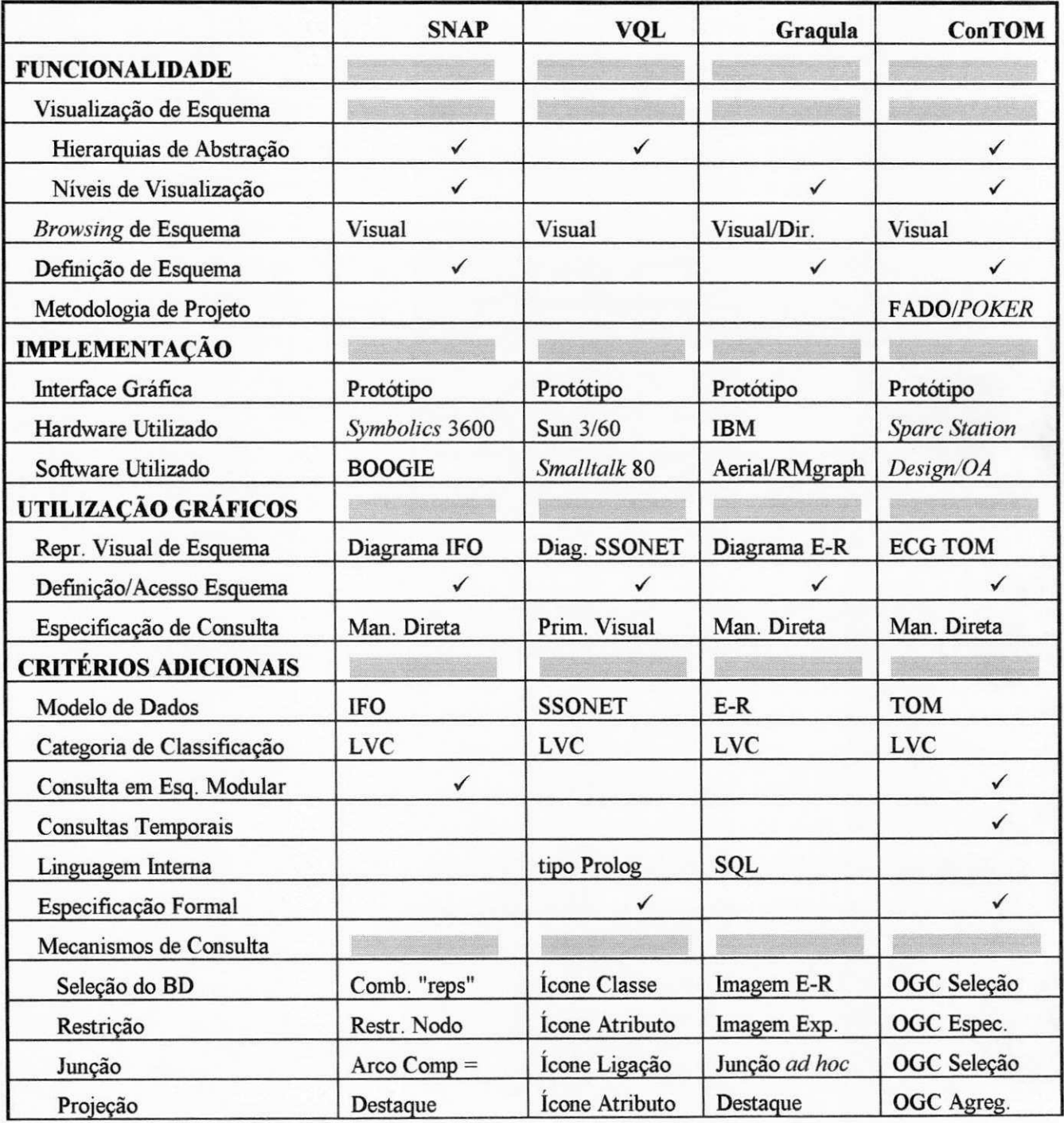

|                             | <b>SNAP</b> | <b>VQL</b>       | Graqula          | <b>ConTOM</b>    |
|-----------------------------|-------------|------------------|------------------|------------------|
| Consulta a Nível Instância  |             |                  |                  |                  |
| Consulta como Operando      |             |                  |                  |                  |
| Consulta Recursiva          |             |                  |                  |                  |
| Consulta com Rel. Reflexivo |             |                  |                  |                  |
| Quantificadores             |             |                  |                  |                  |
| Conjunção/Disjunção         | Instância   | Instância        | Inst/Conj. Inst. | Inst/Conj. Inst. |
| Negação                     | Instância   | Inst/Conj. Inst. | Instância        | Inst/Conj. Inst. |
| Operações Agregadas         |             |                  |                  |                  |
| Atualização de BD           |             |                  |                  |                  |

**Tabela 5.1. Resumo Comparativo das Interface graficas** 

 $Capitulo 6$ 

## **Especificacao da Ferramenta ConTOM**

### **6.1. Introdu^ao**

Neste capítulo, proporemos um projeto de interface da ferramenta ConTOM, considerando três fatores **que influenciam na escolha do estilo de interacao do***zyxwvutsrqponmlkjihgfedcbaZYXWVUTSRQPONMLKJIHGFEDCBA software* **a ser construido, segundo [Shneiderman87]: o objetivo do** *software,* **o tipo de usuario que utilizara o** *software* **e os recursos disponiveis para confecciona-lo. Este projeto so foi parcialmente implementado, contudo, foram projetados todos os recursos necessarios para o desenvolvimento futuro de uma ferramenta grafica de consultas automatizada.** 

Um outro aspecto relevante, a ser considerado no projeto de uma interface gráfica, é a ferramenta de especificação sobre a qual a interface será desenvolvida. A maioria das interfaces gráficas que existem **atualmente sao baseadas em plataformas de desenvolvimento com recursos graficos. A ferramenta de**  especificação corresponde a um *kit* de construção para prototipagem e implementação de ambientes **graficos, ou seja, e uma ferramenta que desenvolve ferramentas. Entre as inumeras ferramentas de**  especificação existentes, o critério principal para a escolha das mesmas é que a ferramenta deva ser mais **conveniente a fimcionalidade e ao estilo de interacao da interface que ela ira gerar. Outros criterios exigidos**  na escolha da ferramenta de especificação é a sua flexibilidade, interoperabilidade (multi-plataforma), **ambiente horizontal (programacao em alto nivel), alem da rapidez e eficiencia. De acordo com estes criterios, o** *software* **proposto como ferramenta de especificacao para o ambiente ConTOM e o** *Design/OA (Open Architecture)* **[MetaSoft89], que sera descrito com mais detalhes no decorrer deste capitulo.** 

Este capítulo descreve a ferramenta ConTOM dentro dos seguintes aspectos: descrição da ferramenta *Design/OA,* **descricao funcional da ferramenta ConTOM, as caracteristicas principais do usuario que a utiliza e a descricao da interface. A descricao da interface envolve: metodo de entrada, estilos de dialogo, apresentacao da informacao (menus,** *layout* **de telas, destaque da informacao), orientacao em como utilizar a inteface e os dispositivos perifericos necessarios.** 

### 6.2. Design/OA (Open Architecture)

**0 projeto de interface do ambiente ConTOM foi baseado sob o aplicativo** *Design/OA* **[MetaSoft89], uma**  ferramenta de especificação sofisticada, que fornece um ambiente aberto e horizontal para criação e **manipulacao de diagramas, gerando rapidamente produtos e prototipos graficos, pois permite ao programador nao se preocupar com detalhes de baixo nivel referentes a interface grafica (ex: gerenciamento**  de janelas, sistema de coordenadas) e sim com detalhes de alto nível relacionados à aplicação em si. É **possivel, atraves dele, desenvolver ambientes graficos para CASE, CIM, CAD/CAE, gerar** *front-ends*  gráficos para BD's, redes de comunicação, etc, e implementar qualquer metodologia ou uma combinação delas (ex: modelo E-R, Redes de Petri, IDEF). Sua estrutura básica incorpora um vocabulário de objetos, **conectores, textos, hipertexto e hierarquia de diagramas.** 

No *Design/OA*, pode-se determinar um estilo particular de operação: determinar quais os objetos que serão reconhecidos pela aplicação (analisador léxico); determinar as regras que governam os **relacionamentos entre os objetos (analisador sintatico) e definir o significado dos objetos relacionados**  (analisador semântico). Adicionalmente, as aplicações em *Design/OA* são portáveis para os ambientes MS-*Windows, Macintosh Tollbox eX-Windows.* 

### **6.2.1. A Estrutura de uma Aplicacao** *Design/OA*

Aplicações feitas no *Design/OA* possuem três componentes:

- 1. O kernel, que corresponde às rotinas e estruturas de dados que compõem o editor gráfico Metadesign **[MetaSoft93], que sera visto a seguir.**
- 2. A interface *Design/OA*, que corresponde a uma biblioteca de funções que acessa o kernel. Esta **biblioteca suporta criacao, manipulacao e** *display* **de diagramas, menus,** *dialog boxes,* **etc.**
- **3. O modulo de desenvolvimento, refere-se a propria aplicacao, codificada em C e que faz chamadas a interface ou, opcionalmente, ao ambiente sob o** *Design {MS-Windows, Macintosh* **ou** *X-Windows),*  **controlando a interacao entre o usuario final e o** *Kernel.*

**A figura 6.1 mostra os componentes em niveis para o funcionamento de uma aplicacao** *Design/OA (RID*  **significa Rotinas de Interface de Desenvolvimento, X representa a plataforma** *X-Windows* **e OS representa o sistema operacional** *Sun/OS).* 

. 1

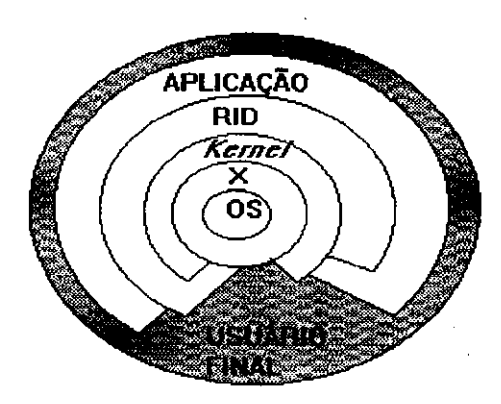

**Figura 6.1. Niveis de Funcionalidade de uma Aplicacao Design/OA** 

### **6.2.2. O** *Kernel Design/OA*

*O Kernel* **contem rotinas e estrutura de dados em baixo nivel que compoem o** *Metadesign,* **uma ferramenta para manipulacao de graficos orientados a objeto e texto. 0** *Design/OA* **e a versao** *Metadesign*  **com arquitetura aberta, ou seja, ele extende e modifica o** *Metadesign* **conforme o contexto de uma aplicacao especifica. Equivalente a muitos editores graficos,** *Metadesign* **permite a criacao de objetos graficos, com formatos variados (circulos, retangulos, etc), com** *display* **de atributos variados** *{fill, line),*  **assim como pode manipular os objetos individualmente ou em grupos (movimentar, diminuir, etc), alem da utilizacao de** *palettes* **e importacao de outros graficos. Contudo,** *Metadesign* **possui muitas outras caracteristicas poderosas, entre as quais: a logica de grafos conectados: conectores sao automaticamente**  redesenhados quando os seus nodos são movimentados; hierarquias de objetos e diagramas; e integração de **textos, onde blocos de texto podem ser associados aos nodos e conectores, ou manipulados individualmente (blocos de texto podem ser compostos hierarquicamente, formando hipertextos).** 

**Eis os seguintes concertos basicos do** *Metadesign* **e a correspondencia aos concertos basicos de ConTOM.** 

- **> Pagina: um documento** *Metadesign* **consiste de uma ou mais paginas sobre as quais sao criados os objetos graficos e texto. Cada pagina e vista atraves de uma janela com** *scroll-bar.* **Paginas e objetos podem ser ligados hierarquicamente ou nao. Um documento equivale a um ECG e uma pagina equivale a um modulo, em ConTOM.**
- **> Objetos Graficos: representam os nodos e os conectores. Nodos, adicionalmente, podem ser**  classificados como regiões, que são subordinados a outros nodos. Os nodos equivalem às classes e abstrações e os conectores são os relacionamentos, em ConTOM.
- **> Texto: texto em** *Metadesign* **e associado a um objeto grafico. Pode-se ter acesso a todos os fontes, tamanhos e estilos. Corresponde as denominacoes dos componentes graficos de um ECG.**

> Relacionamentos Lógicos:pode-se relacionar níveis lógicos de informação através de relacionamentos lógicos que reduzem a complexidade gráfica de uma página, movendo detalhes para **uma subpagina, atraves da existencia de um nodo** *coarse* **na pagina** *pai,* **que vai representar o detalhe movido para a subpagina ou pagina** *filha.* **Os relacionamentos logicos sao adequados para representar**  as abstracões em um ECG modular.

### 6.2.3. A Interface *Design/OA*

*Design/OA* **fornece uma interface de alto nivel para ter acesso as rotinas e estruturas de dados do**  *Metadesign*, ou seja, a interface representa a ligação entre o *Kernel* e o módulo de desenvolvimento. *Metadesign* **trabalha para processar cada evento que ocorre em seu ambiente (tal como uma acao do**  usuário) e traduz este evento em chamadas de função que respondem apropriadamente. Utilizando o *Design/OA*, pode-se definir novas ações do usuário. A tradução destas novas ações pode ser construída a partir de rotinas dentro da biblioteca de interfaces, incluindo funções que:

- **> Criam, acessam ou modificam a estrutura do diagrama.**
- **> Leem ou modificam os atributos das paginas, nodos, regioes, conectores ou texto.**
- **> Controlam a selecao de objetos graficos, paginas ou grupos.**
- **> Criam e manipulam menus.**
- **> Criam e manipulam** *dialog boxes.*
- **> Criam e manipulam dados do usuario.**

**Em suma, eis os principais recursos do** *Design/OA* **que foram utilizados em ConTOM:** 

- > Diversos objetos gráficos com funções pré-definidas de criação, seleção, movimento, remoção e **modificacao de caracteristicas visuais.**
- **> Decomposicao hierarquica automatica dos diagramas.**
- **> Objetos conectados logicamente com reorganizacao automatica do diagrama, caso haja algum movimento de algum objeto.**
- > Diálogos em formato de formulários padronizados para obter informações dos objetos gráficos.
- **> Menus pre-definidos para manipular e construir diagramas.**

### **6.3. Funcionalidade da Ferramenta ConTOM**

A ferramenta ConTOM é uma ferramenta que auxilia o usuário:

- 1. Na representação estrutural das classes, relacionamentos e abstrações do modelo TOM, através da construção de um ECG. A ferramenta acompanha o usuário na entrada das informações sobre os **componentes do ECG atraves de formularios baseados nos formularios padronizados da metodologia**  FADO. As informações obtidas são colocadas em um único dicionário e o ECG gerado fará parte de **uma biblioteca de esquemas.**
- 2. Na especificação de consultas a uma base de dados, através da manipulação direta sobre um ECG. As informações detalhadas sobre cada componente podem ser obtidas através do acesso ao **dicionario.**

As funções da ferramenta ConTOM são:

- **> Dar suporte a metodologia FADO na construcao do diagrama estatico (ECG), fornecendo controle**  das informações sobre um único dicionário de dados.
- > Obter as informações contidas dentro do dicionário de dados.
- **→** Acompanhar o usuário durante o processo de especificação de uma consulta, desde o acesso ao ECG, **ate o fornecimento do resultado da consulta.**
- **> Atender ao usuario fornecendo uma interface amigavel com utilizacao de** *mouse,* **janelas, icones, menus** *pop-up* **e** *pull-down,* **incluindo um menu de ajuda** *on-line,* **que explicara o funcionamento dos**  OGC's através de exemplos, durante a especificação de uma consulta.

### **6.4. Caracteristica do Usuario**

Existem duas categorias de usuário que utilizam a ferramenta ConTOM: o projetista, que define o ECG **e o usuario final, que acessa os dados atraves dos OGC's sobre o ECG. Vamos considerar somente o perfil do usuario final. 0 perfil do projetista pode ser visto em [Furtado93b]. A ferramenta ConTOM foi projetada para um usuario final com as seguintes caracteristicas:** 

- > Habilidade Técnica: Nocões de BD's.
- **> Nao precisa ter experiencia com computadores.**
- Frequência de utilização: ocasional.
- **> Experiencia com o sistema: a interface e projetada para usuarios novicos, que nao tern conhecimento sintatico sobre o sistema e pequeno conhecimento semantico sobre o computador. O ambiente**  proporcionará uma interação adequada na especificação de consultas, através dos seguintes recursos:
	- **1. Opcao para formular consulta graficamente.**
	- **2.** *Feedback* **imediato a cada tarefa do usuario.**
- **3. Mensagens indicando o estado corrente.**
- **4. Mensagens de alerta quando algum erro surgir e o destaque sobre o erro.**
- **5. Ajuda** *on-line.*
- **6. Menus com uma terminologia familiar.**

**Os usuarios novicos, desta forma, terao acesso as informacoes de como manipular o ambiente, sem precisar memoriza-las, alem de possuirem tempo disponivel para realizar uma funcao, interagindo graficamente com o ambiente.** 

- $\triangleright$  Conhecimento Conceitual: o usuário deve ter noções sobre:
	- **1. Expressdes Booleanas** *(or, and, not)*
	- **2. Teoria de Conjunto (uniao, interseccao, diferenca)**
	- 3. Esquemas Conceituais de BD's (classes, atributos, abstrações, aspectos temporais, etc).
- **> Conhecimento do Metodo: os usuarios devem aprender o significado dos componentes de um diagrama de esquema conceitual, para poder saber manipula-los.**
- **> Apresentar habilidade motora: manuseio do** *mouse* **sobre os objetos, itens de menu e janelas.**
- **> Nao precisar de treinamento previo.**
- **> Ser Curioso e Persistente.**
- **> Apresentar boa percepcao.**

### **6.5. Descricao da Interface da Ferramenta ConTOM**

### **6.5.1. Estilos de Dialogos**

#### **1. Formularios:**

**O formulario e o estilo de dialogo mais apropriado para a tarefa de entrada de dados, mais**  especificamente, na obtenção de informações dos objetos gráficos componentes de um ECG. A entrada das informações é feita em *dialog boxes*. Cada item de informação é validado automaticamente ao **preencher um campo do formulario.** 

#### **2. Menus:**

Os menus possuem como principal característica a não necessidade de memorização de teclas de função **ou comandos a serem executados. Portanto, os menus de ConTOM, por apresentarem itens com**  terminologia familiar (o nome do item está estreitamente associado com a função que ele exerce),

reduzem consideravelmente os erros, desde que não se pode fugir dos itens apresentados. Para usuários experientes ou com uma frequência de utilização regular no ambiente, os menus são também adequados, **pois cada menu apresenta poucos itens, nao tornando seu uso cansativo ou tedioso.** 

#### **3. Manipulacao Direta:**

A escolha da manipulação direta na ferramenta ConTOM é devido a este estilo de interação ser bastante **apropriada a ambientes graficos. Existem outros motivos que justificam a manipulacao direta:** 

- **> Perfeitamente adequado para as duas categorias de usuario que manipularao a interface (projetista e usuario final).**
- > Adequado ao tipo de aplicação existente na ferramenta, mais especificamente, a geração de um ECG e a formulação da consulta no modo gráfico, através da manipulação sobre os objetos **componentes do ECG. Acrescentado a esta manipulacao, existem as facilidades do** *feedback* **grafico imediato a cada acao direta do usuario e a operacao de reversibilidade com o mecanismo de** *undo.*
- **→** A manipulação direta no ambiente, é feita sobre todas as funções fornecidas pela interface, tais como: manipulação dos menus, janelas, ícones, objetos gráficos, etc, sempre apresentando o estado corrente da formulação de uma consulta através da visibilidade dos objetos e as ações sobre eles.
- **E** A manipulação direta é o estilo de interação básico dentro da ferramenta de desenvolvimento *Design/OA..*

Em suma, a manipulação direta é muito atraente, pois sua forma de interação é compreensível, natural, rápida e estimulante. Reduz a ansiedade dos usuários se as ações são simples, reversíveis e de fácil retenção, o que facilita a aprendizagem [Shneiderman83].

### **6.5.2. Entrada no Ambiente ConTOM**

Vamos considerar o funcionamento do ambiente ConTOM em uma estação SUN. Após a entrada no **ambiente SUN (atraves dos comandos** *login* **e** *password),* **o usuario deve digitar a palavra "ConTOM".**  Após este procedimento, aparecerá uma tela que corresponde ao menu principal que contém as funções iniciais do ambiente e permite continuar ou sair de dentro do mesmo, como ilustrado na figura 6.2.

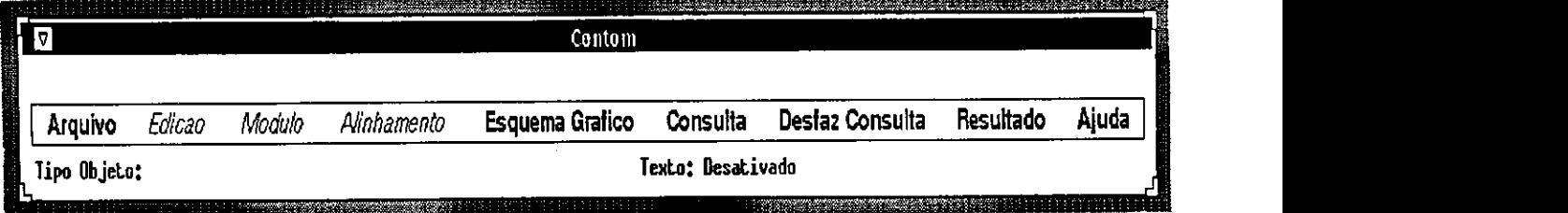

**Figura 6.2. Menu Principal de ConTOM** 

### **6.5.3. Funcoes de Interface da Ferramenta ConTOM**

**Yamos apresentar as funções que levam em consideração a ferramenta** *Design/OA* e indicam como o **usuario cria, acessa e manipula um ECG durante uma consulta e como o sistema fornece o resultado das**  informações, alem do suporte de ajuda ao usuário, detecção/correção de erros e finalização das operações.

#### **6.5.3.1. Apresentacao das Informacoes**

As informações são apresentadas através de menus, janelas e diagramas. Os *layouts* das telas são ilustrados na figura 6.3. O *layout* principal *(layout* 1) contém as seguintes informações:

- 1. Area de Título: contém o nome da aplicação (ConTOM).
- **2. Area de Menu: contem um menu** *bar.*
- **3. Area de Mensagens: contem os campos** *tipo* **e** *M6dulo%* **e todas as mensagens do sistema, com excecao das mensagens de erro.**
- **4. \*: ativa um menu** *pop-up* **com funcoes de manipular janelas (ex: transformar a janela em icone, aumentar, reduzir, etc).**

**0** *layout 2* **representa o** *layout* **de um modulo de um ECG . A area de trabalho corresponde a uma janela com** *scroll bar,* **sobre a qual e mostrado um ECG.** 

*Area de Titulo Area de Menu Area de Mensagens Area de Titulo Area de Denominacao do Modulo Area de Trabalho* 

Figura 6.3. *Layout* de telas do Ambiente ConTOM

Os menus contém as funções do ambiente ConTOM e estão organizadas hierarquicamente em dois níveis. No menu principal, representado como um menu *bar*, as funções estão em um nível de abstração mais alto. **A selecao de um item no menu principal ativara um menu** *pull-down* **contendo um agrupamento logico de**  I۳ Contom Arquivo Edicao Modulo Alinhamento Esquema Grafico Consulta Desfaz Consulta Resultado Aiuda Novo Alt+n Texto: Desativado Abrir… Altю Fechar Salvar  $At + s$ Salvar como... Reverter Consiga Info Atributos Modulo... Imprimir... Impressao Previa Preferencias... Carrega Texto... Salva Texto... Carrega Modulo... Salva Modulo.. Sai Alt+q descricao

**sub-itens referentes aquele item, um exemplo de menu** *pull-down* **ativado pelo item** *Arquivo* **e ilustrado na figura 6.4.** 

**Figura 6.4. Exemplo de um Menu***zyxwvutsrqponmlkjihgfedcbaZYXWVUTSRQPONMLKJIHGFEDCBA Pull-Down* **Ativo** 

**Cada modulo e visto atraves de uma janela com** *scroll bar,* **como ilustra a figura 6.5. As janelas podem ser selecionadas, movimentadas, aumentadas, reduzidas, transformadas em icone, etc. Esti disponivel na area de mensagens, os seguintes campos:** *tipo eM6dulo% .* **Esses campos tern comportamentos dinamicos,**  isto é, as informações variam de acordo com o que estivermos fazendo. Por exemplo, no caso da edição ou **selecao de um objeto grafico, e mostrado no campo** *tipo,* **se esse objeto e uma classe, um relacionamento ou**  uma abstração qualquer. O campo *Módulo%* contém o percentual de espaço de um diagrama dentro **daquele modulo, esta informacao e util para percebermos a existencia de** *zooms,* **porque para apresentarmos um diagrama de forma mais clara, podemos visualizar partes de um diagrama de forma mais detalhada. Todos os modulos sao nomeados e numerados, para facilitar o manuseio dos mesmos, alem da ferramenta fornecer a estrutura hierarquica dos modulos de um ECG modular (ver capitulo III, figura 3.8).** 

**Vamos retornar ao conceito de relacionamento logico dentro do** *Metadesign,* **definido na secao 6.2.2. Em um ECG modular, os diagramas dentro dos modulos (paginas) sao organizados hierarquicamente, onde cada nivel do diagrama esta disposto em uma unico modulo (ver secao 3.3.3.2). Existe o modulo** *pai* **e o modulo** *filho,* **onde este ultimo e a explosao das ideias genericas contidas no modulo** *pai* **associado. Pode-se acessar o modulo** *filho* **a partir do modulo** *pai,* **atraves do** *"click"* **sobre este ultimo modulo. A figura 6.5**  mostra como ConTOM apresenta os diagramas em níveis de abstrações diferentes. Na figura estamos **considerando a visualizacao de tres modulos do exemplo de modularizacao de um ECG (ver cap. HI, secao 3.3.3.2).** 

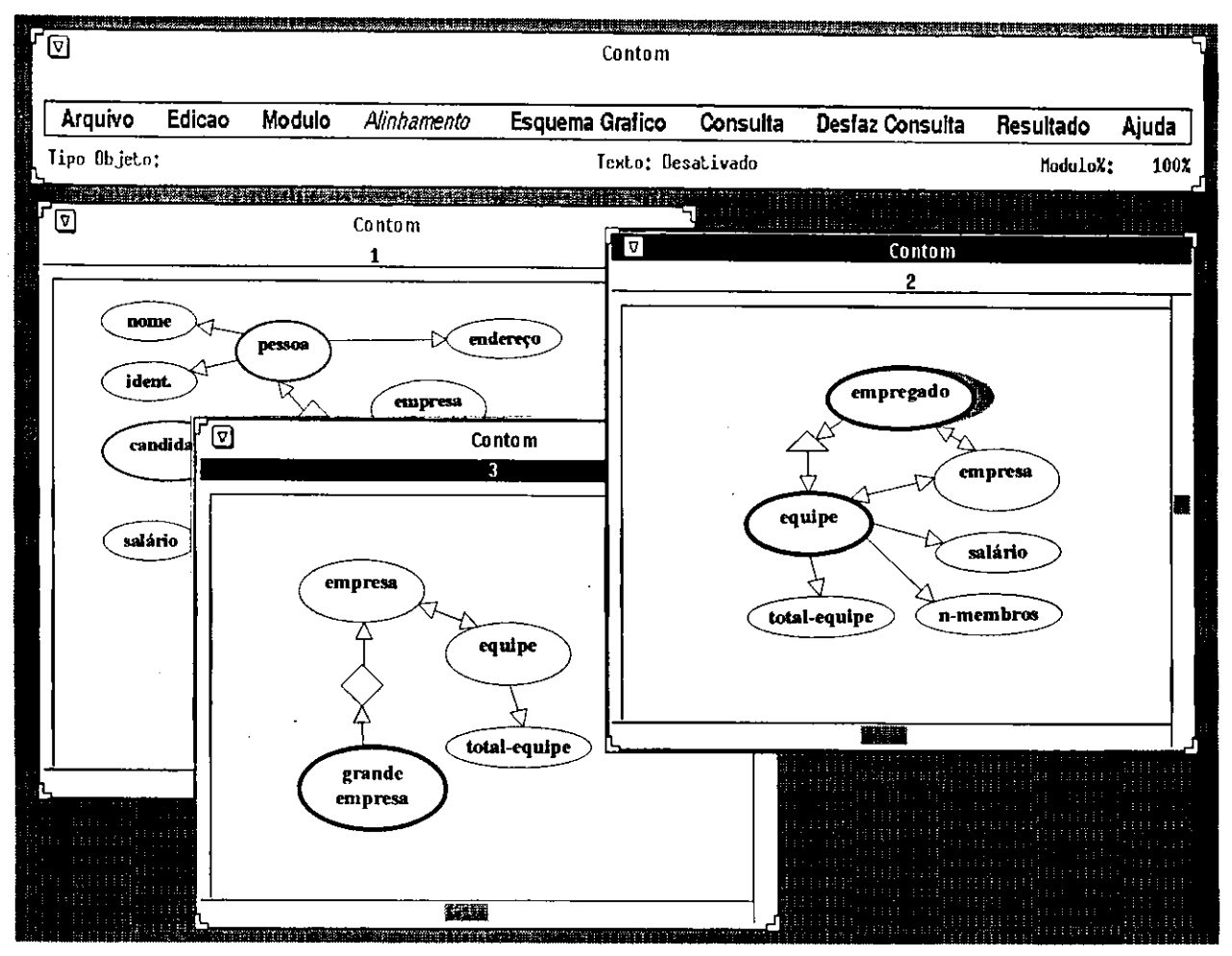

**Figura 6.5. Exemplo de Visualizacao de Tres Modulos** 

#### **6.5.3.2. Entrada das Informacoes**

**A entrada das informacoes e feita, durante a criacao de um ECG, atraves dos** *dialog boxes,* **que**  representam as informações de cada objeto gráfico de um ECG e devem seguir o mesmo formato dos **modelos dos formularios desses objetos, definidos na metodologia FADO [Furtado93a]. A entrada dessas informacoes e feita pela digitacao direta dentro dos formularios. Por exemplo, na figura 6.6, apos a selecao da opcao** *Novo* **do menu** *Arquivo,* **indicando a criacao de um novo ECG, e logo a seguir, a selecao da opcao**  *Classe Temporal* **do menu** *Esquema Grafico,* **e o desenho de uma classe temporal feito pelo usuario, aparecera um** *dialog box,* **mais especificamente, um** *edit box,* **com o formulario da classe. Apos o**  preenchimento do formulário, o nome da classe temporal é colocado dentro da figura representativa e **outras informacoes vao para o dicionario de dados. Se a classe ja foi desenhada em um outro modulo, nao e**  necessário preencher as informações novamente. O acesso aos formulários pode ser feito através do "click" *duplo* **sobre o objeto grafico.** 

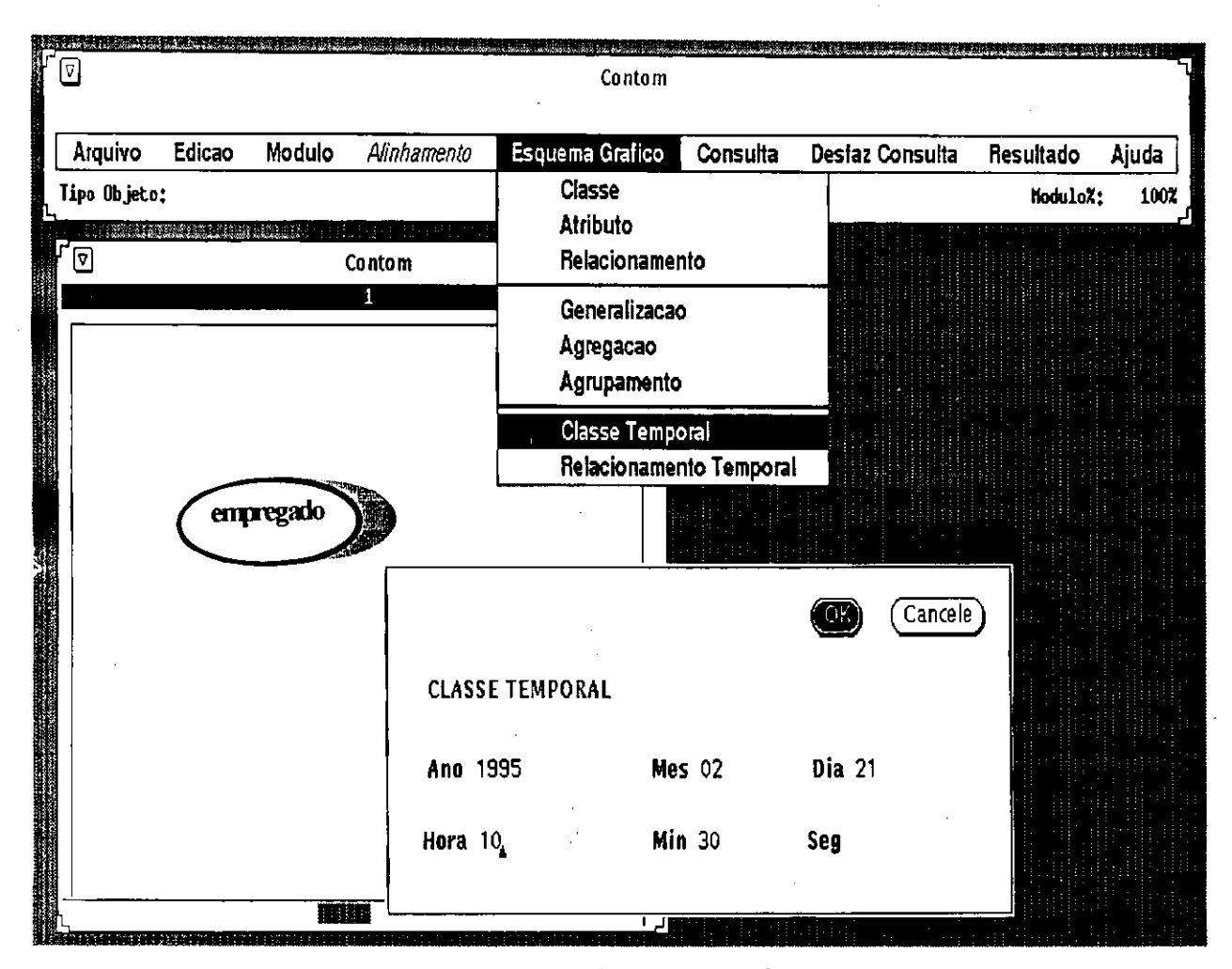

**Figura 6.6. Exemplo de Criacao de uma Classe Temporal** 

**Adicionalmente, existem** *dialog boxes* **para as seguintes funcoes:** 

- **^ Mensagens de erro, na forma de um** *alert box.*
- *y* **Cancelamento de uma Execucao.**
- $\triangleright$  Indagações que esperam alguma tomada do usuário.
- $\triangleright$  Coleta de informações em formato de *edit box*.
- *y* **Elementos de Controle interagindo com o usuario na forma de** *radio buttons.*

**Um exemplo de** *dialog box* **e ilustrado na figura 6.7, que representa a abertura de um ECG.** 

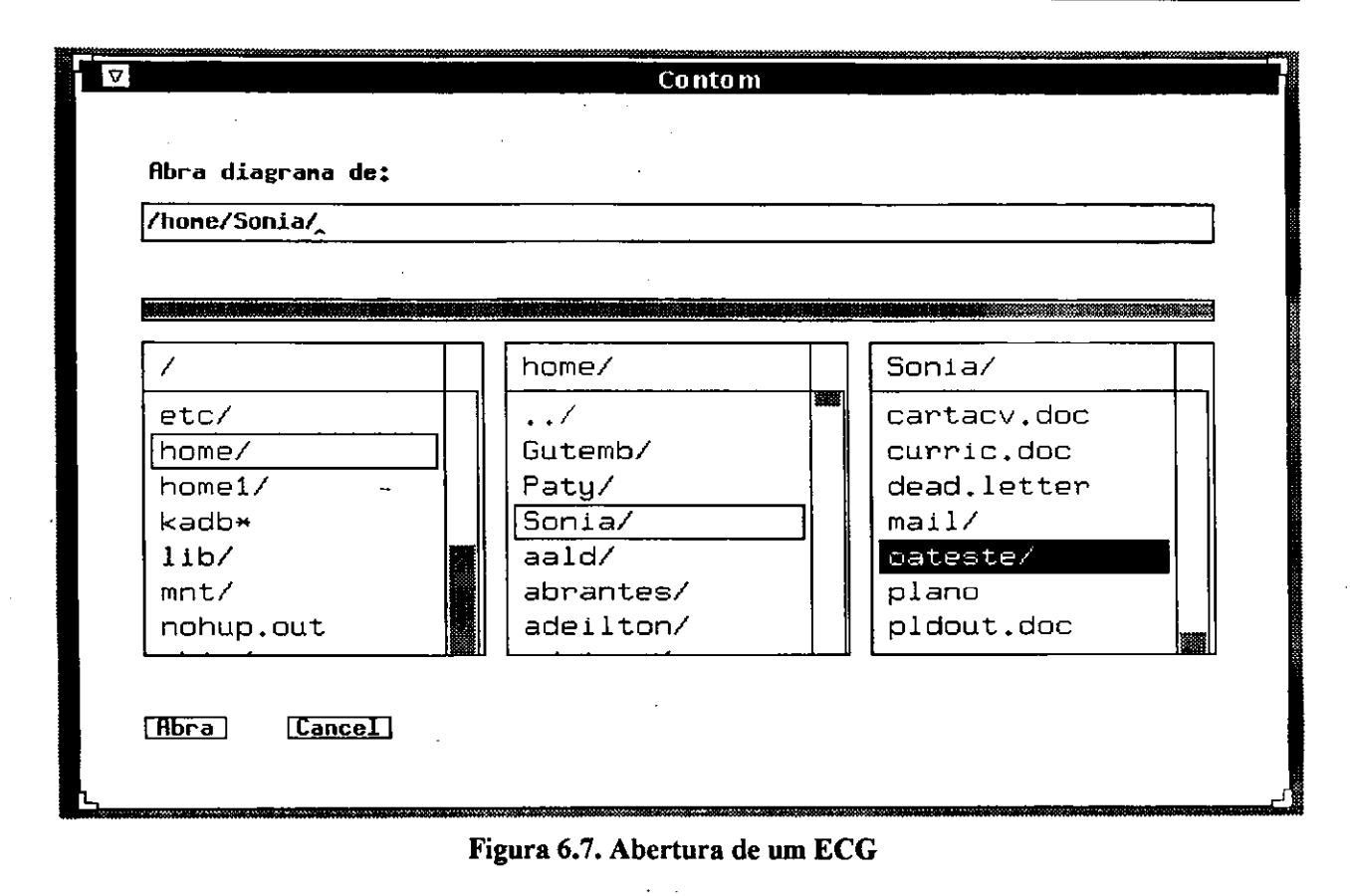

#### **6.5.3.3. Selecao das Opcoes**

**Quando trabalhamos com o** *mouse,* **a selecao das opcoes pode ser feita diretamente** *"clickando"* **o botao**  sobre a opção desejada. As opcões compreendem itens de menu, ativação de uma janela, seleção de um **objeto grafico, etc (as opcoes ativadas fleam em video reverso).** 

Vamos considerar a manipulação dos OGC's. Os OGC's aparecem como itens do menu principal *Consulta.* **Na selecao de um OGC especifico, o usuario faz a selecao de um ou mais objetos graficos. No momento em que um objeto grafico e selecionado, ele aparece em destaque no modulo. 0 usuario so pode**  selecionar os objetos gráficos perante a restrição da lógica do OGC escolhido; a restrição corresponde às regras descritas no capítulo IV. Qualquer ação do usuário que viole estas regras, ConTOM apresentará uma mensagem de alerta. Por exemplo, o usuário acessou um ECG não modular e quer consultá-lo, como **ilustra a figura 6.8. No menu de consultas o usuario escolhe uma das opcoes mostradas com o** *"click"* **do**  *mouse.* **Note que a unico OGC disponivel e o OGC** *selecao.* **As opcoes disponiveis vao estar em** *highlight,*  **caso contrario, elas dependem de algum evento ou condicao para se tornarem disponiveis (no exemplo, os outros OGC's vao estar em** *highlight* **quando a operacao de selecao estiver concluida).** 

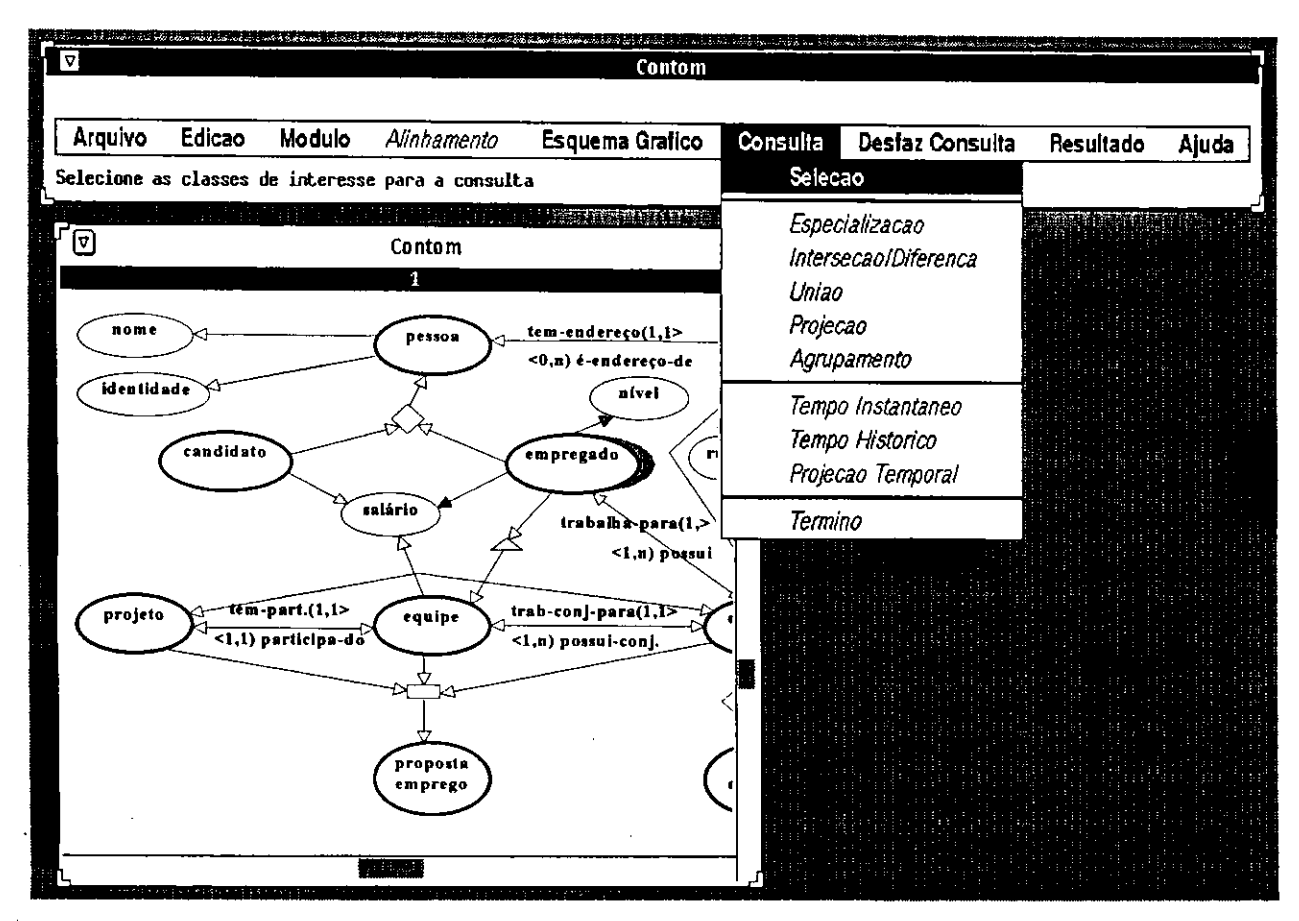

**Figura 6.8. OGC***zyxwvutsrqponmlkjihgfedcbaZYXWVUTSRQPONMLKJIHGFEDCBA Selecao* **Ativo** 

**Na selecao do operador de** *especializacao,* **aparecerao** *dialog boxes* **e menus** *pop-up* **para para a**  construção de um predicado. Um menu *pop-up* aparece na escolha do operador de comparação e na escolha **do operando direito,** *dialog boxes* **aparecem na entrada de uma constants como valor de um atributo, na**  edição de expressões booleanas (para predicado complexos), na denominação da nova classe derivada, etc, **como ilustra a figura 6.9. De forma analoga sao construidos os predicados de outros operadores de consulta.** 

#### **6.5.3.5. Saida da Informacao**

**A saida de uma informacao em uma especificacao de consultas corresponde ao resultado da mesma. O menu principal** *Resultado* **apresenta os seguintes itens:** *Esquema de Resposta* **(ER), onde o ambiente**  fornece a representação gráfica do ER gerado (o ER aparece em uma estrutura modular) após a formulação **da consulta e** *Execucao,* **onde o ambiente fornece o resultado da consulta. O ambiente permite salvar o ER gerado na biblioteca de ECG's atraves da opcao** *Salvar* **do Menu** *Arquivo,* **podendo ser reutilizado futuramente.** 

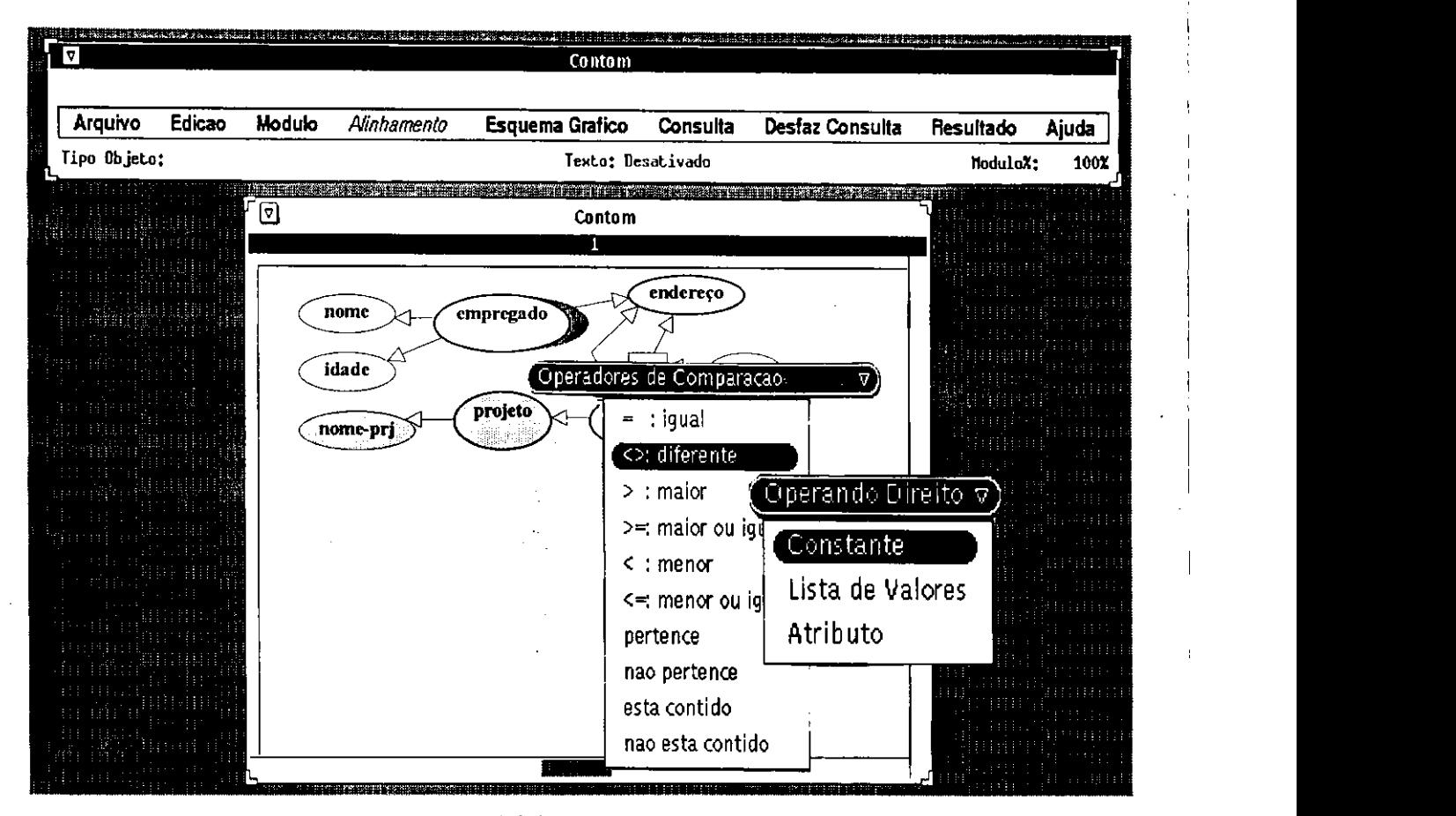

**Figura 6.9. OGC** *Especializagdo* **Ativo** 

#### **6.5.3.6. Retorno de um Menu a Funcao que o Chamou**

**Caso o usuario nao queira selecionar nenhum item de um menu** *pull-down* **ou** *pop-up* **que estaeja ativado, o usuario retorna a funcao que o chamou atraves do** *"click"* **sobre a mesma ou outra funcao qualquer.** 

#### **6.5.3.7. Orientacao no Uso da Interface**

**Existem diversas maneiras de orientar o usuario ou projetista dentro da ferramenta ConTOM. A primeira maneira e atraves das mensagens de orientacao ao usuario em como proceder apos alguma acao que ele realizou. Estas mensagens ficam localizadas na Area de Mensagens (ver** *layout* **1 da figura 6.3). Um**  exemplo que utiliza mensagens é ilustrado na figura 6.8, quando o usuário ativa a seleção, aparece a **mensagem** *"selecione as classes de interesse para a consulta".* 

**A segunda maneira e atraves dos campos** *Tipo* **e** *Nome do Modulo* **(ver figura 6.5) que indica ao usuario onde esti e o que faz. Para saber onde ele ira, a ferramenta ConTOM fornece um menu de** *Ajuda* **que se**  encontra no menu principal e apresenta as seguintes funções:

- **1. Descricao funcional do ambiente atraves da apresentacao de todas as funcoes que a compoem. Cada funcao vem com a sua descricao generica e como deve acessa-la, atraves da ilustracao de um exemplo correspondente.**
- 2. Descrição a nível semântico dos conceitos utilizados no modelo TOM e como cada conceito pode ser **representado em um ECG, mostrando exemplos de esquemas conceituais.**
- **3. Passos a serem seguidos na manipulacao de um ECG para uma consulta, atraves dos OGC's. Exemplos ilustrativos de consultas simples sao mostrados.**

Se o usuário quiser saber onde está, dentro do ECG, ele pode visualizar a estrutura dos módulos do ECG **corrente, atraves da selecao do item** *Estrutura* **do menu** *Modulo* **(o modulo corrente flea em destaque), como ilustra a figura 6.10.** 

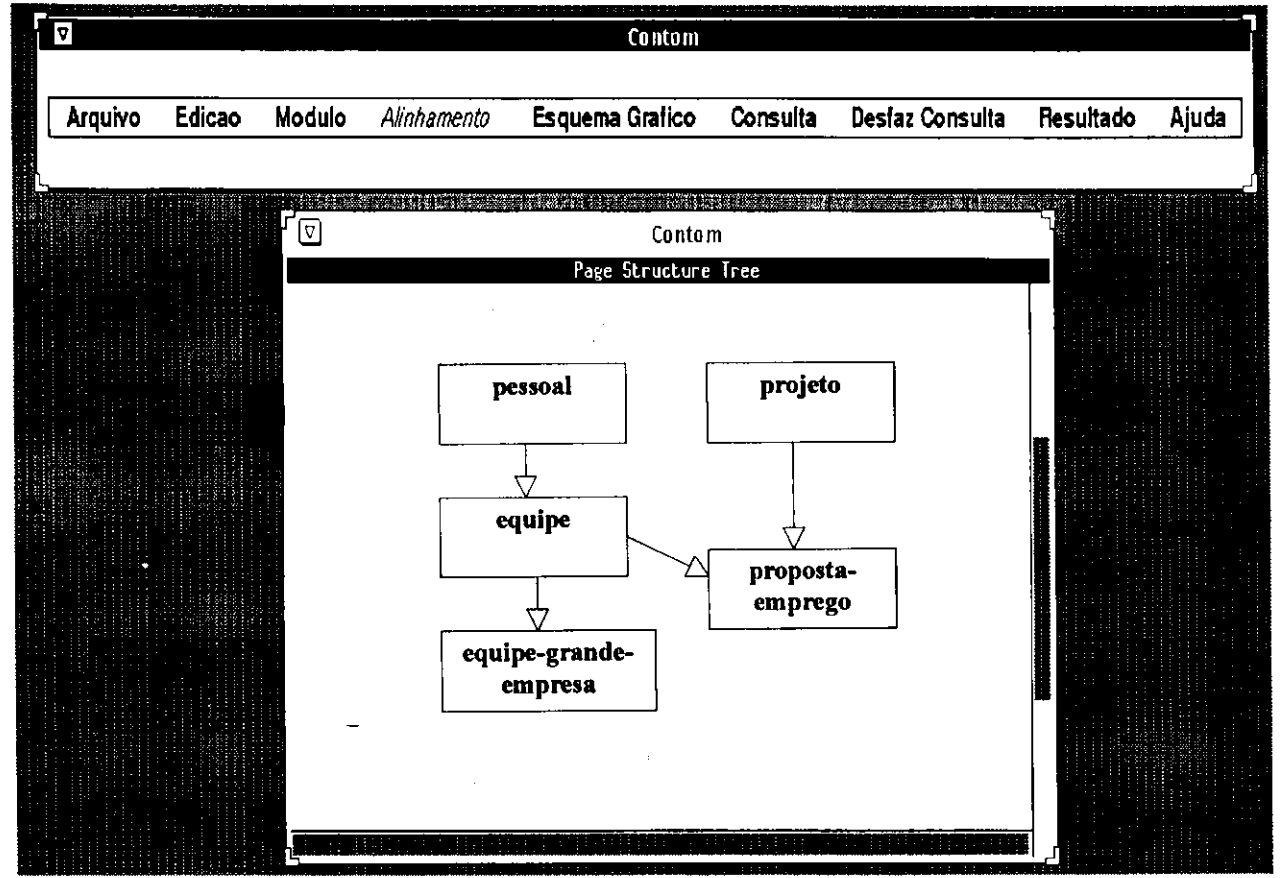

**Figura 6.10. Exemplo de uma Estrutura Modular** 

#### **6.5.3.8. Deteccao e Recuperacao de Erros**

Outra forma de orientar o usuário é na detecção e correção de erros. ConTOM previne erros durante a **construcao e manipulacao de um ECG. Por exemplo, ele nao permite: a conexao entre dois nodos que**  representam abstrações, a criação de um objeto gráfico já existente, a utilização de um OGC temporal sobre uma classe ou relacionamento não temporal, etc. Tais erros nem chegam a ser efetivados pois são bloqueados pelo sistema. As advertências vem representadas em Alert Boxes.

As operações consideradas indevidas pelo usuário, podem ser canceladas através do mecanismo *Undo*. Este mecanismo está presente em dois menus: no menu *Edição*, para desfazer a última ação do usuário, e dentro do menu *Consulta*, para modificar uma manipulação de um OGC, por exemplo, o usuário quer **modificar a restricao de uma classe, desta forma, ele seleciona, em sequencia, a opcao** *Undo,* **o operador**  *Especialização* e o atributo sobre o qual foi especificado a restrição, como ilustra a figura 6.11:

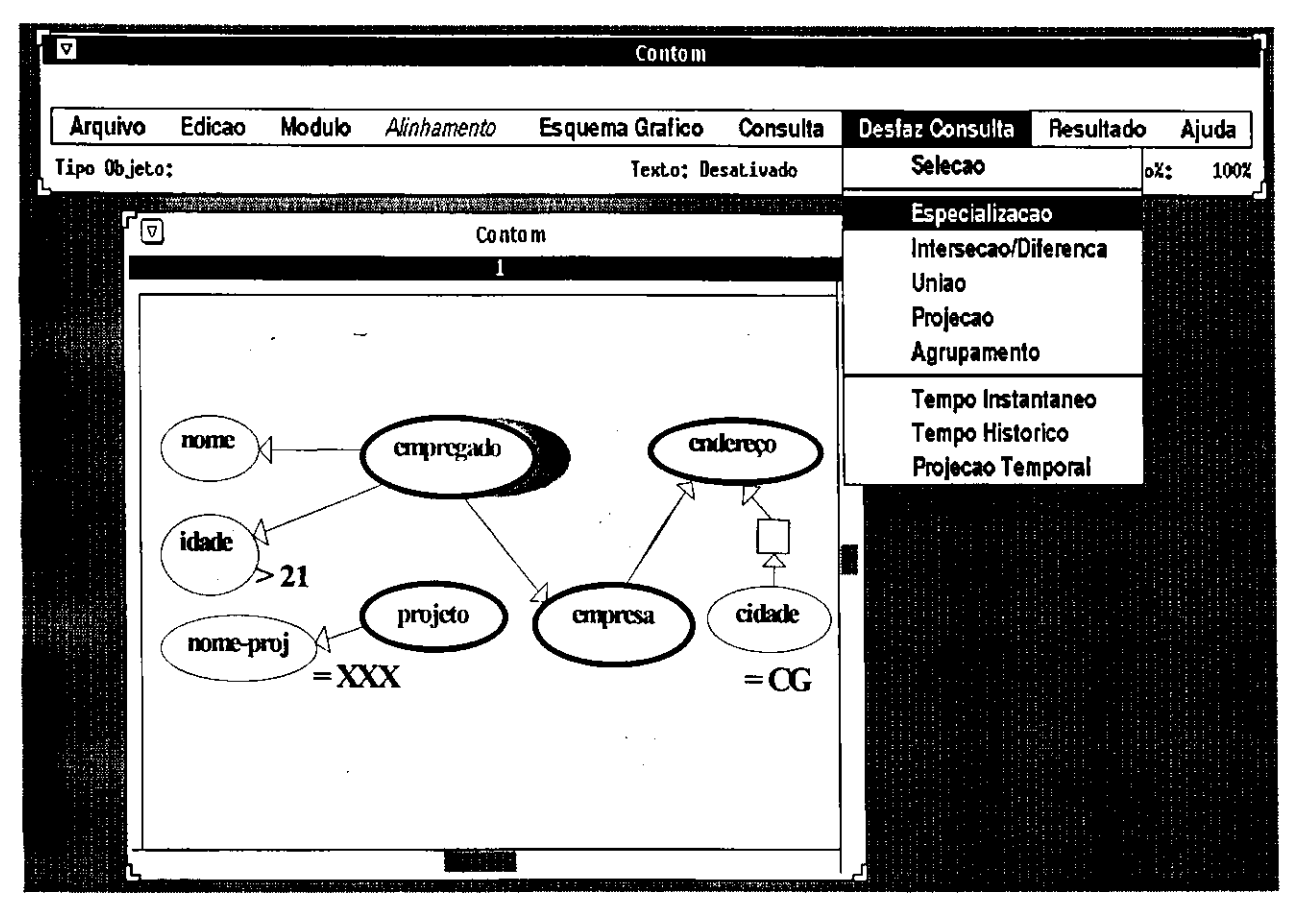

Figura 6.11. Mecanismo *Undo* Ativo

#### **6.5.3.9. Documentacao**

**Existem dois tipos de documentacao dentro da ferramenta ConTOM: a ajuda** *on-line,* **descrita na secao**  anterior, e a documentação textual apresentada através de um manual. O manual deve conter as seguintes **informacoes:** 

- **1. Data em que foi desenvolvida.**
- **2. Em que versao se encontra.**
- **3. Instituicao que a desenvolveu.**
- **4. Indice.**
- **5. Dados de Implementacao.**
- **6. Breve resumo do funcionamento da ferramenta.**

- **7. Procedimentos passo a passo de como manusear a ferramenta.**
- **8. Exemplos ilustrativos.**
- **9. Tabela de mensagens de erro e a explicacao de cada mensagem.**
- **10. Glossario.**

#### **6.5.3.10. Finalizacao das Operacoes**

**A qualquer momento, o usuario pode sair do ponto em que esti atraves do** *"click"* **sobre o quadrado situado no canto superior esquerdo das janelas (a janela se transforma em icone). A saida do ambiente e retorno ao sistema operacional e feito atraves da selecao** *Sai* **do menu** *Arquivo.* 

### **6.5.4. Dispositivos Periféricos**

Os dispositivos de entrada utilizados são: o teclado, que serve para acessar funções através de teclas **programaveis e e necessario na formulacao de predicados; e o** *mouse,* **que e totalmente imprescindivel para o ambiente, desde que o usuario interage com o mesmo atraves da manipulacao direta sobre os objetos graficos e itens de menus. Os dispositivos de saida sao o monitor de video monocromatico e com tela plana ou arquivo que contera os resultado; a escolha do monitor ser monocromatica e devido a limitacao da ferramenta** *Design/OA* **nao apresentar um ambiente grafico colorido.** 

### **6.5.5. Fun?5es de Apoio & Ferramenta ConTOM**

**Esta secao mostra as fiinc6es disponiveis na interface do aplicativo** *Design/OA* **e que fazem parte da**  ferramenta ConTOM. Estas funções são de apoio à construção e manipulação dos módulos e objetos gráficos de um ECG. Maiores detalhes sobre estas funções podem ser vistas em [MetaSoft89].

#### **6.5.5.1. Edicao dos Objetos Graficos**

**Corresponde ao menu** *Edit* **do** *Design/OA.* **E na edicao que o projetista constroi ou modifica um ECG. Atraves dele podemos selecionar, remover e copiar objetos graficos. Esta funcao e desativada quando o menu de** *Consulta* **e ativado, ou seja, nao sera permitido a edicao dos objetos durante a formulacao de uma consulta. A unica forma de manipula-los e atraves do** *"click"* **sobre os objetos e a escolha de um OGC especifico.** 

#### **6.5.5.2. Manipulacao de Modulos**

**Corresponde ao menu** *Page* **do** *Design/OA.,* **atraves dele podemos definir atributos de um modulo, como ilustrado na figura 6.12. Um modulo pode ser mostrado, aumentado** *(zoom),* **diminuido, criado, destruido e**  inicializado (estas três ultimas funções só podem ser feitas pelo projetista). Para navegarmos entre os **modulos, devemos escolher os itens** *Modulo Pai* **e** *Modulo Filho.* **0 item** *Estrutura* **permite-nos ver todos os relacionamentos hierarquicos entre os modulos. Quando o usuario estiver trabalhando com varios**  módulos, ele poderá tranformar alguns em ícone no final da tela. Para trazê-los de volta ao tamanho **normal, e so** *"clickar"* **sobre icone.** 

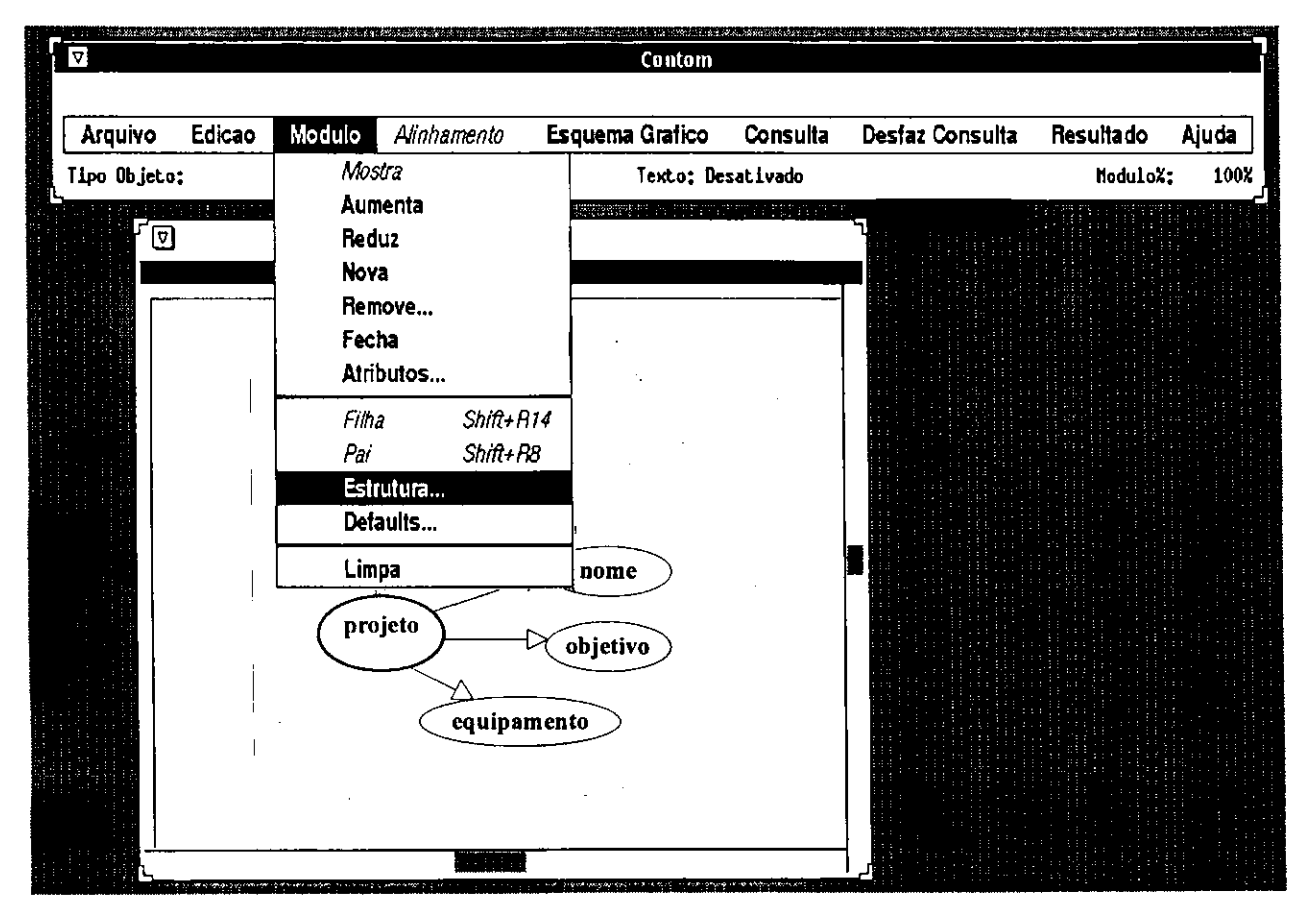

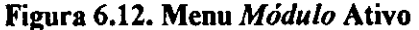

### $Capitulo 7$

### **Conclusao**

### **7.1. Considerações Finais**

**Este trabalho apresentou o ambiente grafico de consultas a BD's - ConTOM, considerando como aspectos**  relevantes: a especificação visual do esquema conceitual, a apresentação dos operadores gráficos que compõem o ambiente gráfico, com a formalização dos mesmos; a realização de um estudo comparativo **entre ConTOM e outras interfaces graficas e o projeto de interface da ferramenta ConTOM. Existem duas**  contribuições principais neste trabalho, na área de BD's. A primeira contribuição é que o ambiente explora **integralmente a representacao visual, reduzindo a um minimo necessario os dados textuais. Outra**  importante contribuição, é a integração desta representação visual à especificação de consultas temporais, esta característica não foi encontrada em outros ambientes gráficos.

ConTOM se fundamenta no modelo TOM, porém, os operadores gráficos são compostos de primitivas **que foram formalizadas de forma independente do modelo de dados, pois se baseia em um formalismo**  genérico para interfaces gráficas. Assim, sua área de aplicação se estende a consultas a BD's heterogêneos **- BD's caracterizados pela presenca de diferentes modelos e diferentes linguagens de consulta. O formalismo, por sua vez, se baseia em conceitos de classe, relacionamento, propriedade e hierarquia** é-um, **e foi estendido para suportar consultas temporais.** 

**Apesar de nao ser necessario um conhecimento previo do sistema para o seu uso, uma familiaridade com**  esquemas conceituais e consultas gráficas irá facilitar a elaboração correta de uma consulta. O usuário, **portanto, pode formular consultas sem precisar conhecer aspectos relacionados ao calculo do predicado, algebra relacional ou a sintaxe formal de uma linguagem, aprendendo a interagir com o ambiente por**  tentativas, sem rigor sintático.

**Outro importante aspecto encontrado em ConTOM esta na resolucao do problema de complexidade dos esquemas conceituais, apresentando estes esquemas dentro de uma perspectiva modular, possibilitando uma**  divisão prévia do ECG em módulos contextuais, visto que esquemas realísticos contém um número considerável de classes, e cada classe contém um número. Em suma, o trabalho visa transportar a **simplicidade de interfaces graficas para um ambiente de objetos complexos em que todos os dados sao representados como classes de objetos, inclusive o resultado da consulta.** 

### **7.2. Sugestoes de Trabalhos Futuros**

**Apresentamos agora, algumas ideias que surgiram no decorrer do desenvolvimento deste trabalho e que visam aprimorar o seu estado atual. Estas ideias surgiram durante a fase final do trabalho, tornando, desta forma, totalmente inviavel a sua realizacao, podendo levar a um desvio do escopo previamente definido. Eis**  algumas sugestões:

- **> Especificacao explicita de quantificadores: Em ConTOM, nao ha uma especificacao explicita para quantificadores na especificação de uma consulta, o quantificador implícito é o existencial - 3. Portanto, não será permitido especificar consultas que exigem o uso do quantificador universal -**  $\forall$ **. Por exemplo, uma consulta tipo** *"Recupere os engenheiros que trabalham em projetos de Campina Grande",* **ira recuperar todos os engenheiros que trabalham em pelo menos um projeto de Campina Grande, sendo possivel esta consulta ser especificada em ConTOM. Contudo, se a consulta for modificada para encontrar os engenheiros que so trabalham em projetos de Campina Grande, em**  ConTOM, deve ser utilizado o mecanismo de diferença como solução.
- **> Especificacao visual e realizacao de consultas recursivas.**
- > Correspondência entre à aplicação de cada operador gráfico e a construção sintática de uma **linguagem de consulta textual.**
- $\triangleright$  Especificação de consultas a nível de instância: em ConTOM, a manipulação do ECG durante uma **consulta e feita somente em classes e relacionamentos, os objetos so podem ser referenciados**  indiretamente, através da criação de uma classe contendo uma única instância. Adicionalmente, também poderiam ser permitidas consultas a nível de módulos, em situações que considerem todo o estado de um módulo ou do **BD**.
- **Exercitação da negação no processo de Seleção: Como o processo de seleção já delimita o que é** relevante para a consulta, poderia ser interessante considerar, no processo inicial, instâncias de uma **classe que nao estao associadas a instancias de outras classes. Portanto, consultas tipo** *"Recupere os*  empregados que não tem filhos", poderiam ser feitas de uma forma mais intuitiva, do que a forma

**empregada atualmente em ConTOM, como ilustra a figura abaixo (em ConTOM, a proposta atual**  para especificar a consulta é aplicar o operador de diferença):

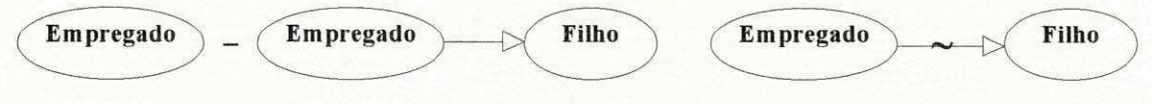

**Solucao Atual Solucao Proposta** 

**Figura 7.1. Duas Alternativas de Negacao** 

**> Acesso a cardinalidade do relacionamento: poderia ser incluido um operador #, que pudesse fornecer a cardinalidade de um relacionamento, de forma a especificar consultas tipo** *"Recupere os empregados que tern mais de tres filhos ".* 

As sugestões acima se referem especificamente a extensões de ConTOM dentro do âmbito de consultas. **Outros aspectos incluem:** 

- > Implementação da Ferramenta ConTOM: Baseado no projeto de interface da ferramenta ConTOM, onde foram considerados alguns princípios básicos que irão servir como ponto de partida para uma **implementacao.**
- $\triangleright$  Incorporação do ambiente ConTOM a um sistema que forneça um suporte de projeto e consultas de aplicacões de Banco de Dados (BD's) convencionais ou avançados, em um ambiente relacional ou **orientado a objeto (00), tendo como principal interesse, fornecer um ambiente grafico que ajude o**  projetista no desenvolvimento da aplicação, e o usuário final, na atualização e consulta ao BD. O sistema deveria fornecer ao projetista de aplicação e ao usuário final um conjunto de ferramentas (editor gráfico, linguagem de especificação, etc) que lhe permitisse: definição do esquema de aplicação pelo projetista, tradução do esquema para diversos sistemas de BD's desejados (Sistemas **relacionais, Sistemas 00), consulta do esquema pelo usuario final (inclusao do ambiente ConTOM**  extendido) e manipulação dos dados pelo esquema gráfico.
- > Completeza em relação a uma álgebra de objetos, análoga a álgebra relacional, para garantir que **qualquer tipo de consulta seja realizavel pelo sistema.**

# $Referências Bibliográficas$

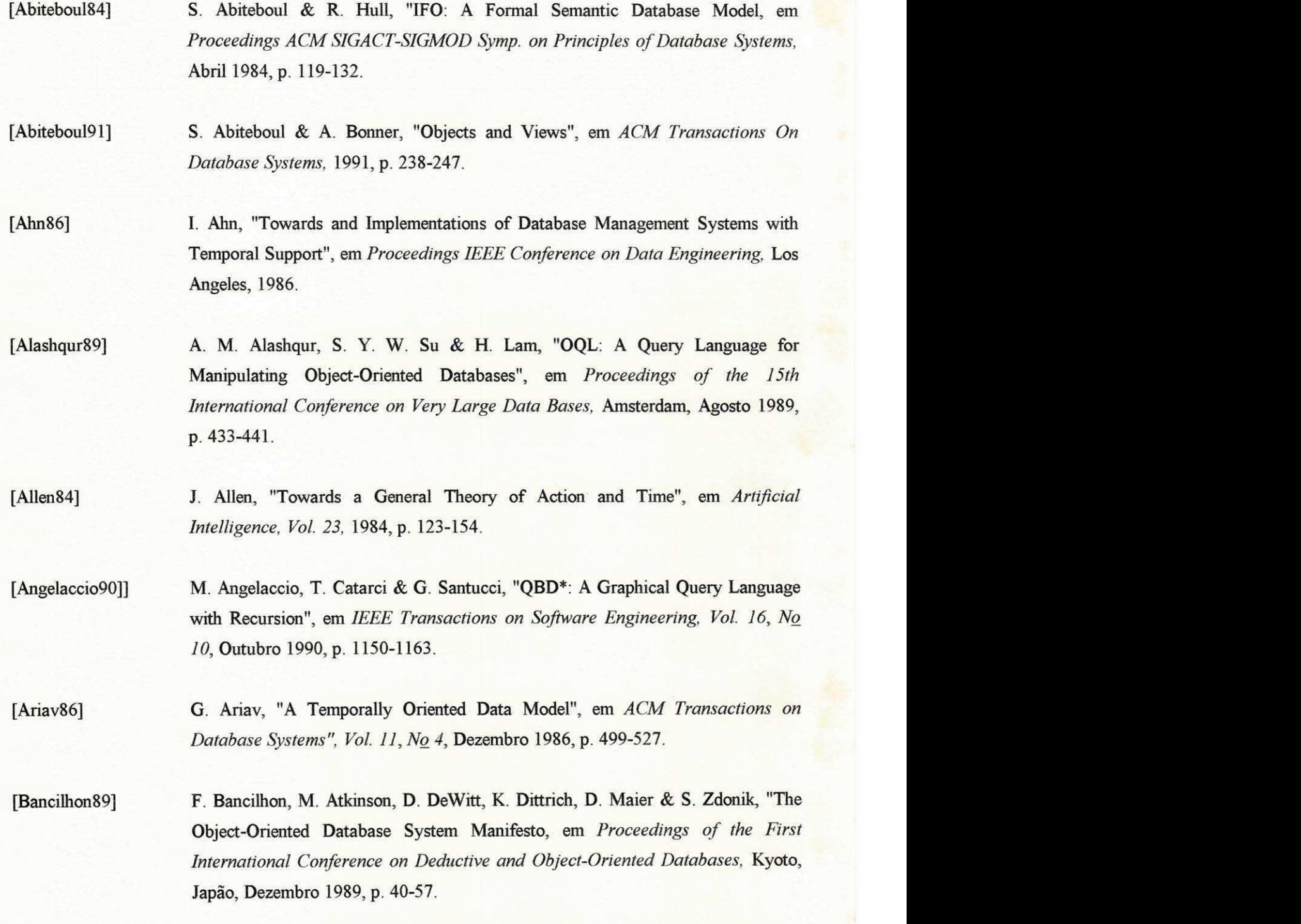

**[Brayner94] A. R. A. Brayner & C. B. Medeiros, "Incorporacao do Tempo em um SGBD Orientado a Objetos, em** *Anais do IX Simposio Brasileiro de Banco de Dados,*  **Sao Carlos, Setembro 1994, p. 16-29. [Bertino92] E. Bertino, M. Negri, G. Pelagatti & L. Sbatella,"Object-Oriented Query Languages: The Notion and Issues", em** *IEEE Transactions on Knowledge and Data Engineering, Vol. 4, No 3,* **Junho 1992, p. 223-237. [Bratko86] I. Bratko, "Prolog - Programming for Artificial Intelligence",** *UK: Addison Wesley,* **1986. [Bryce86] D. Bryce & R. Hull, "SNAP: A Graphics-based Schema Manager", em**  *Proceedings of the 2nd International Conference on Data Engineering,* **Los Angeles, 1986, p. 151-164. [Carvalho93] A. Carvalho, "Tom-Rules: Um Monitor de Eventos, Regras e Gatilhos em um Ambiente Orientado a Objetos",** *Dissertagao de Mestrado,* **UFPB, Campina Grande, 1993. [Catarci93] T. Catarci, G. Santucci & M. Angelaccio, "Fundamental Graphical Primitives for Visual Query Languages", em** *Informations Systems, Vol. 18, No 2,* **1993, p. 75- 98. [Cavalcanti94] A. E. C. Cavalcanti, "Um Estudo para tratar a Dimensao de Tempo em Sistemas de BD's", em** *Anais do IX Simposio Brasileiro de banco de Dados,* **Sao Carlos, Setembro 1994, p. 357-381. [Chamberlin74] D. D. Chamberlin & R. F. Boyce, "Sequel: A Structured English Query Language", em** *Proceedings ACM-SIGDIFET Workshop,* **1974.**  [Chen76] P. P. S. Chen, "The Entity-Relationship Model - Toward a Unified View of Data, *em ACM Transactions on Database Systems, Vol. 1, No 1,* **marco 1976, p. 9-36.**  [Clifford85] J. Clifford, "Towards an Algebra of Historical Relational Databases", em ACM *SIGMOD Conference,* **1985.** 

**[Clifford87] J. Clifford & A. Crocker, "The Historical Relational Data Model (HDRM) and Algebra Based on Lifespans", em** *Proceedings International Conference on Data Engineering, 3,* **Fevereiro 1987, Los Angeles, California, p. 528-537. [Codd70] E. F. Codd, "A Relational Model of Data for Large Shared Data Banks",** *em ACM Communications, Vol. 13, No 6,* **Junho 1970, p. 377-387. [David92] M. B. David, "Descricao Formal da Estrutura do Modelo Orientado a Objetos Temporal - TOM (Temporal Object Model)",** *Dissertacao de Mestrado,* **UFPB, Campina Grande, 1992. [Dubois86] E. Dubois et al., "A Knowledge Representation Language for Requirements**  Engineering", em *Proceedings of the IEEE, Vol. 74*, No 10, Outubro 1986, p. **1431-1444. [Edelweiss94] N. Edelweiss & J. P. M. de Oliveira, "Modelagem de Aspectos Temporais de**  Sistemas de Informação", em *IX Escola de Computação*, Recife, Julho 1994. **[Elmasri90] R. Elmasri & G. T. J. Wuu, "A Temporal Model and Query Language for ER Databases", em** *Proceedings of International Conference on Data Engineering, 6.,* **Los Angeles, Fevereiro 1990, p. 76-83. [Foley82] J. D. Foley & A. Van Dam, "Fundamentals of Interactive Computer Graphics".**  *Addison-Wesley,* **Reading, Mass. [Furtado93a] M. E. S. Furtado, "Uma Metodologia para Projeto de Banco de Dados Temporal Orientado a Objetos", em** *Anais do VIII Simposio Brasileiro de banco de Dados,*  **Campina Grande, Maio 1993, p. 314-327. [Furtado93b] M. E. S. Furtado, "Uma Metodologia para Projeto de Banco de Dados Temporal Orientado a Objetos",** *Dissertacao de Mestrado,* **UFPB, Campina Grande, 1993. [Gadia88] S. K. Gadia, "A Homogeneous Relational and Query Language for Temporal Databases"** *em ACM Transaction on Database Systems, Vol. 13, No 4,* **1988. [Hull87] R. Hull & R. King, "Semantic Database Modeling: Survey, Applications and**  Research Issues" em ACM Computing Surveys, Vol. 19, No 3, Setembro 1987, p. **201-260.** 

**[Hull89] R. Hull "Four Views of Complex Objects: A Sophisticated Introduction" em**  *Lecture Notes in Computer Science, Vol. 361,* **S. Abiteboul, PC Fischer, H. Sheck (Eds).** 

**[Jensen94] C. S. Jensen & al., "A Consensus Glossary of Temporal Database Concepts", em**  *SIGMOD-RECORD, Vol. 23, No 1,* **Marco 1994.** 

[Kãfer90]] W. Kãfer, N. Ritting & H. Schoning, "Support for Temporal Data by Complex **Objects", em** *Proceedings of 16tn Very Large Data Bases,* **Brisbane, Australia, 1990, p. 24-35.** 

**[Kent79] W. Kent, "Limitations of Record-Based Informations Models", em** *ACM Transactions on Database Systems, Vol. 4, No 1,* **Janeiro 1979, p. 107-131.** 

**[KimHJ88] H. J. Kim, H. F. Korth & A. Silberchatz, "PICASSO: A Graphical Query Language", em** *Software-Practice and Experience, Vol. 18, No 3,* **Marco 1988, p. 169-203.** 

**[Kim89] W. Kim, "A Model of Queries for Object-Oriented Data Bases", em** *Proceedings of the 15th International Conference on Very Large Data Bases,* **Amsterdam, Agosto 1989, p. 423-432.** 

**[Khoshafian90] S. Khoshafian & R. Abnous, "Object Orientation: Concepts, Languages, Databases, User Interfaces",** *John Wiley & Sons. Inc..* **1990.** 

**[Kuntz90] M. Kuntz, "Description et Evaluation de PASTA-3, une interface graphique a**  manipulation directe aux bases de donées avancées", em *Vlémes Journées Bases de Donnees Avancees,* **Montpellier, Setembro 1990, p. 123-140.** 

**[Lorentzos88] N. A. Lorentzos & R. Johnson, "Extending Relational Algebra to Manipulate**  Temporal Data", em *Information Systems, Vol. 13, No 3*, 1988, p. 289-296.

**[Lorentzos93] N. A. Lorentzos, "The Interval-extended Relational Model and its Applications to Valid-time Databases", em** *Temporal Databases, A. U. Tanzel et al.* **(eds.), Redwood, California: Benjamin/Cummings, 1993, p. 67-91.** 

**[Loucopoulos91] P. Loucopoulos, B. Theodoulidis & D. Pantazis, "Business Rules Modelling: Conceptual Modelling and Object-oriented Specifications", em** *Proceedings of the*  *IFIP TC8/WG8.1 Working Conference,* **Quebec, Canada, Outubro 1991, p. 323- 342.** 

**[Mark87] L. Mark, "A Graphical Query Language for the Binary relationship Model", em**  *Information Systems, Vol. 14, No 3,* **1989, p. 231-246.** 

**[McDonald75] N. McDonald & M. Stonebraker, "CUPID: A User Friendly Graphics Query Language", em** *Proceedings ACM-PACIFIC,* **Abril 1975, p. 127-131.** 

**[MetaSoft89] Metasoftware Corporation,** *Design/OA - Developer's Manual,* **1989.** 

**[MetaSoft93] Metasoftware Corporation,** *MetaDesign - User's Guide,* **1993.** 

**[Mohan90] L. Mohan, "A Framework for Building Knowledge-Intensive Data Models", em**  *Proceedings 2th International Conference on Software Engineering & Knowledge Engineering",* **Junho 1990, p. 33-38.** 

- **[Mohan93] L. Mohan & R. L. Kashyap, "A Visual Query Language for Graphical Interaction with Schema-Intensive Databases", em** *IEEE Transactions on Knowledge and Data Engineering, Vol. 5,* **No 5, Outubro 1993, p. 843-857.**
- **[Naur63] P. Naur, "Report on the Algorithmic Language ALGOL 60", em** *ACM., Vol. 6,*  **1963, p. 1-17.**
- [Navathe87] S. B. Navathe & R. Ahmed, "TSQL A Language for History Databases", em *Proceedings TAIS Conference,* **Sophia-Antipolis, 1987.**
- **[Navathe93] S. B. Navathe & R. Ahmed, "Temporal extensions to the Relational Model and SQL", em** *Temporal Databases,* **A. U. Tanzel et al. (eds), Redwood, California: Benjamin/Cummings, 1993, p. 92-109.**
- **[01iveira93] J. L. de Oliveira & R. 0. Anido, "Navegacao e Consulta em Banco de Dados Orientados a Objetos", em** *Anais do VIII Simposio Brasileiro de banco de Dados,*  **Campina Grande, Maio 1993, p. 35-49.**
- **[Paredaens92] Jan Paredaens & al, "An Overview of GOOD", em** *SIGMOD RECORD, Vol. 21, No 1,* **Mar^o 1992, p. 25-31.**
- [Poncelet93] P. Poncelet, "Contribution à La Conception des bases de Donées Avancées: **Modelisation, Evolution et Derivation",** *Tese de Doctorat,* **Universite de Nice, Nice, 1993.**
- **[Ramos92] H. B. Ramos, "IQ1: An Integrated Graphical User Interface for Relational Queries with Genericity", em** *Anais do VII Simposio Brasileiro de banco de Dados,* **Porto Alegre, Maio 1992, p. 431-446.**
- **[Rumbaugh87] J. Rumbaugh, "Relations as semantic Constructs in an Object-Oriented Language",** *em Proceedings OOPSLA 87,* **Outubro 87, p. 466-481.**
- **[Rundensteiner92] E. A. Rundensteiner & L. Bic, "Set Operations em Object-Based Data Models", em** *IEEE Transactions on Knowledge and Data Engineering, Vol. 4, No 3,* **Junho 1992, p. 223-237.**
- **[Sarda90] N. L. Sarda, "Extensions to SQL for Historical Databases", em** *IEEE Transaction on Knowledge and Data Enginnering, Vol. 2, No 2,* **Junho 1990, p. 220-230.**
- **[Schek90] H. J. Schek & M. H. Sholl, "Evolution of Data Models",** *Lectures Notes in Computer Science,* **Vol. 466, Blaser A (ed) "Database Systems for 90's", Springer-Verlag, 199, p. 135-153.**
- **[Schiel83] U. Schiel, "An Abstract Introduction to the Temporal-Hierarchic Data Model (THM)", em** *Proceedings of the 9th International Conference on Very Large Data Bases,* **Florence, 1983, p. 322-330.**
- **[Schiel84] U. Schiel, A. L. Furtado, E. J. Neuhold & M. A. Casanova, "Towards Multi-Level and Modular Conceptual Schema Specifications", em** *Information Systems, Vol. 9, No J,* **Junho 1984, p. 43-57.**
- **[Schiel89] U. Schiel, "Vodak Version Model (WM)",** *Working Paper,* **GMD/IPSI, Darmstadt/Germany, 1989.**
- **[Schiel90] U. Schiel & I. Mistrik, "Using Object-Oriented Analysis and Design for Integrated Systems", em** *Proceedings of International Conference on Systems Integration, IESI,* **New Jersey 1990.**
- **[Schiel91] U. Schiel, "An Open Environment for Objects with Time and Versioning",** *em Proceedings EastEurOOpe,* **Bratislava, 1991, p. 116-125.**
- [Schiel93] U. Schiel, "Aspectos Temporais em Sistemas de Informação", Tese (concurso *publico para prof titular),* **UFPB, Campina Grande, Janeiro 1993.**
- **[Schneider91] M. Schneider & C. Trepied, "Puissance D'expression du Langage Graphique •'interrogation CANDID", em** *Vllemes Journees Bases de Donnes Avancees,*  **Lyon, Setembro 1991, p. 409-426.**
- **[Segev87] A. Segev & A. Shoshani, "A Logical Modeling of Temporal Data", em**  *Proceedings of ACM SIGMOD International Conference on Management of Data,* **San Francisco California, Maio 1987, p. 454-466.**
- **[Shneiderman83] B. Shneiderman, "Direct Manipulation, a Step Beyond Programming Languages", em** *IEEE computer. Vol. 16, No 8,* **Agosto 1983, p. 57-69.**
- **[Shneiderman 8 7] B. Shneiderman, "Designing The User Interface".** *Addison-Wesley,* **1987.**
- **[Snodgrass87] R. Snodgrass, "The Temporal Query Language TQUEL",** *em ACM-Transaction on Database Systems, Vol. 12, No 2,* **1987.**
- **[Sockut93] G. H. Sockut, L. M. Bums, A. Malhotra & Kyu-Young, "GRAQULA: A Graphical Query Language for Entity-Relationship or Relational Databases"** *em Data & Knowledge Engineering. 11,* **1993, p. 171-202.**
- **[Stanley91] Stanley Y. W. Su, Hsin-Hsing & M. Chen, "A Temporal Knowledge Representation Model OSAM\*/T and Its Query Language OQL/T", em**  *Proceedings of the 17th International Conference on Very Large DataBases,*  **Barcelona, Setembro 1991, p. 431-442.**
- **[Stonebraker76] M. R. Stonebraker, E. Wong, P. Kreps & G. Held, "The Design and Implementation of INGRES", em** *ACM Transaction Database Systems, Vol. 1, No 3,* **Setembro 1976, p. 189-222.**
- **[Sun90] Sun Microsystems Inc.,** *Open Windows Developer's Guide Users Manual,* **1990.**
**[Tanzel85] A. U. Tanzel, "Adding Time Dimension to Relational Model and Extending relational Algebra", em** *Information Systems, Vol. 11, No 4,* **1986, p. 343-355. [Teorey86] T. J. Teorey, D. Yang & J. Fry, "A Logical Design Methodology For Relational Databases using the Extended Entity Relationship Model",** *em Computing Surveys, Vol. 18, No 2,* **Junho 1986, p. 197-222. [Theodoulidis91] C. Theodoulidis, P. Loucopoulos & B. Wangler, "A Conceptual Modeling Formalism for Temporal Database Applications", em** *Information Systems, Vol. 16, No 4,* **1991, p. 401-416. [Ty88] F. Ty, "G-OQL: Graphics Interface to the Object-Oriented Query Language OQL",** *Master Thesis,* **University of Florida, 1988. [Vadaparty93] K. Vadaparty, Y. A. Aslandogan & G. Ozsoyoglu, "Towards a Unified Visual Database Acess", em** *ACM-SIGMOD,* **Washington, DC, USA, Maio 1993, p. 357- 366. [Weiland93] W. J. Weiland & B. Shneiderman, "A Graphical Query Interface Based on Aggregation, Generalization Hierarchies", em** *Information Systems, Vol. 18, No, 4,* **1993, p. 215-232. [Wong82] H. K. T. Wong & I. Kuo, "GUIDE: A graphical user interface for database exploration", em** *Proceedings 8th International Conference on Very Large Databases,* **1982, p. 22-32. [Wuu93] G. T. J. Wuu & U. Dayal, "A Uniform Model for Temporal and Versioned Objectoriented Databases", em** *Temporal Databases: Theory, Design and Implementation.* **Bridge Parkway: Benjamin/Cummings, 1993, p. 230-247.** 

**[Zloof77] M. M. Zloof, "Query-By-Example: A Database Language" em** *IBM System Journal, Vol. 16, No 4,* **1977, p. 324-343.**